# **freud Documentation**

*Release 1.2.0*

**The Regents of the University of Michigan**

**Jun 28, 2019**

## **CONTENTS**

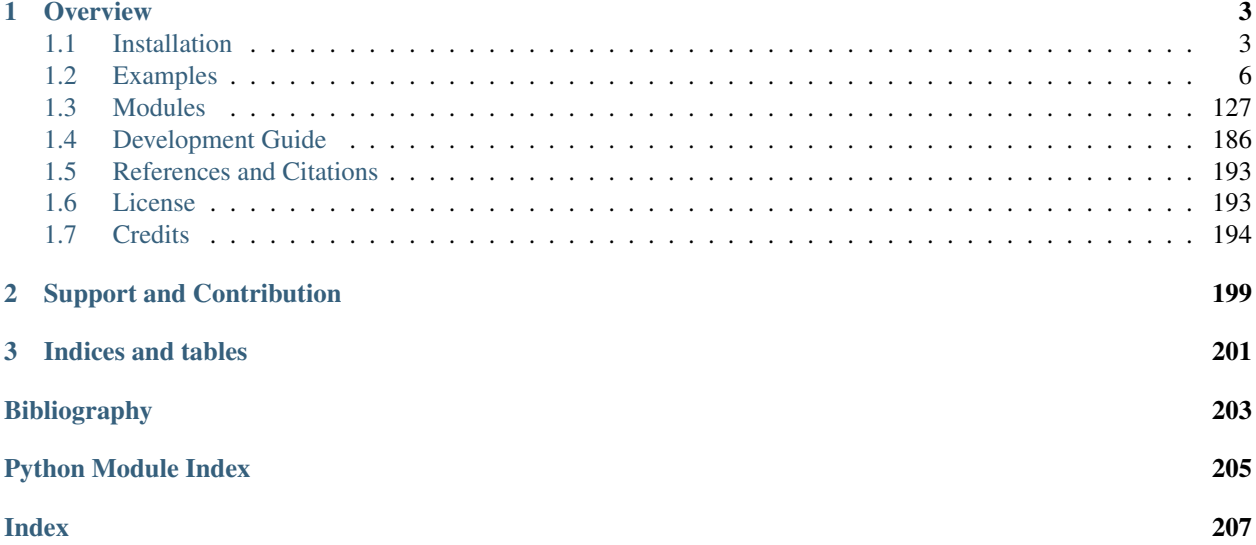

## **CHAPTER**

## **OVERVIEW**

<span id="page-6-0"></span>The freud Python library provides a simple, flexible, powerful set of tools for analyzing trajectories obtained from molecular dynamics or Monte Carlo simulations. High performance, parallelized C++ is used to compute standard tools such as radial distribution functions, correlation functions, and clusters, as well as original analysis methods including potentials of mean force and torque (PMFTs) and local environment matching. The freud library uses single-precision [NumPy arrays](https://www.numpy.org/) for input and output, enabling integration with the scientific Python ecosystem for many typical materials science workflows.

## <span id="page-6-1"></span>**1.1 Installation**

## **1.1.1 Installing freud**

The freud library can be installed via [conda](https://conda.io/projects/conda/) or pip, or compiled from source.

#### **Install via conda**

The code below will install freud from [conda-forge.](https://anaconda.org/conda-forge/freud)

```
conda install -c conda-forge freud
```
#### **Install via pip**

The code below will install freud from [PyPI.](https://pypi.org/project/freud-analysis/)

```
pip install freud-analysis
```
#### **Compile from source**

The following are **required** for installing freud:

- [Python](https://www.python.org/) (2.7+ required, 3.5+ recommended)
- [NumPy](http://www.numpy.org/)
- [Intel Threading Building Blocks](https://www.threadingbuildingblocks.org/) (TBB)

The following are optional for installing freud:

• [Cython](http://cython.org/) (0.28+ required): The freud repository contains Cython-generated  $\star$ .cpp files in the freud/ directory that can be used directly. However, Cython is necessary if you wish to recompile these files.

For conda users, these requirements can be met by installing the following packages from the [conda-forge channel:](https://conda-forge.org/)

conda install -c conda-forge tbb tbb-devel numpy cython

The code that follows builds freud and installs it for all users (append *–user* if you wish to install it to your user site directory):

```
git clone --recurse-submodules https://github.com/glotzerlab/freud.git
cd freud
python setup.py install
```
You can also build freud in place so that you can run from within the folder:

```
# Run tests from the tests directory
python setup.py build_ext --inplace
```
Building freud in place has certain advantages, since it does not affect your Python behavior except within the freud directory itself (where freud can be imported after building). Additionally, due to limitations inherent to the distutils/setuptools infrastructure, building extension modules can only be parallelized using the build\_ext subcommand of setup.py, not with install. As a result, it will be faster to manually run build\_ext and then install (which normally calls build\_ext under the hood anyway) the built packages. In general, the following options are available for setup.py in addition to the standard setuptools options (notes are included to indicate which options are only available for specific subcommands such as build\_ext):

- –PRINT-WARNINGS Specify whether or not to print compilation warnings resulting from the build even if the build succeeds with no errors.
- $-ENABLE-CYTHON$  Rebuild the Cython-generated  $C++$  files. If there are any unexpected issues with compiling the C++ shipped with the build, using this flag may help. It is also necessary any time modifications are made to the Cython files.
- -j Compile in parallel. This affects both the generation of C++ files from Cython files and the subsequent compilation of the source files. In the latter case, this option controls the number of Python modules that will be compiled in parallel.
- –TBB-ROOT The root directory where TBB is installed. Useful if TBB is installed in a non-standard location or cannot be located by Python for some other reason. Note that this information can also be provided using the environment variable TBB\_ROOT. The options –TBB-INCLUDE and –TBB-LINK will take precedence over –TBB-ROOT if both are specified.
- –TBB-INCLUDE The directory where the TBB headers (*e.g.* tbb.h) are located. Useful if TBB is installed in a non-standard location or cannot be located by Python for some other reason. Note that this information can also be provided using the environment variable TBB\_ROOT. The options –TBB-INCLUDE and –TBB-LINK will take precedence over –TBB-ROOT if both are specified.
- –TBB-LINK The directory where the TBB shared library (*e.g.* libtbb.so or libtbb.dylib) is located. Useful if TBB is installed in a non-standard location or cannot be located by Python for some other reason. Note that this information can also be provided using the environment variable TBB\_ROOT. The options –TBB-INCLUDE and –TBB-LINK will take precedence over –TBB-ROOT if both are specified.

The following additional arguments are primarily useful for developers:

–COVERAGE Build the Cython files with coveragerc support to check unit test coverage.

–NTHREAD Specify the number of threads to allocate to compiling each module. This option is primarily useful for rapid development, particularly when all changes are in one module. While the -j option will not help parallelize this case, this option allows compilation of multiple source files belonging to the same module in parallel.

Note: freud makes use of submodules. If you ever wish to manually update these, you can execute:

git submodule update --init

## **1.1.2 Unit Tests**

The unit tests for freud are included in the repository and are configured to be run using the Python [unittest](https://docs.python.org/3/library/unittest.html#module-unittest) library:

```
# Run tests from the tests directory
cd tests
python -m unittest discover .
```
Note that because freud is designed to require installation to run (*i.e.* it cannot be run directly out of the build directory), importing freud from the root of the repository will fail because it will try and import the package folder. As a result, unit tests must be run from outside the root directory if you wish to test the installed version of freud. If you want to run tests within the root directory, you can instead build freud in place:

```
# Run tests from the tests directory
python setup.py build_ext --inplace
```
This build will place the necessary files alongside the freud source files so that freud can be imported from the root of the repository.

## **1.1.3 Documentation**

The documentation for freud is hosted online at [ReadTheDocs,](https://freud.readthedocs.io/) but you may also build the documentation yourself:

#### **Building the documentation**

The following are **required** for building freud documentation:

• [Sphinx](http://www.sphinx-doc.org/)

You can install sphinx using conda

```
conda install sphinx
```
or from PyPi

pip install sphinx

To build the documentation, run the following commands in the source directory:

```
cd doc
make html
# Then open build/html/index.html
```
#### To build a PDF of the documentation (requires LaTeX and/or PDFLaTeX):

```
cd doc
make latexpdf
# Then open build/latex/freud.pdf
```
## <span id="page-9-0"></span>**1.2 Examples**

Examples are provided as [Jupyter](https://jupyter.org/) notebooks in a separate [freud-examples](https://github.com/glotzerlab/freud-examples) repository. These notebooks may be launched [interactively on Binder](https://mybinder.org/v2/gh/glotzerlab/freud-examples/master?filepath=index.ipynb) or downloaded and run on your own system. Visualization of data is done via [Matplotlib](https://matplotlib.org/) [\[Matplotlib\]](#page-206-1) and [Bokeh](https://bokeh.pydata.org/) [\[Bokeh\]](#page-206-2), unless otherwise noted.

## **1.2.1 Key concepts**

There are a few critical concepts, algorithms, and data structures that are central to all of *freud*. The *box* module defines the concept of a periodic simulation box, and the *locality* module defines methods for finding nearest neighbors for particles. Since both of these are used throughout *freud*, we recommend familiarizing yourself with these first, before delving into the workings of specific *freud* analysis modules.

#### **Box**

The goal of freud is to perform generic analyses of particle simulations. Such simulations are always conducted within some region representing physical space; in freud, these regions are known as *simulation boxes*, or simply *boxes*. An important characteristic of many simulations is that the simulation box is periodic, *i.e.* particles can travel and interact across system boundaries (for more information, see [the Wikipedia page\)](https://en.wikipedia.org/wiki/Periodic_boundary_conditions). Simulations frequently use periodic boundary conditions to effectively simulate infinite systems without actually having to include an infinite number of particles. In such systems, a box in N dimensions can be represented by N linearly independent vectors.

The Box class provides the standard API for such simulation boxes throughout freud. The class represents some 2- or 3-dimensional region of space, and it provides utility functions for interacting with this space, including the ability to wrap vectors outside this box into the box according to periodic boundary conditions. Boxes are represented according to the [HOOMD-blue convention](https://hoomd-blue.readthedocs.io/en/stable/box.html) for boxes. According to this convention, a 3D (2D) simulation box is fully defined by 3 (2) linearly independent vectors, which are represented by 3 (2) characteristic lengths and 3 (1) tilt factors indicating how these vectors are angled with respect to one another. With this convention, a generic box is represented by the following  $3 \times 3$  matrix:

$$
\left(\begin{array}{ccc}\nL_x & xy \times L_x & xz \times L_z \\
0 & L_y & yz \times L_z \\
0 & 0 & L_z\n\end{array}\right)
$$

where  $xy$ ,  $xz$ , and  $yz$  are the tilt factors. Note that this convention imposes the requirement that the box vectors form a right-handed coordinate system, which manifests itself in the form of an upper (rather than lower) triangular box matrix.

In this notebook, we demonstrate the basic features of the Box class, particularly the facility for wrapping particles back into the box under periodic boundary conditions. For more information, see the freud.box [documentation.](https://freud.readthedocs.io/en/latest/box.html)

#### **Box Creation**

There are many ways to construct a box. We demonstrate all of these below, with some discussion of when they might be useful.

#### **Default (full) API**

Boxes may be constructed explicitly using all arguments. Such construction is useful when performing *ad hoc* analyses involving custom boxes. In general, boxes are assumed to be 3D and [orthorhombic](https://en.wikipedia.org/wiki/Orthorhombic_crystal_system) unless otherwise specified.

#### [1]: **import freud.box**

```
# All of the below examples are valid boxes.
box = freud.box.Box(Lx=5, Ly=6, Lz=7, xy=0.5, xz=0.6, yz=0.7, is2D=False)
box = freud.box.Box(1, 3, 2, 0.3, 0.9)box = \text{freud.box.Box}(5, 6, 7)box = freud.box.Box(5, 6, is2D=True)
box = freud.box.Box(5, 6, xy=0.5, is2D=True)
```
#### **From a box object**

The simplest case is simply constructing one freud box from another.

Note that all forms of creating boxes aside from the explicit method above use methods defined within the Box class rather than attempting to overload the constructor itself.

```
[2]: box = \text{freud. box.Box}(1, 2, 3)box2 = freud.box.Box.from_box(box)
    print("The original box: \n\t{}".format(box))
    print("The copied box: \n\t{}\n".format(box2))
    # Boxes are always copied by value, not by reference
    box.Lx = 5print("The original box is modified: \n\t{}".format(box))
    print("The copied box is not: \n\t{}\n".format(box2))
    # Note, however, that box assignment creates a new object that
    # still points to the original box object, so modifications to
    # one are visible on the other.
    box3 = box2print("The new copy: \n\t{}".format(box3))
    box2.Lx = 2print ("The new copy after the original is modified: \ln\left(\frac{1}{2}\right)".format(box3))
    print("The modified original box: \n\t{}".format(box2))
    The original box:
             freud.box.Box(Lx=1.0, Ly=2.0, Lz=3.0, xy=0.0, xz=0.0, yz=0.0, is2D=False)
    The copied box:
             freud.box.Box(Lx=1.0, Ly=2.0, Lz=3.0, xy=0.0, xz=0.0, yz=0.0, is2D=False)
    The original box is modified:
            freud.box.Box(Lx=5.0, Ly=2.0, Lz=3.0, xy=0.0, xz=0.0, yz=0.0, is2D=False)
    The copied box is not:
             freud.box.Box(Lx=1.0, Ly=2.0, Lz=3.0, xy=0.0, xz=0.0, yz=0.0, is2D=False)
    The new copy:
            freud.box.Box(Lx=1.0, Ly=2.0, Lz=3.0, xy=0.0, xz=0.0, yz=0.0, is2D=False)
    The new copy after the original is modified:
            freud.box.Box(Lx=2.0, Ly=2.0, Lz=3.0, xy=0.0, xz=0.0, yz=0.0, is2D=False)
    The modified original box:
            freud.box.Box(Lx=2.0, Ly=2.0, Lz=3.0, xy=0.0, xz=0.0, yz=0.0, is2D=False)
```
#### **From a matrix**

A box can be constructed directly from the box matrix representation described above using the Box.from matrix method.

```
[3]: # Matrix representation. Note that the box vectors must represent
    # a right-handed coordinate system! This translates to requiring
    # that the matrix be upper triangular.
    box = freud.box.Box.from_matrix([1, 1, 0], [0, 1, 0.5], [0, 0, 0.5])
    print("This is a 3D box from a matrix: \n\t{}\n".format(box))
    # 2D box
    box = freud.box.Box.from_matrix([1, 0, 0], [0, 1, 0], [0, 0, 0])
    print("This is a 2D box from a matrix: \n\t{}\n".format(box))
    # Automatic matrix detection using from_box
    box = \text{freud.box.Box.from_box}([1, 1, 0], [0, 1, 0.5], [0, 0, 0.5]])print("The box matrix was automatically detected: \n\t{}\n".format(box))
    # Boxes can be numpy arrays as well
    import numpy as np
    box = freud.box.Box.from_box(np.array([1, 1, 0], [0, 1, 0.5], [0, 0, 0.5])))
    print("Using a 3x3 numpy array: \n\t{}".format(box))
    This is a 3D box from a matrix:
            freud.box.Box(Lx=1.0, Ly=1.0, Lz=0.5, xy=1.0, xz=0.0, yz=1.0, is2D=False)
    This is a 2D box from a matrix:
            freud.box.Box(Lx=1.0, Ly=1.0, Lz=0.0, xy=0.0, xz=0.0, yz=0.0, is2D=True)
    The box matrix was automatically detected:
            freud.box.Box(Lx=1.0, Ly=1.0, Lz=0.5, xy=1.0, xz=0.0, yz=1.0, is2D=False)
    Using a 3x3 numpy array:
            freud.box.Box(Lx=1.0, Ly=1.0, Lz=0.5, xy=1.0, xz=0.0, yz=1.0, is2D=False)
```
#### **From a namedtuple or dict**

A box can be also be constructed from a namedtuple with the appropriate entries. Any other object that provides a similar API for attribute-based access of  $L_x$ ,  $L_y$ ,  $L_z$ ,  $xy$ ,  $xz$ , and  $yz$  (or some subset) will work equally well. This method is suitable for passing in box objects constructed by some other program, for example.

```
[4]: from collections import namedtuple
    MyBox = namedtuple('mybox', ['Lx', 'Ly', 'Lz', 'xy', 'xz', 'yz', 'dimensions'])
    box = \text{freud},box.Box,Box,from\_box(WyBox(Lx=5, Ly=3, Lz=2, xy=0, xz=0, yz=0, dimensions=3))print("Box from named tuple: \n\t{}\n".format(box))
    box = freud.box.Box.from_box(MyBox(Lx=5, Ly=3, Lz=0, xy=0, xz=0, yz=0, dimensions=2))
    print("2D Box from named tuple: \n\t{}".format(box))
    Box from named tuple:
            freud.box.Box(Lx=5.0, Ly=3.0, Lz=2.0, xy=0.0, xz=0.0, yz=0.0, is2D=False)
    2D Box from named tuple:
            freud.box.Box(Lx=5.0, Ly=3.0, Lz=0.0, xy=0.0, xz=0.0, yz=0.0, is2D=True)
```
Similarly, construction is also possible using any object that supports key-value indexing, such as a dict.

```
[5]: box = freud.box.Box.from_box(dict(Lx=5, Ly=3, Lz=2))
    print("Box from dict: \n\t{}".format(box))
    Box from dict:
            freud.box.Box(Lx=5.0, Ly=3.0, Lz=2.0, xy=0.0, xz=0.0, yz=0.0, is2D=False)
```
#### **From a list**

Finally, boxes can be constructed from any simple iterable that provides the elements in the correct order.

```
[6]: box = freud.box.Box.from_box((5, 6, 7, 0.5, 0, 0.5))
     print("Box from tuple: \n\t{}\n".format(box))
     box = \text{freud}.\text{box}.\text{Box}.\text{from}.\text{box}([5, 6])print("2D Box from list: \n\t{}".format(box))
     Box from tuple:
             freud.box.Box(Lx=5.0, Ly=6.0, Lz=7.0, xy=0.5, xz=0.0, yz=0.5, is2D=False)
     2D Box from list:
              freud.box.Box(Lx=5.0, Ly=6.0, Lz=0.0, xy=0.0, xz=0.0, yz=0.0, is2D=True)
```
#### **Convenience APIs**

We also provide convenience constructors for common geometries, namely square (2D) and cubic (3D) boxes.

```
[7]: cube_box = freud.box.Box.cube(L=5)
    print("Cubic Box: \n\t{}\n".format(cube_box))
    square_box = freud.box.Box.square(L=5)
    print("Square Box: \n\t{}".format(square_box))
    Cubic Box:
            freud.box.Box(Lx=5.0, Ly=5.0, Lz=5.0, xy=0.0, xz=0.0, yz=0.0, is2D=False)
    Square Box:
            freud.box.Box(Lx=5.0, Ly=5.0, Lz=0.0, xy=0.0, xz=0.0, yz=0.0, is2D=True)
```
#### **Export**

If you want to export or display the box, you can export box objects into their matrix or namedtuple representations, which provide completely specified descriptions of the box. Note that the namedtuple type used by freud boxes, the BoxTuple, is simply an internal representation.

```
[8]: cube_box = freud.box.Box.cube(L=5)
    cube_box.to_matrix()
[8]: array([[5., 0., 0.],
           [0., 5., 0.]
```
 $[0., 0., 5.]$ 

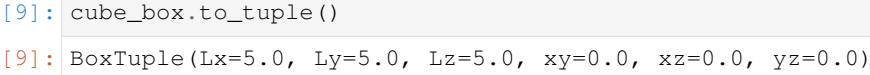

#### **Using boxes**

Given a freud box object, you can query it for all its attributes.

```
[10]: box = freud.box.Box.from_matrix([10, 0, 0], [0, 10, 0], [0, 0, 10])
     print ("L_x = {}, L_y = {}, L_z = {}, xy = {}, xz = {}, yz = {}". format (
         box.Lx, box.Ly, box.Lz, box.xy, box.xz, box.yz))
     print("The length vector: {}".format(box.L))
     print("The inverse length vector: ({:1.2f}, {:1.2f}, {:1.2f})".format(*[L for L in
      ˓→box.Linv]))
     L_x = 10.0, L_y = 10.0, L_z = 10.0, xy = 0.0, xz = 0.0, yz = 0.0The length vector: [10. 10. 10.]
     The inverse length vector: (0.10, 0.10, 0.10)
```
Boxes also support converting to and from fractional coordinates.

Note that the origin in real coordinates is defined at the center of the box. This means the fractional coordinate range [0, 1] maps onto  $[-L/2, L/2]$ , not [0, L].

```
[11]: # Conversion to coordinate representation from fractions.
     print(box.makeCoordinates([0, 0, 0]))
     print(box.makeCoordinates([0.5, 0.5, 0.5]))
     print(box.makeCoordinates([0.8, 0.3, 1]))
     print()
      # Conversion to and from coordinate representation, resulting
      # in the input fractions.
     print(box.makeFraction(box.makeCoordinates([0, 0, 0])))
     print(box.makeFraction(box.makeCoordinates([0.5, 0.5, 0.5])))
     print("[{:1.1f}, {:1.1f}, {:1.1f}]".format(*box.makeFraction(box.makeCoordinates([0.8,
      \rightarrow 0.3, 1]))))
      [-5, -5, -5, ][0. 0. 0.]
      [ 3. -2. 5.]
      [0. 0. 0.]
      [0.5 0.5 0.5]
      [0.8, 0.3, 1.0]
```
Finally (and most critically for enforcing periodicity), boxes support wrapping vectors from outside the box into the box. The concept of periodicity and box wrapping is most easily demonstrated visually.

```
[12]: # We define box plot generation separately
     from util import box_2d_to_points
     # Construct the box and get points for plotting
     Lx = Ly = 10xy = 0.5box = freud.box.Box.from_matrix([[Lx, xy * Ly, 0], [0, Ly, 0], [0, 0, 0]])points = box_2d_to_points(box)
```

```
[13]: from matplotlib import pyplot as plt
     fig, ax = plt.subplots(figsize=(9, 6))ax.plot(points[:, 0], points[:, 1], color='k')plt.show()
```

```
<Figure size 900x600 with 1 Axes>
```

```
[14]: plt.figure()
```

```
plt.plot(points[:, 0], points[:, 1])
plt.show()
```
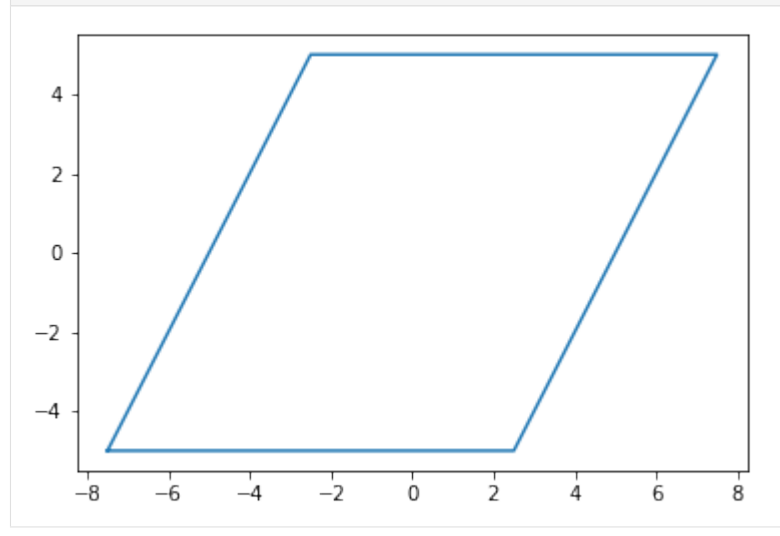

With periodic boundary conditions, what this actually represents is an infinite set of these boxes tiling space. For example, you can locally picture this box as surrounding by a set of identical boxes.

```
[15]: fig, ax = plt.subplots(figsize=(9, 6))
     ax.plot(points[:, 0], points[:, 1], color='k')ax.plot(points[:, 0] + Lx, points[:, 1], linestype='dashed', color='k')ax.plot(points[:, 0] - Lx, points[:, 1], linestype='dashed', color='k')ax.plot(points[:, 0] + xy * Ly, points[:, 1] + Ly, linestyle='dashed', color='k')
     ax.plot(points[:, 0] - xy*Ly, points[:, 1] - Ly, linestyle='dashed', color='k')
     plt.show()
```
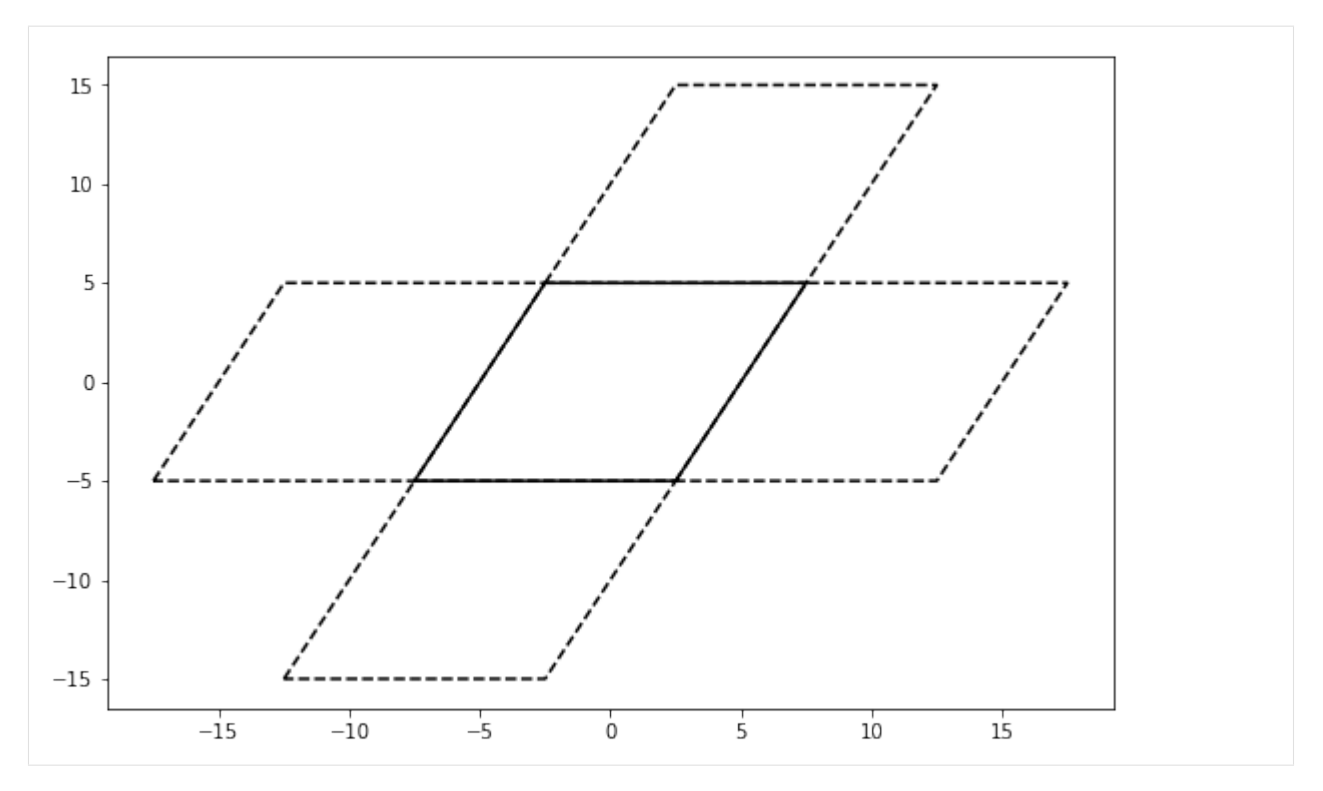

Any particles in the original box will also therefore be seen as existing in all the neighboring boxes.

```
[16]: np.random.seed(0)
```

```
tmp = np.random.randn(5, 2)origin = np.array(box.makeCoordinates([0, 0, 0]))
u = np.array(box.makeCoordinate([1, 0, 0])) - originv = np.array(box.makeCoordinate([0, 1, 0])) - originparticles = u * tmp[:, [0]] + v * tmp[:, [1]]
```

```
[17]: fig, ax = plt.subplots(figsize=(9, 6))
     # Plot the boxes.
     ax.plot(points[:, 0], points[:, 1], color='k')ax.plot(points[:, 0] + Lx, points[:, 1], linestyle='dashed', color='k')
     ax.plot(points[:, 0] - Lx, points[:, 1], linestyle='dashed', color='k')
     ax.plot(points[:, 0] + xy*Ly, points[:, 1] + Ly, linestyle='dashed', color='k')
     ax.plot(points[:, 0] - xy*Ly, points[:, 1] - Ly, linestyle='dashed', color='k')# Plot the points in the original box.
     ax.plot(particles[:, 0] + origin[0], particles[:, 1] + origin[1],linestyle='None', marker='.', color='#1f77b4')
     # Define the different origins.
     origins = []
     origins.append(np.array(box.makeCoordinates([-1, 0, 0])))
     origins.append(np.array(box.makeCoordinates([1, 0, 0])))
     origins.append(np.array(box.makeCoordinates([0, -1, 0])))
     origins.append(np.array(box.makeCoordinates([0, 1, 0])))
     # Plot particles in each of the periodic boxes.
     for o in origins:
```
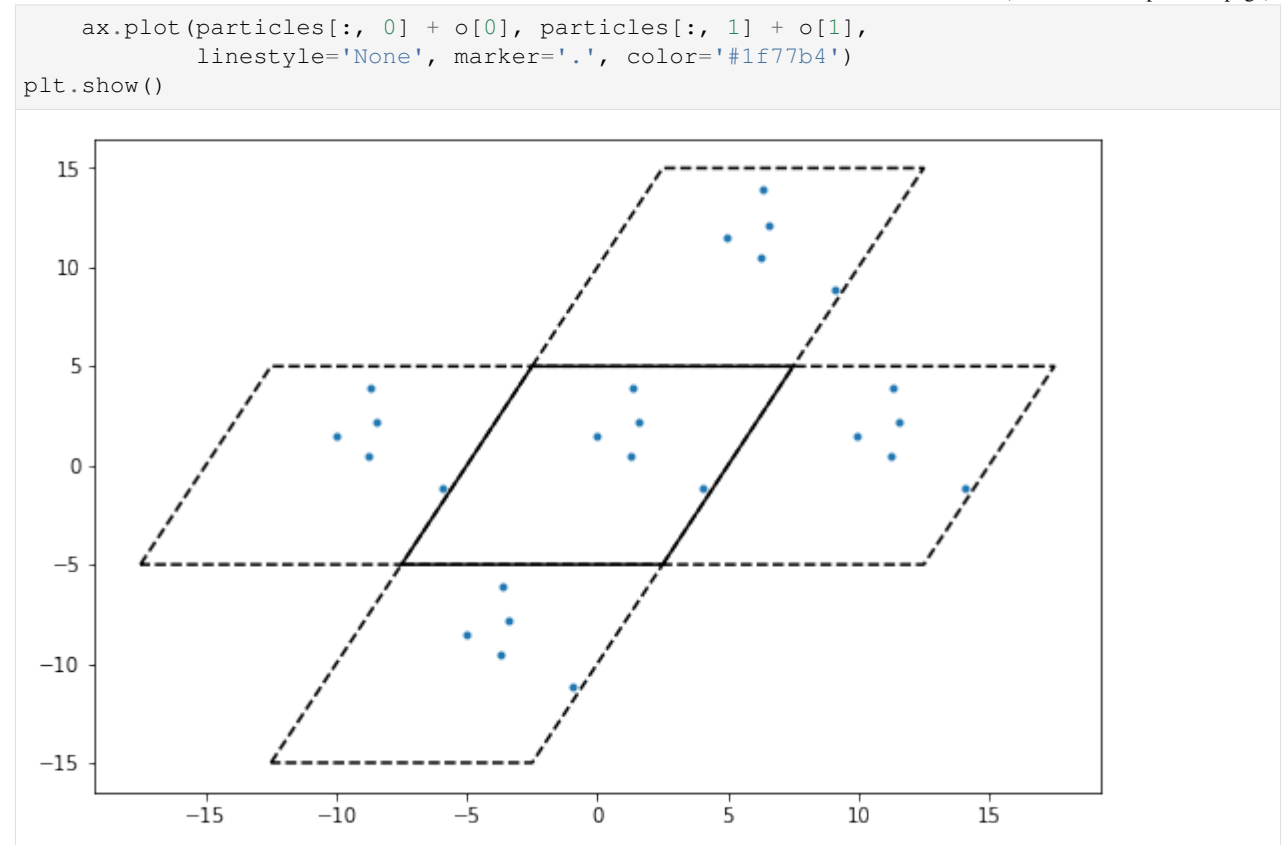

Box wrapping takes points in the periodic images of a box, and brings them back into the original box. In this context, that means that if we apply wrap to each of the sets of particles plotted above, they should all overlap.

```
[18]: fig, axes = plt.subplots(2, 2, figsize=(12, 8))
     # Plot the boxes.
     for i, ax in enumerate(axes.flatten()):
         ax.plot(points[:, 0], points[:, 1], color='k')
         ax.plot(points[:, 0] + Lx, points[:, 1], linestype='dashed', color='k')ax.plot(points[:, 0] - Lx, points[:, 1], linestyle='dashed', color='k')
         ax.plot(points[:, 0] + xy * Ly, points[:, 1] + Ly, linestyle='dashed', color='k')
         ax.plot(points[:, 0] - xy*Ly, points[:, 1] - Ly, linestyle='dashed', color='k')
         # Plot the points relative to origin i.
         o = origins[i]ax.plot(particles[:, 0] + o[0], particles[:, 1] + o[1],
                  linestyle='None', marker='.', label='Original')
          # Now wrap these points and plot them.
         wrapped_particles = box.wrap(particles + o)
         ax.plot(wrapped_particles[:, 0], wrapped_particles[:, 1],
                  linestyle='None', marker='.', label='Wrapped')
         ax.tick_params(axis="both", which="both", labelsize=14)
         ax.legend(fontsize=14)
     plt.show()
```
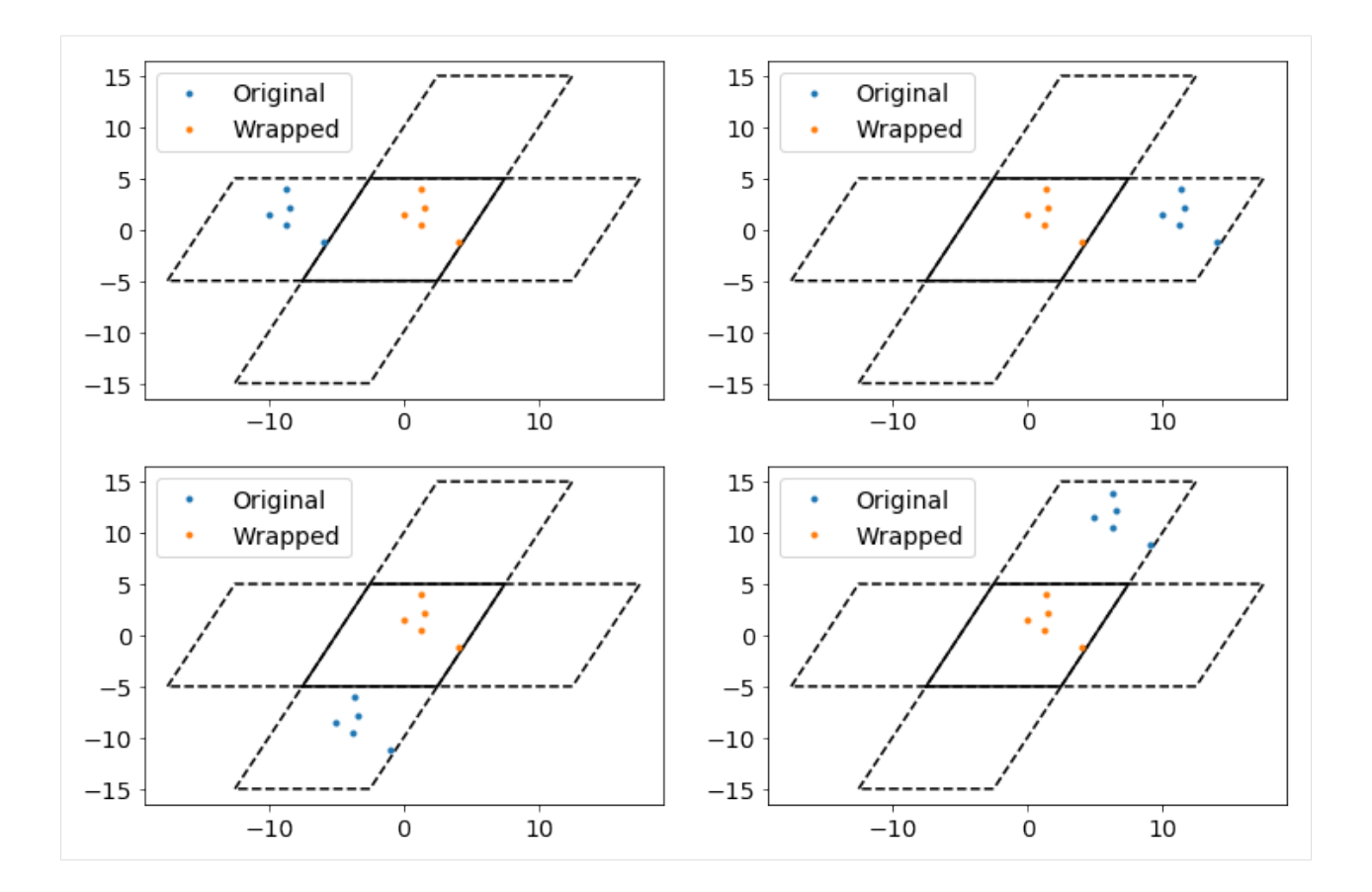

#### **ParticleBuffer - Unit Cell RDF**

The ParticleBuffer class is meant to replicate particles beyond a single image while respecting box periodicity. This example demonstrates how we can use this to compute the radial distribution function from a sample crystal's unit cell.

```
[1]: import freud
    import numpy as np
    import matplotlib
    import matplotlib.pyplot as plt
    from util import box_2d_to_points
```
Here, we create a box to represent the unit cell and put two points inside. We plot the box and points below.

```
[2]: box = freud.box.Box(Lx=2, Ly=2, xy=np.sqrt(1/3), is2D=True)
    points = np.asarray([[-0.5, -0.5, -0.5], [0.5, 0.5, 0.5]])
    corners = box_2d_to_points(box)
    ax = plt \cdot gca()box_patch = plt.Polygon(corners[:, :2])
    patch_collection = matplotlib.collections.PatchCollection([box_patch], edgecolors=
    ˓→'black', alpha=0.4)
    ax.add_collection(patch_collection)
    plt.scatter(points[:, 1], points[:, 2])
    plt.show()
```
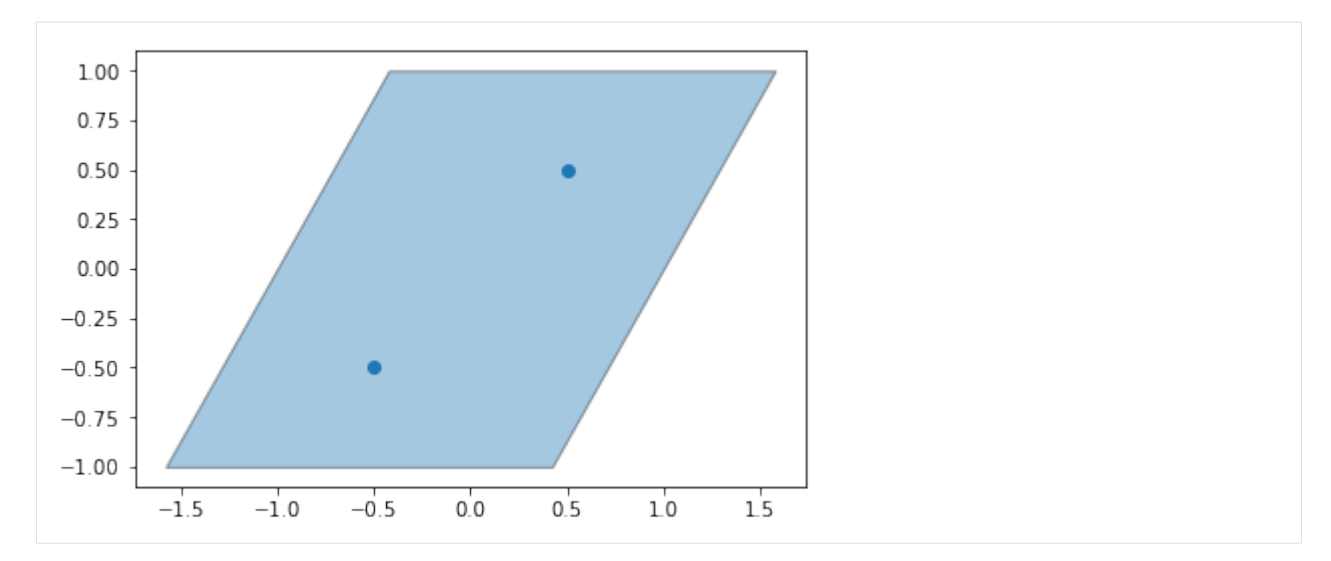

Next, we create a ParticleBuffer instance and have it compute the "buffer" particles that lie outside the first periodicity. These positions are stored in the buffer positions attribute. The corresponding buffer ids array gives a mapping from the index of the buffer particle to the index of the particle it was replicated from, in the original array of points. Finally, the buffer box attribute returns a larger box, expanded from the original box to contain the replicated points.

```
[3]: pbuff = freud.box.ParticleBuffer(box)
   pbuff.compute(points, 6, images=True)
   print(pbuff.buffer_particles[:10], '...')
   [[ 0.6547002 1.5 0. ]
    [1.8094003 \t 3.5 \t 0. ][2.9641018 \t 5.5 \t 0. ][-3.9641013 - 6.5 0.
    [-2.809401 -4.4999995 0. ][-1.6547002 -2.5000005 0. ][1.5000002 -0.5 0. ][2.6547008 \t1.5 \t0. ][3.8094003 \t3.5 \t0. ][4.964102 \t 5.5 \t 0. ]] \ldots
```
Below, we plot the original unit cell and the replicated buffer points and buffer box.

```
[4]: plt.scatter(points[:, 0], points[:, 1])
    plt.scatter(pbuff.buffer_particles[:, 0], pbuff.buffer_particles[:, 1])
    box_patch = plt.Polyqon(corners[:, :2])buff_corners = box_2d_to_points(pbuff.buffer_box)
    buff_box_patch = plt.Polygon(buff_corners[:, :2])
    patch_collection = matplotlib.collections.PatchCollection(
        [box_patch, buff_box_patch], facecolors=['blue', 'orange'],
        edgecolors='black', alpha=0.2)
    plt.gca().add_collection(patch_collection)
    plt.show()
```
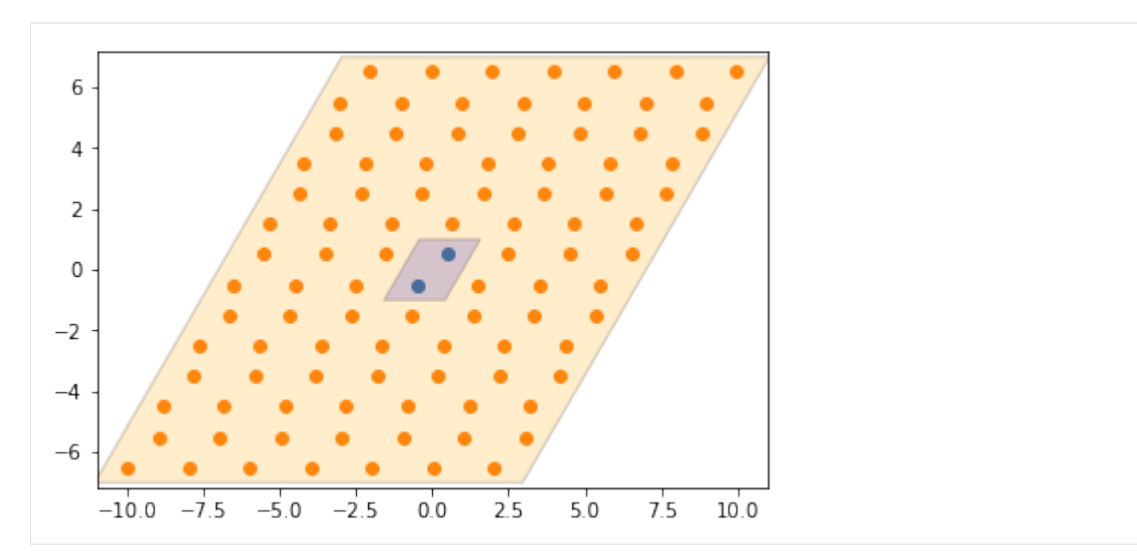

Finally, we can plot the radial distribution function (RDF) of this replicated system, using a value of  $r$ max that is larger than the size of the original box. This allows us to see the interaction of the original particles in  $ref$  points with their replicated neighbors from the buffer in points.

```
[5]: \text{rdf} = \text{freud.density.RDF}(\text{rmax}=5, \text{dr}=0.02)rdf.compute(pbuff.buffer_box, ref_points=points, points=pbuff.buffer_particles)
       plt.plot(rdf.R, rdf.RDF)
       plt.show()
        16
         14
         12
         10
          8
          6
          4
          \overline{2}\mathsf 0\overline{1}\frac{1}{2}\frac{1}{3}\frac{1}{5}Ö
                                                                      \frac{1}{4}
```
## **LinkCell**

Many of the most powerful analyses of particle simulations involve some characterization of the local environments of particles. Whether the analyses involve finding clusters, identifying interfaces, computing order parameters, or something else entirely, they always require finding particles in proximity to others so that properties of the local environment can be computed. The freud.locality.NeighborList and freud.locality.LinkCell classes are the fundamental building blocks for this type of calculation. The NeighborList class is essentially a container for particle pairs that are determined to be adjacent to one another. The LinkCell class implements the standard linked-list cell algorithm, in which a [cell list](https://en.wikipedia.org/wiki/Cell_lists) is computed using [linked lists](https://en.wikipedia.org/wiki/Linked_list) to store the particles in each cell. In this notebook, we provide a brief demonstration of how this data structure works and how it is used throughout freud.

We begin by demonstrating how a cell list works, which is essentially by dividing space into fixed width cells.

```
[1]: from __future__ import division
    import freud
    import numpy as np
    from matplotlib import pyplot as plt
    import timeit
    # place particles 0 and 1 in cell 0
    # place particle 2 in cell 1
    # place particles 3,4,5 in cell 3
    # and no particles in cells 4, 5, 6, 7
    particles = np.array([[-0.5, -0.5, 0],[-0.6, -0.6, 0],[0.5, -0.5, 0],[-0.5, 0.5, 0][-0.6, 0.6, 0],[-0.7, 0.7, 0]], dtype='float32')
    L = 2 # The box size
    r_max = 1 # The cell width, and the nearest neighbor distance
    box = freud.box.Box.square(L)
    lc = freud.locality.LinkCell(box, r_max)
    lc.compute(box, particles)
    for c in range(0, lc.num_cells):
        print ("The following particles are in cell \{f: f\}".format(c, ', '.join([str(x)]
    ˓→for x in lc.itercell(c)])))
    The following particles are in cell 0: 0, 1
    The following particles are in cell 1: 2
    The following particles are in cell 2: 3, 4, 5
    The following particles are in cell 3:
[2]: from matplotlib import patches
    from matplotlib import cm
    cmap = cm.get_cmap('plasma')
    colors = [cmap(i/lc.num_cells) for i in range(lc.num_cells)]
    fig, ax = plt.subplots(figsize=(9, 6))ax.scatter(particles[:, 0], particles[:, 1])
    ax.set\_xlim([-1, 1])ax.set_ylim([-1, 1])corners = [(-1, -1), (0, -1), (-1, 0), (0, 0)]handles = []
    labels = []for i, corner in enumerate(corners):
        p = patches. Rectangle(corner, 1, 1, color=colors[i], alpha=0.3)
        ax.add_patch(p)
        handles.append(p)
        labels.append("Cell {}".format(i))
    ax.tick_params(axis='both', which='both', labelsize=14)
    fig.legend(handles, labels, fontsize=16)
    fig.subplots_adjust(right=0.8)
    for i, p in enumerate(particles):
        ax.text(p[0]+0.05, p[1]-0.03, "Particle \{'".format(i), fontsize=14)
```
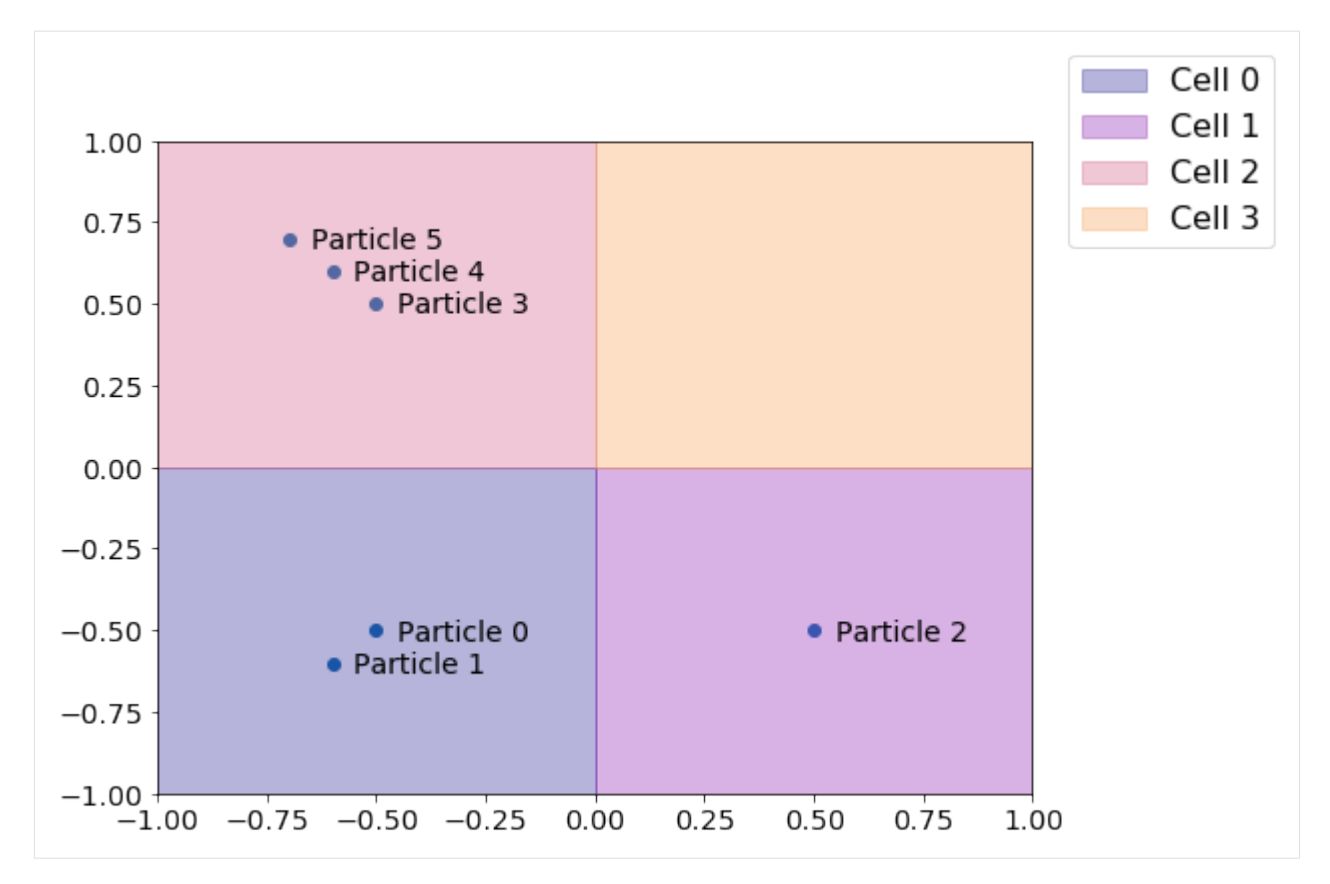

The principle behind a cell list is that depending on how close particles have to be to be considered neighbors, we can construct a cell list of an appropriate width such that a given particle's neighbors can always be found by only looking in the neighboring cells, saving us the work of checking all the other particles in the system. We can now extract the NeighborList object computed using this cell list for finding particle neighbors.

```
[3]: nlist = lc.nlist
    for i in set(nlist.index_i):
        js = nlist.index_j[nlist.index_i == i]
        print ("The particles within a distance 1 of particle \{} are: \{}".format (
            i, ', '.join([str(j) for j in js])))
    The particles within a distance 1 of particle 0 are: 1, 4, 5
    The particles within a distance 1 of particle 1 are: 0, 2, 3, 4, 5
    The particles within a distance 1 of particle 2 are: 1
    The particles within a distance 1 of particle 3 are: 1, 4, 5
    The particles within a distance 1 of particle 4 are: 0, 1, 3, 5
    The particles within a distance 1 of particle 5 are: 0, 1, 3, 4
```
Finally, we can easily check this computation manually by just computing particle distances. Note that we need to be careful to make sure that we properly respect the box periodicity, which means that interparticle distances should be calculated according to the [minimum image convention.](https://en.wikipedia.org/wiki/Periodic_boundary_conditions) In essence, this means that since the box is treated as being infinitely replicated in all directions, we have to ensure that each particle is only interacting with the closest copy of another particle. We can easily enforce this here by making sure that particle distances are never large than half the box length in any given dimension.

```
[4]: def compute_distances(box, positions):
         """Compute pairwise particle distances, taking into account PBCs.
```

```
Args:
            box (:class:`freud.box.Box`): The simulation box the particles live in.
            positions (:class:`np.ndarray`): The particle positions.
         """
        # First we shift all the particles so that the coordinates lie from
        # [0, L] rather than [-L/2, L/2].
        positions[:, 0] = np.mod(positions[:, 0]+box.Lx/2, box.Lx)
        positions[:, 1] = np.mod(positions[:, 1]+box.Ly/2, box.Ly)
        positions[:, 0] = np.mod(positions[:, 0]+box.Lx/2, box.Lx)
        positions[:, 1] = np.mod(positions[:, 1]+box.Ly/2, box.Ly)
        # To apply minimum image convention, we check if the distance is
        # greater than half the box length in either direction, and if it
         # is, we replace it with L-distance instead. We use broadcasting
        # to get all pairwise positions, then modify the pos2 array where
        # the distance is found to be too large for a specific pair.
        pos1, pos2 = np.broadcast_arrays(positions[np.newaxis, :, :], positions[:, np.
     ˓→newaxis, :])
        vectors = pos1 - pos2pos2[:, :, 0] = np.where(np(abs(vectors[:, :, 0]) > box.Lx/2,box.Lx - np.abs(pos2[:, :, 0]),
                                     pos2[:, :, 0])
        pos2[:, :, 1] = np.where(np(abs(vectors[:, :, 1]) > box.Ly/2,box.Ly - np.abs(pos2[:, :, 1]),
                                     pos2[:, : , 1])distances = np.linalg.norm(pos1 - pos2, axis=-1)
        return distances
[5]: pairwise_distances = compute_distances(box, particles)
    for i in range(pairwise_distances.shape[0]):
        js = np.where(pairwise_distances[i, :] < r_{max})
        print ("The particles within a distance 1 of particle \{} are: \{}".format (
            i, ', '.join([str(j) for j in js[0] if not j==i])))
    The particles within a distance 1 of particle 0 are: 1, 4, 5
    The particles within a distance 1 of particle 1 are: 0, 2, 3, 4, 5
    The particles within a distance 1 of particle 2 are: 1
    The particles within a distance 1 of particle 3 are: 1, 4, 5
    The particles within a distance 1 of particle 4 are: 0, 1, 3, 5
```
For larger systems, however, such pairwise calculations would quickly become prohibitively expensive. The primary benefit of the LinkCell object is that it can dramatically improve this cost.

The particles within a distance 1 of particle 5 are: 0, 1, 3, 4

```
[6]: \logNs = np.arange(5, 12)
    lc\_times = []naive_times = []
    for log_N in log_Ns:
        print ("Running for log_N = \{\}".format (log_N))
        particles = np.random.randn(int(2**log_N), 3)*L-L/2particles[:, 0] = 0
        lc_times.append(timeit.timeit("lc.compute(box, particles)", number=10,
     ˓→globals=globals()))
        naive_times.append(timeit.timeit("compute_distances(box, particles)", number=10,
     ˓→globals=globals()))
```

```
Running for log_N = 5Running for log_N = 6Running for log_N = 7Running for log_N = 8Running for log_N = 9Running for log_N = 10Running for log_N = 11
```

```
[7]: fig, ax = plt.subplots()
    ax.plot(2**log_Ns, lc_times, label="LinkCell")
    ax.plot(2**log_Ns, naive_times, label="Naive Calculation")
    ax.legend(fontsize=14)
    ax.tick_params(axis='both', which='both', labelsize=14)
    ax.set_xlabel("Number of particles", fontsize=14)
    ax.set_ylabel("Time to compute (s)", fontsize=14);
```
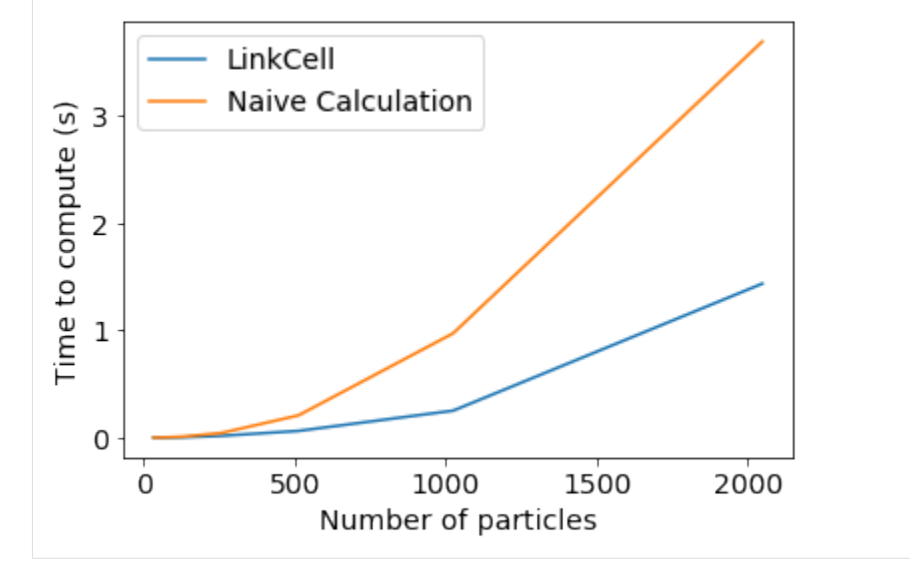

#### **Nearest Neighbors**

One of the basic computations required for higher-level computations (such as the *[hexatic order parameter](#page-70-0)*) is finding the nearest neighbors of a particle. This tutorial will show you how to compute the nearest neighbors and visualize that data.

The algorithm is straightforward:

```
for each particle i:
    for each particle j in neighbor_cells(i):
        r_i = position[j] - position[i]
        r = sqrt(dot(r_i, r_i, r_i))l_r_array.append(r)
        l_n_array.append(j)
        # sort by distance
        sort(n_array, r_array)
        neighbor_array[i] = n_array[:k]
```
The data sets used in this example are a system of hard hexagons, simulated in the NVT thermodynamic ensemble in HOOMD-blue, for a dense fluid of hexagons at packing fraction  $\phi = 0.65$  and a solid at packing fractions  $\phi = 0.75$ .

```
[1]: from bokeh.io import output_notebook
    output_notebook()
    from bokeh.models import Legend
    from bokeh.plotting import figure, output_file, show
    from bokeh.layouts import gridplot
    import numpy as np
    import time
    from freud import parallel, box, locality
    parallel.setNumThreads(4)
    import util
    # Create hexagon vertices
    verts = util.make_polygon(sides=6, radius=0.6204)
    # Define colors for our system
    c_list = ["#30A2DA", "#FC4F30", "#E5AE38", "#6D904F", "#9757DB",
              "#188487", "#FF7F00", "#9A2C66", "#626DDA", "#8B8B8B"]
    c\_dict = dict()c\_dict[6] = c\_list[0]c\_dict[5] = c\_list[1]c\_dict[4] = c\_list[2]c\_dict[3] = c\_list[7]c\_dict[7] = c\_list[4]def render_plot(p, fbox):
        # Display box
        corners = util.box_2d_to_points(fbox)
        p.patches(xs=[corners[:-1, 0]], ys=[corners[:-1, 1]],
                  fill_color=(0, 0, 0, 0), line_color="black", line_width=2)
        p.legend.location = 'bottom_center'
        p.legend.orientation = 'horizontal'
        util.default_bokeh(p)
        show(p)
```
Data type cannot be displayed: application/javascript, application/vnd.bokehjs\_load.v0+json

```
[2]: # Load the data
```

```
data\_path = "data/phi065"box data = np.load("})/box data.npy".format(data path))
pos_data = np.load("{}/pos_data.npy".format(data_path))
quat_data = np.load("{}/quat_data.npy".format(data_path))
n_frames = pos_data.shape[0]
```
#### **Viewing our system**

Before proceeding, we should probably view our system first. freud does not make any assumptions about your data and is not specifically designed for any one visualization package. Here we use bokeh to render our system. Bokeh is not appropriate for real-time interaction with your simulation data, nor is it appropriate for 3D data, but is perfectly fine for rendering individual simulation frames, so we will use it here

```
[3]: # Grab data from last frame
      l_{\text{box}} = \text{box\_data}[-1].tolist()
      l_{\text{pos}} = pos_{\text{data}}[-1]
```

```
l quat = quat data[-1]l_{ang} = 2 * np {\rm .} \arctan2(np {\rm .} \mathop{copy}\nolimits(l_{quad}[:, 3]), np {\rm .} \mathop{copy}\nolimits(l_{quad}[:, 0]))# Create box
fbox = box.Box.from_box(l_box)
side_length = max(fbox.Lx, fbox.Ly)l\_max = side\_length / 2.01 max * = 1.1# Take local vertices and rotate, translate into system coordinates
patches = util.local_to_global(verts, l_pos[:, :2], l_ang)
# Plot
p = figure(title="System Visualization",
            x_range=(-1 max, 1 max),
            y_range=(-1_max, 1_max))
p.patches(xs=patches[:, :, 0].tolist(), ys=patches[:, :, 1].tolist(),
           fill_color=(42, 126, 187), line_color="black", line_width=1.5, legend=
˓→"Hexagons")
render_plot(p, fbox)
```
Data type cannot be displayed: application/javascript, application/vnd.bokehjs\_exec.v0+json

By eye, we can see regions where the hexagons appear close-packed, as well as regions where there are vacancies. We will be using the Nearest Neighbor object to investigate this in our system.

#### **The Nearest Neighbor object**

This module will give the indices of the  $\langle k \rangle$  particles which are nearest to another particle. freud provides two different modes by which to compute the nearest neighbors, selected by the strict\_cut variable:

- strict\_cut=False (*default*): The value for rmax is expanded until every particle has \(k\) nearest neighbors
- strict\_cut=True: the rmax value is not expanded, so that any "vacancies" in the number of neighbors found are filled with UINTMAX

#### **strict\_cut=False**

First we show how to use the strict\_cut=False mode to find the neighbors of a specific particle

```
[4]: # Create freud nearest neighbor object
    n_neigh = 6
    nn = locality.NearestNeighbors(rmax=1.5, n_neigh=n_neigh, strict_cut=False)
    # Compute nearest neighbors
    nn.compute(fbox, l_pos, l_pos)
    # Get the NeighborList
    n_list = nn.nlist
    # Get the neighbors for particle 0
    pidx = 0
    n_idxs = n_list.index_j[np.where(n_list.index_i == pidx)[0]]
```

```
# Get position, orientation for the central particle
center_pos = 1_pos(np.newaxis, pidx]center_ang = l_ang[np.newaxis, pidx]
# Get the positions, orientations for the neighbor particles
neigh_pos = np.zeros(shape=(n_neigh, 3), dtype=np.float32)
neigh_ang = np.zeros(shape=(n_neigh), dtype=np.float32)
neigh\_pos[:] = l\_pos[n\_idxs]neigh\_ang[:] = l\_ang[n\_idxs]# Create array of transformed positions
c_patches = util.local_to_global(verts, center_pos[:, 0:2], center_ang)
n_patches = util.local_to_global(verts, neigh_pos[:, 0:2], neigh_ang)
# Create array of colors
center_color = np.array([c_list[0] for _ in range(center_pos.shape[0])])
neigh\_color = np.array([c\_list[-1] for\_in range(neigh\_pos.shape[0]))# Plot
p = figure(title="Nearest Neighbors Visualization",
           x_range=(-l_max, l_max), y_range=(-l_max, l_max))
p.patches(xs=n_patches[:, :, 0].tolist(), ys=n_patches[:, :, 1].tolist(),
         fill_color=neigh_color.tolist(), line_color="black", legend="Neighbors")
p.patches(xs=c_patches[:, :, 0].tolist(), ys=c_patches[:, :, 1].tolist(),
          fill_color=center_color.tolist(), line_color="black", legend="Center")
render_plot(p, fbox)
```
Data type cannot be displayed: application/javascript, application/vnd.bokehjs\_exec.v0+json

Notice that nearest neighbors properly handles periodic boundary conditions.

We do the same thing below, but for a particle/neighbors not spanning the box.

```
[5]: # Get the neighbors for particle 1000
    pidx = 1000
    segment_start = n_list.segments[pidx]
    segment_end = segment_start + n_list.neighbor_counts[pidx]
    n_idxs = n_list.index_j[segment_start:segment_end]
    # Get position, orientation for the central particle
    center\_pos = 1_{pos} [np.newaxis, pidx]center_ang = l_ang[np.newaxis, pidx]
    # Get positions, orientations for the neighbors and one non-neighbor
    neigh_pos = 1_pos[n_idxs]neigh_ang = l_ang[n_idxs]
    non\_neigh\_pos = neigh\_pos [np.newaxis, -1]non\_neigh\_ang = neigh\_ang[np.newaxis, -1]# Create array of transformed positions
    c_patches = util.local_to_global(verts, center_pos[:, :2], center_ang)
    n_patches = util.local_to_global(verts, neigh_pos[:, :2], neigh_ang)
    non_n_patches = util.local_to_global(verts, non_neigh_pos[:, :2], non_neigh_ang)
```

```
# Create array of colors
center_color = np.array([c_list[0] for _ in range(center_pos.shape[0])])
neigh_color = np.array([c_list[-1] for _ in range(neigh_pos.shape[0])])
# Color the last particle differently
non_neigh_color = np.array([c_list[-2] for _ in range(non_neigh_pos.shape[0])])
# Plot
p = figure(title="Nearest Neighbors Visualization",
           x_range=(-l_max, l_max), y_range=(-l_max, l_max))
p.patches(xs=n_patches[:, :, 0].tolist(), ys=n_patches[:, :, 1].tolist(),
         fill_color=neigh_color.tolist(), line_color="black", legend="Neighbors")
p.patches(xs=non_n_patches[:, :, 0].tolist(), ys=non_n_patches[:, :, 1].tolist(),
         fill_color=non_neigh_color.tolist(), line_color="black", legend="Non-
˓→neighbor")
p.patches(xs=c_patches[:, :, 0].tolist(), ys=c_patches[:, :, 1].tolist(),
          fill_color=center_color.tolist(), line_color="black", legend="Center")
render_plot(p, fbox)
```
Data type cannot be displayed: application/javascript, application/vnd.bokehjs  $exec.v0+json$ 

Notice that while freud found the 6 nearest neighbors, one of the particles isn't really in a neighbor position (which we have colored purple). How do we go about finding particles with a deficit or surplus of neighbors?

#### **strict\_cut=True**

Now for strict\_cut=True. This mode allow you to find particles which have fewer than the specified number of particles. For this system, we'll search for 8 neighbors, so that we can display particles with both a deficit and a surplus of neighbors.

```
[6]: # Create freud nearest neighbors object
    n neigh = 8
    rmax = 1.7nn = locality.NearestNeighbors(rmax=rmax, n_neigh=n_neigh, strict_cut=True)
    # Compute nearest neighbors
    nn.compute(fbox, l_pos, l_pos)
    # Get the neighborlist
    n_list = nn.nlist
    # Get the number of particles
    num_particles = nn.n_ref
    p = figure(title="Nearest Neighbors visualization",
               x_range=(-l_max, l_max), y_range=(-l_max, l_max))
    for k in np.unique(n_list.neighbor_counts):
        # Find particles with k neighbors
        c\_idxs = np.where(n\_list.neighbor\_counts == k)[0]
        center_pos = l_pos[c_idxs]
        center\_ang = 1\_ang[c\_idxs]c_patches = util.local_to_global(verts, center_pos[:, 0:2], center_ang)
        center_color = np.array([c_dict[k] for _ in range(center_pos.shape[0])])
        p.patches(xs=c_patches[:, :, 0].tolist(), ys=c_patches[:, :, 1].tolist(),
```

```
fill_color=center_color.tolist(), line_color="black", legend="k={}".
\rightarrowformat(k))
render_plot(p, fbox)
```
Data type cannot be displayed: application/javascript, application/vnd.bokehjs  $exec.v0+json$ 

#### **Visualize each set of k values independently**

```
[7]: for k in np.unique(n_list.neighbor_counts):
        p = \text{figure}(\text{title}="Nearest\ Neighbors: k=}/\text{".format}(k),x_range=(-l_max, l_max), y_range=(-l_max, l_max))
         # Find particles with k neighbors
        c\_idxs = np.where(n\_list.neighbour_counts == k)[0]center_pos = l_pos[c_idxs]
        center\_ang = 1\_ang[c\_idxs]c_patches = util.local_to_global(verts, center_pos[:, 0:2], center_ang)
        patches = util.local_to_global(verts, l_pos[:, 0:2], l_ang)
        center_color = np.array([c_dict[k] for _ in range(center_pos.shape[0])])
        p.patches(xs=patches[:, :, 0].tolist(), ys=patches[:, :, 1].tolist(),
                   fill_color=(128, 128, 128, 0.1), line_color=(0, 0, 0, 0.1), legend=
     ˓→"other")
        p.patches(xs=c_patches[:, :, 0].tolist(), ys=c_patches[:, :, 1].tolist(),
                   fill_color=center_color.tolist(), line_color="black", legend="k={}".
     \rightarrowformat(k))
         render_plot(p, fbox)
```
Data type cannot be displayed: application/javascript, application/vnd.bokehjs\_exec.v0+json

Data type cannot be displayed: application/javascript, application/vnd.bokehjs\_exec.v0+json

Data type cannot be displayed: application/javascript, application/vnd.bokehjs\_exec.v0+json

Data type cannot be displayed: application/javascript, application/vnd.bokehjs  $exec.v0+json$ 

Data type cannot be displayed: application/javascript, application/vnd.bokehjs\_exec.v0+json

```
[8]: for k in np.unique(n_list.neighbor_counts):
         p = \text{figure}(\text{title="Nearest Neighbors: } k = \{\}^n \text{ format}(k),x_range=(-l_max, l_max), y_range=(-l_max, l_max))
          # Find particles with k neighbors
```

```
c_i/dxs = np.copy(np.where(n_list.neighbor_counts == k)[0])center_pos = l_pos[c_idxs]
   center_ang = l_ang[c_idxs]
   neigh\_pos = np{\text{ zeros}}(shape=(k*len(c_idxs), 3), dtype=np.float32)neigh_ang = np.zeros(shape=(k*len(c_idxs)), dtype=np.float32)
   for i, pidx in enumerate(c_idxs):
        # Create a list of positions, angles to draw
       segment_start = n_list.segments[pidx]
       segment_end = segment_start + n_list.neighbor_counts[pidx]
       n_idxs = n_list.index_j[segment_start:segment_end]
       for j, nidx in enumerate(n_idxs):
           neigh\_pos[k*1+j] = l\_pos[nidx]neigh_anq[k*1+j] = 1_anq[nidx]c patches = util.local to global(verts, center pos[:, 0:2], center ang)
   n_patches = util.local_to_global(verts, neigh_pos[:, 0:2], neigh_ang)
   patches = util.local_to_global(verts, l_pos[:, 0:2], l_ang)
   center_color = np.array([c_dict[k] for _ in range(center_pos.shape[0])])
   neigh_color = np.array([c_list[-1] for _ in range(neigh_pos.shape[0])])
   p.patches(xs=patches[:, :, 0].tolist(), ys=patches[:, :, 1].tolist(),
              fill_color=(128, 128, 128, 0.1), line_color=(0, 0, 0, 0.1), legend=
˓→"other")
   p.patches(xs=n_patches[:, :, 0].tolist(), ys=n_patches[:, :, 1].tolist(),
             fill_color=neigh_color.tolist(), line_color="black", legend="neighbors")
   p.patches(xs=c_patches[:, :, 0].tolist(), ys=c_patches[:, :, 1].tolist(),
             fill_color=center_color.tolist(), line_color="black", legend="k={}".
\rightarrowformat(k))
   render plot(p, fbox)
```
Data type cannot be displayed: application/javascript, application/vnd.bokehjs\_exec.v0+json

Data type cannot be displayed: application/javascript, application/vnd.bokehjs  $exec.v0+json$ 

Data type cannot be displayed: application/javascript, application/vnd.bokeh is exec.v0+json

Data type cannot be displayed: application/javascript, application/vnd.bokehjs  $exec.v0+json$ 

Data type cannot be displayed: application/javascript, application/vnd.bokehjs\_exec.v0+json

#### **Compare against a solid/crystalline system**

Visualize in the same way, but with a solid system. Notice that almost all the hexagons have 6 nearest neighbors.

```
[9]: data_path = "data/phi075"
    box_data = np.load("}/box_data.npy".format(data_path)pos\_data = np.load(" / /pos\_data.npy".format(data_path))quat_data = np.load("{}/quat_data.npy".format(data_path))
    n_frames = pos_data.shape[0]
     # Grab data from last frame
    l_{\text{box}} = \text{box\_data}[-1].tolist()
    l_{\text{pos}} = \text{pos\_data}[-1]l_quat = quat_data[-1]l_{\text{ang}} = 2 \times np \cdot \arctan2(np \cdot copy(1 - quat[:, 3]), np \cdot copy(1 - quat[:, 0]))# Create box
    fbox = box.Box.from_box(l_box)
    side_length = max(fbox.Lx, fbox.Ly)l\_max = side\_length / 2.0l_max *= 1.1
    # Create freud nearest neighbor object
    n_neigh = 8
    rmax = 1.65nn = locality.NearestNeighbors(rmax=rmax, n_neigh=n_neigh, strict_cut=True)
     # Compute nearest neighbors
    nn.compute(fbox, l_pos, l_pos)
     # Get the neighborlist
    n_list = nn.nlist
    p = figure(title="Nearest Neighbors Visualization",
                x_range=(-l_max, l_max), y_range=(-l_max, l_max))
    for k in np.unique(n_list.neighbor_counts):
         # find particles with k neighbors
        c\_idxs = np.where(n\_list.neighbor_counts == k)[0]
        center_pos = l_pos[c_idxs]
        center_ang = l_ang[c_idxs]
        c_patches = util.local_to_global(verts, center_pos[:, 0:2], center_ang)
         center_color = np.array([c_dict[k] for _ in range(center_pos.shape[0])])
         p.patches(xs=c_patches[:, :, 0].tolist(), ys=c_patches[:, :, 1].tolist(),
                    fill_color=center_color.tolist(), line_color="black", legend="k={}".
     \rightarrowformat(k))
     render_plot(p, fbox)
```
Data type cannot be displayed: application/javascript, application/vnd.bokehjs\_exec.v0+json

## **1.2.2 Analysis Modules**

These introductory examples showcase the functionality of specific modules in *freud*, showing how they can be used to perform specific types of analyses of simulations.

#### **Cluster**

The cluster module uses a set of coordinates and a cutoff distance to determine clustered points. The example below generates random points, and shows that they form clusters. This case is two-dimensional (with  $z = 0$  for all particles) for simplicity, but the cluster module works for both 2D and 3D simulations.

```
[1]: import numpy as np
    import freud
    import matplotlib.pyplot as plt
```
First, we generate random points to cluster.

```
[2]: points = np.empty(shape=(0, 2))
    for center_point in [(0, 0), (2, 2), (-1, 2), (2, 3)]:
        points = np.concatenate(
             (points, np.random.multivariate_normal(mean=center_point, cov=0.05*np.eye(2),
     \rightarrowsize=(100,))))
    fig, ax = plt.subplots(1, 1, figsize=(9, 6))ax.scatter(points[:,0], points[:,1])
    ax.set_title('Raw points before clustering', fontsize=20)
    ax.tick_params(axis='both', which='both', labelsize=14, size=8)
    plt.show()
    # We must add a z=0 component to this array for freud
```
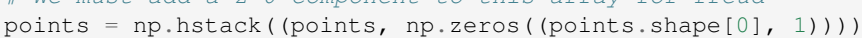

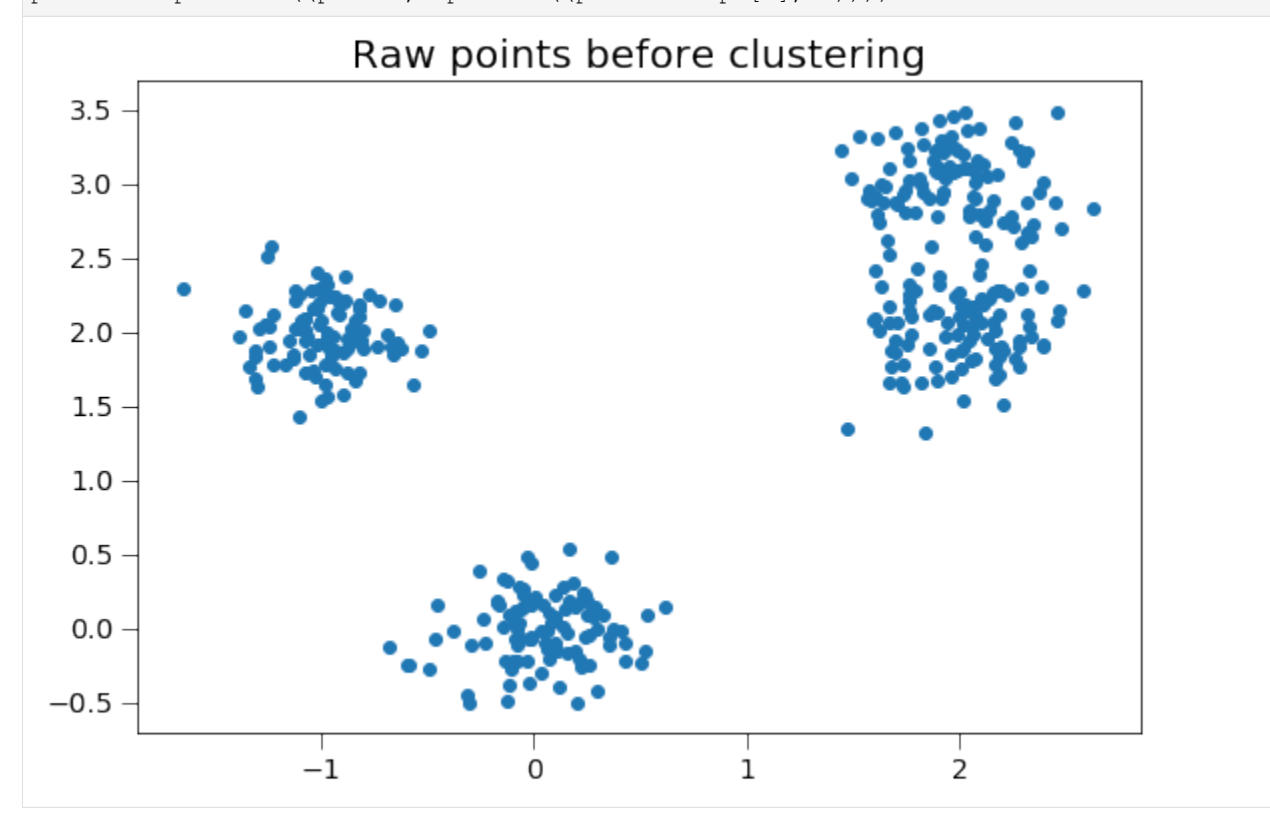

Now we create a box and a cluster compute object.

```
[3]: box = \text{freud.box.Box.square(L=10)}cl = freud.cluster.Cluster(box=box, rcut=1.0)
```
Next, we use the computeClusters method to determine clusters and the clusterIdx property to return their identities. Note that we use freud's *method chaining* here, where a compute method returns the compute object.

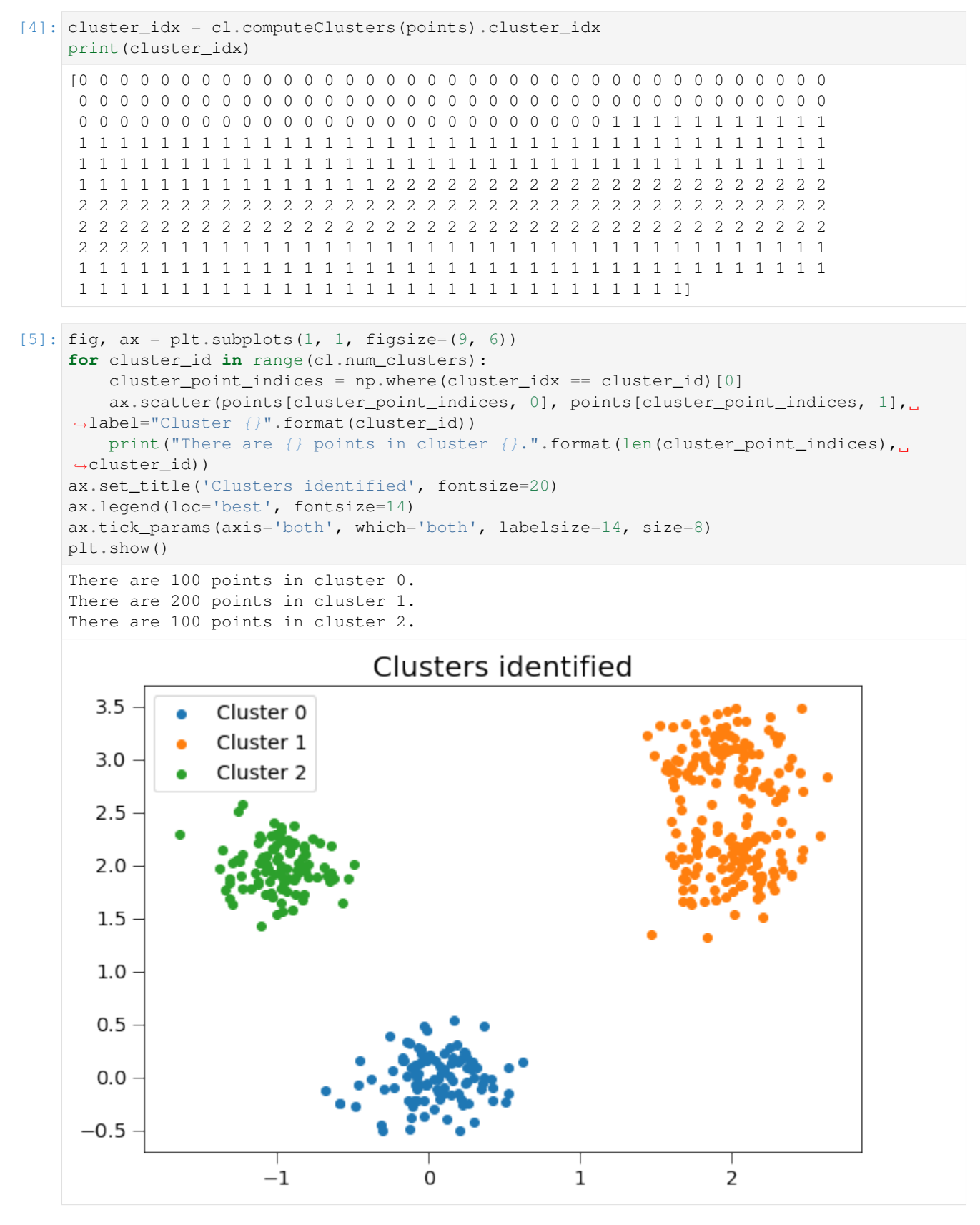

We may also compute the clusters' centers of mass and gyration tensor using the ClusterProperties class.

```
[6]: clp = freud.cluster.ClusterProperties(box=box)
     clp.computeProperties(points, cl.cluster_idx)
[6]: freud.cluster.ClusterProperties(box=freud.box.Box(Lx=10.0, Ly=10.0, Lz=0.0, xy=0.0,
     ˓→xz=0.0, yz=0.0, is2D=True))
```
Plotting these clusters with their centers of mass, with size proportional to the number of clustered points:

```
[7]: plt. figure (figsize=(9, 6))
    for cluster_id in range(cl.num_clusters):
        cluster\_point\_indices = np. where (cluster\_idx == cluster_id) [0]
        plt.scatter(points[cluster_point_indices, 0], points[cluster_point_indices, 1],
                     label="Cluster {}".format(cluster_id))
    for cluster_id in range(cl.num_clusters):
        cluster\_point\_indices = np. where(cluster\_idx == cluster\_id)[0]
        plt.scatter(clp.cluster_COM[cluster_id, 0], clp.cluster_COM[cluster_id, 1],
                     s=len(cluster_point_indices),
                     label="Cluster {} COM".format(cluster id))
    plt.title('Center of mass for each cluster', fontsize=20)
    plt.legend(loc='best', fontsize=14)
    plt.gca().tick_params(axis='both', which='both', labelsize=14, size=8)
    plt.show()
```
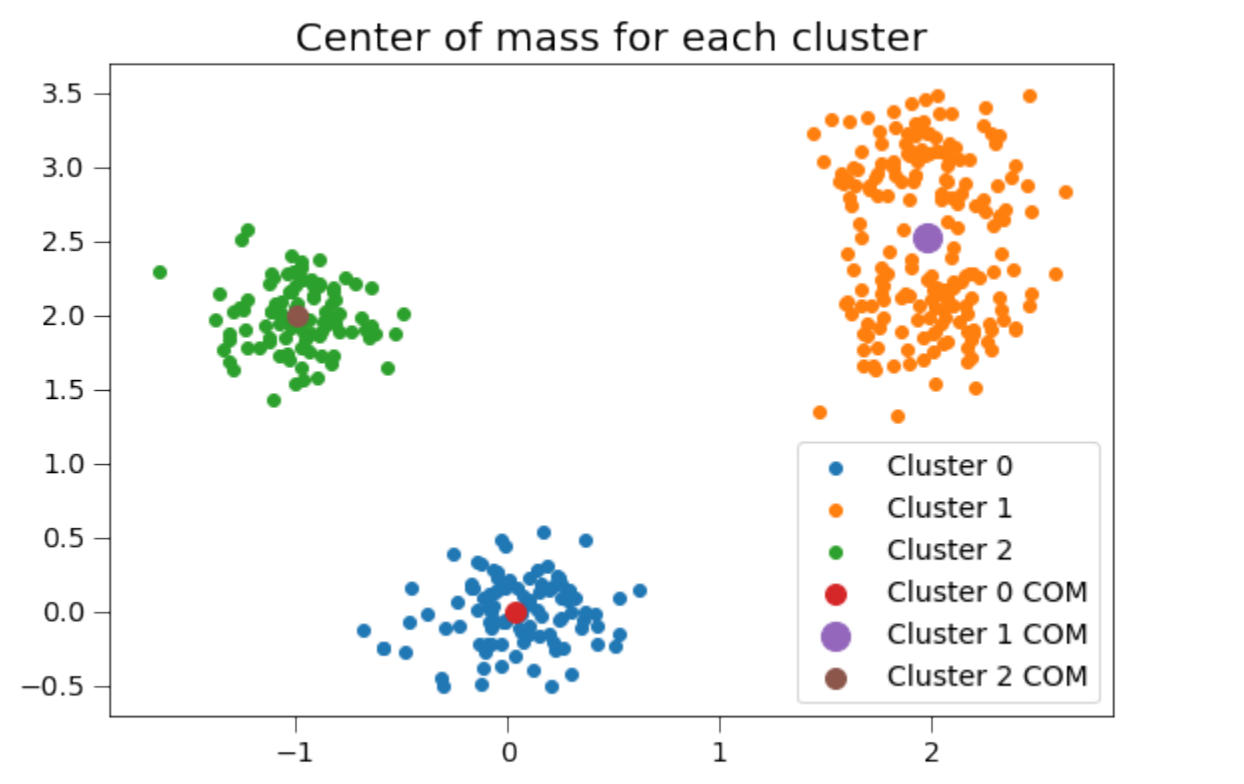

The 3x3 gyration tensors  $G$  can also be computed for each cluster. For this two-dimensional case, the  $z$  components of the gyration tensor are zero.

```
[8]: for cluster_id in range(cl.num_clusters):
        G = clp.cluster_G[cluster_id]
        print("The gyration tensor of cluster {} is:\n{}".format(cluster_id, G))
    The gyration tensor of cluster 0 is:
```
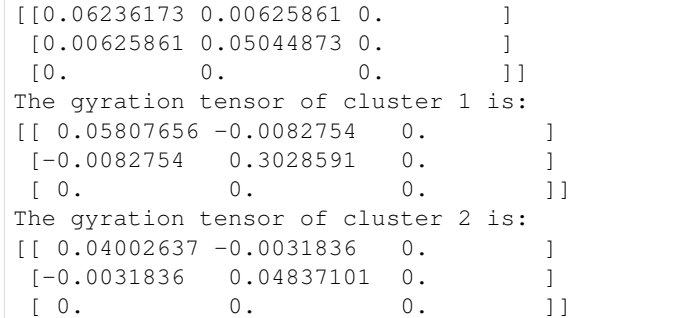

This gyration tensor can be used to determine the principal axes of the cluster and radius of gyration along each principal axis. Here, we plot the gyration tensor's eigenvectors with length corresponding to the square root of the eigenvalues (the singular values).

```
[9]: plt.figure(figsize=(9, 6))
```

```
for cluster_id in range(cl.num_clusters):
   cluster\_point\_indices = np. where(cluster\_idx == cluster\_id)[0]
   plt.scatter(points[cluster_point_indices, 0], points[cluster_point_indices, 1],
˓→label="Cluster {}".format(cluster_id))
for cluster_id in range(cl.num_clusters):
   com = clp.cluster_COM[cluster_id]
   G = clp.cluster_G[cluster_id]
   evals, evecs = np. linalg.eig(G)
    radii = np.sqrt(evals)
   for evalue, evec in zip(evals[:2], evecs[:2, :2]):
       print ("Cluster {} has radius of gyration {:.4f} along the axis of ({}: .4f), {:.
˓→4f}).".format(cluster_id, evalue, *evec))
   arrows = (radii * evecs) [:2, :2]
    for arrow in arrows:
       plt.arrow(com[0], com[1], arrow[0], arrow[1], width=0.08)
plt.title('Eigenvectors of the gyration tensor for each cluster', fontsize=20)
plt.legend(loc='best', fontsize=14)
plt.gca().tick_params(axis='both', which='both', labelsize=14, size=8)
Cluster 0 has radius of gyration 0.0650 along the axis of (0.9191, -0.3941).
Cluster 0 has radius of gyration 0.0478 along the axis of (0.3941, 0.9191).
Cluster 1 has radius of gyration 0.0578 along the axis of (-0.9994, 0.0337).
Cluster 1 has radius of gyration 0.3031 along the axis of (-0.0337, -0.9994).
Cluster 2 has radius of gyration 0.0390 along the axis of (-0.9474, 0.3202).
Cluster 2 has radius of gyration 0.0494 along the axis of (-0.3202, -0.9474).
```
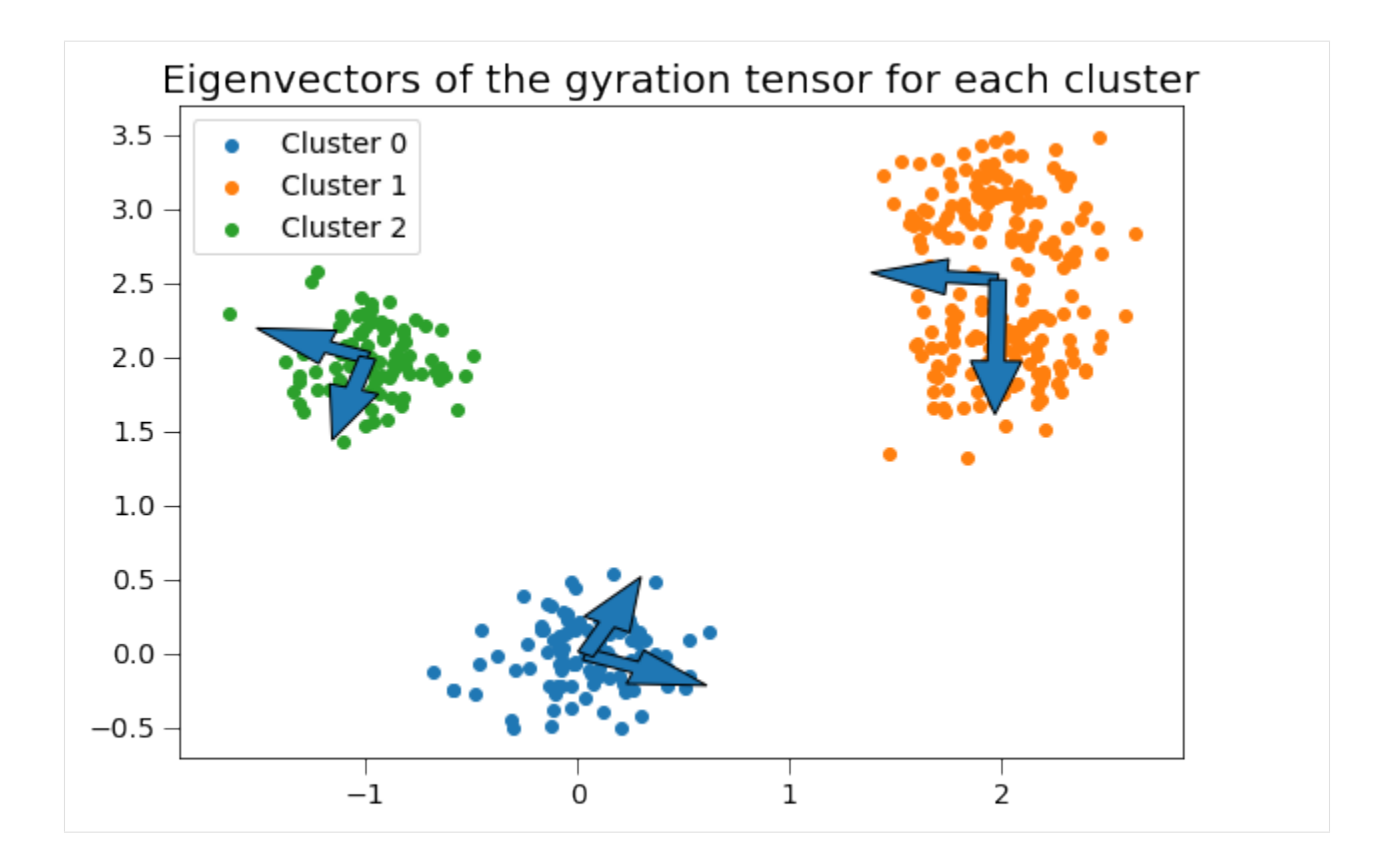

## **Density - ComplexCF**

#### **Orientational Ordering in 2D**

The freud.density module is intended to compute a variety of quantities that relate spatial distributions of particles with other particles. This example shows how [correlation functions](https://en.wikipedia.org/wiki/Correlation_function_(statistical_mechanics)) can be used to measure orientational order in 2D.

```
[1]: import numpy as np
    import freud
    import matplotlib.pyplot as plt
    import matplotlib.cm
    from matplotlib.colors import Normalize
```
This helper function will make plots of the data we generate in this example.

```
[2]: def plot_data(title, points, angles, values, box, ccf, s=200):
        cmap = matplotlib.cm.viridis
        norm = Normalize(vmin=-np.pi/4, vmax=np.pi/4)
        plt.figure(figsize=(16, 6))
        plt.subplot(121)
        for point, angle, value in zip(points, angles, values):
            plt.scatter(point[0], point[1], marker=(4, 0, np.rad2deg(angle)+45),
                         edgecolor='k', c=[cmap(norm(angle))], s=s)
        plt.title(title)
        plt.gca().set_xlim([-box.Lx/2, box.Lx/2])
        plt.gca().set_ylim([-box.Ly/2, box.Ly/2])
        plt.gca().set_aspect('equal')
```
(continued from previous page)

```
sm = plt.cm.ScalarMappable(cmap='viridis', norm=norm)
sm.set_array(angles)
plt.colorbar(sm)
plt.subplot(122)
plt.title('Orientation Spatial Autocorrelation Function')
plt.plot(ccf.R, np.real(ccf.RDF))
plt.xlabel(r'$r$')
plt.ylabel(r'$C(r)$')
plt.show()
```
First, let's generate a 2D structure with perfect orientational order and slight positional disorder (the particles are not perfectly on a grid, but they are perfectly aligned). The color of the particles corresponds to their angle of rotation, so all the particles will be the same color to begin with.

We create a freud.density.ComplexCF object to compute the correlation functions. Given a particle orientation  $\theta$ , we compute its complex orientation value (the quantity we are correlating) as  $s = e^{4i\theta}$ , to account for the fourfold symmetry of the particles. We will compute the correlation function  $C(r) = \langle s_i^*(0) \cdot s_j(r) \rangle$  by taking the average over all particle pairs  $i$ ,  $j$  and binning the results into a histogram by the distance r between particles  $i$  and  $j$ .

When we compute the correlations between particles, we must use the complex conjugate of the values array for one of the arguments. This way, if  $\theta_1$  is close to  $\theta_2$ , then we get  $(e^{4i\theta_1})^* \cdot (e^{4i\theta_2}) = e^{4i(\theta_2 - \theta_1)} \approx e^0 = 1$ .

This system has perfect spatial correlation of the particle orientations, so we see  $C(r) = 1$  for all values of r.

```
[3]: def make_particles(L, repeats):
        # Initialize a box and particle spacing
        box = \text{freud}.\text{box}.\text{Box}.\text{square(L=L)}dx = box.Lx/repeats# Generate points and add random positional noise
        points = np.array([i, j, 0] for j in np.arange(-(box.Ly+dx)/2, (box.Ly+dx)/2, dx)for i in np.arange(-(box.Lx+dx)/2, (box.Lx+dx)/2, dx)])
        cov = 1e-4*box.Lx*np.eye(3)cov[2, 2] = 0points += np.random.multivariate\_normal(mean=np.zeros(3), cov=cov,˓→size=len(points))
        return box, points
    # Make a small system
    box, points = make_particles(L=5, repeats=20)
    # All the particles begin with their orientation at 0
    angles = np.zeros(len(points))
    values = np.array(np.exp(angles * 4j))# Create the ComplexCF compute object and compute the correlation function
    ccf = freud.density.ComplexCF(rmax=box.Lx/2.01, dr=box.Lx/50)ccf.compute(box, points, np.conj(values), points, values)
    plot_data('Particles before introducing Orientational Disorder',
               points, angles, values, box, ccf)
```
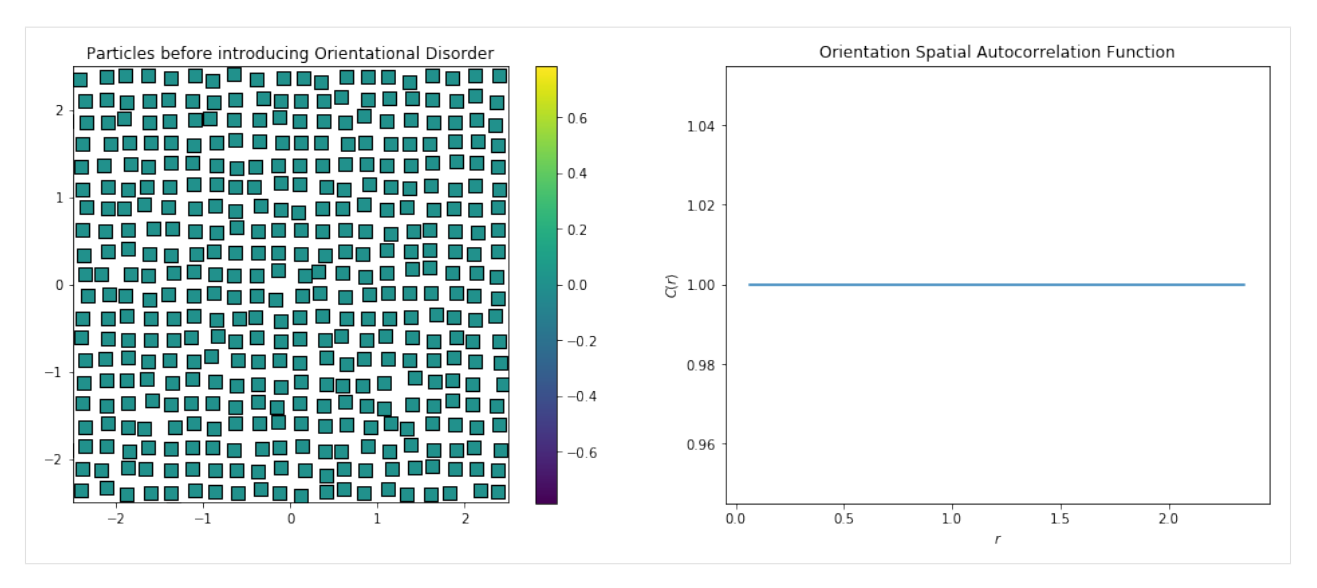

Now we will generate random angles from  $-\frac{\pi}{4}$  to  $\frac{\pi}{4}$ , which orients our squares randomly. The four-fold symmetry of the squares means that the space of unique angles is restricted to a range of  $\frac{\pi}{2}$ . Again, we compute a complex value for each particle,  $s = e^{4i\theta}$ .

Because we have purely random orientations, we expect no spatial correlations in the plot above. As we see,  $C(r) \approx 0$ for all  $r$ .

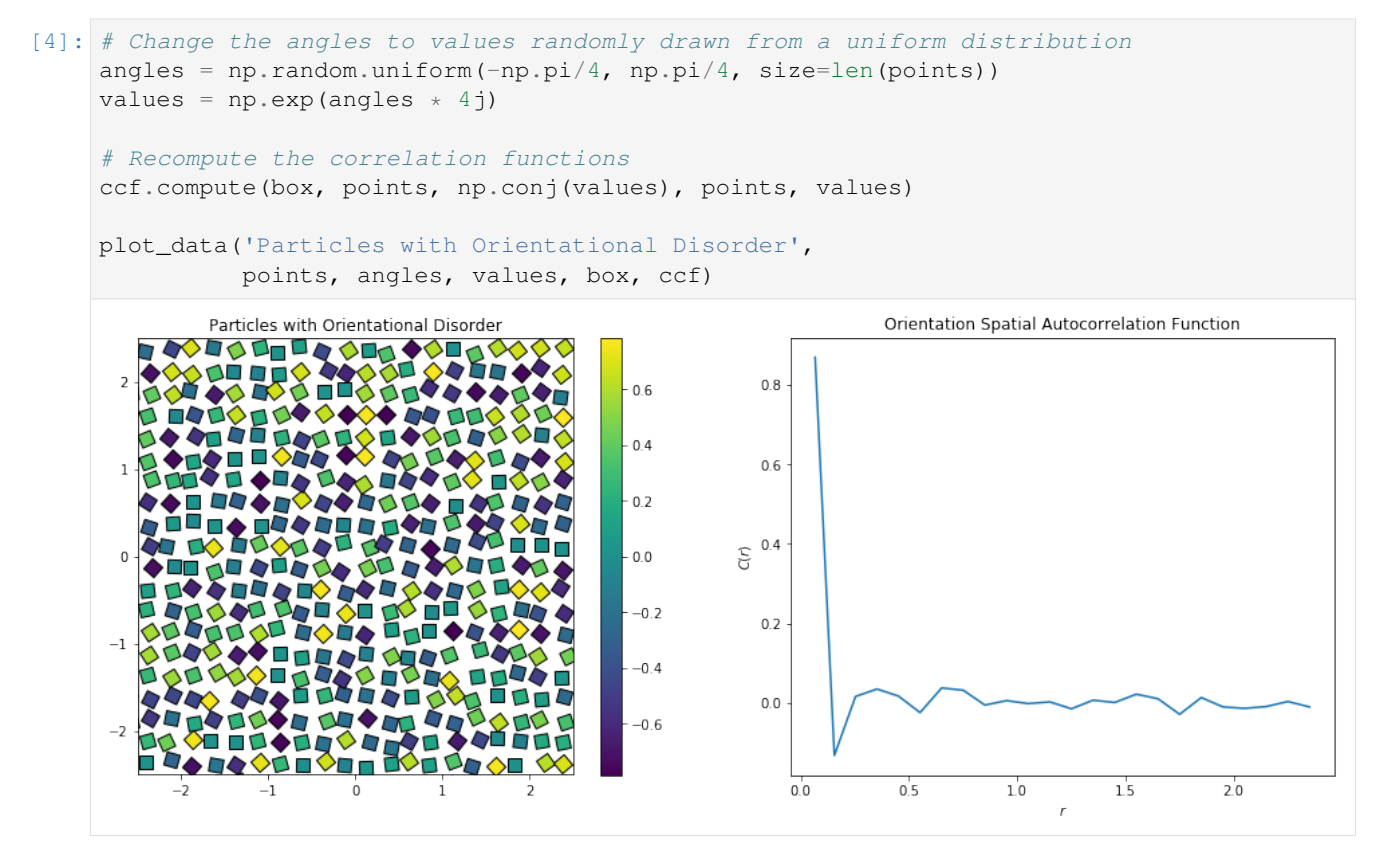

The plot below shows what happens when we intentionally introduce a correlation length by adding a spatial pattern to the particle orientations. At short distances, the correlation is very high. As  $r$  increases, the oppositely-aligned part of the pattern some distance away causes the correlation to drop.

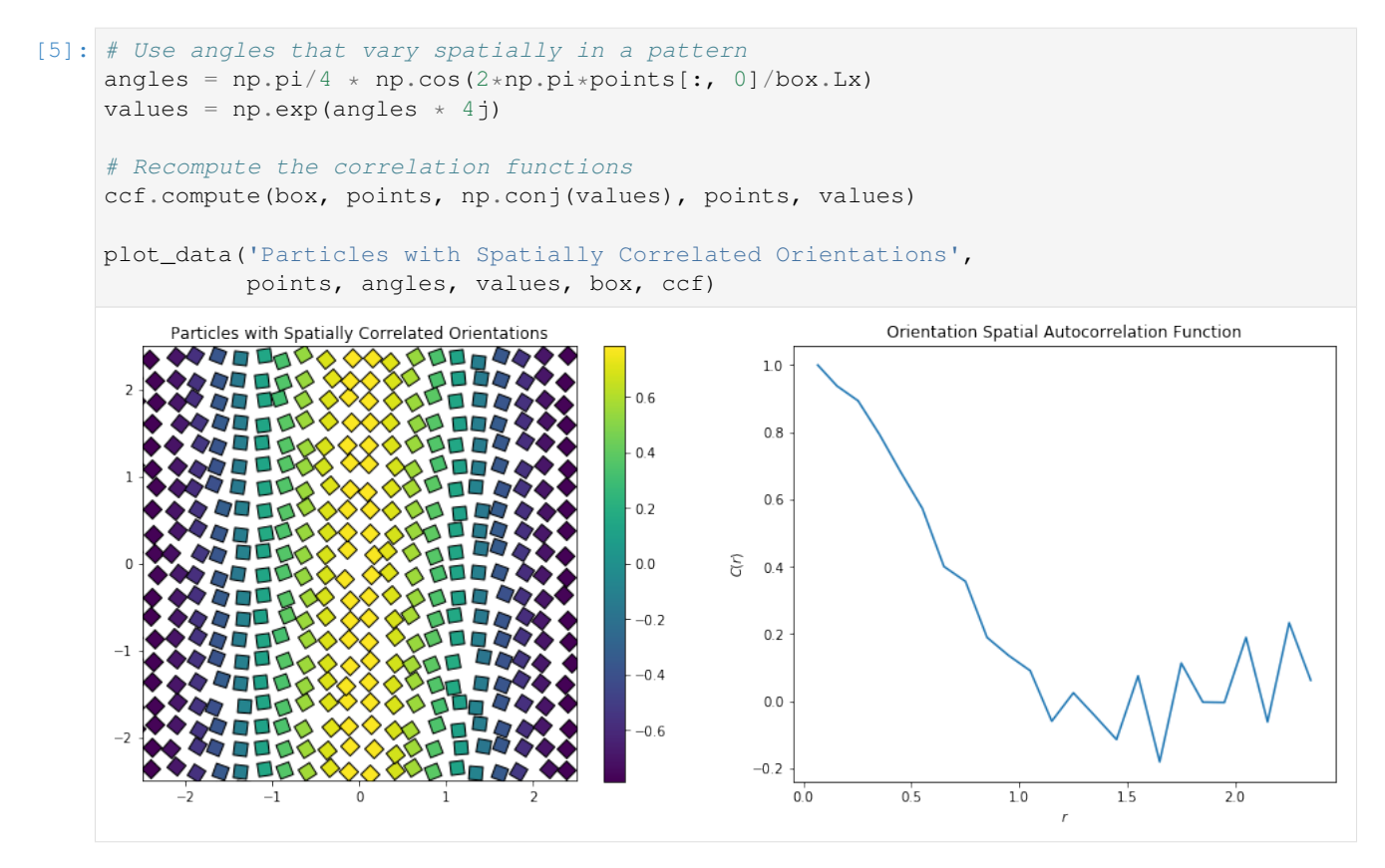

In the larger system shown below, we see the spatial autocorrelation rise and fall with damping oscillations.

```
[6]: # Make a large system
    box, points = make_particles(L=10, repeats=40)
    # Use angles that vary spatially in a pattern
    angles = np.pi/4 \times np.cos(8*np.pi*pi*points[:, 0]/box.Lx)values = np \text{exp}(\text{angles} \times 4j)# Create a ComplexCF compute object
    ccf = freud.density.ComplexCF(rmax=box.Lx/2.01, dr=box.Lx/50)
    ccf.compute(box, points, np.conj(values), points, values)
    plot_data('Larger System with Spatially Correlated Orientations',
               points, angles, values, box, ccf, s=80)
```
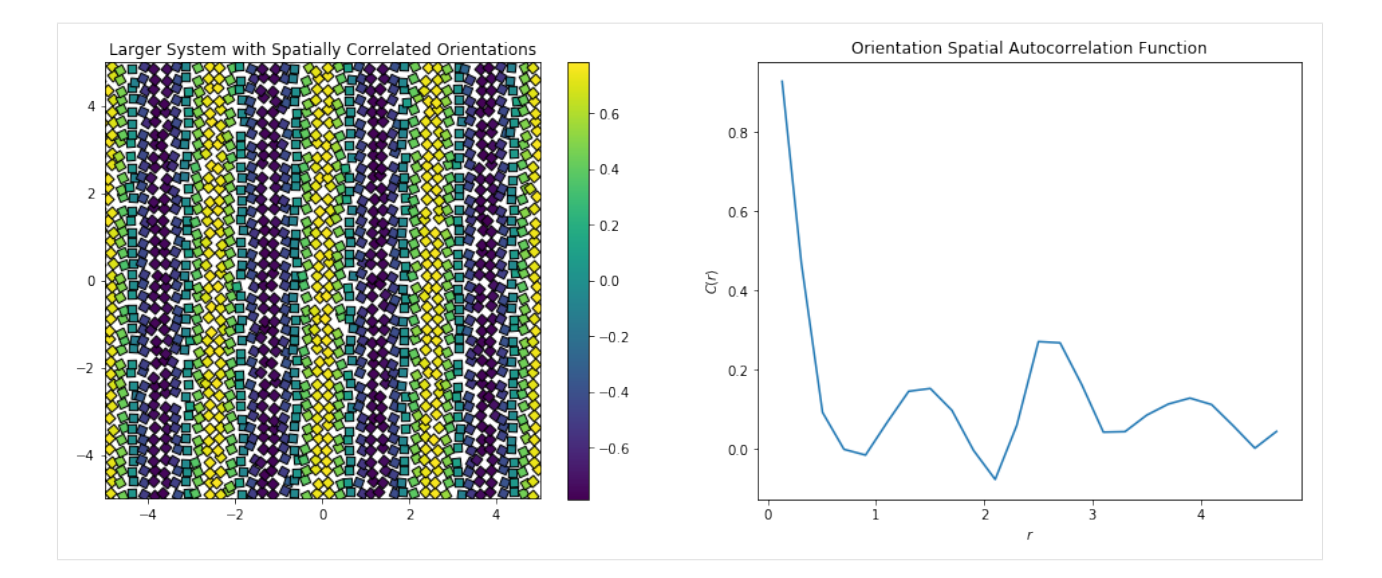

## **FloatCF**

### **Grain Size Determination**

The freud.density module is intended to compute a variety of quantities that relate spatial distributions of particles with other particles. This example shows how [correlation functions](https://en.wikipedia.org/wiki/Correlation_function) can be used to approximate the grain size within a system.

```
[1]: import freud
    import numpy as np
    import matplotlib.pyplot as plt
```
To show the correlation function, we need a pretend data set. We start with a phase separated Ising lattice and assign type values, either **blue**  $(-1)$  or  $\text{red } (+1)$ , to generate "grains."

To make the pretend data set, we create a large number of blue (-1) particles on a square grid. Then we place grain centers on a larger grid and draw grain radii from a normal distribution. We color the particles red  $(+1)$  if their distance from a grain center is less than the grain radius.

```
[2]: # Set up the system
    box = freud.box.Box.square(L=10)
    dx = 0.15num_grains = 4
    dg = box.Lx/num_grains
    points = np.array([i, j, 0])for j in np.arange(-box.Ly/2, box.Ly/2, dx)
                        for i in np.arange(-box.Lx/2, box.Lx/2, dx)])
    values = np.array([-1 for p in points])
    centroids = [[i * dg + 0.5 * dg, j * dg + 0.5 * dg, 0]for i in range(num_grains) for j in range(num_grains)]
    grain_radii = np.abs(np.random.normal(size=num_grains**2, loc=0.25*dg, scale=0.05*dg))
    for center, radius in zip(centroids, grain_radii):
        lc = freud.locality.LinkCell(box, radius).compute(box, points, [center])
        for i in lc.nlist.index_i:
            values[i] = 1
```
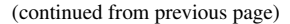

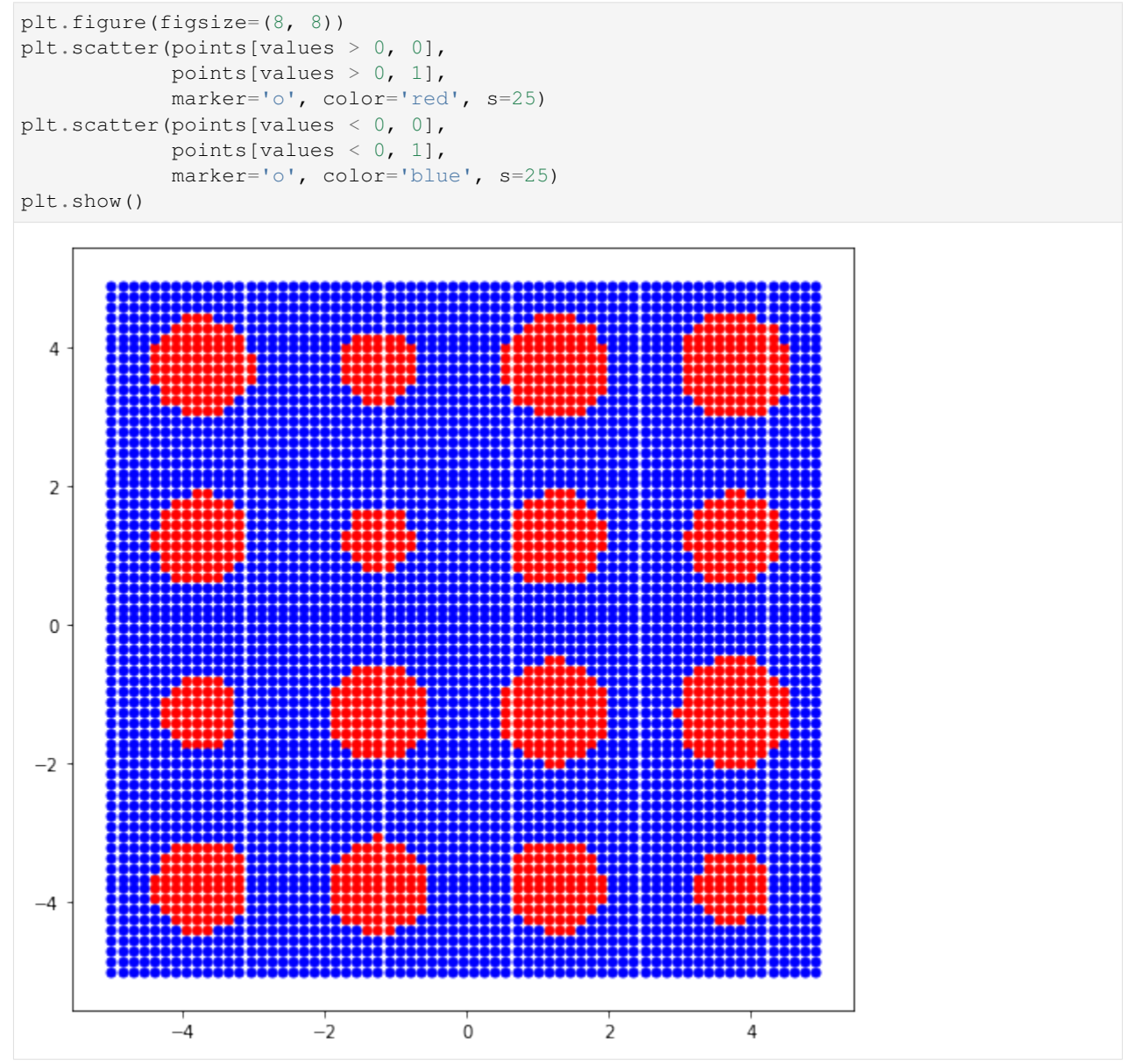

This system is **phase-separated** because the red particles are generally near one another, and so are the blue particles. However, there is some length scale at which the phase separation is no longer visible. Imagine looking at this image from a far distance away: the red and blue regions would be indistinguishable, and the picture would appear purple.

We can use the correlation lengths between the grain centers and the surrounding red and blue particles to find where the grains end. First, we need to locate the centers of the grains using freud.cluster.

```
[3]: cl = freud.cluster.Cluster(box=box, rcut=2*dx)
    cluster_idx = cl.computeClusters(points[values > 0, :]).cluster_idx
```
Now we'll find the cluster centroids (the grain centers).

```
[4]: clp = freud.cluster.ClusterProperties(box=box)
    clp.computeProperties(points[values > 0, :], cl.cluster_idx)
```

```
[4]: freud.cluster.ClusterProperties(box=freud.box.Box(Lx=10.0, Ly=10.0, Lz=0.0, xy=0.0,
     \rightarrowxz=0.0, yz=0.0, is2D=True))
```
Now we create a freud.density.FloatCF compute object, to compute the correlation function.

```
[5]: fcf = freud.density. Float CF (rmax=0.5*box.Lx/num_qrains, dr=dx)
    fcf.reset()
```
Now we compute the product of type values. Knowing that two sites with the same type will have a product of 1, we can estimate the radius of a grain as the smallest value of r such that  $\langle p * q \rangle(r) < 0$ , where the set p represents our red and blue particles and  $q$  represents the grain centers.

```
[6]: plt.figure(figsize=(10, 5))
    weights = []
    sizes = []
    measured_grain_radii = []
    for cluster_id in range(cl.num_clusters):
        fcf.compute(box=box,
                    ref_points=points, # all points in the system
                    ref_values=values, # all types in the system
                    points=[clp.cluster_COM[cluster_id]],
                    values=[1])
        # get the center of the histogram bins
        r = fcf.R# get the value of the histogram bins
        y = fcf.RDFgrainsize = y[y > 0][-1] * (r[y < 0][0]-r[y > 0][-1]) / \
             (y[y > 0] [-1] - y[y < 0] [0]) + r[y > 0] [-1]measured_grain_radii.append(grainsize)
        plt.plot(r, y)
        plt.scatter(x=grainsize, y=0, label='Cluster \{\}, r={}'.format(
            cluster id, round(grainsize, 3)))
    plt.title("Grain Center Spatial Correlation", fontsize=16)
    plt.xlabel(r"$r$", fontsize=14)
    plt.ylabel(r"$\langle p \ast q \rangle (r)$", fontsize=14)
    plt.legend()
    plt.tick_params(which="both", axis="both", labelsize=12)
    plt.show()
```
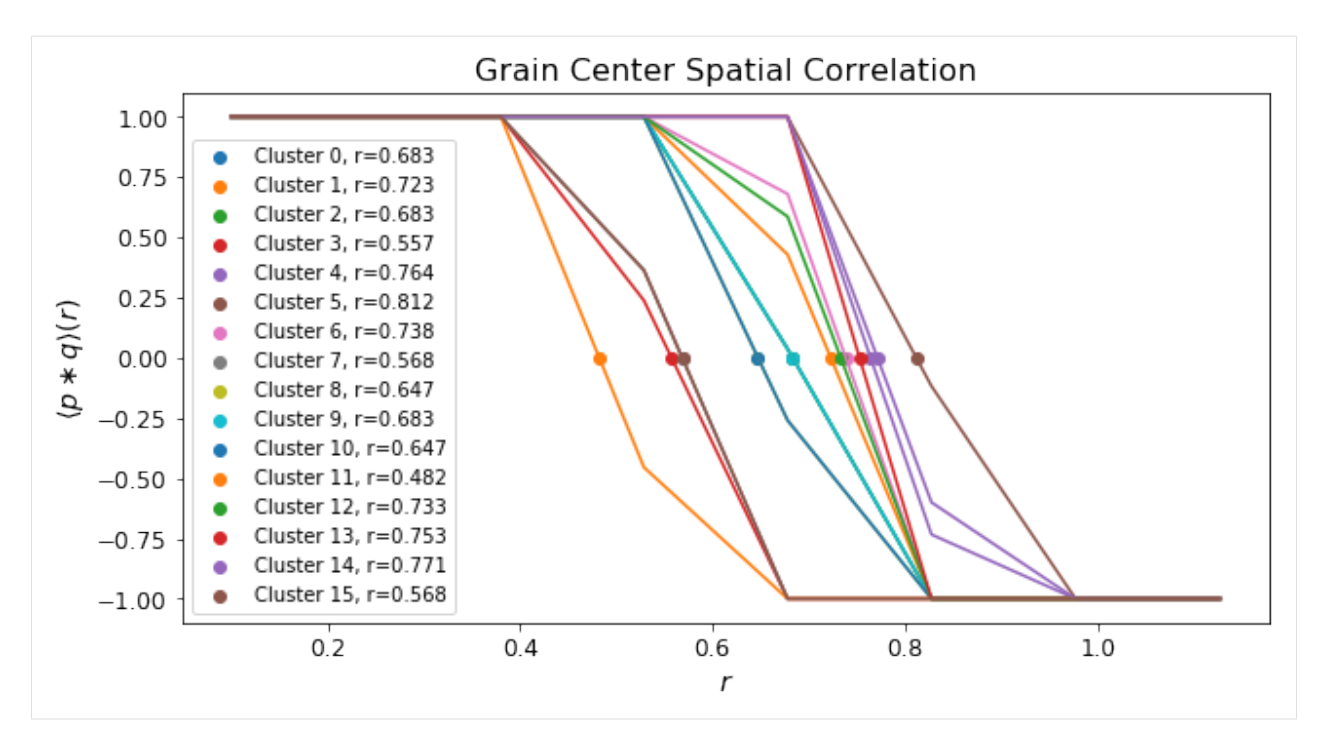

This table shows the grain radii we expected compared to the ones we computed.

```
[7]: print('Actual Radius\tMeasured Radius')
   for actual, measured in zip(sorted(grain_radii), sorted(measured_grain_radii)):
      print('{:.4f}\t\t{:.4f}'.format(actual, measured))
   Actual Radius Measured Radius
   0.4628 0.4821
   0.5246 0.5573
   0.5345 0.5684
   0.5457 0.5684
   0.6608 0.6471
   0.6705 0.6471
   0.6825 0.6831
   0.6879 0.6831
   0.6939 0.6831
   0.6953 0.7226
   0.7101 0.7330
   0.7298 0.7383
   0.7510 0.7525
   0.7731 0.7640
   0.7952 0.7712
   0.8106 0.8115
```
# **GaussianDensity**

The freud.density module is intended to compute a variety of quantities that relate spatial distributions of particles with other particles. In this notebook, we demonstrate freud's Gaussian density calculation, which provides a way to interpolate particle configurations onto a regular grid in a meaningful way that can then be processed by other algorithms that require regularity, such as a [Fast Fourier Transform.](https://en.wikipedia.org/wiki/Fft)

```
[1]: import numpy as np
    from scipy import stats
    import freud
    import matplotlib.pyplot as plt
```
To illustrate the basic concept, consider a toy example: a simple set of point particles with unit mass on a line. For analytical purposes, the standard way to accomplish this would be using [Dirac delta functions.](https://en.wikipedia.org/wiki/Dirac_delta_function)

```
[2]: n_p = 10000np.random.seed(129)
```

```
x = npuinspace(0, 1, n_p)
y = np.zeros(n_p)
points = np.random.rand(10)
y[(points*n_p).astype('int')] = 1
plt.plot(x, y);
plt.show()
```
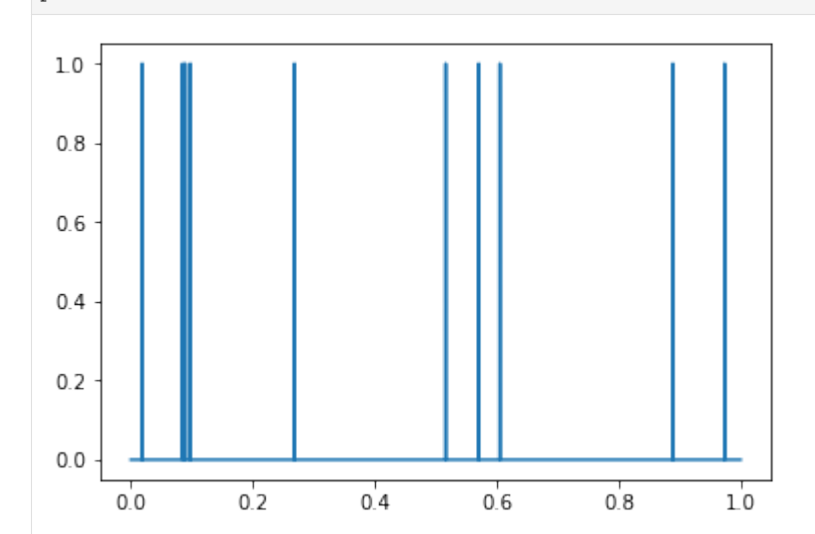

However, delta functions can be cumbersome to work with, so we might instead want to smooth out these particles. One option is to instead represent particles as Gaussians centered at the location of the points. In that case, the total particle density at any point in the interval  $[0, 1]$  represented above would be based on the sum of the densities of those Gaussians at those points.

```
[3]: # Note that we use a Gaussian with a small standard deviation
    # to emphasize the differences on this small scale
    dists = [stats.norm(loc=i, scale=0.1) for i in points]
    y_gaussian = 0
    for dist in dists:
        y_gaussian += dist.pdf(x)
    plt.plot(x, y_gaussian);
    plt.show()
```
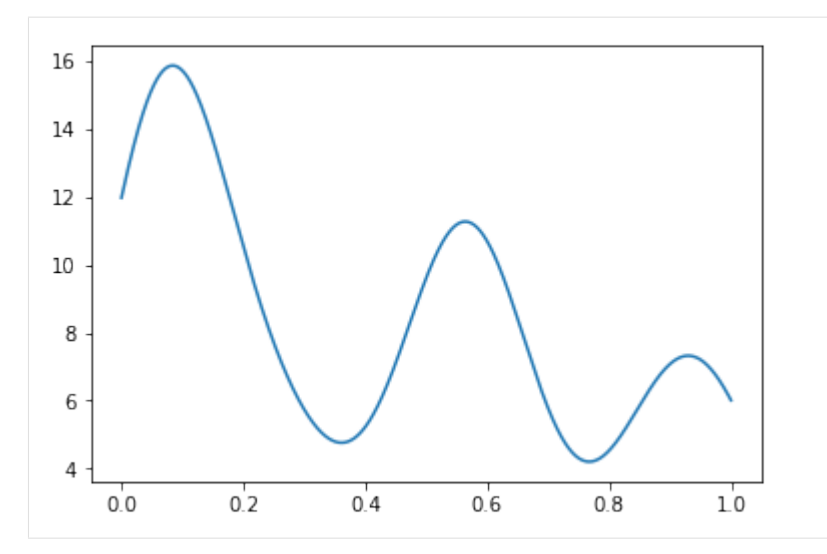

The goal of the GaussianDensity class is to perform the same interpolation for points on a 2D or 3D grid, accounting for Box periodicity.

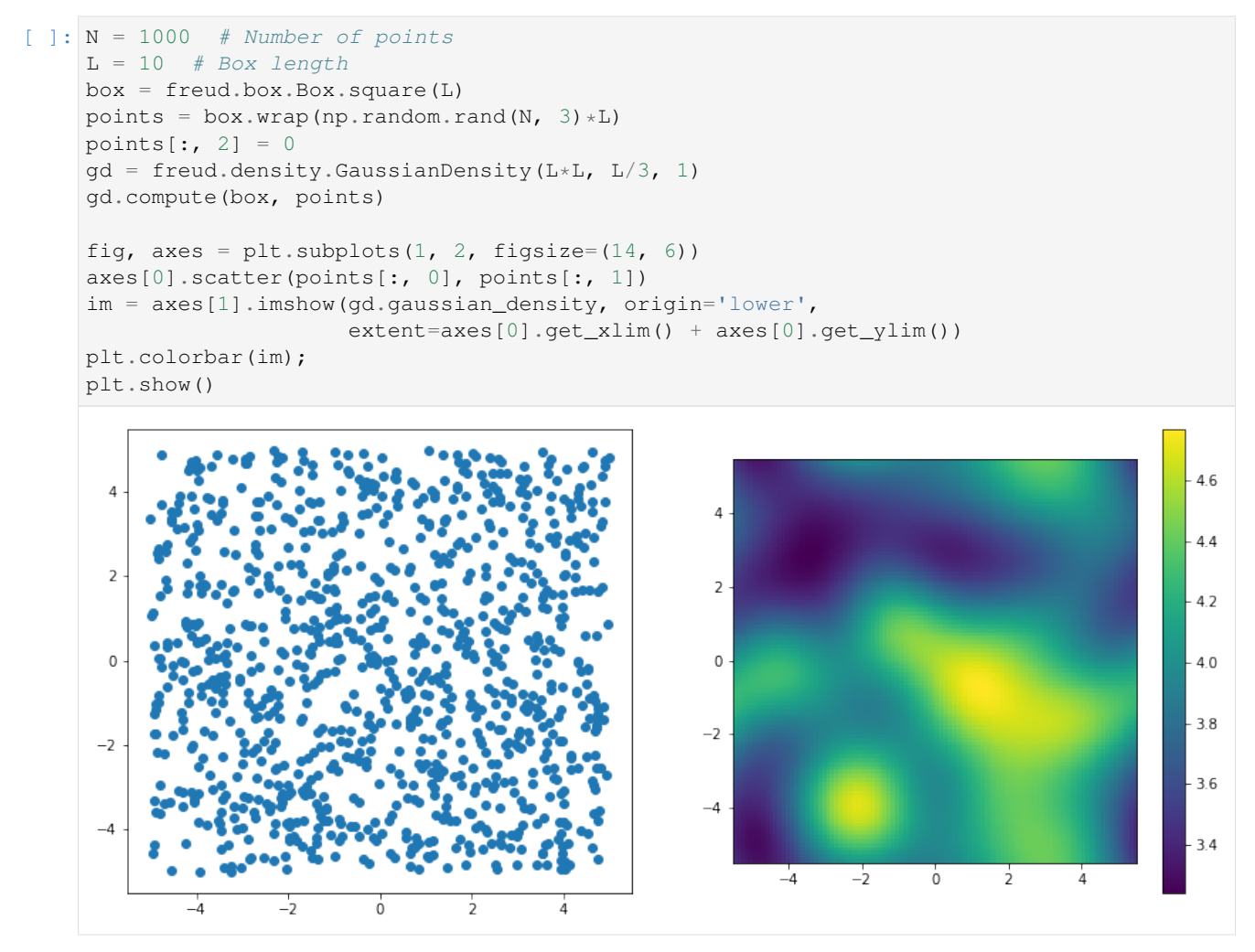

The effects are much more striking if we explicitly construct our points to be centered at certain regions.

```
[ ]: N = 1000 # Number of points
    L = 10 # Box length
    box = \text{freud}.\text{box}.\text{Box}.\text{square(L)}centers = np.array([L/L, L/4, 0],
                          [-L/4, L/4, 0],[L/4, -L/4, 0],[-L/4, -L/4, 0]]points = []
    for center in centers:
         points.append(np.random.multivariate_normal(center, cov=np.eye(3, 3), size=(int(N/
     \rightarrow 4),)))
    points = box.wrap(np.concatenate(points))
    points[:, 2] = 0gd = freud.density.GaussianDensity(L*L, L/3, 1)gd.compute(box, points)
    fig, axes = plt.subplots(1, 2, figsize=(14, 6))
    axes[0].scatter(points[:, 0], points[:, 1])
    im = axes[1].imshow(gd.gaussian_density, origin='lower',
                          extent=axes[0].get_xlim() + axes[0].get_ylim())
    plt.colorbar(im);
    plt.show()
```
## **LocalDensity**

The freud.density module is intended to compute a variety of quantities that relate spatial distributions of particles with other particles. In this notebook, we demonstrate freud's local density calculation, which can be used to characterize the particle distributions in some systems. In this example, we consider a toy example of calculating the particle density in the vicinity of a set of other points. This can be visualized as, for example, billiard balls on a table with certain regions of the table being stickier than others. In practice, this method could be used for analyzing, *e.g*, binary systems to determine how densely one species packs close to the surface of the other.

```
[1]: import numpy as np
    import freud
    import util
    import matplotlib.pyplot as plt
    from matplotlib import patches
[2]: # Define some helper plotting functions.
    def add_patches(ax, points, radius=1, fill=False, color="#1f77b4", ls="solid",
     ˓→lw=None):
        """Add set of points as patches with radius to the provided axis"""
        for pt in points:
            p = patches.Circle(pt, fill=fill, linestyle=ls, radius=radius,
                               facecolor=color, edgecolor=color, lw=lw)
            ax.add_patch(p)
    def plot_lattice(box, points, radius=1, ls="solid", lw=None):
        """Helper function for plotting points on a lattice."""
        fig, ax = plt.subplots(1, 1, figsize=(9, 9))box_points = util.box_2d_to_points(box)
        ax.plot(box\_points[:, 0], box\_points[:, 1], color='k')
```
(continued from previous page)

```
add_patches(ax, points, radius, ls=ls, lw=lw)
return fig, ax
```
Let us consider a set of regions on a square lattice.

```
[3]: area = 5
    radius = np.sqrt(area/np.pi)
    ref\_area = area*100ref_radius = np.sqrt(ref_area/np.pi)
    num = 6scale = num*4box, ref_points = util.make_square(num, num, scale=scale)
    ref\_points[...,[0, 1]] += scalefig, ax = plot_lattice(box, ref_points, ref_radius, ls="dashed", lw=2.5)
    plt.tick_params(axis="both", which="both", labelsize=14)
    plt.show()
       150
       100
        50
         0
       -50-100-150-100-50-1500
                                                        50
                                                                   100
                                                                              150
```
Now let's add a set of points to this box. Points are added by drawing from a normal distribution centered at each of the regions above. For demonstration, we will assume that each region has some relative "attractiveness," which is represented by the covariance in the normal distributions used to draw points. Specifically, as we go up and to the right, the covariance increases proportional to the distance from the lower right corner of the box.

```
[4]: points = []distances = npulinalg.norm(ref_points + np.array(box.L)/2, axis=-1)
    cov\_basis = 20 * distances / np.min(distances)for i, p in enumerate(ref_points):
        cov = cov\_basis[i] * np .eye(3)cov[2, 2] = 0 # Nothing in z
        points.append(
            np.random.multivariate_normal(p, cov, size=(50,)))
    points = box.wrap(np.concatenate(points))
```

```
[5]: fig, ax = plot_lattice(box, ref_points, ref_radius, ls="dashed", lw=2.5)
    plt.tick_params(axis="both", which="both", labelsize=14)
    add_patches(ax, points, radius, True, 'k', lw=None)
    plt.show()
```
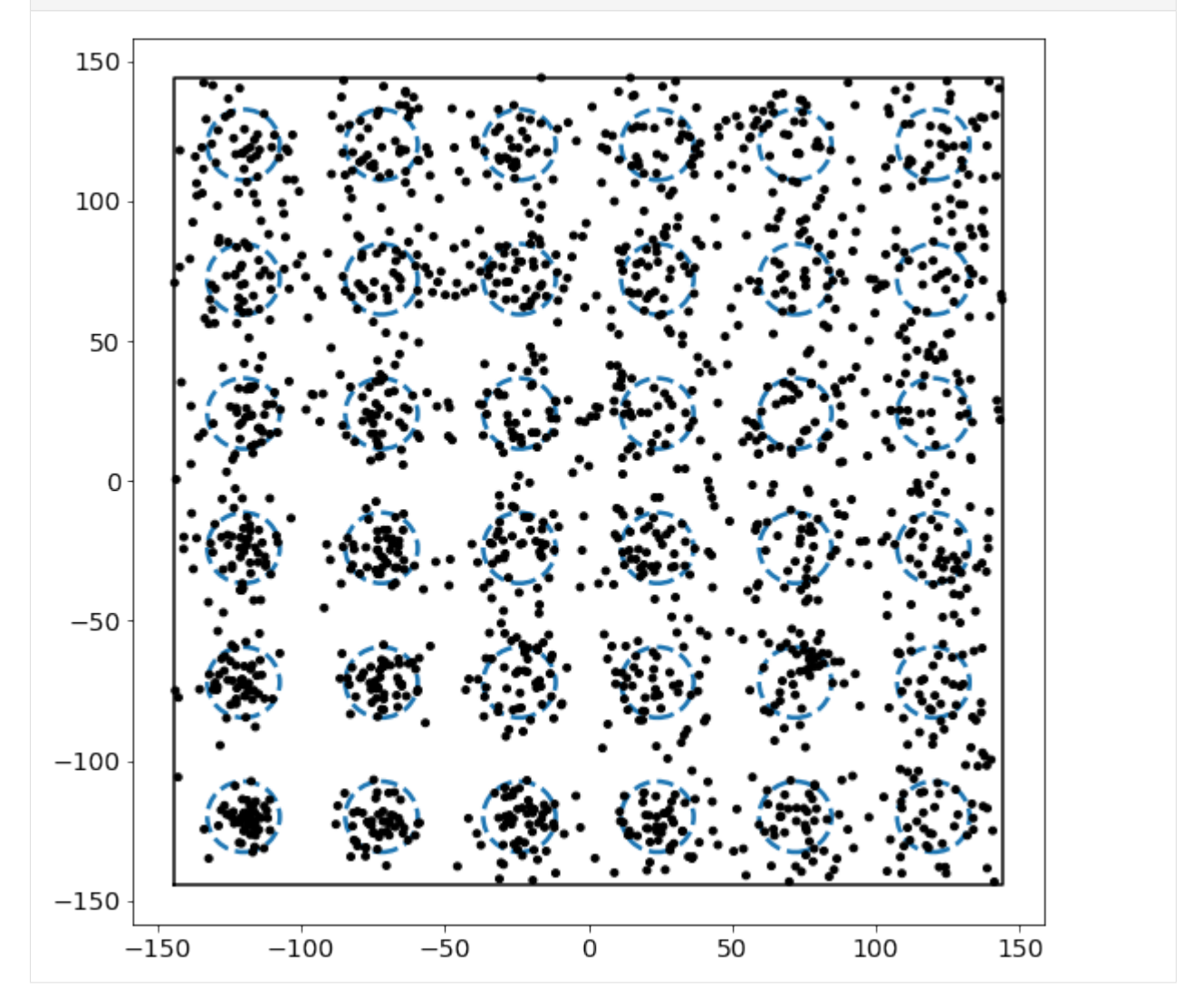

We see that the density increases as we move up and to the right. In order to compute the actual densities, we can leverage the LocalDensity class. The class allows you to specify a set of reference points around which the number of other points is computed. These other points can, but need not be, distinct from the reference points. In our case, we want to use the regions as our reference points with the small circles as our data points.

When we construct the LocalDensity class, there are three arguments. The first is the radius from the reference points within which particles should be included in the reference point's counter. The second and third are the volume and the circumsphere diameters of the **data points**, not the reference points. This distinction is critical for getting appropriate density values, since these values are used to actually check cutoffs and calculate the density.

```
[6]: density = freud.density.LocalDensity(ref_radius, area, radius)
    num_neighbors = density.compute(box, ref_points, points).num_neighbors
    densities = density.compute(box, ref_points, points).density
```

```
[7]: fig, axes = plt.subplots(1, 2, figsize=(14, 6))
```

```
for i, data in enumerate([num_neighbors, densities]):
    poly = np.poly1d(np.polyfit(cov_basis, data, 1))
    axes[i].tick_params(axis="both", which="both", labelsize=14)
    axes[i].scatter(cov_basis, data)
    x = npu.linspace(*axes[i].get_xlim(), 30)
    axes[i].plot(x, poly(x), label="Best fit");
    axes[i].set_xlabel("Covariance", fontsize=16)
```

```
axes[0].set_ylabel("Number of neighbors", fontsize=16);
axes[1].set_ylabel("Density", fontsize=16);
plt.show()
```
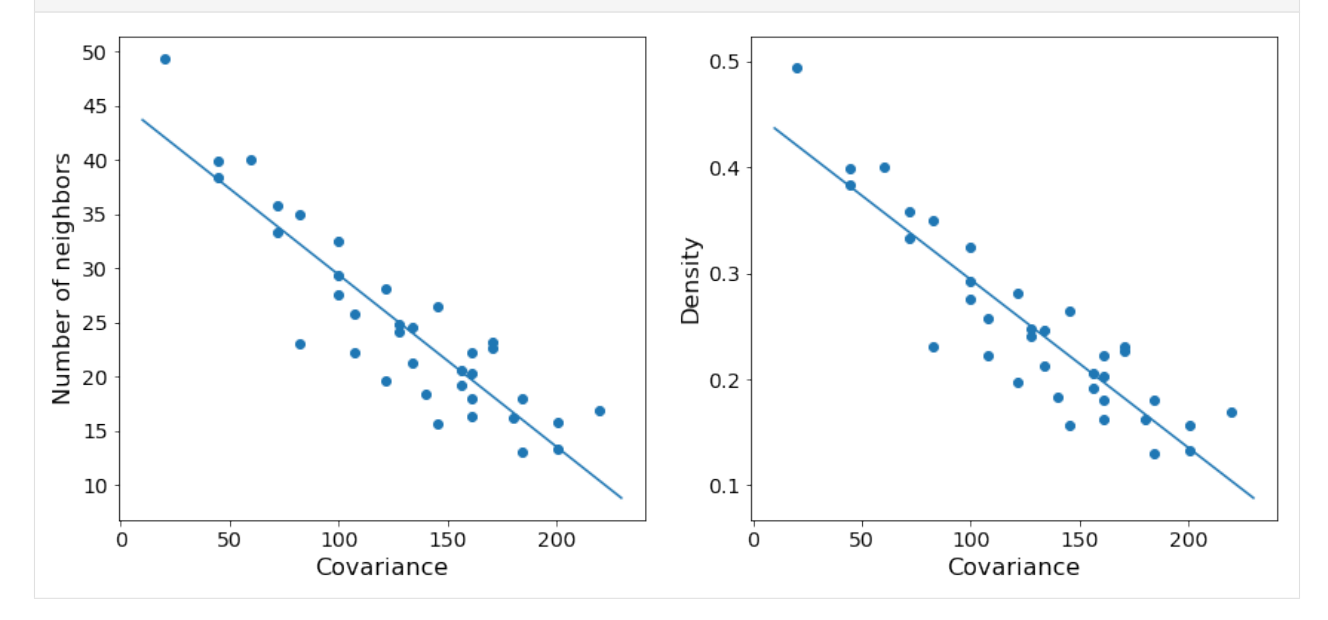

As expected, we see that increasing the variance in the number of points centered at a particular reference point decreases the total density at that point. The trend is noisy since we are randomly sampling possible positions, but the general behavior is clear.

#### **RDF: Accumulating g(r) for a Fluid**

The freud.density module is intended to compute a variety of quantities that relate spatial distributions of particles with other particles. This example demonstrates the calculation of the [radial distribution function](https://en.wikipedia.org/wiki/Radial_distribution_function)  $g(r)$  for a fluid, averaged over multiple frames.

```
[1]: import numpy as np
    import freud
    from util import box_2d_to_points
```
(continued from previous page)

```
import matplotlib.pyplot as plt
```

```
datapath = "data/phi065"box_data = np.load("{}/box_data.npy".format(data_path))
pos_data = np.load("{}/pos_data.npy".format(data_path))
def plot_rdf(box_arr, points_arr, prop, rmax=10, dr=0.1, label=None, ax=None):
    """Helper function for plotting RDFs."""
   if ax is None:
       fig, ax = plt.subplots(1, 1, figsize=(12, 8))ax.set_title(prop, fontsize=16)
   rdf = freud.density.RDF(rmax, dr)
   for box, points in zip(box_arr, points_arr):
       rdf.accumulate(box, points)
   if label is not None:
       ax.plot(rdf.R, getattr(rdf, prop), label=label)
        ax.legend()
    else:
        ax.plot(rdf.R, getattr(rdf, prop))
    return ax
```
Here, we show the difference between the RDF of one frame and an accumulated (averaged) RDF from several frames. Including more frames makes the plot smoother.

```
[2]: # Compute the RDF for the last frame
    box_arr = [box\_data[-1].tolist()]pos\_arr = [pos\_data[-1]]ax = plot_rdf(box_arr, pos_arr, 'RDF', dr=0.1, label='One frame')
    # Compute the RDF for the last 20 frames
    box_arr = [box.tolist() for box in box_data[-20:]]
    pos\_arr = pos\_data[-20:]ax = plot_rdf(box_arr, pos_arr, 'RDF', dr=0.1, label='Last 20 frames', ax=ax)
    plt.show()
```
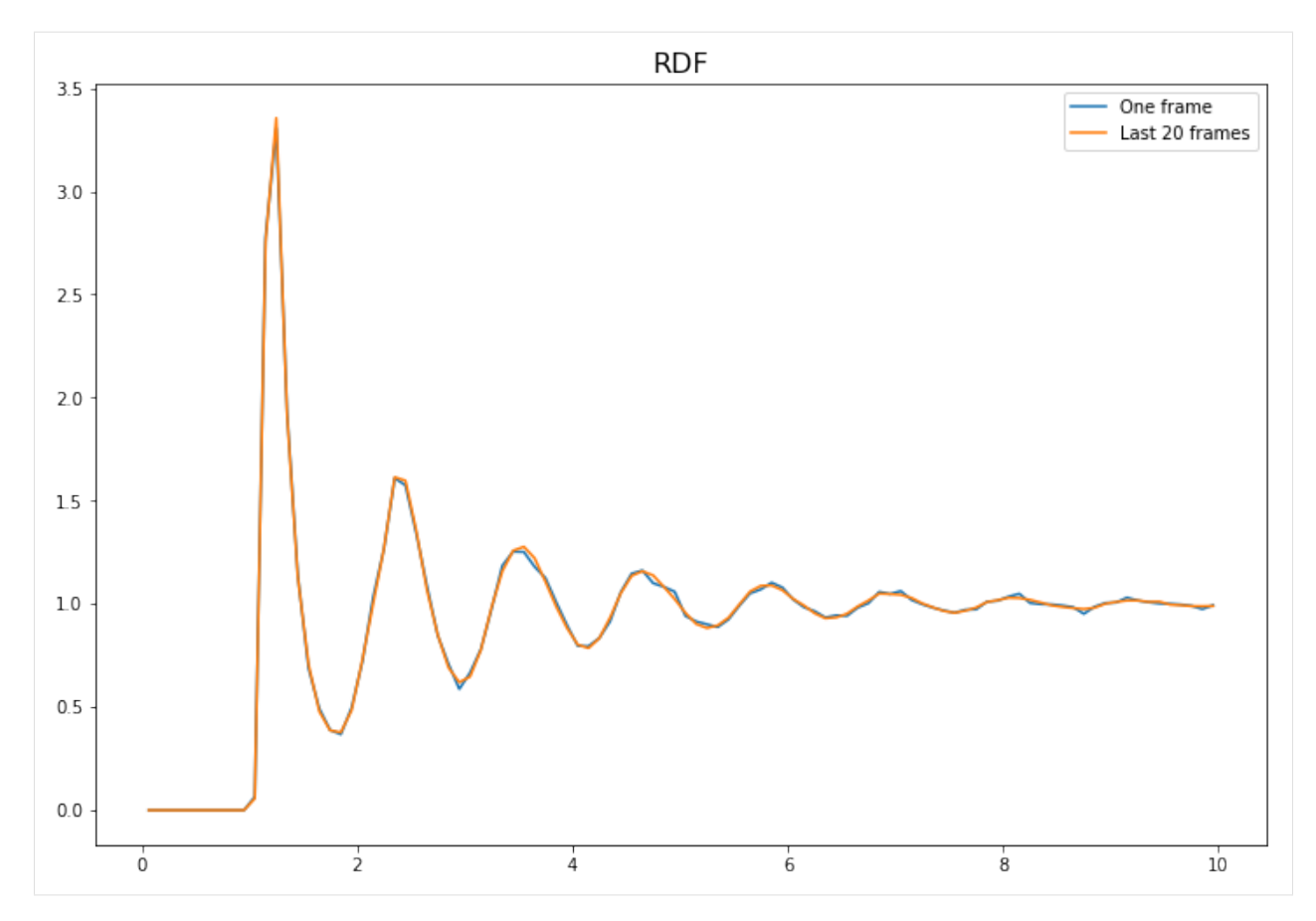

The difference between accumulate (which should be called on a series of frames) and compute (meant for a single frame) is more striking for smaller bin sizes, which are statistically noisier.

```
[3]: # Compute the RDF for the last frame
    box_arr = [box_data[-1].tolist()]pos\_arr = [pos\_data[-1]]ax = plot_rdf(box_arr, pos_arr, 'RDF', dr=0.01, label='One frame')
    # Compute the RDF for the last 20 frames
    box_arr = [box.tolist() for box in box_data[-20:]]
    pos_arr = pos_data[-20:]
    ax = plot_rdf(box_arr, pos_arr, 'RDF', dr=0.01, label='Last 20 frames', ax=ax)
    plt.show()
```
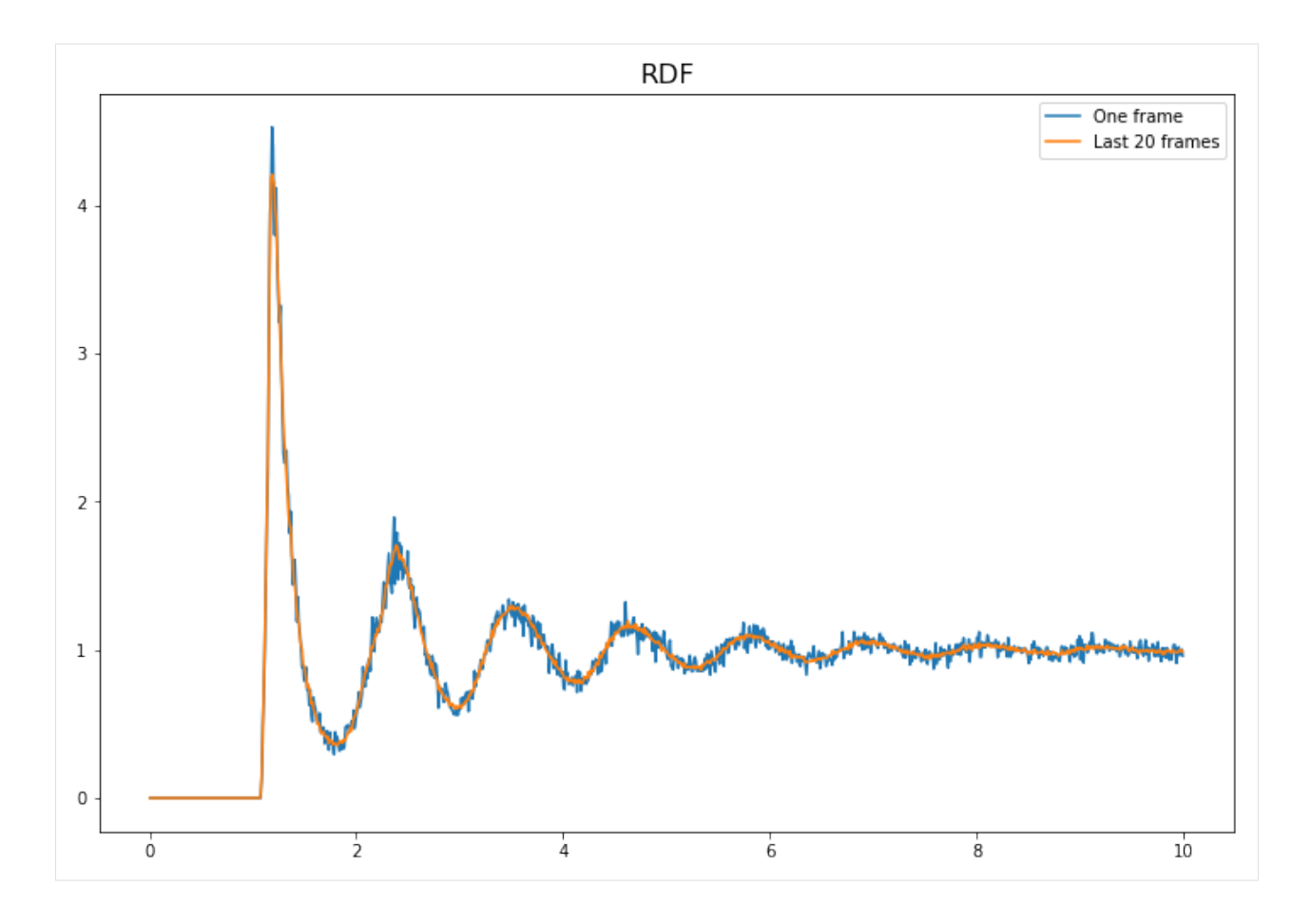

### **RDF: Choosing Bin Widths**

The freud.density module is intended to compute a variety of quantities that relate spatial distributions of particles with other particles. This example demonstrates the calculation of the [radial distribution function](https://en.wikipedia.org/wiki/Radial_distribution_function)  $g(r)$  using different bin sizes.

```
[1]: import numpy as np
    import freud
    import util
    import matplotlib.pyplot as plt
[2]: # Define some helper plotting functions.
    def plot_lattice(box, points, colors=None):
        """Helper function for plotting points on a lattice."""
        fig, ax = plt.subplots(1, 1, figsize=(9, 6))box_points = util.box_2d_to_points(box)
        ax.plot(box_points[:, 0], box_points[:, 1], color='k')
        if colors is not None:
            p = ax.setter(points[:, 0], points[:, 1], c=colors, camp='plasma')plt.colorbar(p)
        else:
            ax.scatter(points[:, 0], points[:, 1])
        return fig, ax
```
(continued from previous page)

```
def plot_rdf(box, points, prop, rmax=3, drs=[0.15, 0.04, 0.001]):
    """Helper function for plotting RDFs."""
    fig, axes = plt.subplots(1, len(drs), figsize=(16, 3))for i, dr in enumerate(drs):
        rdf = freud.density.RDF(rmax, dr)
        rdf.compute(box, points)
        axes[i].plot(rdf.R, getattr(rdf, prop))
        axes[i].set_title("Bin width: \{f: \exists f\}".format(dr), fontsize=16)
    return fig, ax
```
To start, we construct and visualize a set of points sitting on a simple square lattice.

```
[3]: box, points = util.make_square(5, 5)
    fig, ax = plot_lattice(box, points)
    plt.show()
```
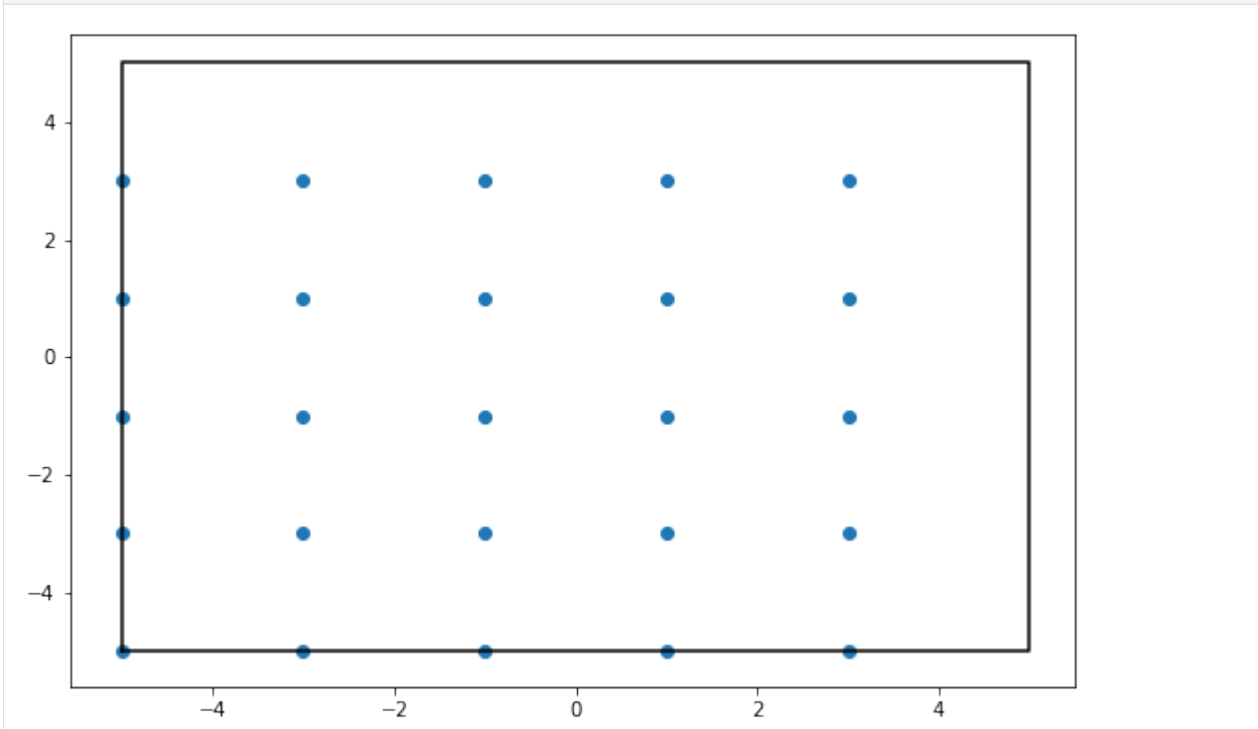

If we try to compute the RDF directly from this, we will get something rather uninteresting since we have a perfect crystal. Indeed, we will observe that as we bin more and more finely, we approach the true behavior of the RDF for perfect crystals, which is a simple delta function.

```
[4]: fig, ax = plot_rdf(box, points, 'RDF')
    plt.show()
```
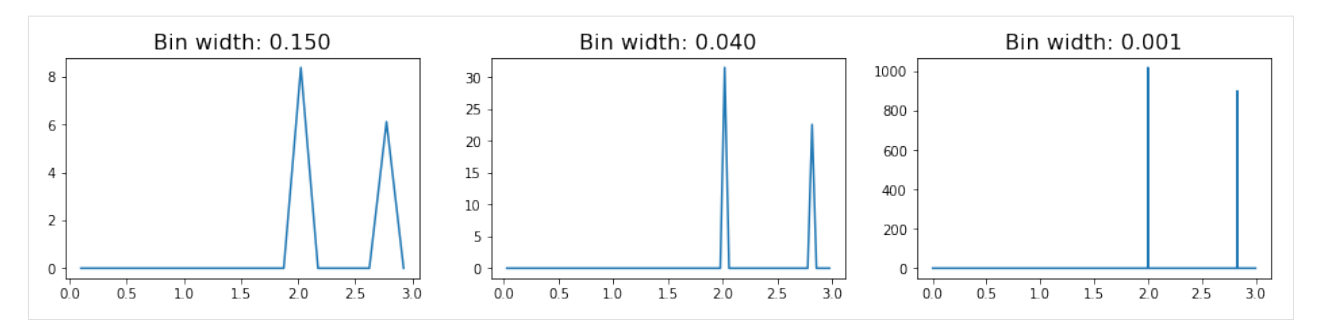

In these RDFs, we see two sharply defined peaks, with the first corresponding to the nearest neighbors on the lattice (which are all at a distance 2 from each other), and the second, smaller peak caused by the particles on the diagonal (which sit at distance  $\sqrt{2^2 + 2^2} \approx 2.83$ .

However, in more realistic systems, we expect that the lattice will not be perfectly formed. In this case, the RDF will exhibit more features. To demonstrate this fact, we reconstruct the square lattice of points from above, but we now introduce some noise into the system.

```
[5]: box, points = util.make_square(10, 10, noise=0.15)
    fig, ax = plot lattice(box, box.wrap(points), np.linalg.norm(points-np.round(points),
     \rightarrowaxis=1))
    ax.set_title("Colored by distance from lattice sites", fontsize=16);
    plt.show()
```
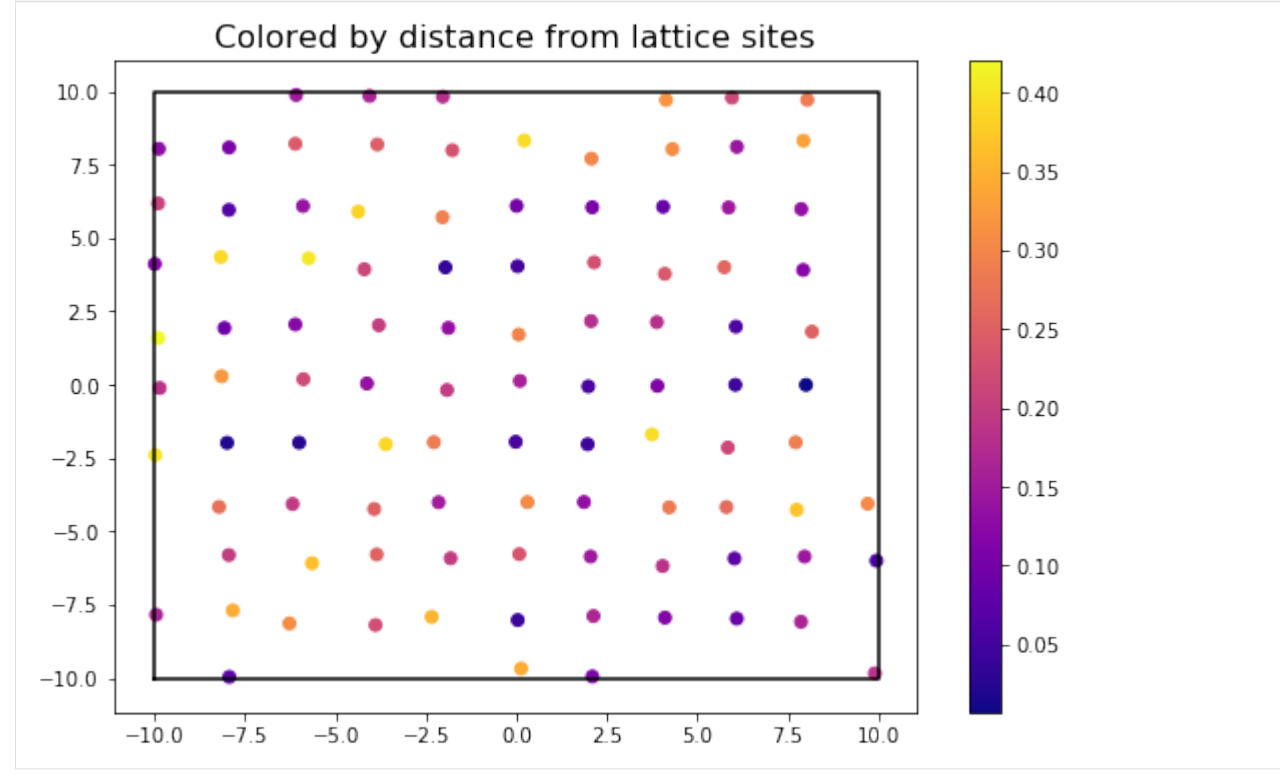

```
[6]: fig, ax = plot_rdf(box, points, 'RDF')
    plt.show()
```
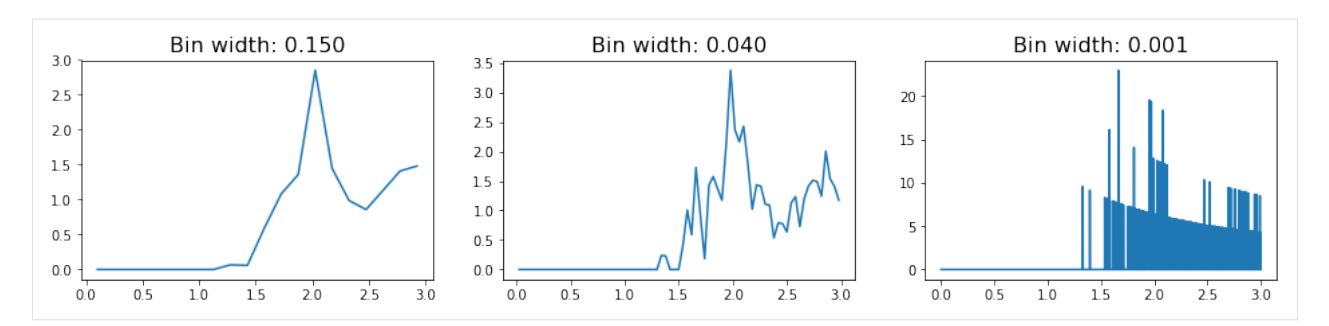

In this RDF, we see the same rough features as we saw with the perfect lattice. However, the signal is much noisier, and in fact we see that increasing the number of bins essentially leads to overfitting of the data. As a result, we have to be careful with how we choose to bin our data when constructing the RDF object.

An alternative route for avoiding this problem can be using the cumulative RDF instead. The relationship between the cumulative RDF and the RDF is akin to that between a cumulative density and a probability density function, providing a measure of the total density of particles experienced up to some distance rather than the value at that distance. Just as a CDF can help avoid certain mistakes common to plotting a PDF, plotting the cumulative RDF may be helpful in some cases. Here, we see that decreasing the bin size slightly alters the features of the plot, but only in very minor way (*i.e.* decreasing the smoothness of the line due to small jitters).

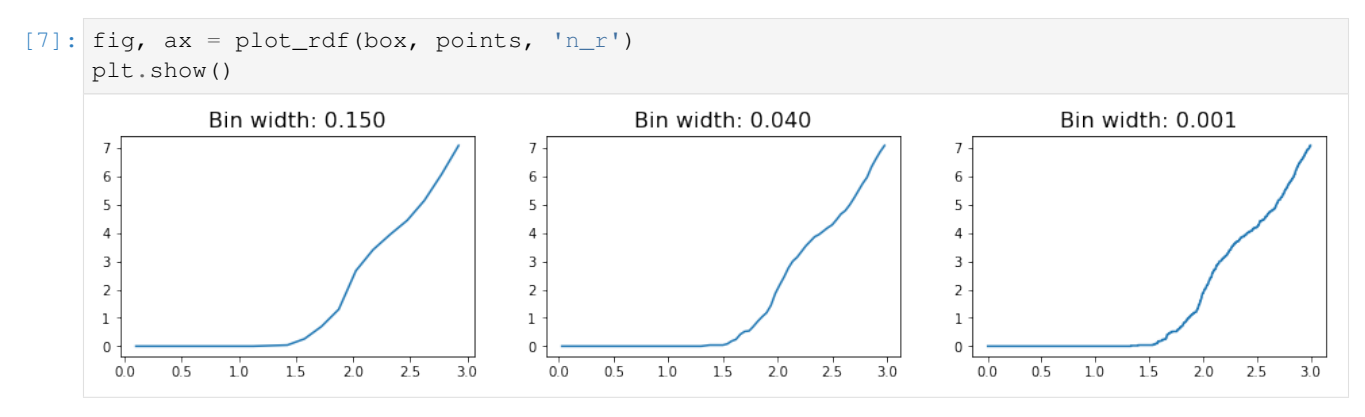

### **AngularSeparation**

The freud.environment module analyzes the local environments of particles. The freud.environment. AngularSeparation class enables direct measurement of the relative orientations of particles.

```
[1]: import freud
    import numpy as np
    import matplotlib.pyplot as plt
    plt.rcParams['axes.titlepad'] = 20
    from mpl_toolkits.mplot3d import Axes3D
    import util
```
In order to work with orientations in freud, we need to do some math with quaternions. If you are unfamiliar with quaternions, you can read more about [their definition](https://en.wikipedia.org/wiki/Quaternion) and how they can be used to [represent rotations.](https://en.wikipedia.org/wiki/Quaternions_and_spatial_rotation) For the purpose of this tutorial, just consider them as 4D vectors, and know that the set of normalized (*i.e.* unit norm) 4D vectors can be used to represent rotations in 3D. In fact, there is a 1-1 mapping between normalized quaternions and 3x3 rotation matrices. Quaternions are more computationally convenient, however, because they only require storing 4 numbers rather than 9, and they can be much more easily chained together. For our purposes, you can largely ignore the contents of the next cell, other than to note that this is how we perform rotations of vectors using quaternions instead of matrices.

```
[2]: # These functions are adapted from the rowan quaternion library.
     # See rowan.readthedocs.io for more information.
    def quat_multiply(qi, qj):
         """Multiply two sets of quaternions."""
         output = np.empty(np.broadcast(qi, qj).shape)
         output [...,\ 0] = q_1[...,\ 0] * q_1[...,\ 0] - \mathcal{A}np.sum(qi[..., 1:] * qj[..., 1:], axis=-1)output [...,\ 1:] = (qi[...,\ 0,\ np.newaxis] * qj[...,\ 1:]+qj[..., 0, np.newaxis] * qi[..., 1:] +
                             np \text{. cross}(qi[..., 1:], qj[..., 1:]))return output
    def quat_rotate(q, v):
         """Rotate a vector by a quaternion."""
         v = np \cdot array([0, *v])q_{\text{conj}} = q_{\text{copy}}()q_conj[..., 1:] *=-1return quat_multiply(q, quat_multiply(v, q_conj))[..., 1:]
    def quat_to_angle(q):
         """Get rotation angles of quaternions."""
         norms = npulinalg.norm(q[..., 1:], axis=-1)
         return 2.0 * np.arctan2(norms, q[..., 0])
```
## **Neighbor Angles**

One usage of the AngularSeparation class is to compute angles between neighboring particles. To show how this works, we generate a simple configuration of particles with random orientations associated with each point.

```
[3]: box, positions = util.make_sc(5, 5, 5)
    v = 0.05# Quaternions can be simply sampled as 4-vectors.
    # Note that these samples are not uniformly distributed rotations,
    # but that is not important for our current applications.
    np.random.seed(0)
    ref_orientations = np.random.multivariate_normal(mean=[1, 0, 0, 0], cov=v*np.eye(4),
    ˓→size=positions.shape[0])
    orientations = np.random.multivariate_normal(mean=[1, 0, 0, 0], cov=v*np.eye(4),
    ˓→size=positions.shape[0])
    # However, they must be normalized: only unit quaternions represent rotations.
    ref_orientations /= np.linalg.norm(ref_orientations, axis=1)[:, np.newaxis]
    orientations /= np.linalg.norm(orientations, axis=1)[:, np.newaxis]
```

```
[4]: # To show orientations, we use arrows rotated by the quaternions.
    ref_arrowheads = quat_rotate(ref_orientations, np.array([1, 0, 0]))
    arrowheads = quat\_rotate(orientations, np.array([1, 0, 0]))fig = plt.figure(figsize = (12, 6))ref_ax = fig.add_subplot(121, projection='3d')
    ax = fig.add\_subplot(122, projection='3d')
```
(continued from previous page)

```
ref_ax.quiver3D(positions[:, 0], positions[:, 1], positions[:, 2],
                ref_arrowheads[:, 0], ref_arrowheads[:, 1], ref_arrowheads[:, 2])
ax.quiver3D(positions[:, 0], positions[:, 1], positions[:, 2],
            arrowheads[:, 0], arrowheads[:, 1], arrowheads[:, 2])
ref_ax.set_title("Reference orientations", fontsize=16);
ax.set_title("Orientations", fontsize=16);
plt.show()
```
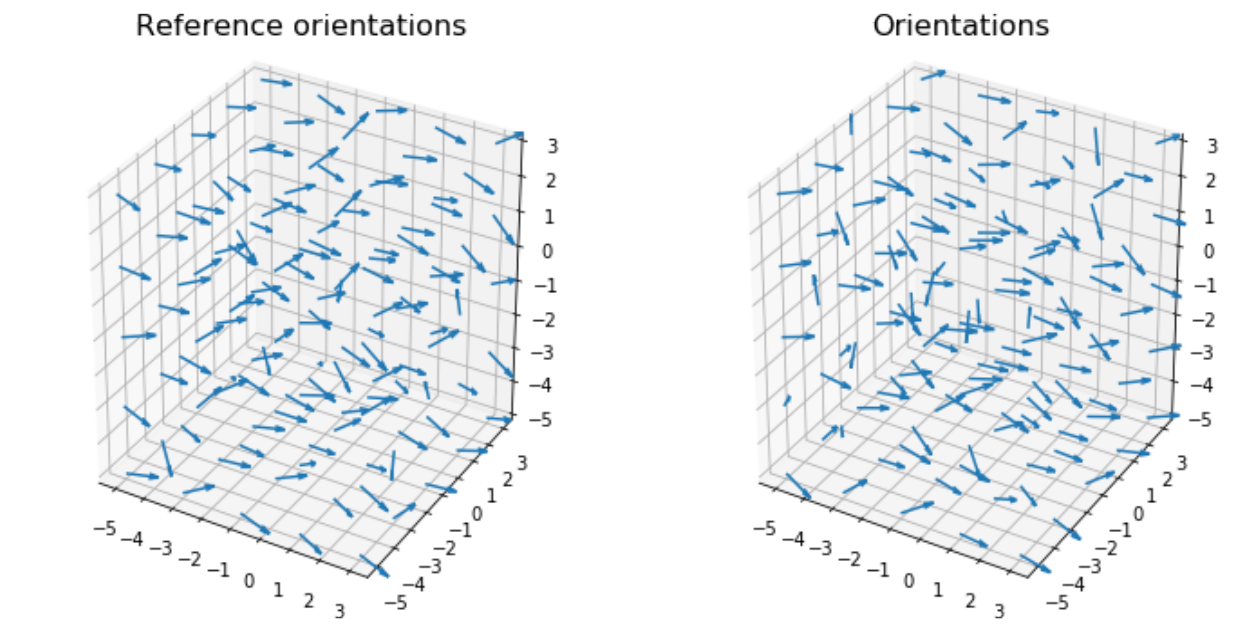

We can now use the AngularSeparation class to compare the orientations in these two systems.

```
[5]: num_neighbors=12
    r_max = 1.8
    # For simplicity, we'll assume that our "particles" are completely
    # asymmetric, i.e. there are no rotations that map the particle
    # back onto itself. If we had a regular polyhedron, then we would
    # want to specify all the quaternions that rotate that polyhedron
    # onto itself.
    equiv_ors = np.array([[1, 0, 0, 0]])ang_sep = freud.environment.AngularSeparation(r_max, num_neighbors)
    ang_sep.computeNeighbor(box, ref_orientations, orientations,
                            positions, positions, equiv_ors)
    #convert angles from radians to degrees
    neighbor_angles = np.rad2deg(ang_sep.neighbor_angles)
    neighbor_angles
[5]: array([100.32801, 90.07115, 60.706676, ..., 42.66844, 61.745235,
            52.767185], dtype=float32)
```
### **Global Angles**

Alternatively, the AngularSeparation class can also be used to compute the orientation of all points in the system relative to some global set of orientations. In this case, we simply provide a set of global quaternions that we want

to consider. For simplicity, let's consider 180° rotations about each of the coordinate axes, which have very simple quaternion representations.

```
[6]: global_orientations = np.array([[1, 0, 0, 0], [0, 1, 0, 0], [0, 0, 1, 0], [0, 0, 0, L]\rightarrow1]])
    ang_sep.computeGlobal(ref_orientations, global_orientations, equiv_ors)
    global_angles = np.rad2deg(ang_sep.global_angles)
```
As a simple check, we can ensure that for the identity quaternion  $(1, 0, 0, 0)$ , which performs a  $0^{\circ}$  rotation, the angles between the reference orientations and that quaternion are equal to the original angles of rotation of those quaternions (*i.e.* how much those orientations were already rotated relative to the identity).

```
[7]: np.allclose(qlobal_angles[0, :], np.rad2deq(quat_to_angle(ref_orientations)))
[7]: True
```
## **BondOrder**

#### **Computing Bond Order Diagrams**

The freud.environment module analyzes the local environments of particles. In this example, the freud. environment.BondOrder class is used to plot the bond order diagram (BOD) of a system of particles.

```
[1]: import numpy as np
    import freud
    import matplotlib.pyplot as plt
    import matplotlib
    from mpl_toolkits.mplot3d import Axes3D
    import util
```
#### **Setup**

Our sample data will be taken from an face-centered cubic (FCC) structure. The array of points is rather large, so that the plots are smooth. Smaller systems may need to use accumulate to gather data from multiple frames in order to smooth the resulting array's statistics.

```
[2]: box, points = util.make_fcc(nx=40, ny=40, nz=40, noise=0.1)
    orientations = np.array([1, 0, 0, 0]]*len(points))
```
Now we create a BondOrder compute object and create some arrays useful for plotting.

```
[3]: rmax = 3 # This is intentionally large
     n_bins_theta = 100
     n_bins_phi = 100
     k = 0 # This parameter is ignored
     n = 12 # Chosen for FCC structure
     bod = freud.environment.BondOrder(rmax=rmax, k=k, n=n, n_bins_t=n_bins_theta, n_bins_
     ˓→p=n_bins_phi)
     phi = np.linspace(0, np.pi, n_bins_phi)
     theta = npu. linspace(0, 2 * np. pi, n\_bins\_theta)
     phi, theta = np. meshgrid(phi, theta)
     x = np \sin(\phi h i) * np \cos(\theta h e b)y = np \cdot sin(phi) * np \cdot sin(theta)z = np \cdot cos(phi)
```
## **Computing the Bond Order Diagram**

Next, we use the compute method and the bond\_order property to return the array. Note that we use freud's *method chaining* here, where a compute method returns the compute object.

```
[4]: bod\_array = bod.compute(box=box, ref\_points=points, ref\_orientations=orientations, ...˓→points=points, orientations=orientations).bond_order
     bod_array = np.clip(bod_array, 0, np.percentile(bod_array, 99)) # This cleans up bad,
     ˓→bins for plotting
     plt.matshow(bod_array)
    plt.show()
        \mathbf 020
                      40
                             60
                                    80
       \mathbf 020
      40
      60
      80
```
### **Plotting on a sphere**

This code shows the bond order diagram on a sphere as the sphere is rotated. The code takes a few seconds to run, so be patient.

```
[5]: fig = plt.figure(figsize=(12, 8))for plot_num in range(6):
        ax = fig.add\_subplot(231 + plot_name, projection='3d')ax.plot_surface(x, y, z, rstride=1, cstride=1, shade=False,
                        facecolors=matplotlib.cm.viridis(bod array.T / np.max(bod array)))
        ax.set_xlim(-1, 1)ax.set_ylim(-1, 1)ax.set_zlim(-1, 1)ax.set_axis_off()
        # View angles in degrees
        view_angle = 0, plot_num*15
        ax.view_init(*view_angle)
    plt.show()
```
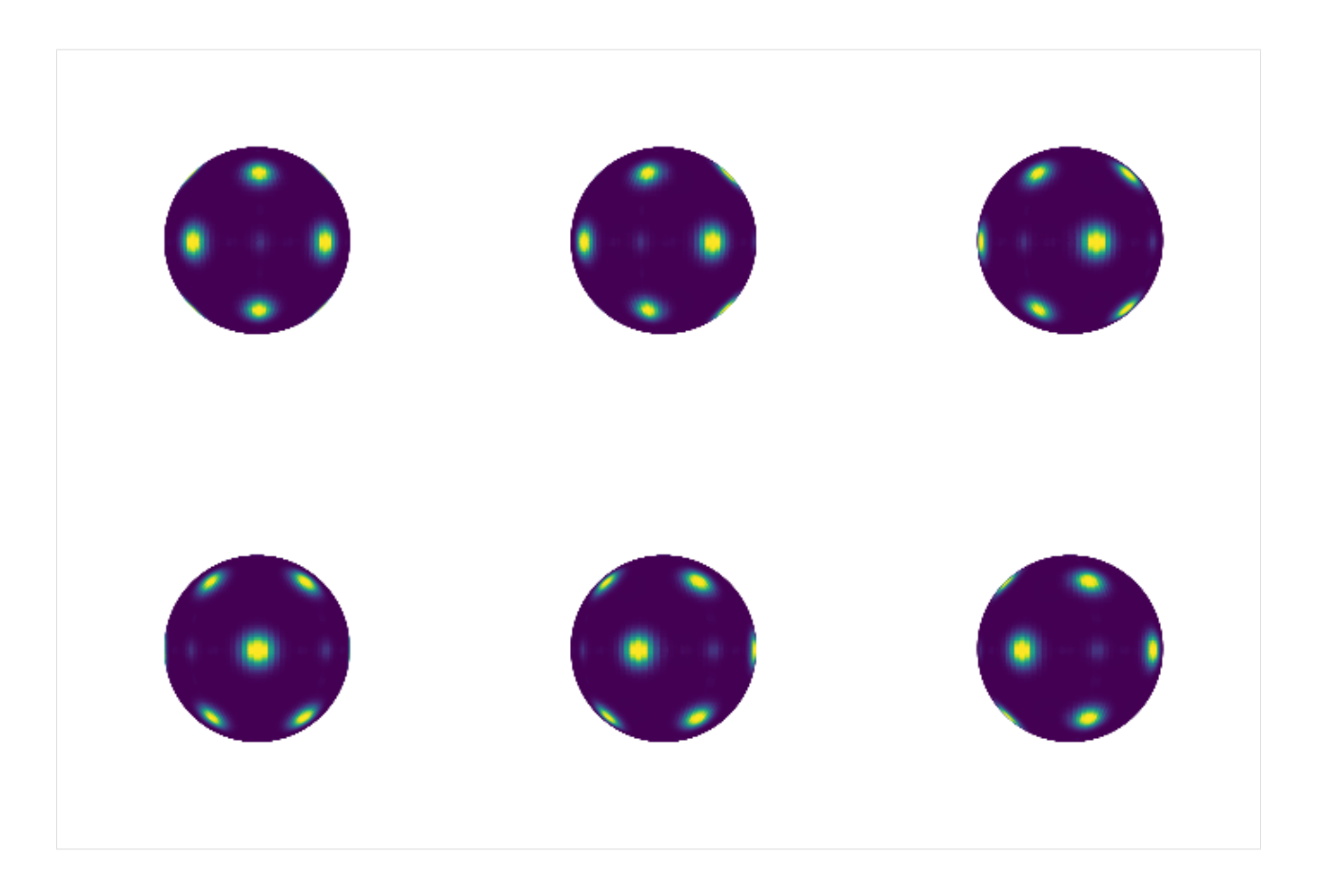

# **Using Neighbor Lists**

We can also construct neighbor lists and use those to determine bonds instead of the rmax and n values in the BondOrder constructor. For example, we can filter for a range of bond lengths. Below, we only consider neighbors between  $r_{min} = 2.5$  and  $r_{max} = 3$  and plot the resulting bond order diagram.

```
[6]: lc = freud.locality.LinkCell(box=box, cell-width=3)nlist = lc.compute(box, points, points).nlist
    nlist.filter_r(box, points, points, rmax=3, rmin=2.5)
    bod_array = bod.compute(box=box, ref_points=points, ref_orientations=orientations,
                            points=points, orientations=orientations, nlist=nlist).bond_
     ˓→order
    bod_array = np.clip(bod_array, 0, np.percentile(bod_array, 99)) # This cleans up bad
     ˓→bins for plotting
    plt.matshow(bod_array)
    plt.show()
```
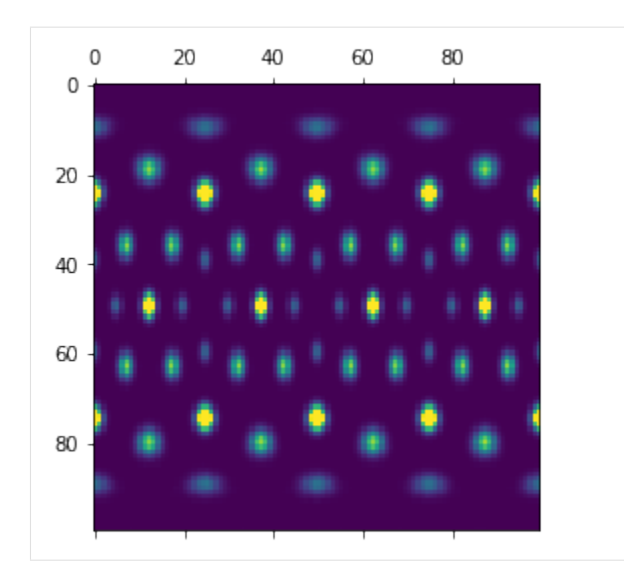

#### **LocalDescriptors: Steinhardt Order Parameters**

The freud.environment module analyzes the local environments of particles. The freud.environment. LocalDescriptors class is a useful tool for analyzing identifying crystal structures in a rotationally invariant manner using local particle environments. The primary purpose of this class is to compute spherical harmonics between neighboring particles in a way that orients particles correctly relative to their local environment, ensuring that global orientational shifts do not change the output.

```
[1]: import freud
    import numpy as np
    import matplotlib.pyplot as plt
    from mpl_toolkits.mplot3d import Axes3D
    import util
```
#### **Computing Spherical Harmonics**

To demonstrate the basic application of the class, let's compute the spherical harmonics between neighboring particles. For simplicity, we consider points on a simple cubic lattice.

```
[2]: box, points = util.make_sc(5, 5, 5)
    fig = plt.figure(figsize=(8, 6))ax = fig.add_subplot(111, projection='3d')
    ax.scatter(points[:, 0], points[:, 1], points[:, 2])
    ax.set_title("Simple cubic crystal", fontsize=16);
    plt.show()
```
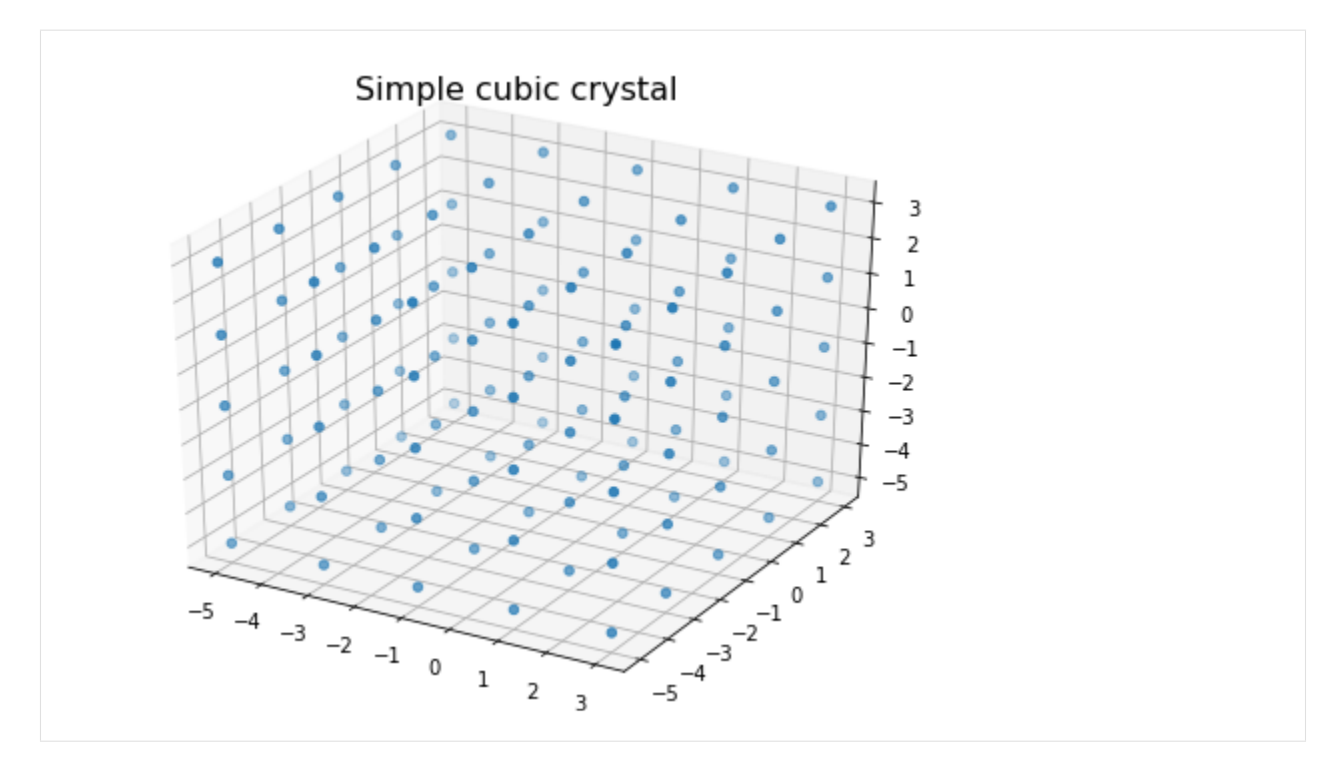

Now, let's use the class to compute an array of spherical harmonics for the system. The harmonics are computed for each bond, where a bond is defined by a pair of particles that are determined to lie within each others' nearest neighbor shells based on a standard neighbor list search. The number of bonds and spherical harmonics to calculate is configurable.

```
[3]: num_neighbors = 6
```

```
1 max = 12
r_max = 2
# In order to be able to access information on which particles are bonded
# to which ones, we precompute the neighborlist
nn = freud.locality.NearestNeighbors(r_max, num_neighbors)
nn.compute(box, points)
nl = nn.nlist
ld = freud.environment.LocalDescriptors(num_neighbors, l_max, r_max)
ld.compute(box, num_neighbors, points, mode='global', nlist=nl);
```
### **Accessing the Data**

The resulting spherical harmonic array has a shape corresponding to the number of neighbors. We can now extract the spherical harmonics corresponding to a particular  $(l, m)$  pair using the ordering used by the LocalDescriptors class: increasing values of  $l$ , and for each  $l$ , the nonnegative  $m$  values followed by the negative values.

```
[4]: sph_raw = np.mean(ld.sph, axis=0)
     count = 0sph = np{\text{ zeros}}((l\_max+1, l\_max+1), dtype=np{\text{ .complex}}128)for l in range(l_max+1):
         for m in range(l+1):
             sph[1, m] = sph_raw[count]count += 1
```
(continued from previous page)

```
for m in range(-1, 0):
    sph[1, m] = sph\_raw[count]count += 1
```
#### **Using Spherical Harmonics to Compute Steinhardt Order Parameters**

The raw per bond spherical harmonics are not typically useful quantities on their own. However, they can be used to perform sophisticated crystal structure analyses with different methods; for example, the [pythia](https://pythia-learn.readthedocs.io/en/latest/) library uses machine learning to find patterns in the spherical harmonics computed by this class. In this notebook, we'll use the quantities for a more classical application: the computation of Steinhardt order parameters. The order parameters  $Q_l$  provide a rotationally invariant measure of the system that can for some structures, provide a unique identifying fingerprint. They are a particularly useful measure for various simple cubic structures such as structures with underlying simple cubic, BCC, or FCC lattices. The freud library actually provides additional classes to efficiently calculate these order parameters directly, but they also provide a reasonable demonstration here.

For more information on Steinhardt order parameters, see the [original paper](https://doi.org/10.1103/PhysRevB.28.784) or the freud.order. LocalQl [docu](https://freud.readthedocs.io/en/latest/order.html#freud.order.LocalQl)[mentation.](https://freud.readthedocs.io/en/latest/order.html#freud.order.LocalQl)

```
[5]: def get_Ql(p, descriptors, nlist):
         """Given a set of points and a LocalDescriptors object (and the underlying
     ˓→neighborlist,
         compute the per-particle Steinhardt order parameter for all :math:`l` values up
     ˓→to the
        maximum quantum number used in the computation of the descriptors."""
         Qbar_lm = np.zeros((p.shape[0], descriptors.sph.shape[1]), dtype=np.complex128)
         num_neighbors = descriptors.sph.shape[0]/p.shape[0]
         for i in range(p.shape[0]):
             indices = nlist.index_i == i
             Qbar_l[m[i, :] = np.sum(descriptions.splitindices, :], axis=0) / num_neighborsQ1 = np{\text{ zeros}}((Qbar_l m \text{.shape}[0], degcripts \text{.l\_max+1}))for i in range(Ql.shape[0]):
             for l in range(Ql.shape[1]):
                 for k in range (1**2, (1+1)*2):
                     Q1[i, 1] += np.absolute(Qbar_l[m[i, k])*2
                 Q1[i, 1] = np.sqrt(4*np.pl/(2*1 + 1) * Q1[i, 1])return Ql
    Ql = get_Ql(points, ld, nl)
```
Since freud provides the ability to calculate these parameter as well, we can directly check that our answers are correct. \*Note: More information on the LocalQl class can be found in the documentation or in the LocalQl example.

```
[6]: L = 6
    ql = freud.order.LocalQl(box, r_max*2, L, 0)
    ql.compute(points, nl)
    if np.allclose(ql.Q1, Q1[:, L]):
        print("Our manual Ql calculation matches the Steinhardt OP class!")
    Our manual Ql calculation matches the Steinhardt OP class!
```
For a brief demonstration of why the Steinhardt order parameters can be useful, let's look at the result of thermalizing our points and recomputing this measure.

```
[7]: variances = [0.02, 0.5, 1]point_arrays = []
    nns = []nls = []for v in variances:
        point_arrays.append(
            points + np.random.multivariate_normal(
                mean=(0, 0, 0), cov=v*np.eye(3), size=points.shape[0]))
        nns.append(freud.locality.NearestNeighbors(r_max, num_neighbors))
        nns[-1].compute(box, point_arrays[-1])
        nls.append(nns[-1].nlist)
```
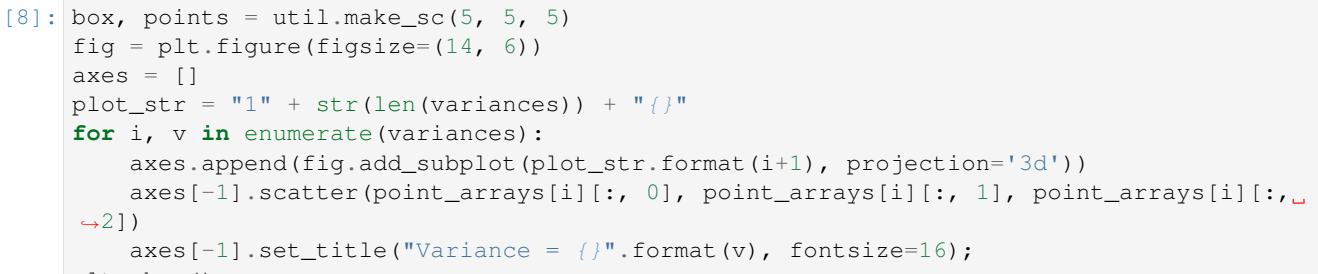

```
plt.show()
```
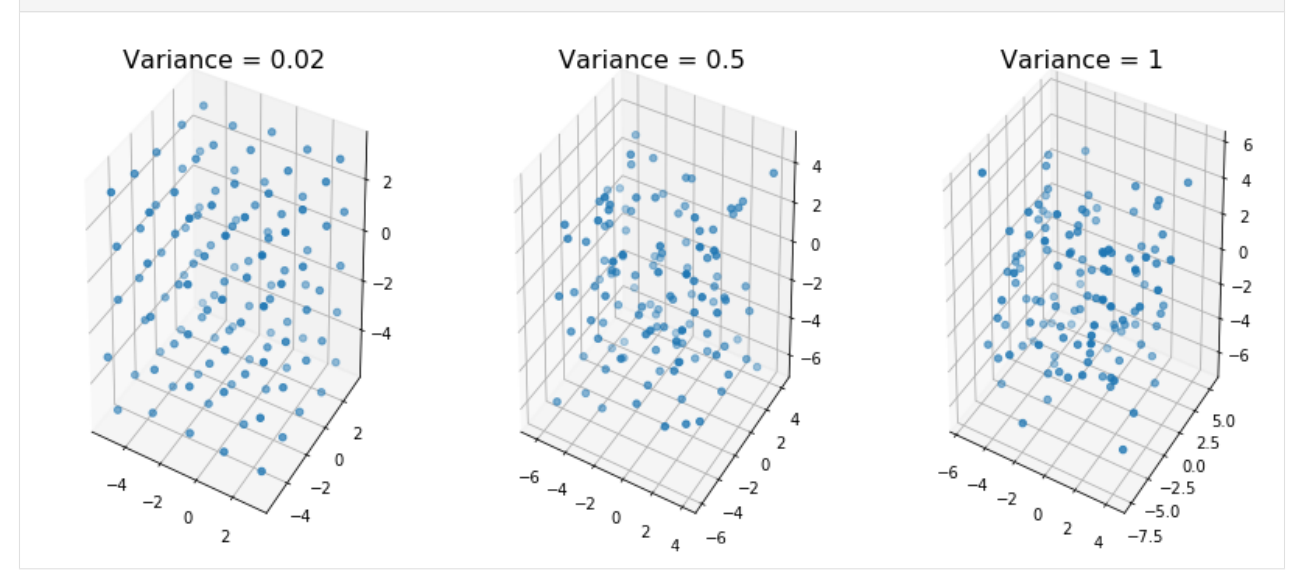

If we recompute the Steinhardt OP for each of these data sets, we see that adding noise has the effect of smoothing the order parameter such that the peak we observed for the perfect crystal is no longer observable.

```
[9]: lds = []Qls = []for i, v in enumerate(variances):
        lds.append(freud.environment.LocalDescriptors(num_neighbors, l_max, r_max))
        lds[-1].compute(box, num_neighbors, point_arrays[i], mode='global', nlist=nls[i]);
        Qls.append(get_Ql(point_arrays[i], lds[-1], nls[i]))
```

```
[10]: fig, ax = plt.subplots()
       for i, Q in enumerate(Qls):
            \lim_{\text{out}} = ax \cdot \text{hist(Q[:, L], label="Variance = } \{ )\}^n \cdot \text{format}(variances[i]), \_˓→density=True)
```
(continued from previous page)

```
if i == 0:
        # Can choose any element, all are identical in the reference case
        ax.vlines(Ql[:, L][0], 0, np.max(lim_out[0]), label='Reference')
ax.set_title("Histogram of $Q_l$ values", fontsize=16)
ax.set_ylabel("Frequency", fontsize=14)
ax.set_xlabel("$Q_l$", fontsize=14)
ax.legend(fontsize=14);
plt.show()
```
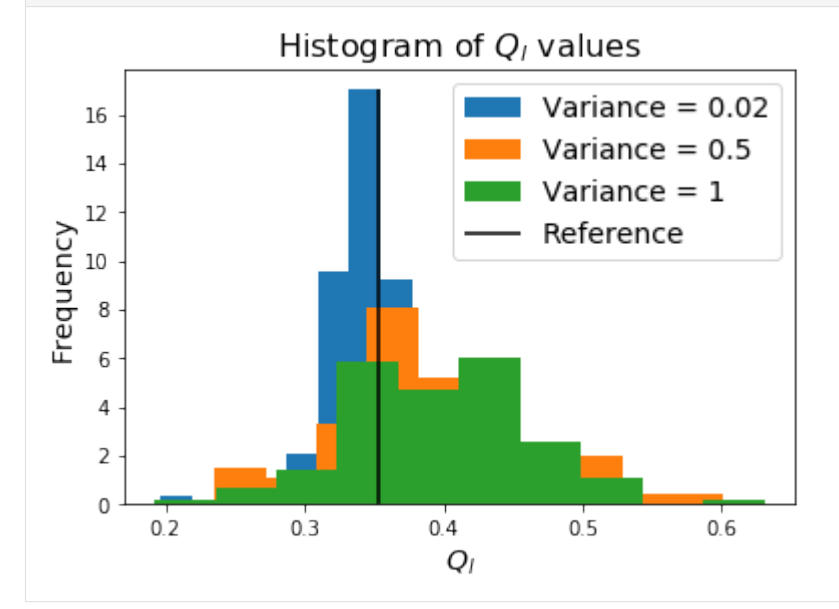

This type of identification process is what the LocalDescriptors data outputs may be used for. In the case of Steinhardt OPs, it provides a simple fingerprint for comparing thermalized systems to a known ideal structure to measure their similarity.

For reference, we can also check these values against the LocalQl class again

```
[11]: for i, pa in enumerate(point_arrays):
         ql = freud.order.LocalQl(box, r_max*2, L, 0)
         ql.compute(pa, nls[i])
         if np.allclose(ql.Ql, Qls[i][:, L]):
             print("Our manual Ql calculation matches the Steinhardt OP class!")
     Our manual Ql calculation matches the Steinhardt OP class!
     Our manual Ql calculation matches the Steinhardt OP class!
     Our manual Ql calculation matches the Steinhardt OP class!
```
#### **MatchEnv**

The freud.environment.MatchEnv class finds and clusters local environments, as determined by the vectors pointing to neighbor particles. Neighbors can be defined by a cutoff distance or a number of nearest-neighbors, and the resulting freud.locality.NeighborList is used to enumerate a set of vectors, defining an "environment." These environments are compared with the environments of neighboring particles to form spatial clusters, which usually correspond to grains, droplets, or crystalline domains of a system. MatchEnv has several parameters that alter its behavior, please see the documentation or helper functions below for descriptions of these parameters.

In this example, we cluster the local environments of hexagons. Clusters with 5 or fewer particles are colored dark gray.

```
Simulation data courtesy of Shannon Moran, sample code courtesy of Erin Teich.
```

```
[1]: import numpy as np
    import freud
    from collections import Counter
    import matplotlib.pyplot as plt
    from util import box_2d_to_points
    def get_cluster_arr(box, pos, rcut, num_neigh, threshold, hard_r=False,
                        registration=False, global_search=False):
         """Computes clusters of particles' local environments.
        Aras:
            rcut (float):
                Cutoff radius for particles' neighbors.
            num_neigh (int):
                Number of neighbors to consider in every particle's local environment.
            threshold (float):
                Maximum magnitude of the vector difference between two vectors,
                below which we call them matching.
            hard_r (bool):
                If True, add all particles that fall within the threshold of
                rcut to the environment.
            global_search (bool):
                If True, do an exhaustive search wherein the environments of
                every single pair of particles in the simulation are compared.
                If False, only compare the environments of neighboring particles.
             registration (bool):
                Controls whether we first use brute force registration to
                orient the second set of vectors such that it minimizes the
                RMSD between the two sets.
        Returns:
            tuple(np.ndarray, dict): array of cluster indices for every particle
            and a dictionary mapping from cluster_index keys to vector_array)
            pairs giving all vectors associated with each environment.
         "''"# Perform the env-matching calcuation
        match = freud.environment.MatchEnv(box, rect, num_neigh)match.cluster(pos, threshold, hard_r=hard_r,
                      registration=registration, global_search=global_search)
        # Get all clusters. This returns an array in which every
         # particle is indexed by the cluster that it belongs to.
        cluster_envs = {}
         # Get the sets of vectors that correspond to all clusters.
        for cluster_ind in match.clusters:
            if cluster_ind not in cluster_envs:
                cluster_envs[cluster_ind] = np.copy(match.getEnvironment(cluster_ind))
        return np.copy(match.clusters), cluster_envs
    def color_by_clust(cluster_index_arr, no_color_thresh=1,
                       no_color='#333333', cmap=plt.get_cmap('viridis')):
         """Takes a cluster_index_array for every particle and returns a
        dictionary of (cluster index, hexcolor) color pairs.
        Aras:
            cluster_index_arr (numpy.ndarray):
```

```
(continued from previous page)
```

```
The array of cluster indices, one per particle.
    no_color_thresh (int):
        Clusters with this number of particles or fewer will be
        colored with no_color.
    no_color (color):
        What we color particles whose cluster size is below no_color_thresh.
    cmap (color map):
        The color map we use to color all particles whose
        cluster size is above no_color_thresh.
"''"''"''"# Count to find most common clusters
cluster_counts = Counter(cluster_index_arr)
# Re-label the cluster indices by size
color_count = 0
color_dict = {cluster[0]: counter for cluster, counter in
              zip(cluster_counts.most_common(),
                  range(len(cluster_counts)))}
# Don't show colors for clusters below the threshold
for cluster_id in cluster_counts:
    if cluster_counts[cluster_id] <= no_color_thresh:
        color\_dict[cluster\_id] = -1OP_arr = npu.linspace(0.0, 1.0, max(color_dict.values())+1)
# Get hex colors for all clusters of size greater than no_color_thresh
for old_cluster_index, new_cluster_index in color_dict.items():
    if new-cluster_index == -1:
        color dict [old cluster index] = no color
    else:
        color_dict[old_cluster_index] = cmap(OP_arr[new_cluster_index])
return color_dict
```
We load the simulation data and call the analysis functions defined above. Notice that we use 6 nearest neighbors, since our system is made of hexagons that tend to cluster with 6 neighbors.

```
[2]: ex_data = np.load('data/MatchEnv_Hexagons.npz')
    box = ex\_data['box']positions = ex_data['positions']
    orientations = ex_data['orientations']
    cluster_index_arr, cluster_envs = get_cluster_arr(box, positions, rcut=5.0, num_
     ˓→neigh=6,
                                                       threshold=0.2, hard_r=False,
                                                       registration=False, global_
    ˓→search=False)
    color_dict = color_by_clust(cluster_index_arr, no_color_thresh=5)
    colors = [color_dict[i] for i in cluster_index_arr]
```
Below, we plot the resulting clusters. The colors correspond to the cluster size.

```
[3]: plt.figure(figsize=(12, 12), facecolor='white')
    box_points = box_2d_to_points(freud.box.Box.from_box(box))
    plt.plot(box_points[:, 0], box_points[:, 1], c='black')
    plt.scatter(positions[:, 0], positions[:, 1], c=colors, s=20)
    ax = plt.qca()
```
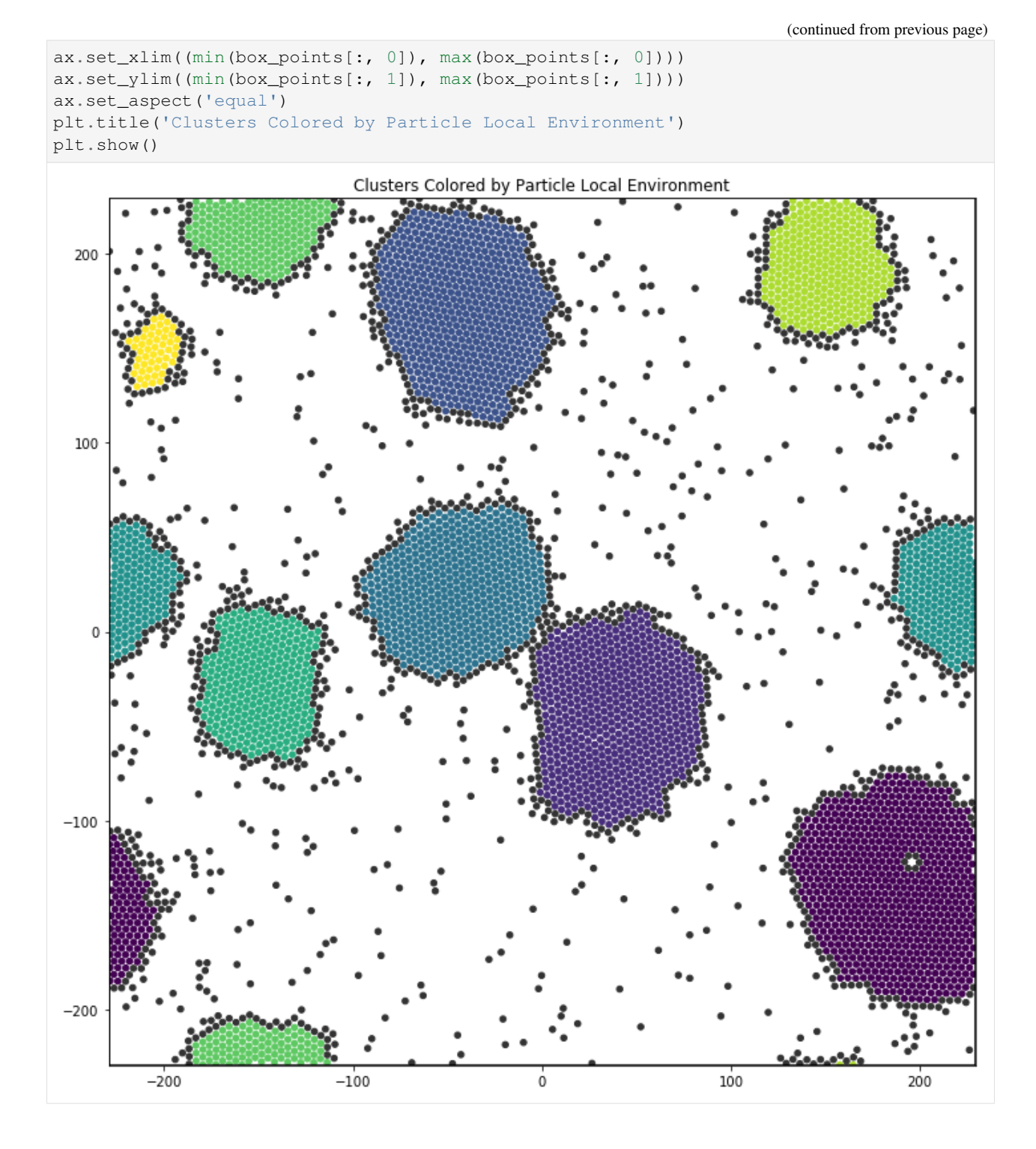

## **Interface**

# **Locating Particles on Interfacial Boundaries**

The freud.interface module compares the distances between two sets of points to determine the interfacial particles.

#### [1]: **import freud import numpy as np import matplotlib.pyplot as plt**

To make a pretend data set, we create a large number of blue (-1) particles on a square grid. Then we place grain centers on a larger grid and draw grain radii from a normal distribution. We color the particles red (+1) if their distance from a grain center is less than the grain radius.

```
[2]: # Set up the system
     box = \text{freud}.\text{box}.\text{Box}.\text{square}(L=10)
     dx = 0.15num_grains = 4
     dg = box.Lx/num_grains
     points = np.array([i, j, 0])for \mathbf{j} in np.arange(-box.Ly/2, box.Ly/2, dx)
                         for i in np.arange(-box.Lx/2, box.Lx/2, dx)])
     values = np.array([-1]*points.shape[0])
     centroids = [[i \star dq + 0.5 \star dq, j \star dq + 0.5 \star dq, 0]for i in range(num_grains) for j in range(num_grains)]
     grain\_radii = np.abs(np.random.normal(size=num\_grains**2, loc=0.25*dq, scale=0.05*dq))for center, radius in zip(centroids, grain_radii):
         lc = freud.locality.LinkCell(box, radius).compute(box, points, [center])
         for i in lc.nlist.index_i:
             values[i] = 1
     blue_points = points[values < 0]red_points = points[values > 0]plt.figure(figsize=(8, 8))
     plt.scatter(blue_points[:, 0],
                 blue_points[:, 1],
                 marker='o', color='blue', s=25)
     plt.scatter(red_points[:, 0],
                 red_points[:, 1],
                 marker='o', color='red', s=25)
     plt.show()
```
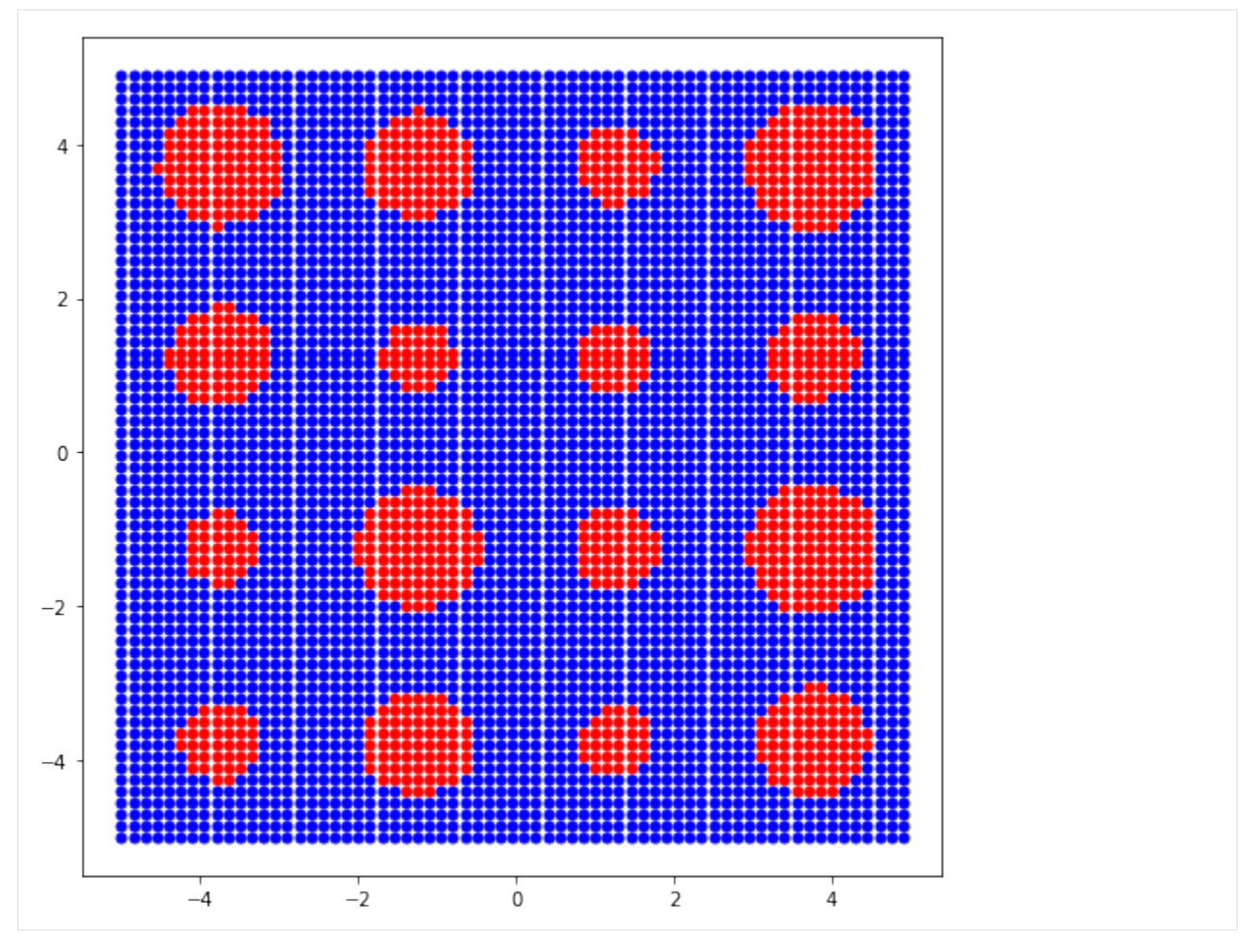

This system is **phase-separated** because the red particles are generally near one another, and so are the blue particles.

We can use freud.interface.InterfaceMeasure to label the particles on either side of the red-blue boundary. The class can tell us how many points are on either side of the interface:

```
[3]: iface = freud.interface.InterfaceMeasure(r_cut=0.2)
    iface.compute(box=box, ref_points=blue_points, points=red_points)
    print ('There are', iface.ref_point_count, 'reference (blue) points on the interface.')
    print('There are', iface.point_count, '(red) points on the interface.')
    There are 410 reference (blue) points on the interface.
    There are 346 (red) points on the interface.
```
Now we can plot the particles on the interface. We color the outside of the interface cyan and the inside of the interface black.

```
[4]: plt.figure(figsize=(8, 8))
```

```
plt.scatter(blue_points[:, 0],
            blue_points[:, 1],
            marker='o', color='blue', s=25)
plt.scatter(red_points[:, 0],
            red_points[:, 1],
            marker='o', color='red', s=25)
```
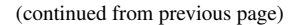

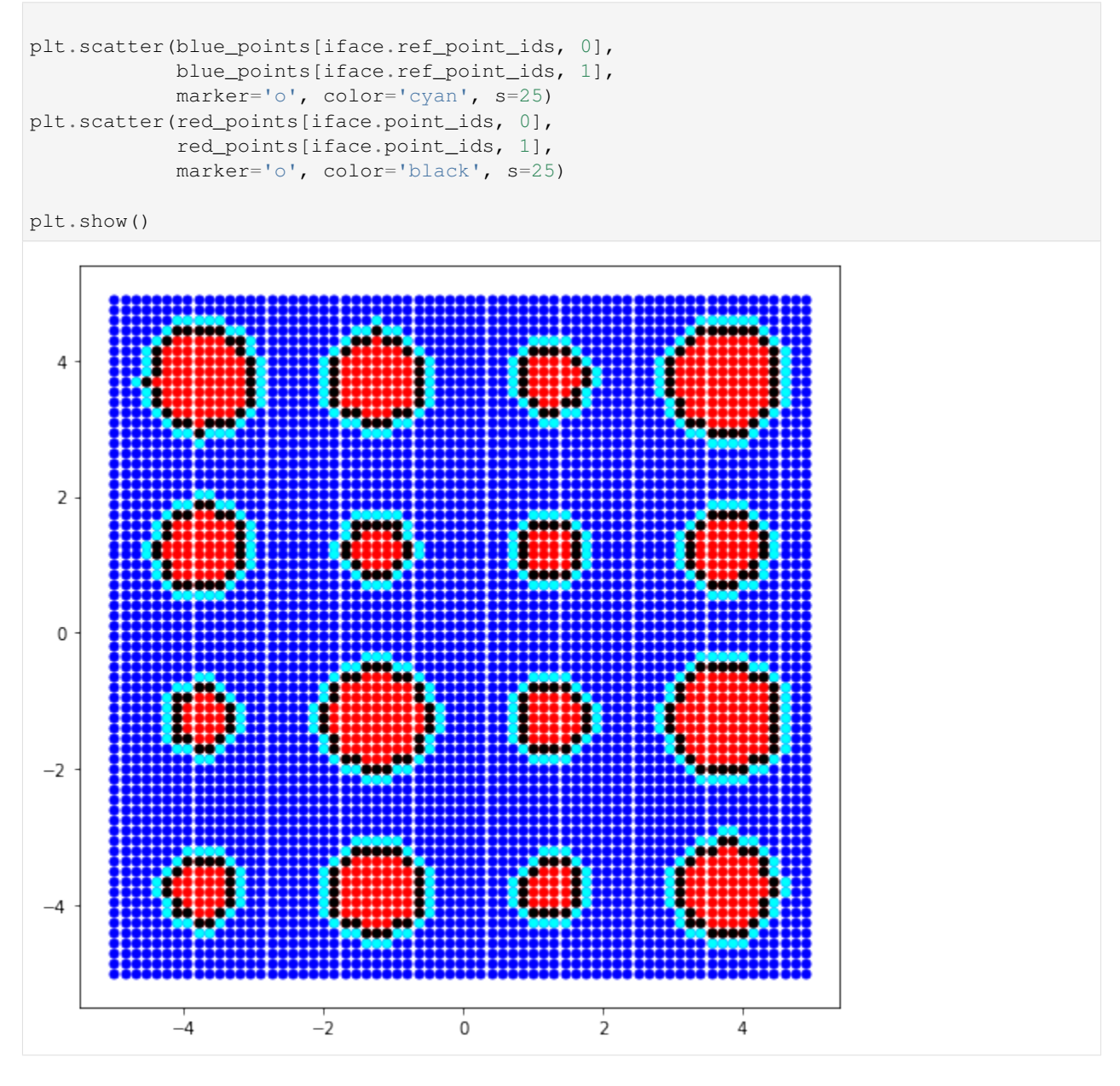

#### **Hexatic Order Parameter**

The hexatic order parameter measures how closely the local environment around a particle resembles perfect  $k$ -atic symmetry, *e.g.* how closely the environment resembles hexagonal/hexatic symmetry for  $k = 6$ . The order parameter is given by:

$$
\psi_k(i) = \frac{1}{n} \sum_{j}^{n} e^{ki\theta_{ij}}
$$

where  $\theta_{ij}$  is the angle between the vector  $\vec{r}_{ij}$  and  $(1, 0)$ .

The pseudocode is given below:

```
for each particle i:
   neighbors = nearestNeighbors(i, n):
   for each particle j in neighbors:
       r_i = position[j] - position[i]
       theta_ij = arctan2(r_i, y, r_i).x)
       psi_1 = exp(complex(0, k*theta_i))
```
The data sets used in this example are a system of hard hexagons, simulated in the NVT thermodynamic ensemble in HOOMD-blue, for a dense fluid of hexagons at packing fraction  $\phi = 0.65$  and solids at packing fractions  $\phi =$ 0.75, 0.85.

```
[1]: import numpy as np
    import freud
    from bokeh.io import output_notebook
    from bokeh.plotting import figure, show
    import util
    output_notebook()
```
Data type cannot be displayed: application/javascript, application/vnd.bokehjs load.v0+json

```
[2]: def plot_hex_order_param(data_path, title):
         # Create hexatic object
         hex_order = freud.order.HexOrderParameter(rmax=1.2, k=6, n=6)
         # Load the data
         box_data = np.load("})/box_data.npy".format(data.path)pos_data = np.load("{}/pos_data.npy".format(data_path))
         quat_data = np. load("\left\{\frac{1}{q}\right\}quat_data.npy". format(data_path))
         # Grab data from last frame
         l_{\text{box}} = \text{box\_data}[-1].tolist()
         l_{\text{pos}} = \text{pos\_data}[-1]1<sup>1</sup>quat = quat2data[-1]l_{ang} = 2 * np . arctan2(l_{quad}[:, 3], l_{quad}[:, 0])# Compute hexatic order for 6 nearest neighbors
         hex_order.compute(l_box, l_pos)
         psi_k = hex_order.psi
         avg_psi_k = np.macan(psi_k)# Create hexagon vertices
         verts = util.make_polygon(sides=6, radius=0.6204)
         # Create array of transformed positions
         patches = util.local_to_global(verts, l_pos[:, :2], l_ang)
         # Create an array of angles relative to the average
         relative\_angles = np.append(psi_k) - np.append(cavg_psi_k)# Plot in bokeh
         p = figure(title=title)
         p.patches(xs=patches[:, :, 0].tolist(), ys=patches[:, :, 1].tolist(),
                    fill_color=[util.cubeellipse(x) for x in relative_angles],
                    line_color="black")
         util.default_bokeh(p)
         show(p)
```
[3]: plot\_hex\_order\_param('data/phi065', 'Hexatic Order Parameter, 0.65 density')

Data type cannot be displayed: application/javascript, application/vnd.bokehjs\_exec.v0+json

As the density increases to  $\phi = 0.75$ , the shapes are forced to align more closely so that they may tile space effectively.

```
[4]: plot_hex_order_param('data/phi075', 'Hexatic Order Parameter, 0.75 density')
```
Data type cannot be displayed: application/javascript, application/vnd.bokehjs\_exec.v0+json

As the density increases to  $\phi = 0.85$ , the alignment becomes even stronger and defects are no longer visible.

[5]: plot\_hex\_order\_param('data/phi085', 'Hexatic Order Parameter, 0.85 density')

Data type cannot be displayed: application/javascript, application/vnd.bokehjs  $exec.v0+json$ 

## **NematicOrderParameter**

The freud.order module provids the tools to calculate various [order parameters](https://en.wikipedia.org/wiki/Phase_transition#Order_parameters) that can be used to identify phase transitions. This notebook demonstrates the [nematic order parameter,](https://en.wikipedia.org/wiki/Liquid_crystal#Order_parameter) which can be used to identify systems with strong orientational ordering but no translational ordering. For this example, we'll start with a set of random positions in a 3D system, each with a fixed, assigned orientation. Then, we will show how deviations from these orientations are exhibited in the order parameter.

```
[1]: import freud
    import numpy as np
    from matplotlib import pyplot as plt
    from mpl_toolkits.mplot3d import Axes3D
    import util
```
In order to work with orientations in  $f_{\text{reud}}$ , we need to do some math with quaternions. If you are unfamiliar with quaternions, you can read more about [their definition](https://en.wikipedia.org/wiki/Quaternion) and how they can be used to [represent rotations.](https://en.wikipedia.org/wiki/Quaternions_and_spatial_rotation) For the purpose of this tutorial, just consider them as 4D vectors, and know that the set of normalized (*i.e.* unit norm) 4D vectors can be used to represent rotations in 3D. In fact, there is a one-to-one mapping between normalized quaternions and 3x3 rotation matrices. Quaternions are more computationally convenient, however, because they only require storing 4 numbers rather than 9, and they can be much more easily chained together. For our purposes, you can largely ignore the contents of the next cell, other than to note that this is how we perform rotations of vectors using quaternions instead of matrices.

```
[2]: # These functions are adapted from the rowan quaternion library.
     # See rowan.readthedocs.io for more information.
    def quat_multiply(qi, qj):
        """Multiply two sets of quaternions."""
        output = np.empty(np.broadcast(qi, qj).shape)
        output [...,\ 0] = qi[...,\ 0] * qj[...,\ 0] - \iotanp.sum(qi[..., 1:] * qj[..., 1:], axis=-1)
        output [..., 1:] = (qi[..., 0, np.newaxis] * qj[..., 1:] +
```

```
(continued from previous page)
                              qj[..., 0, np.newaxis] * qi[..., 1:] +
                              np.cross(qi[..., 1:], qj[..., 1:]))
         return output
     def quat_rotate(q, v):
         """Rotate a vector by a quaternion."""
         v = np.array([0, *v])q_{conj} = q_{conj} ()
         q_conj[..., 1:] *=-1return quat_multiply(q, quat_multiply(v, q_conj))[..., 1:]
[3]: # Random positions are fine for this. Order is measured
     # in terms of similarity of orientations, not positions.
     L = 10positions = np.random.randn(100, 3)*L - L/2box = freud.box.Box.cube(L=L)
     orientations = np \cdot zeros((100, 4))orientations[:, 0] = 1 # Quaternion (1, 0, 0, 0) is default orientation
[4]: # To show orientations, we use arrows rotated by the quaternions.
     arrowheads = quat_rotate(orientations, np.array([1, 0, 0]))
     fig = plt.findure()ax = fig.add_subplot(111, projection='3d')
     ax.quiver3D(positions[:, 0], positions[:, 1], positions[:, 2],
                  arrowheads[:, 0], arrowheads[:, 1], arrowheads[:, 2])
     ax.set_title("Orientations", fontsize=16);
                        Orientations
                                                       4
                                                       \overline{a}0
                                                      -2
                                                      -44
                                              \begin{array}{c} 2 \ 0 \end{array}-4-2-2\mathbf 0\overline{2}-44
```
The nematic order parameter provides a measure of how much of the system is aligned with respect to some provided reference vector. As a result, we can now compute the order parameter for a few simple cases. Since our original system is oriented along the x-axis, we can immediately test for that, as well as orientation along any of the other coordinate axes.

```
[5]: nop = freud.order.NematicOrderParameter([1, 0, 0])
    nop.compute(orientations)
    print ("The value of the order parameter is \{ \}.".format (nop.nematic_order_parameter))
```

```
The value of the order parameter is 1.0.
```
In general, the nematic order parameter is defined as the eigenvalue corresponding to the largest eigenvector of the nematic tensor, which is also computed by this class and provides an average over the orientations of all particles in the system. As a result, we can also look at the intermediate results of our calculation and see how they are related. To do so, let's consider a more interesting system with random orientations.

```
[6]: # Quaternions can be simply sampled as 4-vectors.
    # Note that these samples are not uniformly distributed rotations,
    # but that is not important for our current applications.
    # However, we must ensure that the quaternions are normalized:
    # only unit quaternions represent rotations.
    np.random.seed(0)
    v = 0.05orientations = np.random.multivariate_normal(mean=[1, 0, 0, 0], cov=v*np.eye(4),
    ˓→size=positions.shape[0])
    orientations /= np.linalg.norm(orientations, axis=1)[:, np.newaxis]
```

```
[7]: # To show orientations, we use arrows rotated by the quaternions.
    arrowheads = quat\_rotate(orientations, np.array([1, 0, 0]))
```

```
fig = plt.figure()ax = fig.add_subplot(111, projection='3d')
ax.quiver3D(positions[:, 0], positions[:, 1], positions[:, 2],
            arrowheads[:, 0], arrowheads[:, 1], arrowheads[:, 2])
ax.set_title("Orientations", fontsize=16);
```
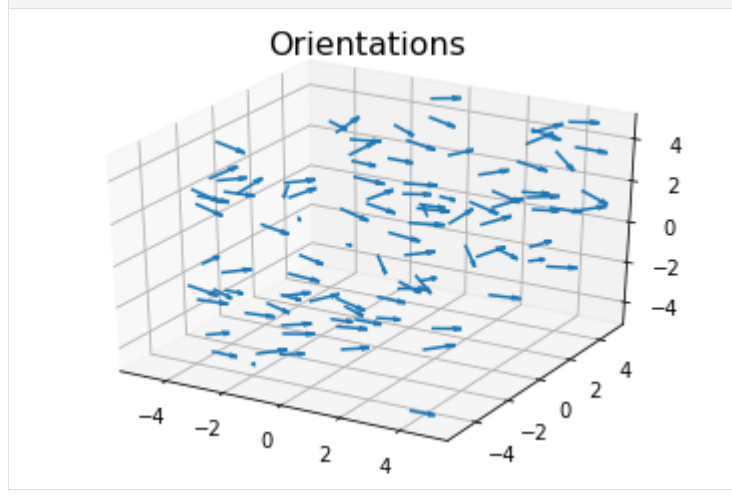

First, we see that for this nontrivial system the order parameter now depends on the choice of director.

```
[8]: axes = [1, 0, 0], [0, 1, 0], [0, 0, 1], [1, 1, 0], [1, 0, 1], [0, 1, 1], [1, 1, 1]for ax in axes:
        nop = freud.order.NematicOrderParameter(ax)
         nop.compute(orientations)
         print ("For axis \{ \}, the value of the order parameter is \{ \text{: } 0.3f \}.".format (ax, nop.
     ˓→nematic_order_parameter))
    For axis [1, 0, 0], the value of the order parameter is 0.608.
    For axis [0, 1, 0], the value of the order parameter is 0.564.
    For axis [0, 0, 1], the value of the order parameter is 0.606.
    For axis [1, 1, 0], the value of the order parameter is 0.611.
    For axis [1, 0, 1], the value of the order parameter is 0.616.
                                                                                 (continues on next page)
```

```
For axis [0, 1, 1], the value of the order parameter is 0.577.
For axis [1, 1, 1], the value of the order parameter is 0.608.
```
Furthermore, increasing the amount of variance in the orientations depresses the value of the order parameter even further.

```
[9]: v = 0.5orientations = np.random.multivariate_normal(mean=[1, 0, 0, 0], cov=v*np.eye(4),
    ˓→size=positions.shape[0])
    orientations /= np.linalg.norm(orientations, axis=1)[:, np.newaxis]
    arrowheads = quat_rotate(orientations, np.array([1, 0, 0]))
    fig = plt.figure()
    ax = fig.add_subplot(111, projection='3d')
    ax.quiver3D(positions[:, 0], positions[:, 1], positions[:, 2],
                 arrowheads[:, 0], arrowheads[:, 1], arrowheads[:, 2])
    ax.set_title("Orientations", fontsize=16);
    axes = [1, 0, 0], [0, 1, 0], [0, 0, 1], [1, 1, 0], [1, 0, 1], [0, 1, 1], [1, 1, 1]]for ax in axes:
        nop = freud.order.NematicOrderParameter(ax)
        nop.compute(orientations)
        print ("For axis \{ \}, the value of the order parameter is \{ \text{: } 0.3f \}.".format (ax, nop.
     ˓→nematic_order_parameter))
```

```
For axis [1, 0, 0], the value of the order parameter is 0.047.
For axis [0, 1, 0], the value of the order parameter is 0.075.
For axis [0, 0, 1], the value of the order parameter is 0.062.
For axis [1, 1, 0], the value of the order parameter is 0.090.
For axis [1, 0, 1], the value of the order parameter is 0.071.
For axis [0, 1, 1], the value of the order parameter is 0.069.
For axis [1, 1, 1], the value of the order parameter is 0.122.
```
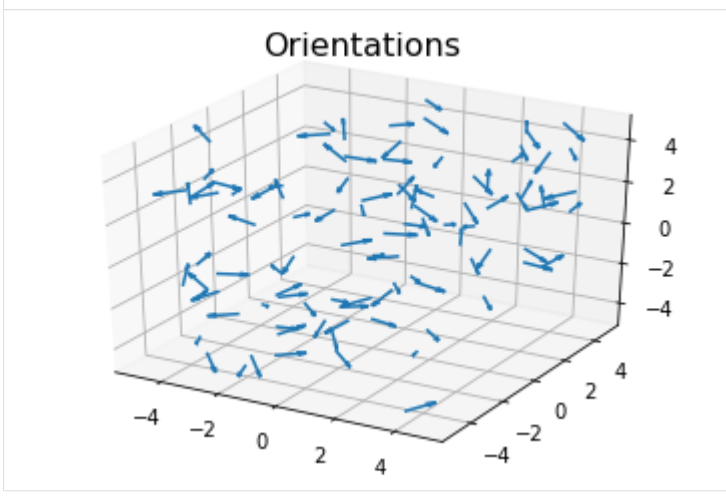

Finally, we can look at the per-particle quantities and build them up to get the actual value of the order parameter.

```
[10]: # The per-particle values averaged give the nematic tensor
     print(np.allclose(np.mean(nop.particle_tensor, axis=0), nop.nematic_tensor))
     print("The nematic tensor:")
     print(nop.nematic_tensor)
```

```
eig = np.linalg.eig(nop.nematic_tensor)
print("The eigenvalues of the nematic tensor:")
print(eig[0])
print("The eigenvectors of the nematic tensor:")
print(eig[1])
# The largest eigenvalue
print ("The largest eigenvalue, \{f: 0.3f\}, is equal to the order parameter \{f: 0.3f\}.".
˓→format(
   np.max(eig[0]), nop.nematic_order_parameter))
True
The nematic tensor:
[[-0.08164976 -0.00958258 0.05754685]
[-0.00958258 0.02508484 0.07119219]
[ 0.05754685 0.07119219 0.05656487]]
The eigenvalues of the nematic tensor:
[-0.11201976 -0.00962728 0.121647 ]
The eigenvectors of the nematic tensor:
[[-0.8684619 -0.45401227 0.19911501]
[-0.27491596 0.7752717 0.5686607 ]
[ 0.41254717 -0.43912026 0.7981092 ]]
The largest eigenvalue, 0.122, is equal to the order parameter 0.122.
```
#### **LocalQl, LocalWl**

The freud.order module provids the tools to calculate various [order parameters](https://en.wikipedia.org/wiki/Phase_transition#Order_parameters) that can be used to identify phase transitions. In the context of crystalline systems, some of the best known order parameters are the Steinhardt order parameters  $Q_l$  and  $W_l$ . These order parameters are mathematically defined according to certain rotationally invariant combinations of spherical harmonics calculated between particles and their nearest neighbors, so they provide information about local particle environments. As a result, considering distributions of these order parameters across a system can help characterize the overall system's ordering. The primary utility of these order parameters arises from the fact that they often exhibit certain characteristic values for specific crystal structures.

In this notebook, we will use the order parameters to identify certain basic structures: BCC, FCC, and simple cubic. FCC, BCC, and simple cubic structures each exhibit characteristic values of  $Q_l$  for some l value, meaning that in a perfect crystal all the particles in one of these structures will have the same value of  $Q_l$ . As a result, we can use these characteristic  $Q_l$  values to determine whether a disordered fluid is beginning to crystallize into one structure or another. The  $l$  values correspond to the  $l$  quantum number used in defining the underlying spherical harmonics; for example, the  $Q_4$  order parameter would provide a measure of 4-fold ordering.

```
[1]: import freud
    import numpy as np
    from matplotlib import pyplot as plt
    from mpl_toolkits.mplot3d import Axes3D
    import util
     # Try to plot using KDE if available, otherwise revert to histogram
    try:
        from sklearn.neighbors.kde import KernelDensity
        kde = True
    except:
        kde = False
    np.random.seed(1)
```
#### [2]: %**matplotlib** inline

We first construct ideal crystals and then extract the characteristic value of  $Q_l$  for each of these structures. Note that we are using the LocalQlNear class, which takes as a parameter the number of nearest neighbors to use in additional to a distance cutoff. The base LocalQl class can also be used, but it can be much more sensitive to the choice of distance cutoff; conversely, the corresponding LocalQlNear class is guaranteed to find the number of neighbors required. Such a guarantee is especially useful when trying to identify known structures that have specific coordination numbers. In this case, we know that simple cubic has a coordination number of 6, BCC has 8, and FCC has 12, so we are looking for the values of  $Q_6$ ,  $Q_8$ , and  $Q_{12}$ , respectively. Therefore, we can also enforce that we require 6, 8, and 12 nearest neighbors to be included in the calculation, respectively.

```
[3]: r\_max = 2
```

```
T_1 = 6box, sc = util.make_sc(5, 5, 5)# The last two arguments are the quantum number l and the number of nearest neighbors.
ql = freud.order. LocalQlNear(box, r_max*2, L, L)Ql\_sc = ql. compute(sc).Qlmean\_sc = np \cdot mean(Ql\_sc)print ("The standard deviation in the values computed for simple cubic is \{f\}".
˓→format(np.std(Ql_sc)))
L = 8box, bcc = util.make\_bcc(5, 5, 5)ql = freud.order.LocalQlNear(box, r_max*2, L, L)
Ql_bcc = ql.compute(bcc).Ql
mean\_bcc = np.mac(Q1\_bcc)print ("The standard deviation in the values computed for BCC is \{ )".format(np.std(Ql_
\rightarrowbcc)))
L = 12box, fcc = util.make\_fcc(5, 5, 5)ql = freud.order.LocalQlNear(box, r_max*2, L, L)
Q1 fcc = q1.compute(fcc).Q1mean\_fcc = np.mac(Ql\_fcc)print ("The standard deviation in the values computed for FCC is \{ )". format (np.std(Ql_
\rightarrowfcc)))
The standard deviation in the values computed for simple cubic is 0.014370555989444256
The standard deviation in the values computed for BCC is 0.010574632324278355
The standard deviation in the values computed for FCC is 0.002546764211729169
```
Given that the per-particle order parameter values are essentially identical to within machine precision, we can be confident that we have found the characteristic value of  $Q_l$  for each of these systems. We can now compare these values to the values of  $Q_l$  in thermalized systems to determine the extent to which they are exhibiting the ordering expected of one of these perfect crystals.

```
[4]: def make_noisy_replicas(points, variances):
        """Given a set of points, return an array of those points with noise."""
        point_arrays = []
        for v in variances:
            point_arrays.append(
                points + np.random.multivariate_normal(
                    mean=(0, 0, 0), cov=v*np.eye(3), size=points.shape[0]))
        return point_arrays
```

```
[5]: variances = [0.005, 0.1, 1]sc_arrays = make_noisy_replicas(sc, variances)
    bcc_arrays = make_noisy_replicas(bcc, variances)
    fcc_arrays = make_noisy_replicas(fcc, variances)
[6]: fig, axes = plt.subplots(1, 3, figsize=(16, 5))
    # Zip up the data that will be needed for each structure type.
    zip_obj = zip([sc_arrays, bcc_arrays, fcc_arrays], [mean_sc, mean_bcc, mean_fcc],
                   [6, 8, 12], ["Simple Cubic", "BCC", "FCC"])
    for i, (arrays, ref_val, L, title) in enumerate(zip_obj):
        ax = axes[i]for j, (array, var) in enumerate(zip(arrays, variances)):
            ql = freud.order.LocalQlNear(box, r_max*2, L, L)
            ql.compute(array)
            if not kde:
                ax.hist(ql.Ql, label="Variance = {}".format(var), density=True)
            else:
                padding = 0.02N = 50bins = np.linspace(np.min(ql.Ql)-padding, np.max(ql.Ql)+padding, N)
                kde = KernelDensity(bandwidth=0.004)
                kde.fit(ql.Ql[:, np.newaxis])
                Ql = np.exp(kde.score_samples(bins[:, np.newaxis]))
                ax.plot(bins, Q1, label="Variance = \{ )".format(var))
            ax.set_title(title, fontsize=20)
            ax.tick_params(axis='both', which='both', labelsize=14)
            if j == 0:
                 # Can choose any element, all are identical in the reference case
                ax.vlines(ref_val, 0, np.max(ax.get_ylim()[1]), label='Reference')
    fig.legend(*ax.get_legend_handles_labels(), fontsize=18); # Only have one legend
    fig.subplots_adjust(right=0.78)
```
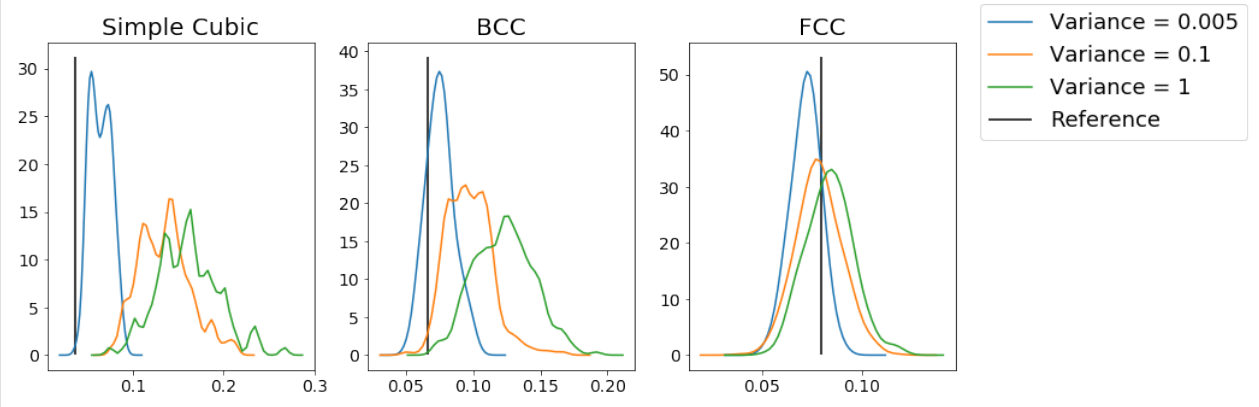

From this figure, we can see that for each type of structure, increasing the amount of noise makes the distribution of the order parameter values less peaked at the expected reference value. As a result, we can use this method to identify specific structures. However, you can see even from these plots that the measures are not always good; for example, the BCC example shows minimal distinction between variances of 0.1 and 1, which you might hope to be easily distinguishable, while adding minimal noise to the FCC crystals makes the system deviate substantially from the optimal value of the order parameter. As a result, choosing the appropriate parameterization for the order parameter (which quantum number  $l$  to use, how many nearest neighbors, the  $r_{cut}$ , etc) can be very important.

In addition to the simple LocalQlNear class demonstrated here and the  $r_{cut}$  based LocalQl variant, there are also the LocalWl and LocalWlNear classes. The latter two classes use the same spherical harmonics to compute a slightly different quantity:  $Q_l$  involves one way of averaging the spherical harmonics between particles and their neighbors, and  $W_l$  uses a different type of average. The  $W_l$  averages may be better at identifying some structures, so some experimentation and reference to the appropriate literature can be useful (as a starting point, see [Steinhardt's](https://doi.org/10.1103/PhysRevB.28.784) [original paper\)](https://doi.org/10.1103/PhysRevB.28.784).

In addition to the difference between the classes, the classes also contain additional compute methods that perform an additional type of averaging. Calling computeAve instead of compute will populate the ave  $Q1$  (or ave  $W1$ ) arrays, which perform an additional level of implicit averaging over the second neighbor shells of particles to accumulate more information on particle environments (see the [original reference\)](https://doi.org/10.1063/1.2977970). To get a sense for the best method for analyzing a specific system, the best course of action is try out different parameters or to consult the literature to see how these have been used in the past.

## **PMFTXY2D**

The PMFT returns the potential energy associated with finding a particle pair in a given spatial (positional and orientational) configuration. The PMFT is computed in the same manner as the RDF. The basic algorithm is described below:

```
for each particle i:
   for each particle j:
       v_ij = position[j] - position[i]
       bin_x, bin_y = convert_to_bin(v_i)pcf_array[bin_y][bin_x]++
```
freud uses cell lists and parallelism to optimize this algorithm.

The data sets used in this example are a system of hard hexagons, simulated in the NVT thermodynamic ensemble in HOOMD-blue, for a dense fluid of hexagons at packing fraction  $\phi = 0.65$  and solids at packing fractions  $\phi =$ 0.75, 0.85.

```
[1]: import freud
    freud.parallel.setNumThreads(4)
    import numpy as np
    import matplotlib
    from matplotlib import pyplot as plt
    import util
    from scipy.ndimage.filters import gaussian_filter
    %matplotlib inline
    matplotlib.rcParams.update({'font.size': 20,
                                 'axes.titlesize': 20,
                                 'axes.labelsize': 20,
                                 'xtick.labelsize': 16,
                                 'ytick.labelsize': 16,
                                 'savefig.pad_inches': 0.025,
                                 'lines.linewidth': 2})
```

```
[2]: def plot_pmft(data_path, phi):
        # Create the pmft object
        pmft = freud.pmft.PMFTXY2D(x_max=3.0, y_max=3.0, n_x=300, n_y=300)
        # Load the data
        box_data = np.load("{}/box_data.npy".format(data_path))
        pos_data = np.load("{}/pos_data.npy".format(data_path))
```

```
(continued from previous page)
```

```
quat_data = np. load("{}/quat_data.npy".format(data_path))
n_frames = pos_data.shape[0]
for i in range(1, n_frames):
    # Read box, position data
    l_box = box_data[i].tolist()
    l_{\text{pos}} = pos_{\text{data}}[i]l_quat = quat_data[i]
    l_ang = 2*np.arctan2(l_quat[:, 3], l_quat[:, 0])
    lang = lang % (2 * np.pi)
    pmft.accumulate(l_box, l_pos, l_ang, l_pos, l_ang)
# Get the value of the PMFT histogram bins
pmft arr = np \cdot copy(pmft.PMFT)# Do some simple post-processing for plotting purposes
pmft_arr[np.isinf(pmft_arr)] = np.nan
dx = (2.0 * 3.0) / pmft.n\_bins_Xdy = (2.0 * 3.0) / pmft.n\_bins_Ynan_arr = np. where(np.isan(pmft_arr))for i in range(pmft.n_bins_X):
    x = -3.0 + dx * ifor j in range(pmft.n_bins_Y):
        y = -3.0 + dy * jif ((x*x + y*y < 1.5) and (np.isnan(pmfL_nr[j, i]))):pmft_arr[i, i] = 10.0w = int(2.0 * pmft.n bins X / (2.0 * 3.0))center = int(pmft.n\_bins_X / 2)# Get the center of the histogram bins
pmft_smooth = gaussian_filter(pmft_arr, 1)
pmft_image = np.copy(pmft_smooth)
pmft_image[nan_arr] = np.nan
pmft_smooth = pmft_smooth[center-w:center+w, center-w:center+w]
pmft_image = pmft_image[center-w:center+w, center-w:center+w]
x = pmft.X
y = pmft.Y
reduced_x = x[center-w:center+w]reduced_y = y[center-w:center+w]
# Plot figures
f = plt.figure(figsize=(12, 5), facecolor='white')values = [-2, -1, 0, 2]norm = matplotlib.colors.Normalize(vmin=-2.5, vmax=3.0)
n_values = [norm(i) for i in values]
colors = matplotlib.cm.viridis(n_values)
colors = colors[:, :3]verts = util.make_polygon(sides=6, radius=0.6204)
lims = (-2, 2)ax0 = f.addsubplot(1, 2, 1)ax1 = f.add\_subplot(1, 2, 2)for ax in (ax0, ax1):
    ax.contour(reduced_x, reduced_v, pmft_smooth,
               [9, 10], colors='black')
    ax.contourf(reduced_x, reduced_y, pmft_smooth,
                [9, 10], hatches='X', colors='none')
```

```
ax.plot(verts[:,0], verts[:,1], color='black', marker=',')
    ax.fill(verts[:,0], verts[:,1], color='black')
    ax.set_aspect('equal')
    ax.set_xlim(lims)
    ax.set_ylim(lims)
    ax.xaxis.set_ticks([i for i in range(lims[0], lims[1]+1)])
    ax.yaxis.set_ticks([i for i in range(lims[0], lims[1]+1)])
    ax.set_xlabel(r'$x$')
    ax.set_ylabel(r'$y$')
ax0.set_title('PMFT Heat Map, \phi = \{\frac{\xi}{n}\.format(phi))
im = ax0.imshow(np.flipud(pmft_image),
                extent=[lims[0], lims[1], lims[0], lims[1]],
                interpolation='nearest', cmap='viridis',
                vmin=-2.5, vmax=3.0)
ax1.set_title('PMFT Contour Plot, \phi = \{\frac{\xi}{n}\}. format(phi))
ax1.contour(reduced_x, reduced_y, pmft_smooth,
        [-2, -1, 0, 2], colors=colors)
f.subplots_adjust(right=0.85)
cbar_ax = f.add_axes([0.88, 0.1, 0.02, 0.8])
f.colorbar(im, cax=cbar_ax)
plt.show()
```
## **65% density**

The plot below shows the PMFT of hexagons at 65% density. The hexagons tend to be close to one another, in the darker regions (the lower values of the potential of mean force and torque).

The hatched region near the black hexagon in the center is a region where no data were collected: the hexagons are hard shapes and cannot overlap, so there is an excluded region of space close to the hexagon.

The ring around the hexagon where the PMFT rises and then falls corresponds to the minimum of the radial distribution function – particles tend to not occupy that region, preferring instead to be at close range (in the first neighbor shell) or further away (in the second neighbor shell).

```
[3]: plot_pmft('data/phi065', 0.65)
```
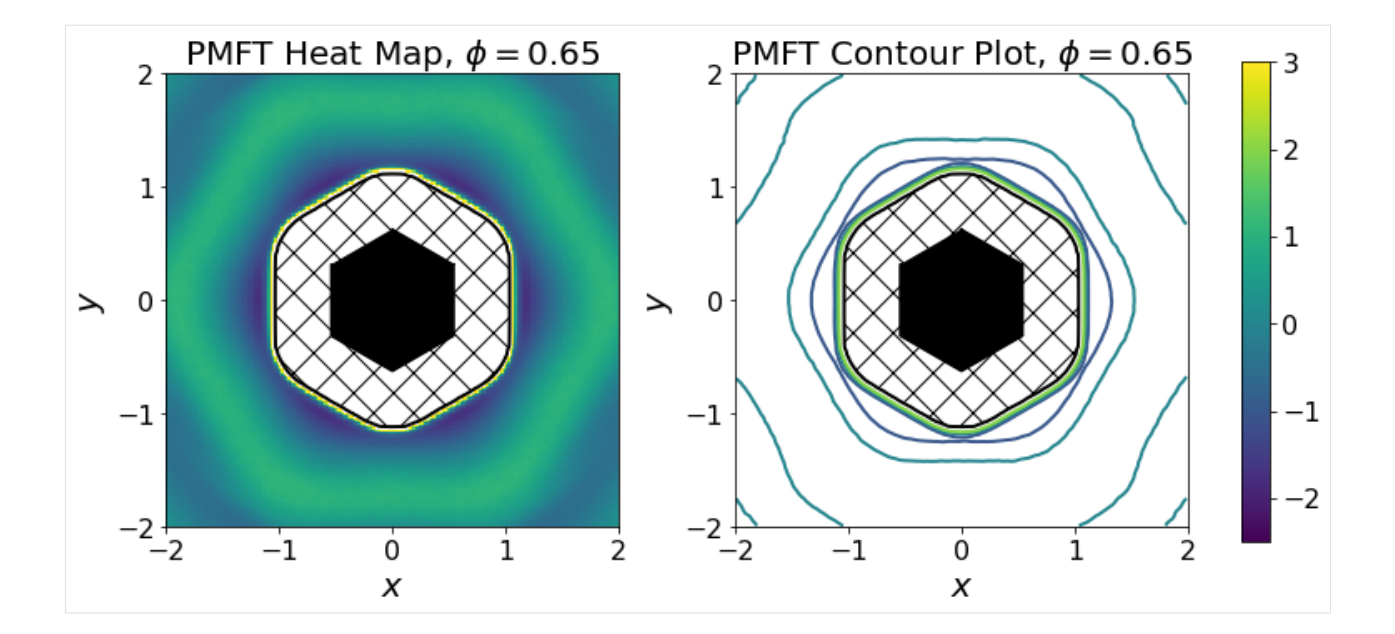

## **75% density**

As the system density is increased to 75%, the propensity for hexagons to occupy the six sites on the faces of their neighbors increases, as seen by the deeper (darker) wells of the PMFT. Conversely, the shapes strongly dislike occupying the yellow regions, and no particle pairs occupied the white region (so there is no data).

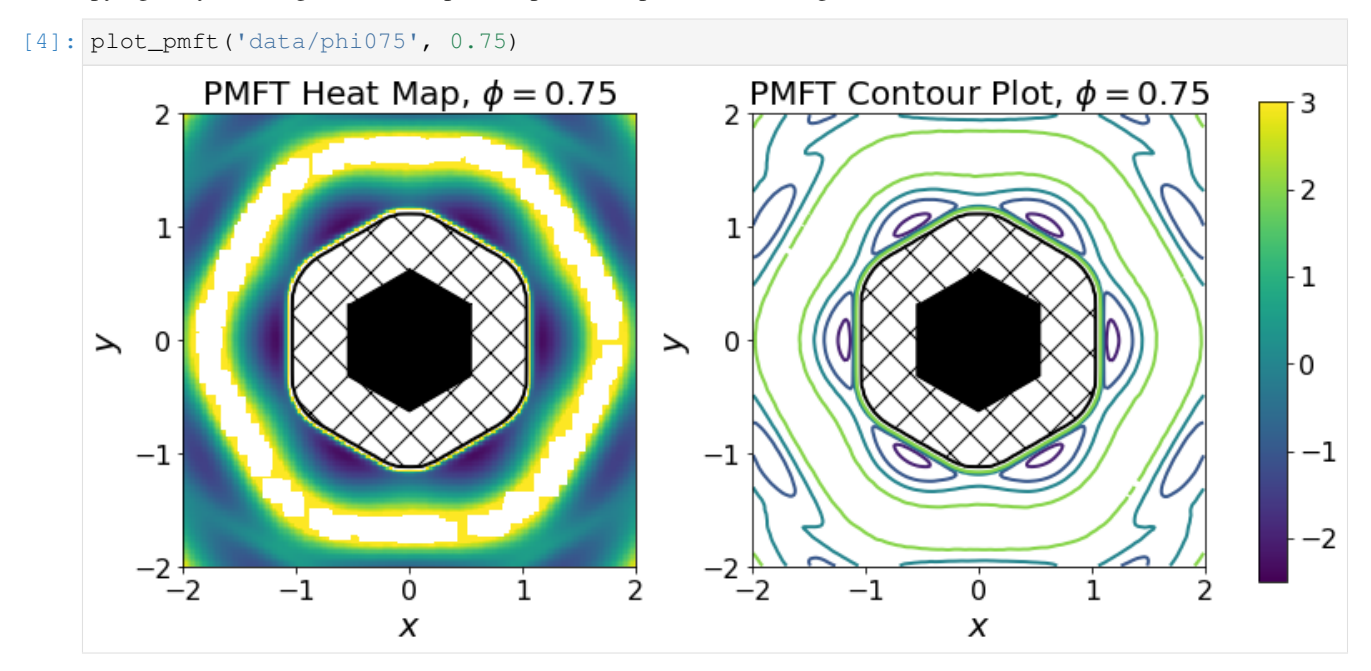

## **85% density**

Finally, at 85% density, there is a large region where no neighbors can be found, and hexagons strictly occupy sites near those of the perfect hexagonal lattice, at the first- and second-neighbor shells. The wells are deeper and much more spatially confined that those of the systems at lower densities.

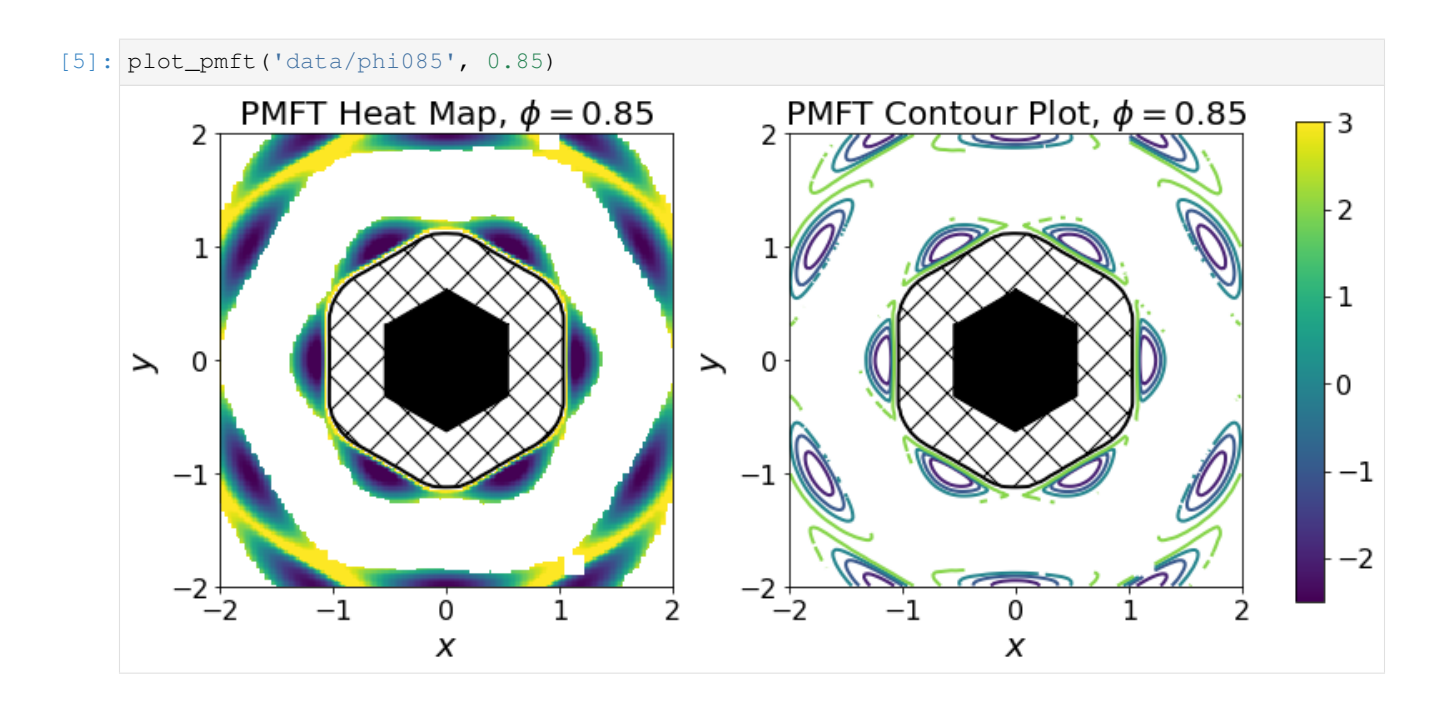

## **Shifting Example**

This notebook shows how to use the shifting option on PMFTXYZ to get high resolution views of PMFT features that are not centered.

```
[1]: import numpy as np
    from freud import box, pmft
    from scipy.interpolate import griddata
    from scipy.interpolate import RegularGridInterpolator
    import warnings
    warnings.simplefilter('ignore')
    import matplotlib.pyplot as plt
```
First we load in our data. The particles used here are implemented with a simple Weeks-Chandler-Andersen isotropic pair potential, so particle orientation is not meaningful.

```
[2]: pos_data = np.load('data/XYZ/positions.npy').astype(np.float32)
    box_data = np.load('data/XYZ/boxes.npy').astype(np.float32)
```
We calculate the PMFT the same way as shown in other examples first

```
[3]: window = 2** (1/6) # The size of the pmft calculation
    res = (100, 100, 100)pmft_arr = np.zeros(res)
    mypmft = pmft.PMFTXYZ(x_max=window, y_max=window, z_max=window,
                           n_x=res[0], n_y=res[1], n_z=res[2])
     # This data is for isotropic particles, so we will just make some unit quaternions
```

```
# to use as the orientations
quats = np.zeros((pos_data.shape[1],4)).astype(np.float32)
quats[:,0] = 1
for i in range(10, pos_data.shape[0]):
    l\_box = box\_data[i]l_{\text{pos}} = \text{pos\_data[i]}mypmft.accumulate(l_box, l_pos, quats, l_pos, quats)
unshifted = np.copy(mypmft.PMFT)
x = mypmft.X
y = mypmft.Y
z = mypmft.Z
```
When we plot a centered slice of the XYZ pmft, we see that a number of wells are present at some distance from the origin

```
[4]: %matplotlib inline
    plt.figure(figsize=(10,10))
    plt.imshow(unshifted[int(res[0]/2),:,:])
    plt.colorbar()
```
plt.show()

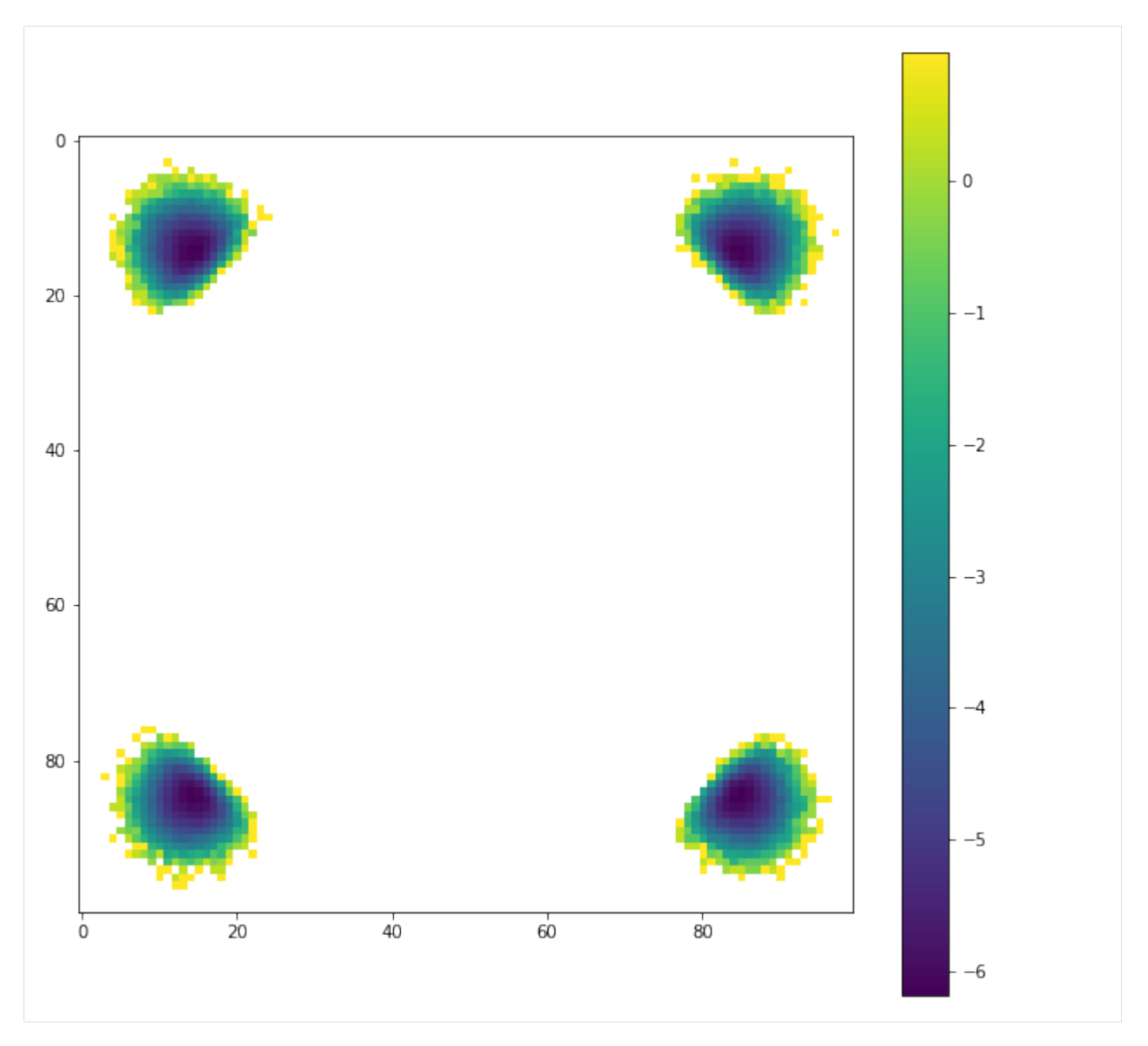

If we want a closer look at the details of those wells, then we could increase the PMFT resolution. But this will increase the computational cost by a lot, and we are wasting a big percentage of the pixels.

This use case is why the shiftvec argument was implemented. Now we will do the same calculation, but we will use a much smaller window centered on on of the wells.

To do this we need to pass a vector into the PMFTXYZ construction. The window will be centered on this vector.

```
[5]: shiftvec = [0.82, 0.82, 0]window = 2**(1/6)/6 # Smaller window for the shifted case
    res = (50, 50, 50)pmft_arr = np.zeros(res)
    mypmft = pmft.PMFTXYZ(x_max=window, y_max=window, z_max=window,
                           n_x=res[0], n_y=res[1], n_z=res[2], shiftvec=shiftvec)
```

```
# This data is for isotropic particles, so we will just make some unit quaternions
# to use as the orientations
quats = np.zeros((pos_data.shape[1],4)).astype(np.float32)
quats[:,0] = 1
for i in range(10,pos_data.shape[0]):
   l\_box = box\_data[i]l_pos = pos_data[i]
   mypmft.accumulate(l_box, l_pos, quats, l_pos, quats)
shifted = np.copy(mypmft.PMFT)
x = mypmft.Xy = mypmft.Y
z = mypmft.Z
```
Now the PMFT is a high resolution close up of one of the bonding wells. Note that as you increase the sampling resolution, you need to increase your number of samples because there is less averaging in each bin

```
[6]: %matplotlib inline
```

```
plt.figure(figsize=(10,10))
plt.imshow(shifted[int(res[2]/2),:,:])
plt.colorbar()
plt.show()
```
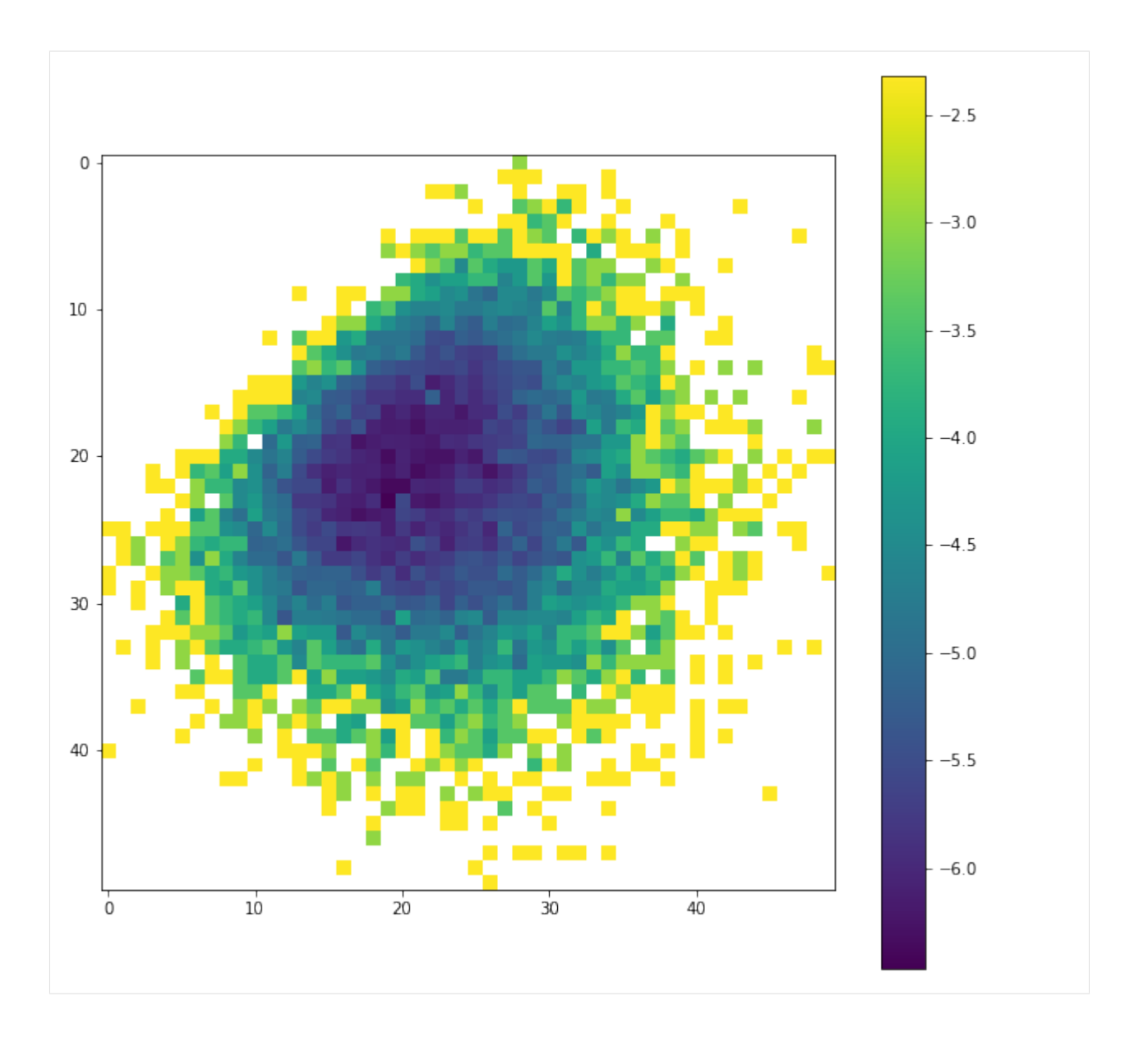

## **Voronoi**

The voronoi module finds the [Voronoi diagram](https://en.wikipedia.org/wiki/Voronoi_diagram) of a set of points, while respecting periodic boundary conditions (which are not handled by scipy.spatial.Voronoi, [documentation\)](https://docs.scipy.org/doc/scipy/reference/generated/scipy.spatial.Voronoi.html). This is handled by replicating the points using periodic images that lie outside the box, up to a specified buffer distance.

This case is two-dimensional (with z=0 for all particles) for simplicity, but the voronoi module works for both 2D and 3D simulations.

```
[1]: import numpy as np
    import freud
    import matplotlib
    import matplotlib.pyplot as plt
```
First, we generate some sample points.

```
[2]: points = np.array([[-0.5, -0.5],
         [0.5, -0.5],
         [-0.5, 0.5],
         [0.5, 0.5]]plt.scatter(points[:,0], points[:,1])
    plt.title('Points')
    plt.xml(m((-1, 1))plt.ylim((-1, 1))plt.show()
     # We must add a z=0 component to this array for freud
    points = np.hstack((points, np.zeros((points.shape[0], 1))))
                                 Points
       1.00
       0.75
       0.50
       0.250.00-0.25-0.50-0.75-1.00-1.00 -0.75 -0.50 -0.250.000.25
                                               0.50
                                                     0.75
                                                           1.00
```
Now we create a box and a voronoi compute object. Note that the buffer distance must be large enough to ensure that the points are duplicated sufficiently far outside the box for the qhull algorithm. Results are only guaranteed to be correct when the buffer is large enough:  $\text{buffer} \geq L/2$ , for the longest box side length L.

```
[3]: L = 2
```

```
box = \text{freud.box.Box.square(L)}voro = freud.voronoi.Voronoi(box, L/2)
```
Next, we use the compute method to determine the Voronoi polytopes (cells) and the polytopes property to return their coordinates. Note that we use freud's *method chaining* here, where a compute method returns the compute object.

```
[4]: cells = voro.compute(box=box, positions=points).polytopes
    print(cells)
```

```
[array([[0., -1., 0.],[-1., -1., 0.][-1., 0., 0.][ 0., 0., 0.] ]), array ([ 0., -1., 0.][0., 0., 0.],[ 1., 0., 0.],
      [1., -1., 0.]), array([[-1., 0., 0.],[ 0., 0., 0.],[0., 1., 0.],[-1., 1., 0.]), array([[0., 0., 0.],
```

```
[0., 1., 0.],[1., 1., 0.],
[1., 0., 0.]]
```
We create a helper function to draw the Voronoi polygons using matplotlib.

```
[5]: def draw_voronoi(box, points, cells, nlist=None, color_by_sides=False):
        ax = plt \cdot gca()# Draw Voronoi cells
        patches = [plt.Polygon(cell[:, :2]) for cell in cells]
        patch_collection = matplotlib.collections.PatchCollection(patches, edgecolors=
     ˓→'black', alpha=0.4)
        cmap = plt.cm.Set1
        if color by sides:
            colors = [len(cell) for cell in voro.polytopes]
        else:
            colors = np.random.permutation(np.arange(len(patches)))
        cmap = plt.cm.get_cmap('Set1', np.unique(colors).size)
        bounds = np.array(range(min(colors), max(colors)+2))patch_collection.set_array(np.array(colors))
        patch_collection.set_cmap(cmap)
        patch_collection.set_clim(bounds[0], bounds[-1])
        ax.add_collection(patch_collection)
        # Draw points
        plt.scatter(points[:,0], points[:,1], c=colors)
        plt.title('Voronoi Diagram')
        plt.xlim((-box.Lx/2, box.Lx/2))
        plt.ylim((-box.Ly/2, box.Ly/2))
        # Set equal aspect and draw box
        ax.set_aspect('equal', 'datalim')
        box_patch = plt.Rectangle([-box.Lx/2, -box.Ly/2], box.Lx, box.Ly, alpha=1,
     ˓→fill=None)
        ax.add_patch(box_patch)
        # Draw neighbor lines
        if nlist is not None:
            bonds = np.asarray([points[j] - points[i] for i, j in zip(nlist.index_i,
     ˓→nlist.index_j)])
            box.wrap(bonds)
            line_data = np.asarray([[points[nlist.index_i[i]],
                                      points[nlist.index_i[i]]+bonds[i]] for i in
     ˓→range(len(nlist.index_i))])
            line_data = line_data[:, :, :2]
            line_collection = matplotlib.collections.LineCollection(line_data, alpha=0.3)
            ax.add_collection(line_collection)
        # Show colorbar for number of sides
        if color_by_sides:
            cb = plt.colorbar(patch collection, ax=ax, ticks=bounds, boundarycb.set_ticks(cb.formatter.locs + 0.5)
            cb.set_ticklabels((cb.formatter.locs - 0.5).astype('int'))
            cb.set_label("Number of sides", fontsize=12)
                                                                              (continues on next page)
```
plt.show()

Now we can draw the Voronoi diagram from the example above.

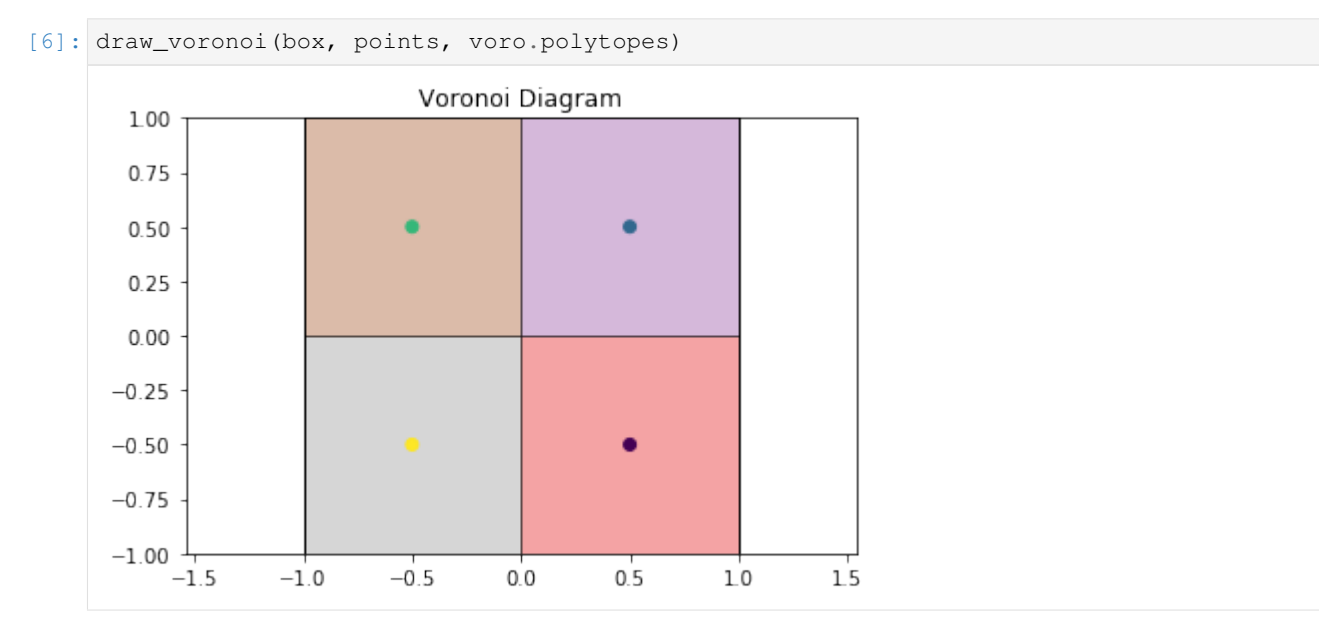

This also works for more complex cases, such as this hexagonal lattice.

```
[7]: def hexagonal_lattice(rows=3, cols=3, noise=0):
        # Assemble a hexagonal lattice
        points = []
        for row in range(rows*2):
            for col in range(cols):
                x = (col + (0.5 * (row % 2))) * np.sqrt(3)y = row*0.5points.append((x, y, 0))
        points = np.asarray(points)
        points += np.random.multivariate_normal(mean=np.zeros(3), cov=np.eye(3)*noise,
     ˓→size=points.shape[0])
        # Set z=0 again for all points after adding Gaussian noise
        points[:, 2] = 0# Wrap the points into the box
        box = freud.box.Box(Lx=cols*np.sqrt(3), Ly=rows, is2D=True)
        points = box.wrap(points)
        return box, points
    # Compute the Voronoi diagram and plot
    box, points = hexagonal_lattice()
    voro = freud.voronoi.Voronoi(box, np.max(box.L)/2)
    voro.compute(box=box, positions=points)
    draw_voronoi(box, points, voro.polytopes)
```
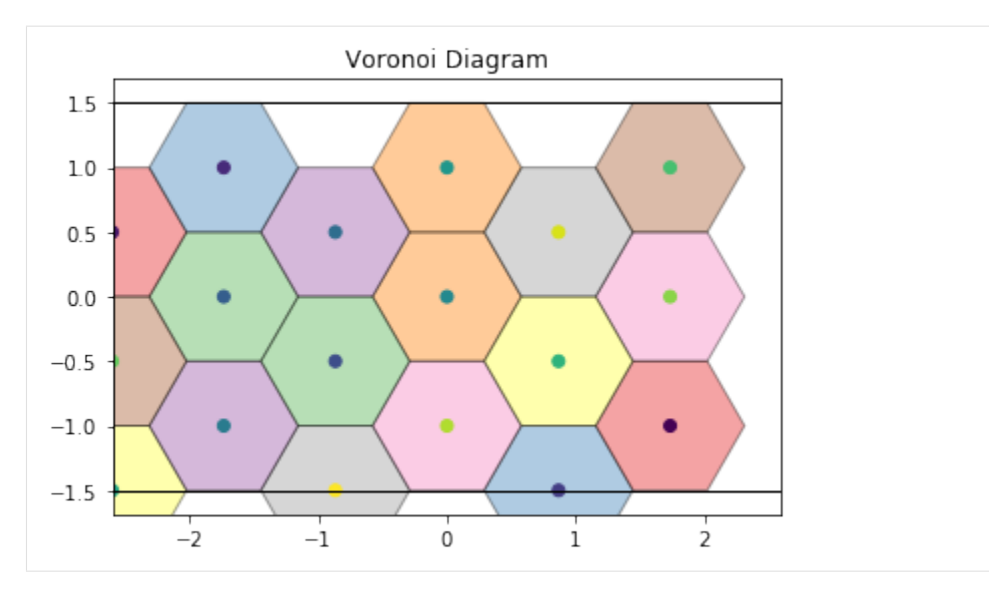

For noisy data, we see that the Voronoi diagram can change substantially. We perturb the positions with 2D Gaussian noise:

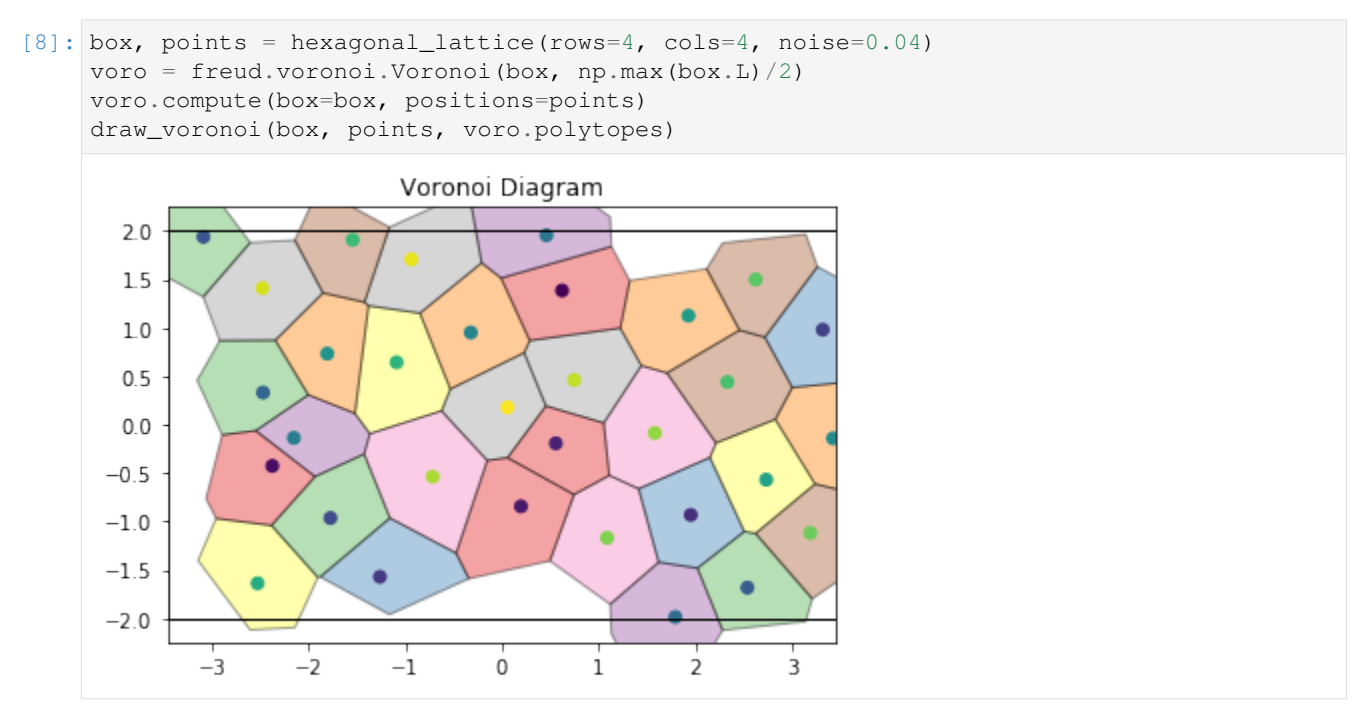

If we color by the number of sides of each Voronoi cell, we can see patterns in the defects: 5-gons and 7-gons tend to pair up.

[9]: draw\_voronoi(box, points, voro.polytopes, color\_by\_sides=**True**)

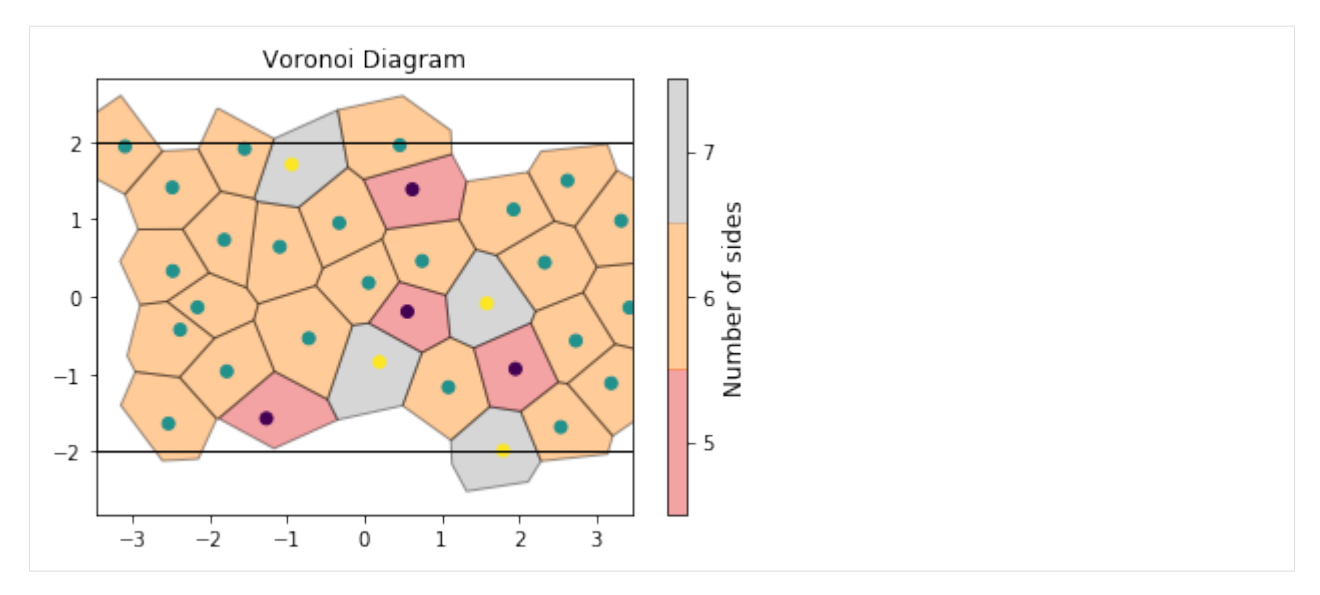

We can also compute the volumes of the Voronoi cells. Here, we plot them as a histogram:

```
[10]: voro.computeVolumes()
     plt.hist(voro.volumes)
     plt.title('Voronoi cell volumes')
```
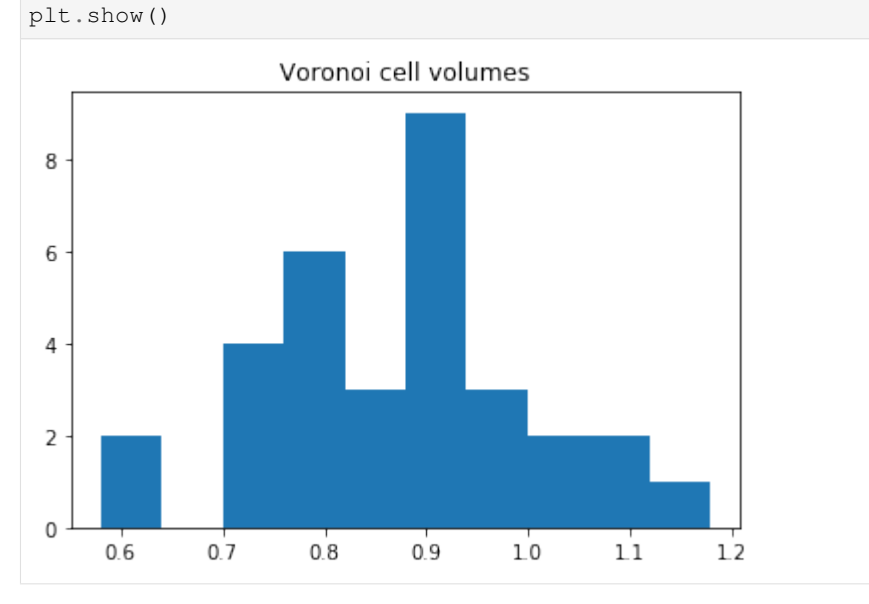

The voronoi module also provides freud.locality.NeighborList objects, where particles are neighbors if they share an edge in the Voronoi diagram. The NeighborList effectively represents the bonds in the [Delaunay](https://en.wikipedia.org/wiki/Delaunay_triangulation) [triangulation.](https://en.wikipedia.org/wiki/Delaunay_triangulation)

```
[11]: voro.computeNeighbors(box=box, positions=points)
     nlist = voro.nlist
     draw_voronoi(box, points, voro.polytopes, nlist=nlist)
```
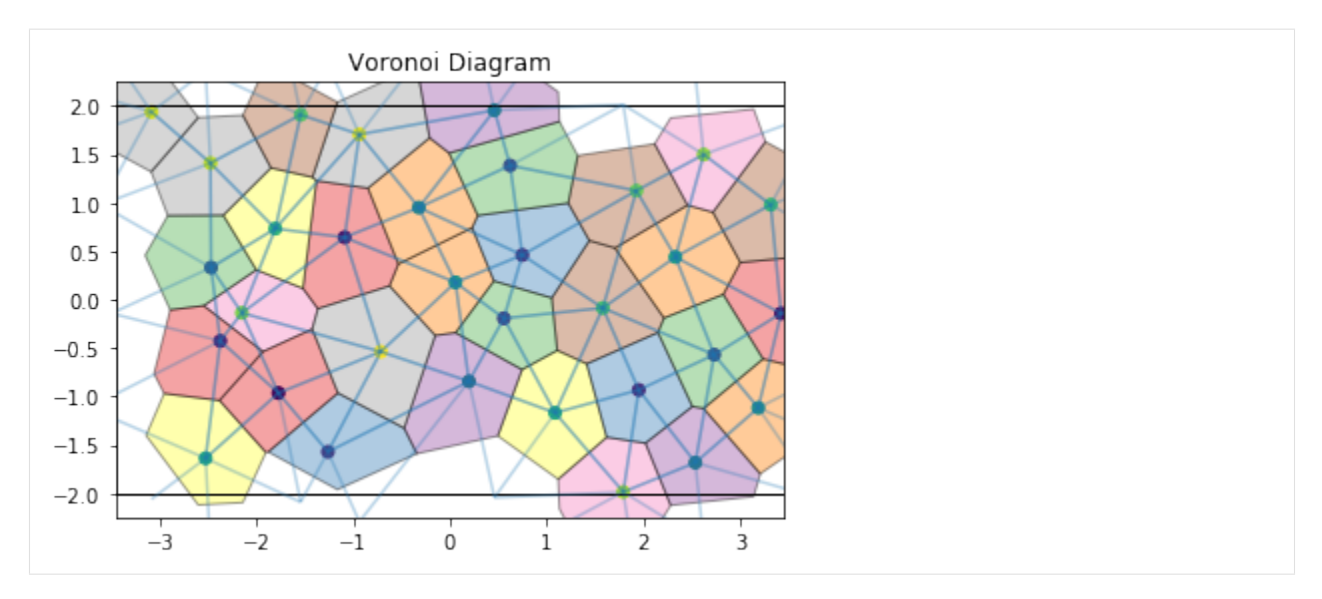

The voronoi property stores the raw scipy. spatial.qhull.Voronoi object from scipy.

Important: The plots below also show the *replicated buffer points*, not just the ones inside the periodic box. freud. voronoi is intended for use with periodic systems while scipy.spatial.Voronoi does not recognize periodic boundaries.

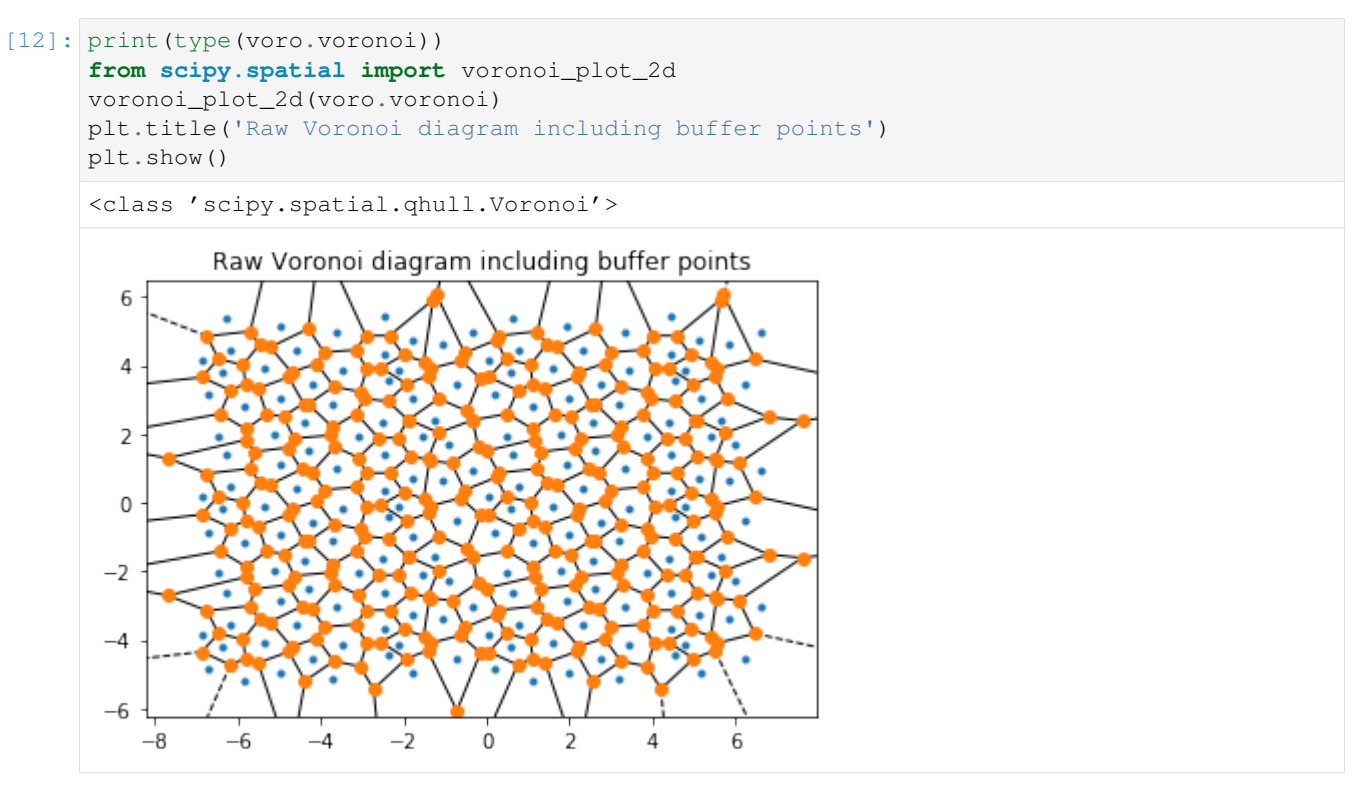

# **1.2.3 Example Analyses**

The examples below go into greater detail about specific applications of *freud* and use cases that its analysis methods enable, such as user-defined analyses, machine learning, and data visualization.

#### **Implementing Common Neighbor Analysis as a custom method**

Researchers commonly wish to implement their own custom analysis methods for particle simulations. Here, we show an example of how to write Common Neighbor Analysis [\(Honeycutt and Andersen, J. Phys. Chem. 91, 4950\)](https://pubs.acs.org/doi/abs/10.1021/j100303a014) as a custom method using freud and the NetworkX package.

NetworkX can be installed with pip install networkx.

First, we generate random points and determine which points share neighbors.

```
[1]: import freud
    import numpy as np
    from collections import defaultdict
    from util import make_fcc
    # Use a noisy face-centered cubic (fcc) system
    L = 3box, points = make_fcc(nx=4, ny=4, nz=4, noise=0.)
    lc = freud.locality.LinkCell(box, 1+np.sqrt(0.5))nl = lc.compute(box, points).nlist
    # Get all sets of common neighbors.
    common_neighbors = defaultdict(list)
    for i, p in enumerate(points):
        for jn nl.index_j[nl.index_i == i]:
            for k in nl.indexj[nl.indexni == j]:
                if i != k:
                    common_neighbors[(i, k)].append(j)
```
Next, we use NetworkX to build graphs of common neighbors and compute the Common Neighbor Analysis signatures.

```
[2]: import networkx as nx
    from collections import Counter
    diagrams = defaultdict(list)
    particle_counts = defaultdict(Counter)
    for (a, b), neighbors in common_neighbors.items():
        # Build up the graph of connections between the
        # common neighbors of a and b.
        q = nx.Graph()for i in neighbors:
            for j in set(nl.index_j[
                nl.index_i == i]).intersection(neighbors):
                g.add_edge(i, j)
        # Define the identifiers for a CNA diagram:
        # The first integer is 1 if the particles are bonded, otherwise 2
        # The second integer is the number of shared neighbors
        # The third integer is the number of bonds among shared neighbors
        # The fourth integer is an index, just to ensure uniqueness of diagrams
        diagram_type = 2-int(b in nl.index_j[nl.index_i == a])
        key = (diagram_type, len(neighbors), g.number_of_edges())
        # If we've seen any neighborhood graphs with this signature,
        # we explicitly check if the two graphs are identical to
         # determine whether to save this one. Otherwise, we add
```

```
# the new graph immediately.
if key in diagrams:
   isomorphs = [nx.is_isomorphic(g, h) for h in diagrams[key]]
   if any(isomorphs):
       idx = isomorphs.index(True)
   else:
       diagrams[key].append(g)
        idx = diagrams[key].index(q)else:
   diagrams[key].append(g)
   idx = diagrams[key].index(g)
cna_signature = key + (idx,)particle_counts[a].update([cna_signature])
```
Looking at the counts of common neighbor signatures, we see that the first particle of the fcc structure has 12 bonds with signature  $(1, 4, 2, 0)$  as we expect.

```
[3]: particle_counts[0]
[3]: Counter({(1, 4, 2, 0): 12,
              (2, 4, 4, 0): 6,(2, 2, 1, 0): 24,
              (2, 1, 0, 0): 12})
```
#### **Analyzing simulation data from HOOMD-blue at runtime**

The following script shows how to use freud to compute the radial distribution function  $g(r)$  on data generated by the molecular dynamics simulation engine HOOMD-blue *during a simulation run*.

Generally, most users will want to run analyses as \*post-processing\* steps, on the saved frames of a particle trajectory file. However, it is possible to use analysis callbacks in HOOMD-blue to compute and log quantities at runtime, too. By using analysis methods at runtime, it is possible to stop a simulation early or change the simulation parameters dynamically according to the analysis results.

HOOMD-blue can be installed with conda install -c conda-forge hoomd.

The simulation script runs a Monte Carlo simulation of spheres, with outputs parsed with numpy.genfromtxt.

```
[1]: %matplotlib inline
    import hoomd
    from hoomd import hpmc
    import freud
    import numpy as np
    import matplotlib.pyplot as plt
```

```
[2]: hoomd.context.initialize('')
```

```
system = hoomd.init.create_lattice(
    hoomd.lattice.sc(a=1), n=10)
mc = hpmc.intergrate.sphere(seed=42, d=0.1, a=0.1)mc.shape_param.set('A', diameter=0.5)
\text{rdf} = \text{freud.density.RDF}(\text{rmax}=4, \text{dr}=0.1)box = freud.box.Box.from_box(system.box)
w6 = freud.order. LocalWlNear(box, 4, 6, 12)
```

```
def calc_rdf(timestep):
   hoomd.util.quiet_status()
    snap = system.take_snapshot()
    hoomd.util.unquiet_status()
    rdf.accumulate(box, snap.particles.position)
def calc_W6(timestep):
   hoomd.util.quiet_status()
   snap = system.take_snapshot()
   hoomd.util.unquiet_status()
   w6.compute(snap.particles.position)
   return np.mean(np.real(w6.Wl))
# Equilibrate the system a bit before accumulating the RDF.
hoomd.run(1e4)
hoomd.analyze.callback(calc_rdf, period=100)
logger = hoomd.analyze.log(filename='output.log',
                           quantities=['w6'],
                           period=100,
                           header_prefix='#',
                           overwrite=True)
logger.register_callback('w6', calc_W6)
hoomd.run(1e4)
# Store the computed RDF in a file
np.savetxt('rdf.csv', np.vstack((rdf.R, rdf.RDF)).T,
           delimiter=',', header='r, rdf')
HOOMD-blue v2.6.0-7-g60513d253 DOUBLE HPMC_MIXED MPI TBB SSE SSE2 SSE3 SSE4_1 SSE4_2.
˓→AVX AVX2
Compiled: 06/11/2019
Copyright (c) 2009-2019 The Regents of the University of Michigan.
--You are using HOOMD-blue. Please cite the following:
* J A Anderson, C D Lorenz, and A Travesset. "General purpose molecular dynamics
 simulations fully implemented on graphics processing units", Journal of
 Computational Physics 227 (2008) 5342-5359
* J Glaser, T D Nguyen, J A Anderson, P Liu, F Spiga, J A Millan, D C Morse, and
 S C Glotzer. "Strong scaling of general-purpose molecular dynamics simulations
 on GPUs", Computer Physics Communications 192 (2015) 97-107
---
---
You are using HPMC. Please cite the following:
* J A Anderson, M E Irrgang, and S C Glotzer. "Scalable Metropolis Monte Carlo
 for simulation of hard shapes", Computer Physics Communications 204 (2016) 21
 -30---
HOOMD-blue is running on the CPU
notice(2): Group "all" created containing 1000 particles
** starting run **
Time 00:00:10 | Step 3869 / 10000 | TPS 386.859 | ETA 00:00:15
Time 00:00:20 | Step 7834 / 10000 | TPS 396.436 | ETA 00:00:05
Time 00:00:25 | Step 10000 / 10000 | TPS 386.636 | ETA 00:00:00
Average TPS: 390.536
```
------

(continued from previous page)

```
notice(2): - HPMC stats:
notice(2): Average translate acceptance: 0.933106
notice(2): Trial moves per second: 1.56207e+06
notice(2): Overlap checks per second: 4.05885e+07
notice(2): Overlap checks per trial move: 25.9838
notice(2): Number of overlap errors: 0
** run complete **
** starting run **
Time 00:00:35 | Step 13151 / 20000 | TPS 315.038 | ETA 00:00:21
Time 00:00:45 | Step 16301 / 20000 | TPS 314.415 | ETA 00:00:11
Time 00:00:55 | Step 19519 / 20000 | TPS 321.741 | ETA 00:00:01
Time 00:00:57 | Step 20000 / 20000 | TPS 329.027 | ETA 00:00:00
Average TPS: 317.613
------
notice(2): - HPMC stats:
notice(2): Average translate acceptance: 0.932846
notice(2): Trial moves per second: 1.2704e+06
notice(2): Overlap checks per second: 3.29464e+07
notice(2): Overlap checks per trial move: 25.9338
notice(2): Number of overlap errors: 0
** run complete **
```

```
[3]: \text{rdf\_data} = \text{np}_{\text{up}} = \text{rdf\_cost} ('\text{rdf\_csv}', delimiter=',')
     plt.plot(rdf_data[:, 0], rdf_data[:, 1])
     plt.title('Radial Distribution Function')
     plt.xlabel('$r$')
     plt.ylabel('$g(r)$')
     plt.show()
```
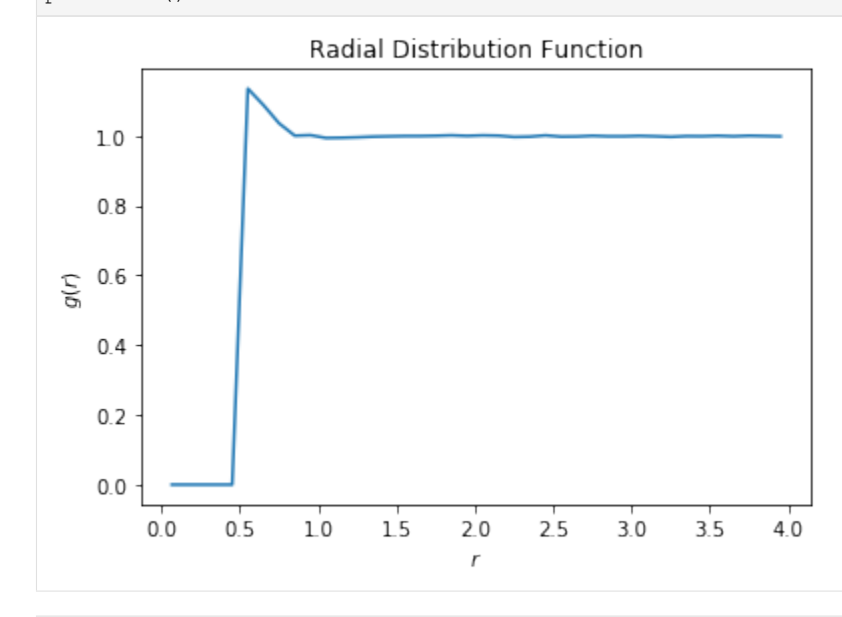

 $[4]$ : w6\_data = np.genfromtxt('output.log') plt.plot(w6\_data[:, 0], w6\_data[:, 1]) plt.title('\$W\_6\$ Order Parameter') plt.xlabel('\$t\$') plt.ylabel('\$W\_6(t)\$') plt.show()

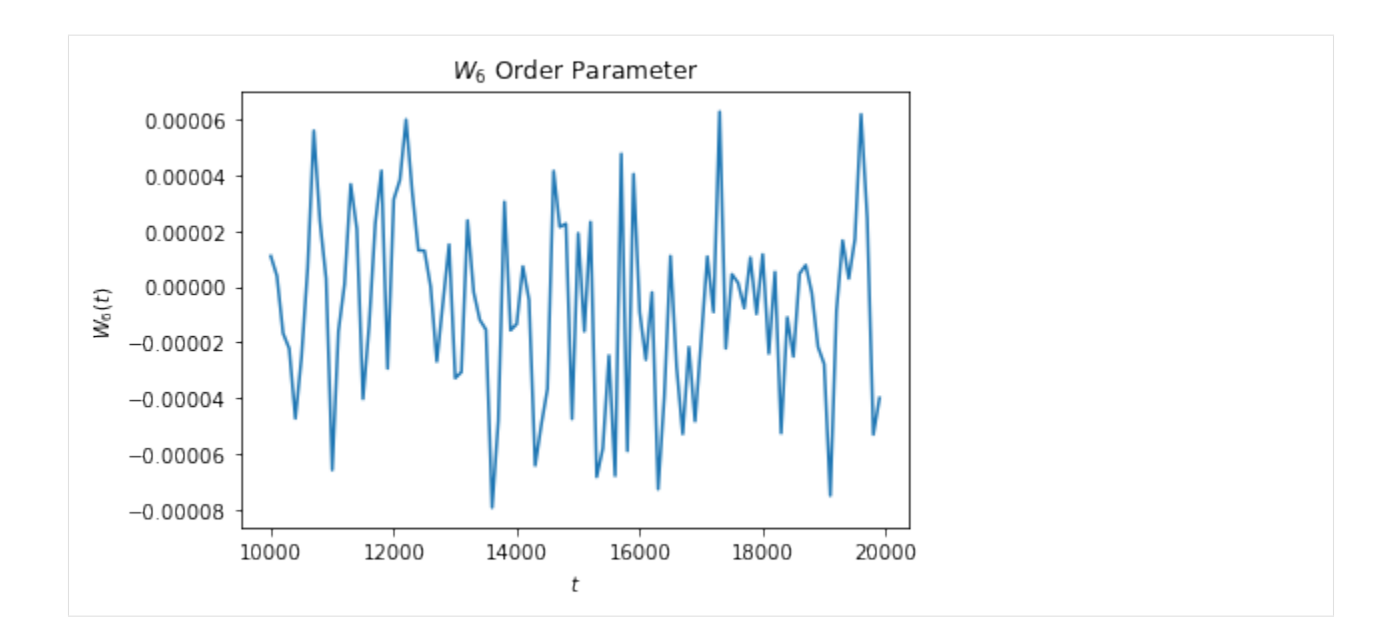

## **Analyzing data from LAMMPS**

The following script shows how to use freud to compute the radial distribution function  $g(r)$  on data generated by the molecular dynamics simulation engine LAMMPS. The input script runs a Lennard-Jones system, which is then parsed with numpy.genfromtxt.

The input script is below. Note that we must dump images with  $\pm x \pm y \pm z$ , so that the mean squared displacement can be calculated correctly.

```
[1]: !cat lj.in
```
Next, we run LAMMPS to generate the output file. LAMMPS can be installed with conda install  $-c$ conda-forge lammps.

```
[2]: !lmp_serial -in lj.in
```

```
LAMMPS (5 Jun 2019)
Created orthogonal box = (0 0 0) to (10 10 10)1 by 1 by 1 MPI processor grid
Lattice spacing in x, y, z = 1.25992 1.25992 1.25992
Created 512 atoms
  create_atoms CPU = 0.00142598 secs
Neighbor list info ...
 update every 1 steps, delay 10 steps, check yes
  max neighbors/atom: 2000, page size: 100000
 master list distance cutoff = 2.8
  ghost atom cutoff = 2.8
 binsize = 1.4, bins = 8 8 81 neighbor lists, perpetual/occasional/extra = 1 0 0
  (1) pair lj/cut, perpetual
      attributes: half, newton on
      pair build: half/bin/newton
      stencil: half/bin/3d/newton
      bin: standard
Setting up Verlet run ...
  Unit style : lj
```
(continued from previous page) Current step : 0 Time step : 0.005 Per MPI rank memory allocation (min/avg/max) = 6.109 | 6.109 | 6.109 Mbytes Step PotEng KinEng TotEng Temp Press Density 0 -1804.3284 766.5 -1037.8284 1 -2.1872025 0.512 100 -1834.8127 774.55302 -1060.2596 1.0105062 -0.32671112 0.512 200 -1852.2773 789.53605 -1062.7413 1.0300536 -0.30953463 0.512 300 -1857.4621 795.78772 -1061.6744 1.0382097 -0.22960441 0.512 400 -1864.766 801.81089 -1062.9551 1.0460677 -0.24901206 0.512 500 -1860.0198 796.65657 -1063.3633 1.0393432 -0.14280039 0.512 600 -1859.1835 796.96259 -1062.221 1.0397425 -0.2828161 0.512 700 -1848.9874 786.01864 -1062.9688 1.0254646 -0.34512435 0.512 800 -1821.7263 759.86418 -1061.8622 0.9913427 -0.1766353 0.512 900 -1840.7256 777.68022 -1063.0453 1.0145861 -0.318844 0.512 1000 -1862.6606 799.32963 -1063.3309 1.0428306 -0.25224674 0.512 Loop time of 0.201545 on 1 procs for 1000 steps with 512 atoms Performance: 2143441.910 tau/day, 4961.671 timesteps/s 99.2% CPU use with 1 MPI tasks x no OpenMP threads MPI task timing breakdown: Section | min time | avg time | max time |%varavg| %total ------------------------------------------ Pair | 0.13586 | 0.13586 | 0.13586 | 0.0 | 67.41 Bond | 8.75e-05 | 8.75e-05 | 8.75e-05 | 0.0 | 0.04 Neigh | 0.05059 | 0.05059 | 0.05059 | 0.0 | 25.10 Comm | 0.0088689 | 0.0088689 | 0.0088689 | 0.0 | 4.40 Output | 0.0002439 | 0.0002439 | 0.0002439 | 0.0 | 0.12 Modify | 0.0044417 | 0.0044417 | 0.0044417 | 0.0 | 2.20 0ther | | 0.001454 | | | 0.72 Nlocal: 512 ave 512 max 512 min Histogram: 1 0 0 0 0 0 0 0 0 0 Nghost: 1447 ave 1447 max 1447 min Histogram: 1 0 0 0 0 0 0 0 0 0 Neighs: 12018 ave 12018 max 12018 min Histogram: 1 0 0 0 0 0 0 0 0 0 Total # of neighbors = 12018 Ave neighs/atom =  $23.4727$ Ave special neighs/atom =  $0$ Neighbor list builds = 100 Dangerous builds = 100 Setting up Verlet run ... Unit style : lj Current step : 1000 Time step : 0.005 Per MPI rank memory allocation  $(min/avg/max) = 6.109$  | 6.109 | 6.109 Mbytes Step PotEng KinEng TotEng Temp Press Density 1000 -1862.6606 799.32963 -1063.3309 1.0428306 -0.25224674 0.512 1100 -1853.4242 819.28434 -1034.1399 1.0688641 -0.16446166 0.512 1200 -1840.5875 793.33971 -1047.2477 1.0350159 -0.21578932 0.512 1300 -1838.9016 796.0771 -1042.8245 1.0385872 -0.19354995 0.512 1400 -1848.5392 752.5312 -1096.008 0.98177587 -0.22928676 0.512 1500 -1856.8763 746.44097 -1110.4353 0.97383035 -0.18936813 0.512 1600 -1869.5931 732.08398 -1137.5091 0.95509978 -0.2751998 0.512 1700 -1887.7451 761.66169 -1126.0834 0.99368779 -0.35301947 0.512

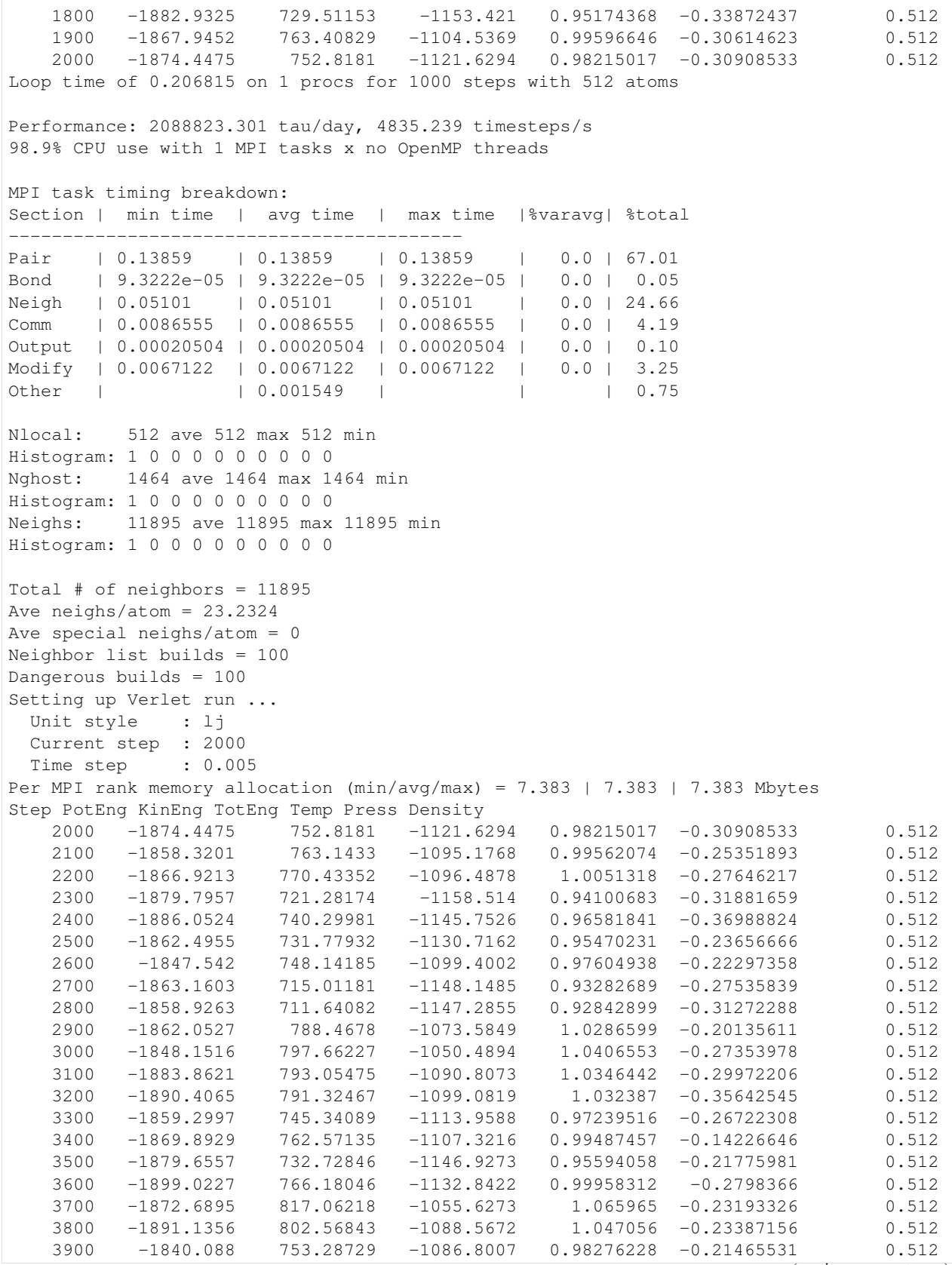

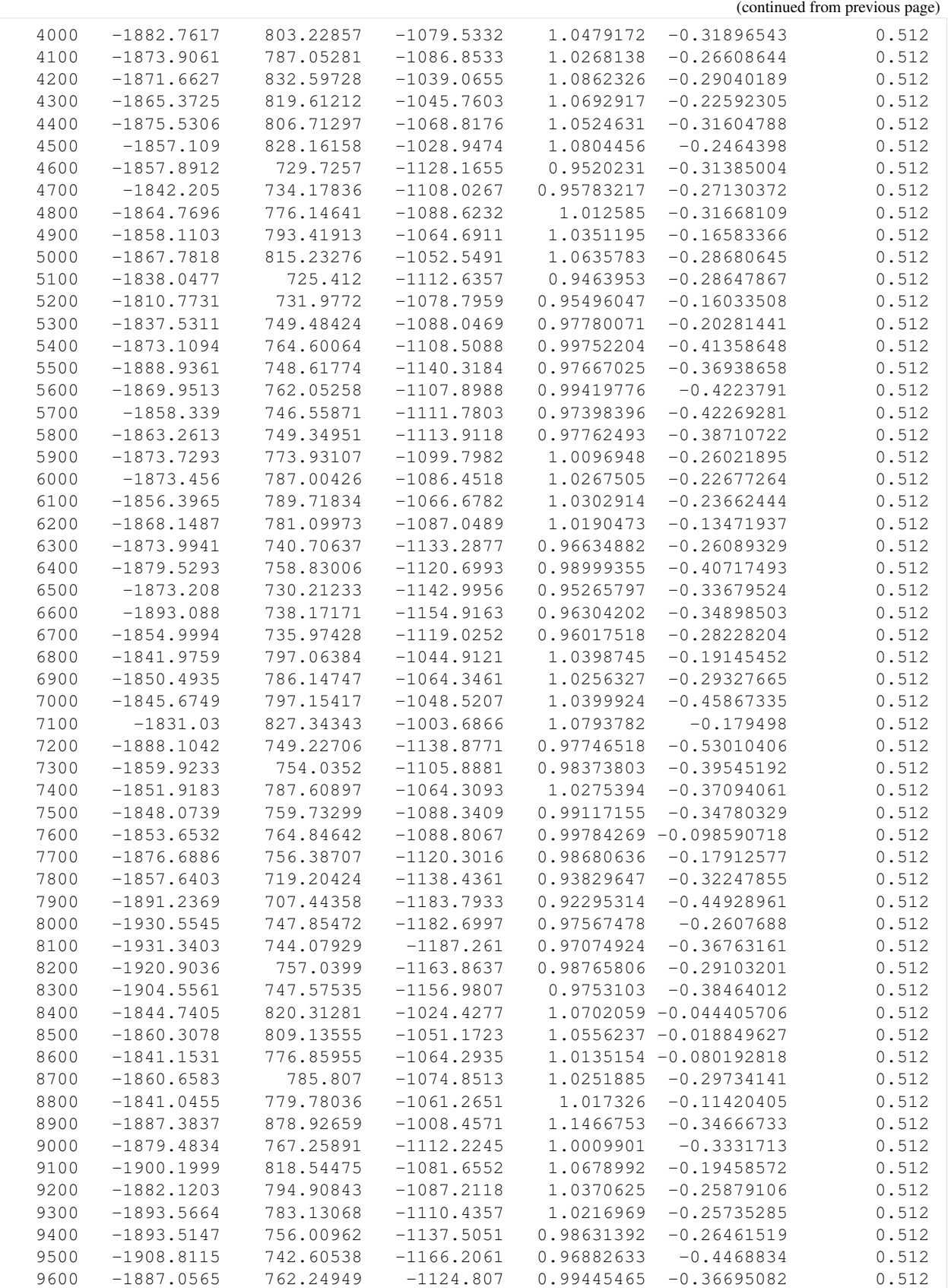

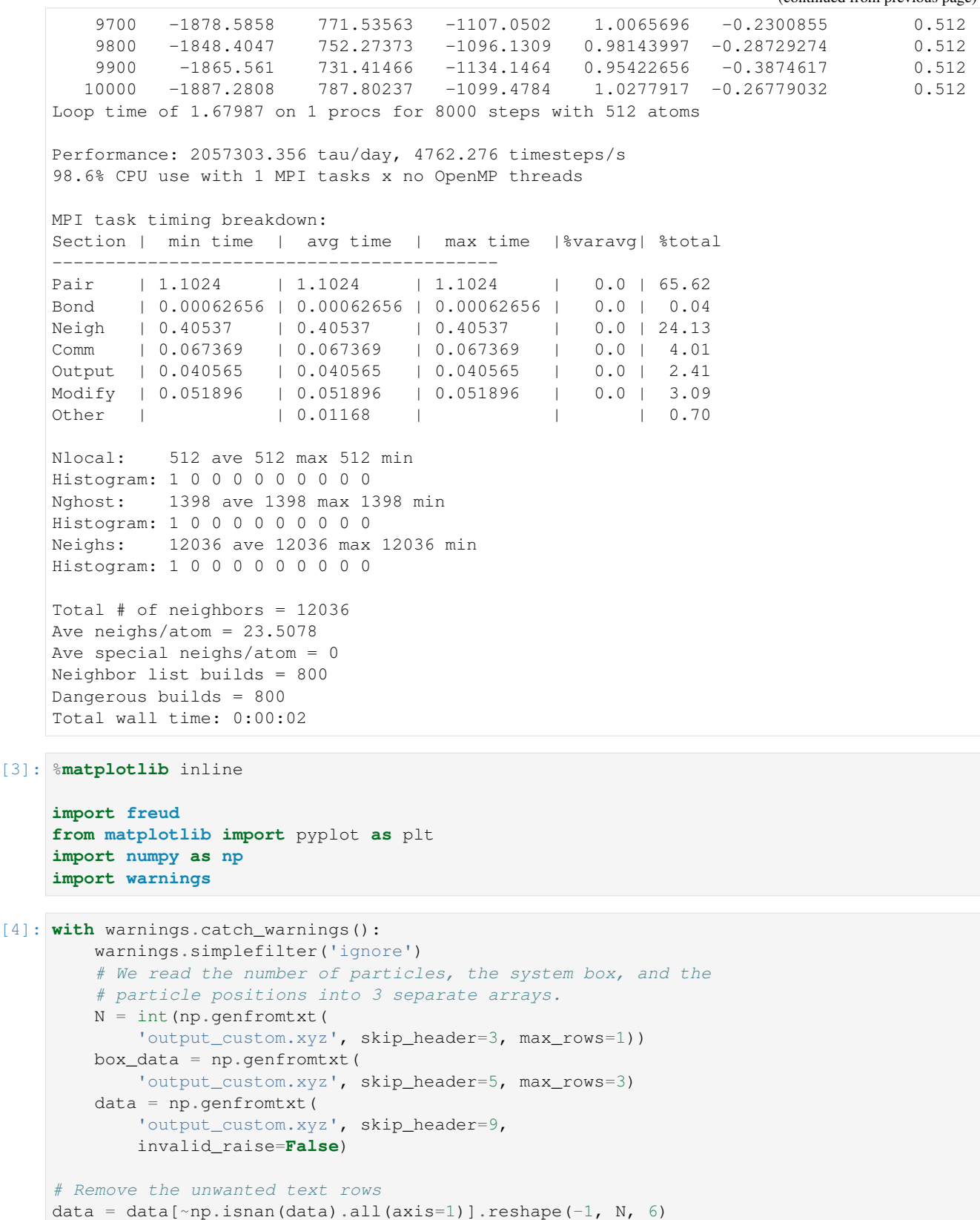

(continues on next page)

 $[3]$ 

```
box = freud.box.Box.from_box(
    box\_data[:, 1] - box\_data[:, 0])# We shift the system by half the box lengths to match the
# freud coordinate system, which is centered at the origin.
# Since all methods support periodicity, this shift is simply
# for consistency but does not affect any analyses.
data[... , :3] -= box.L/2rdf = freud.density.RDF(rmax=4, dr=0.03, rmin=1)
for frame in data:
    rdf.accumulate(box, frame[:, :3])
msd = freud.msd.MSD(box)
msd.compute(positions=data[:, :, :3], images=data[:, :, 3:])
# Plot the RDF
plt.plot(rdf.R, rdf.RDF)
plt.title('Radial Distribution Function')
plt.xlabel('$r$')
plt.ylabel('$g(r)$')
plt.show()
# Plot the MSD
plt.plot(msd.msd)
plt.title('Mean Squared Displacement')
plt.xlabel('$t$')
plt.ylabel('MSD$(t)$')
plt.show()
                    Radial Distribution Function
    2.01.5\mathop{\mathbb{S}}\limits_{\mathop{\infty}} 10
```
 $0.5$ 

 $0.0$ 

 $1.0$ 

 $1.5$ 

 $2.0$ 

 $2.5$ 

 $\boldsymbol{r}$ 

 $3.0$ 

 $3.5$ 

 $4.0$ 

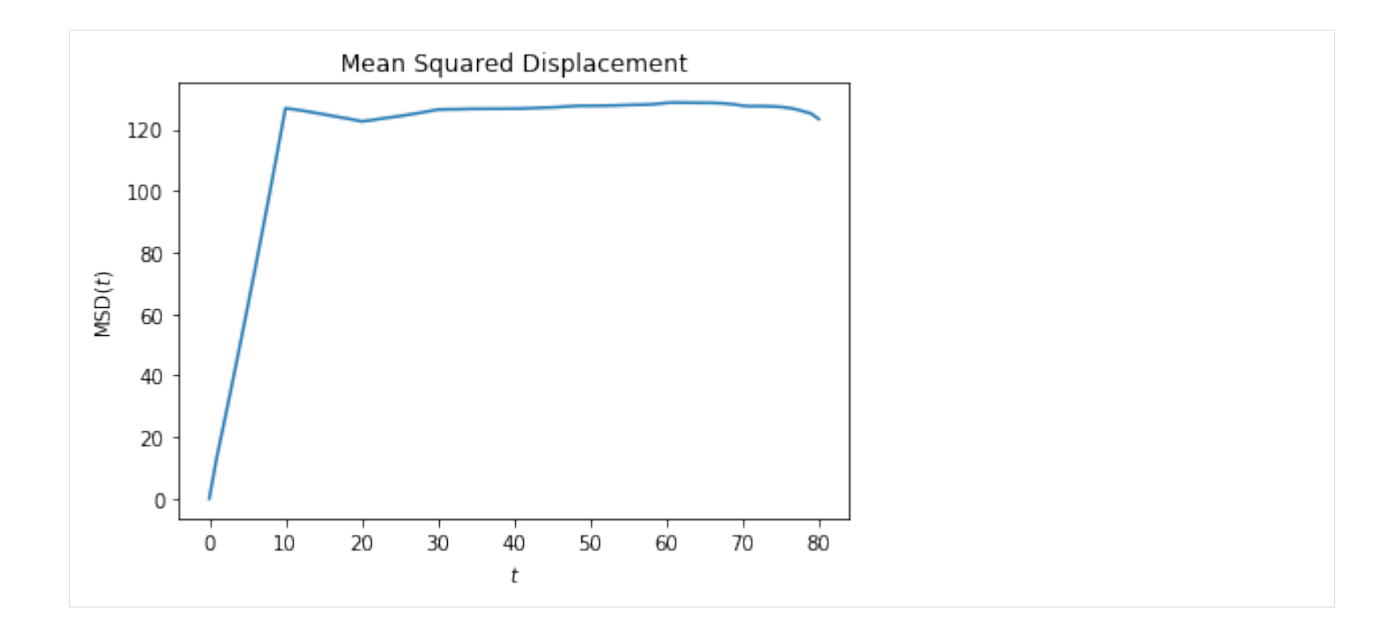

#### **Using Machine Learning for Structural Identification**

This notebook provides a demonstration of how a simple set of descriptors computed by freud can be coupled with machine learning for structural identification. The set of descriptors used here are not enough to identify complex crystal structures, but this notebook provides an introduction. For a more powerful set of descriptors, see the paper [Machine learning for crystal identification and discovery \(Spellings 2018\)](https://aiche.onlinelibrary.wiley.com/doi/full/10.1002/aic.16157) and the library [pythia,](https://github.com/glotzerlab/pythia) both of which use freud for their computations.

```
[1]: import freud
    import matplotlib.pyplot as plt
    import matplotlib.cm
    import numpy as np
    import pandas as pd
    import util
```
We generate sample body-centered cubic, face-centered cubic, and simple cubic structures. Each structure has at least 4000 particles.

```
[2]: N = 4000
```

```
noise = 0.1structures = {}
n = round((N/2) * /(1/3))structures['bcc'] = util.make_bcc(nx=n, ny=n, nz=n, noise=noise)
n = round((N/4) * /(1/3))structures['fcc'] = util.make_fcc(nx=n, ny=n, nz=n, noise=noise)n = round((N/1) * /(1/3))structures['sc'] = util.make_sc(nx=n, ny=n, nz=n, noise=noise)
for name, (box, positions) in structures.items():
    print(name, 'has', len(positions), 'particles.')
bcc has 4394 particles.
fcc has 4000 particles.
sc has 4096 particles.
```
Next, we compute the Steinhardt order parameters  $Q_l$  for  $l \in \{4, 6, 8, 10, 12\}$ .

We use the Voronoi neighbor list, removing neighbors whose Voronoi facets are small.

```
[3]: def get_features(box, positions, structure):
        voro = freud.voronoi.Voronoi(box, buff=max(box.L)/2)
        voro.computeNeighbors(positions)
        nlist = voro.nlist
        nlist.filter(nlist.weights > 0.1)
        features = \{\}for l in [4, 6, 8, 10, 12]:
            ql = freud.order. LocalQ1(box, rmax=max(box.L)/2, l=1)ql.compute(positions, nlist)
            Q1 = q1.Q1.copy()features['q}'.format(l)] = Ql
        return features
```

```
[4]: structure_features = {}
    for name, (box, positions) in structures.items():
        structure_features[name] = get_features(box, positions, name)
```
Here, we plot a histogram of the  $Q_4$  and  $Q_6$  values for each structure.

```
[5]: for l in [4, 6]:
        plt.figure(figsize=(3, 2), dpi=300)
        for name in structures.keys():
            plt.hist(structure_features[name]['q{}'.format(l)], range=(0, 1), bins=100,
     ˓→label=name, alpha=0.7)
        plt.title(r'\({}l{{l}}}$'.format(l=1))plt.legend()
        for lh in plt.legend().legendHandles:
            lh.set_alpha(1)
        plt.show()
```
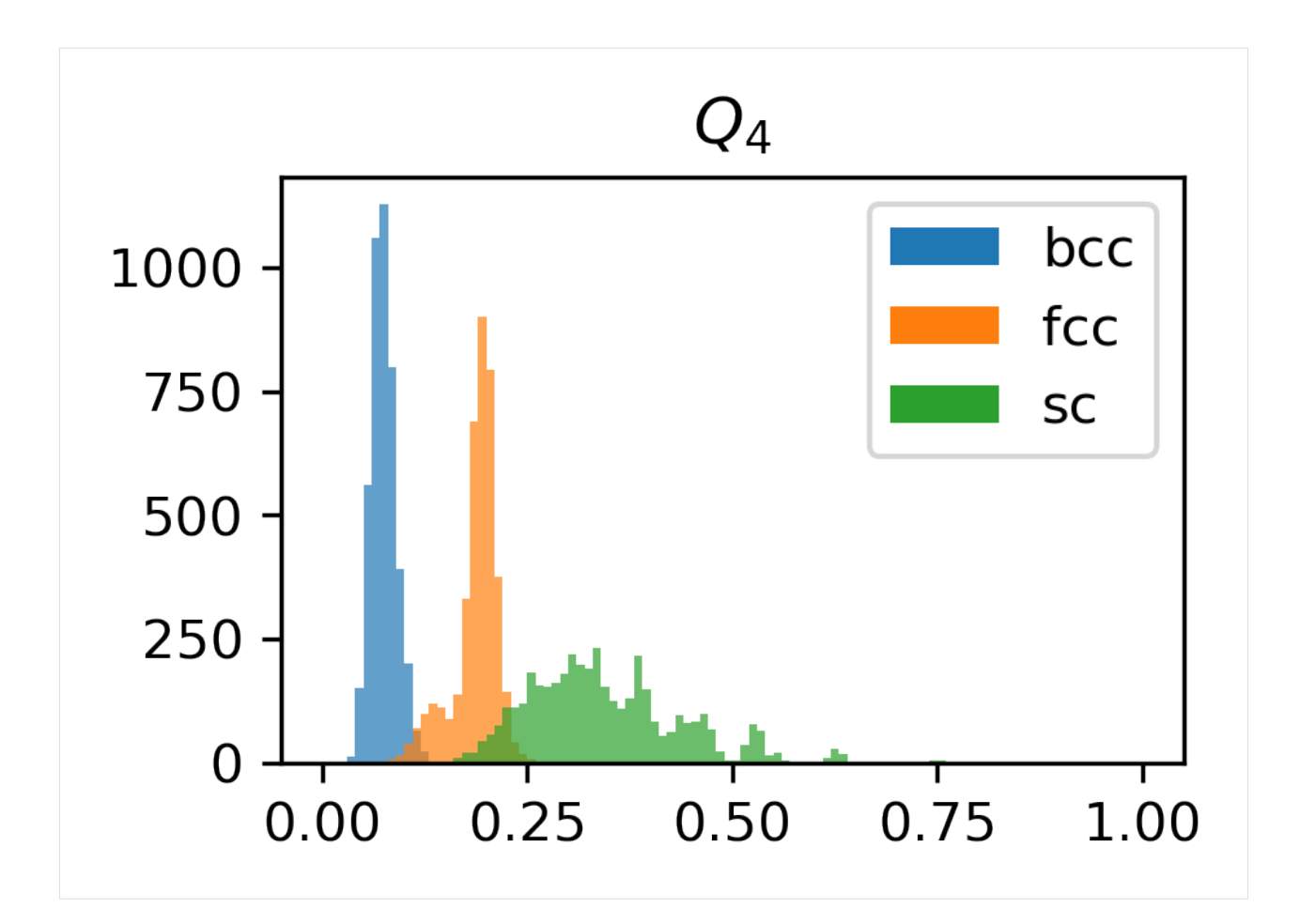

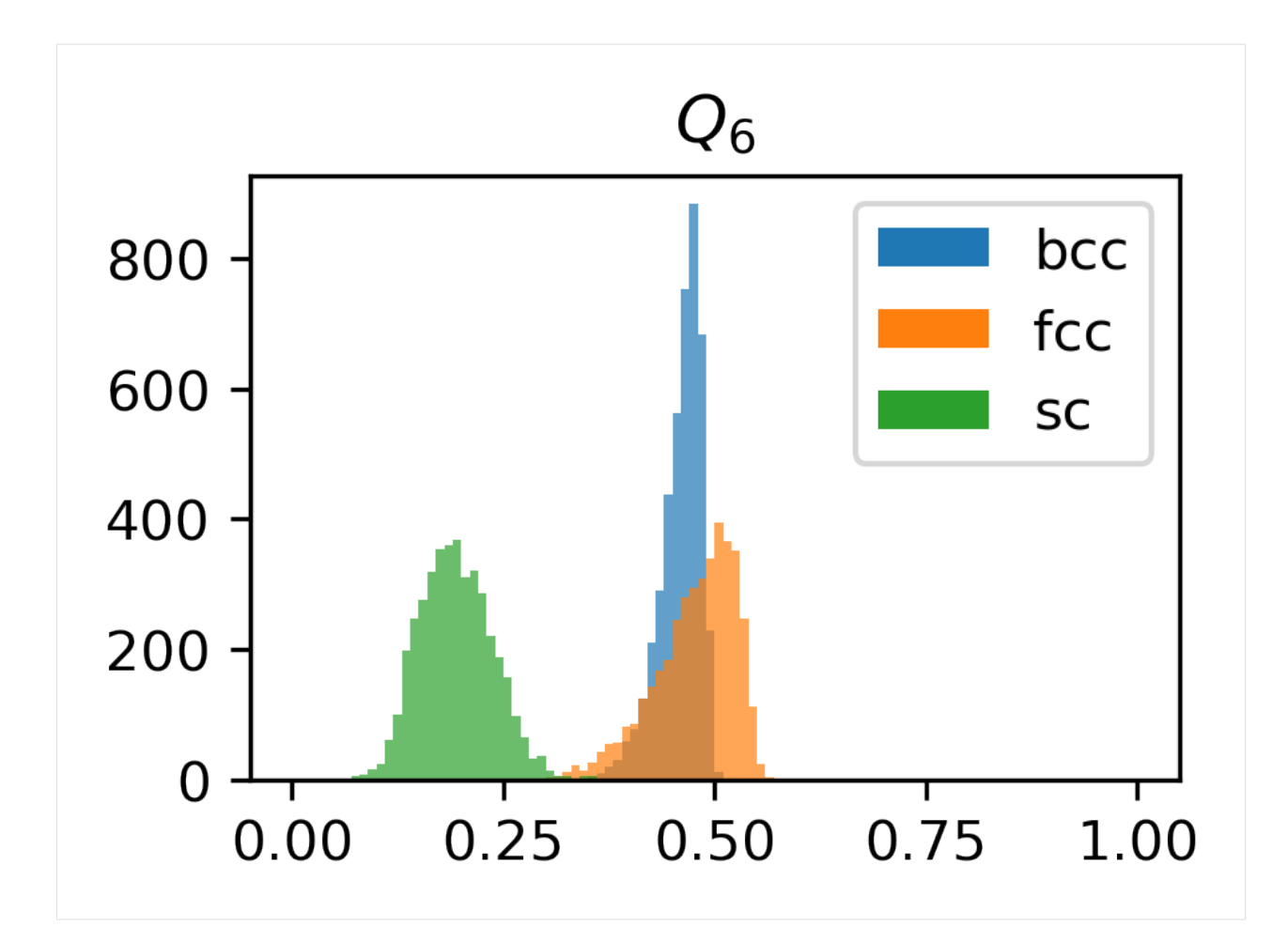

Next, we will train a Support Vector Machine to predict particles' structures based on these Steinhardt  $Q_l$  descriptors. We build pandas data frames to hold the structure features, encoding the structure as an integer. We use train\_test\_split to train on part of the data and test the model on a separate part of the data.

```
[6]: structure_dfs = {}
    for i, structure in enumerate(structure_features):
        df = pd.DataFrame.from_dict(structure_features[structure])
        df['class'] = i
        structure_dfs[structure] = df
```
[7]: df = pd.concat(structure\_dfs.values()).reset\_index(drop=**True**)

```
[8]: from sklearn.preprocessing import normalize
    from sklearn.model_selection import train_test_split
    from sklearn.svm import SVC
```

```
[9]: X = df.drop('class', axis=1).valuesX = normalize(X)y = df['class'].values
    X_train, X_test, y_train, y_test = train_test_split(
        X, y, test_size=0.33, random_state=42)
    svm = SVC()svm.fit(X_train, y_train)
```
```
print('Score:', svm.score(X_test, y_test))
/Users/bdice/miniconda3/envs/dice/lib/python3.7/site-packages/sklearn/svm/base.
˓→py:196: FutureWarning: The default value of gamma will change from 'auto' to
\rightarrow'scale' in version 0.22 to account better for unscaled features. Set gamma,
˓→explicitly to 'auto' or 'scale' to avoid this warning.
  "avoid this warning.", FutureWarning)
```

```
Score: 0.9830179524502669
```
Finally, we use the Uniform Manifold Approximation and Projection method [\(McInnes 2018,](https://arxiv.org/abs/1802.03426) [GitHub repo\)](https://github.com/lmcinnes/umap) to project the high-dimensional descriptors into a two-dimensional plot. Notice that some bcc particles overlap with fcc particles. This can be expected from the noise that was added to the structures. The particles that were incorrectly classified by the SVM above are probably located in this overlapping region.

```
[10]: from umap import UMAP
     umap = UMAP(random_state=42)
     X_reduced = umap.fit_transform(X)
[11]: plt.figure(figsize=(4, 3), dpi=300)
     for i in range (max(y) + 1):
          indices = np.where(y == i)[0]plt.scatter(X_reduced[indices, 0], X_reduced[indices, 1],
                      color=matplotlib.cm.tab10(i), s=8, alpha=0.2,
                      label=list(structure_features.keys())[i])
     plt.legend()
     for lh in plt.legend().legendHandles:
          lh.set_alpha(1)
     plt.show()
```
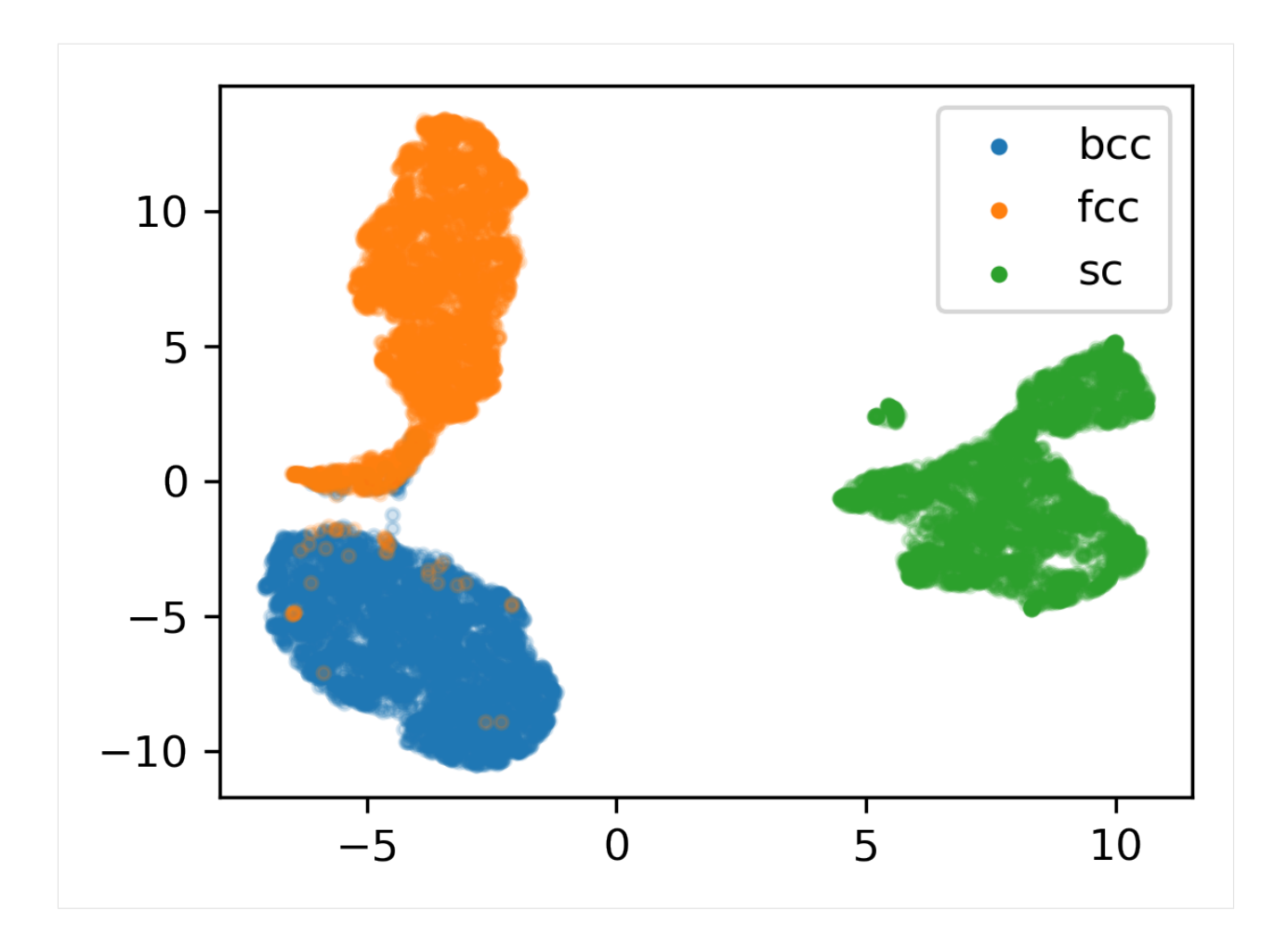

# **Calculating Strain via Voxelization**

This notebook shows how to use freud's nearest neighbor module to create a voxelized version of a system.

In brief, we are going to create a set of points that define the centers of our voxels, then assign all particles to one of these voxels. Then we sum up some property of the particles amongst all particles in a bin.

At the end we want to have a sampling of some particle property in our system on a regular grid (as a NumPy array).

```
[1]: import freud
    import numpy as np
    import matplotlib.pyplot as plt
    import re
    from scipy.sparse import csr_matrix, csc_matrix
    %matplotlib inline
    from ipywidgets import FloatProgress
    from IPython.display import display
```
This uses data from some text files that were output from the visualization software OVITO [\(https://ovito.org/\)](https://ovito.org/)

The files have a header with box information, and then a list of particle info. These files have 10 fields per particle:

(ID#, position(x, y, z), strains(xx, yy, zz, yz, xz, xy))

The goal is to turn this into an  $(N_x, N_y, N_z, 3, 3)$  NumPy array, where  $N_x, N_y, N_z$  are the number of bins in each dimension, and each of those bins has an averaged 3x3 strain array.

First we read in the box info from our text files and construct an average box. We need this so we can make our bin centers

```
[2]: framefiles = ['data/strain_data/frame{f}'.format(f=f) for f in [100, 110, 120, 130]]
    # read all the boxes, so we can make the grid points for voxelizing
    boxes = []
    for f in framefiles:
        ff = open(f, 'r')= ff.readline()
        header = ff.readline()match = re.match('^{\wedge}Lattice=".*"', header)boxstring = match.qroup(0)boxes.append(np.array(str.split(boxstring[9:-1]), dtype=np.float).reshape((3,3)).
     \leftarrowT)
         ff.close()
    # find the average box
    ave\_box = np.array(boxes) .mean(axis=0)
```
Now we make the bin centers using  $np$ . meshgrid, but append and combine the X, Y, and Z coordinates into an array of shape  $(N_x N_y N_z, 3)$  to pass to freud.

```
[3]: res = (60, 10, 45) # The number of bins (in x, y, z)
    xx = npu1inspace(-ave_box[0,0]/2,ave_box[0,0]/2,num=res[0])
    yy = np.linspace(-ave\_box[1,1]/2,ave\_box[1,1]/2,num=res[1])zz = npu1inspace(-ave_box[2,2]/2,ave_box[2,2]/2,num=res[2])
    XX, YY, ZZ = np.meshgrid(xx, yy, zz)
    XYZ = np.append(np.append(XX).flatten() .reshape((-1,1)),YY.flatten().reshape((-1,1)), axis=1),
                     ZZ.flatten().reshape((-1,1)), axis=1).astype(np.float32)
```
Now we iterate over our files and compute the first nearest neighbor (among the bin centers) of the particles, so we know which bin to average them in.

It is important to use scipy's csr\_matrix for this process when the number of particles is large. These files contain >80,000 particles, and without the sparse matrix, the dot product to determine grid totals would be extremely slow.

```
[4]: master_strains = np.zeros((XYZ.shape[0], 6)) # matrix to sum into
     for i in range(len(framefiles)):
         data = np.loadtxt(framefiles[i], skiprows=2).astype(np.float32)
         box = \text{freud}.\text{box}.\text{Box(Lx=boxes[i][0,0]},Ly=boxes[i][1,1],
                               Lz=boxes[i][2,2],
                               yz=boxes[i][1,2],
                               xz = boxes[i][0,2],xy = boxes[i][0,1])nn = freud.locality.NearestNeighbors(rmax=np.amax([ave_box[0,0]/res[0],ave_box[1,
     \rightarrow1]/res[1], ave_box[2,2]/res[2]]),
                                                n_neigh=1)
```

```
nn.compute(box=box, ref_points=data[:,1:4], points=XYZ)
   n_list = nn.getNeighborList()
    sprse = csr_matrix((np.ones(n_list.shape[0])),(n_list.flatten(), np.arange(n_list.shape[0]))),
                       shape=(XYZ.shape[0], n_list.shape[0]))
    # strain data
    sdata = data[:, 4:]binned = np{\text{ zeros}} ((XYZ.shape[0], 6))
    # number of particles in each bin
   grid_totals = sprse.dot(np.ones(n_list.shape[0]))
   qrid_totals[qrid_totals==0] = 1 # get rid of division errors
    for j in range(6):
        binned[:,j] = sprse.dot(sdata[:,j])/grid_totals
    master_strains = master_strains + binned
master\_strains = master\_strains/len(framefiles) # divide by number of frames
```
Now we pack up the resulting array into the shape we want it to be:  $(N_x, N_y, N_z, 3, 3)$ 

```
[5]: final_matrix = np.zeros((res[1], res[0], res[2], 3, 3))
     # this mapping turns 6 strain values into a symmetric (3,3) matrix
    voigt_map = {0:(0,0), 1:(1,1), 2:(2,2), 3:(1,2), 4:(0,2), 5:(0,1)}
    for i in range(6):
         v = voidt\_map[i]final_matrix[:,,:,;v[0],v[1]] = master_strains[:,i].reshape(res[1],res[0],res[2])
         if v[0]!=v[1]:
             final_matrix[:,,:,,\cdot,\nu[1],\nu[0]] = master_strains[:,i].reshape(res[1],res[0],
     \rightarrowres[2])
```
Since we are only using four frames, the distribution is not very well sampled. But we can get a clue that a distinct distribution of strain is emerging if we average along the first axis of the matrix (this particular system should not vary in that direction)

```
[6]: plt.figure(figsize=(10,10))
    plt.imshow(final_matrix[:,:,:,0,0].mean(axis=0),
               origin='lower', cmap=plt.cm.bwr,
               vmin=-0.04, vmax=0.04, interpolation='none')
    plt.colorbar()
    plt.show()
```
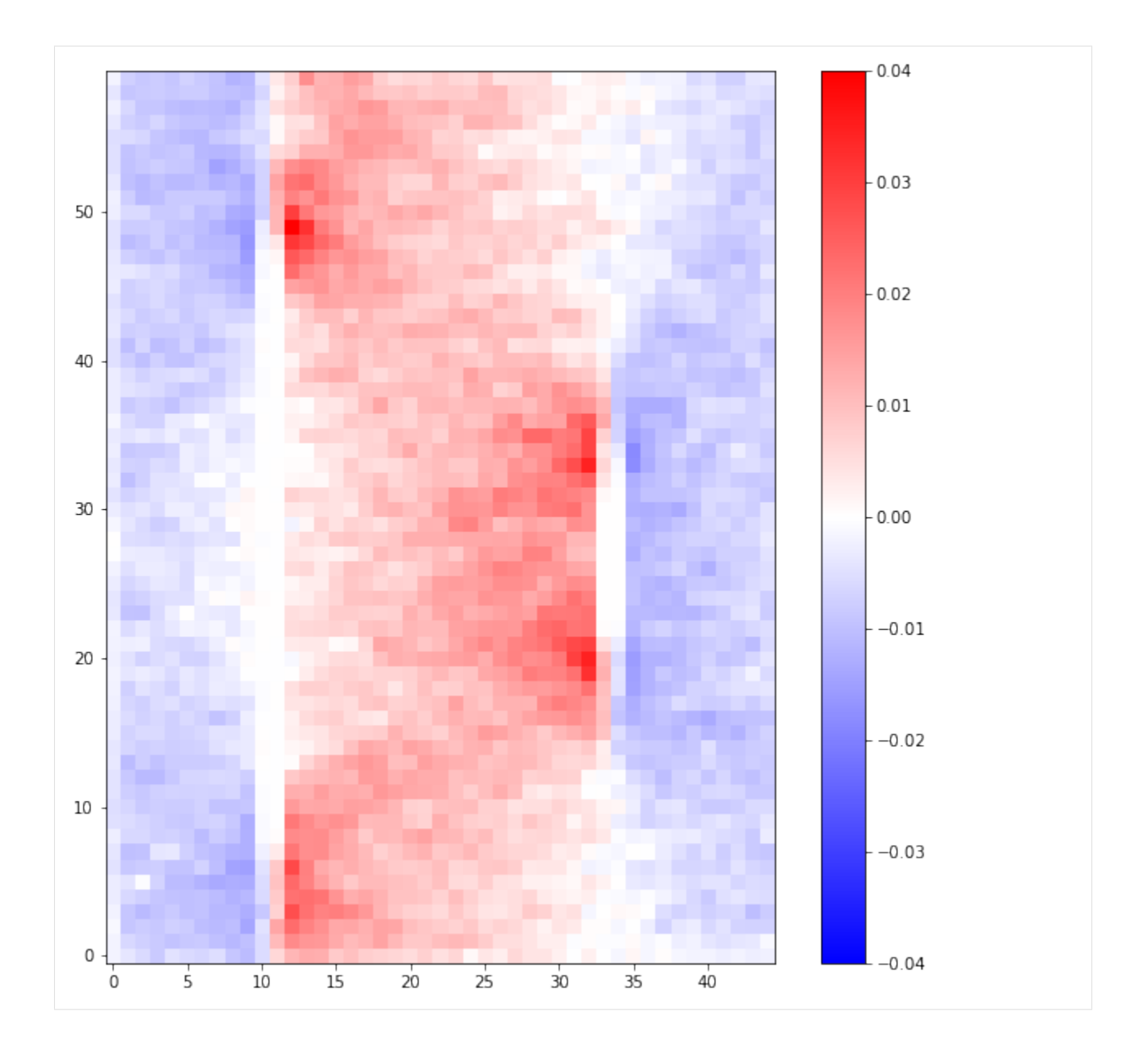

# **Visualizing analyses with fresnel**

In this notebook, we simulate a system of tetrahedra, color particles according to their local density, and path-trace the resulting image with [fresnel.](https://github.com/glotzerlab/fresnel)

The cell below runs a short [HOOMD-blue](https://github.com/glotzerlab/hoomd-blue/) simulation of tetrahedra using Hard Particle Monte Carlo (HPMC).

```
[1]: import hoomd
    import hoomd.hpmc
    hoomd.context.initialize('')
    # Create an 8x8x8 simple cubic lattice
    system = hoomd.init.create_lattice(
        unitcell=hoomd.lattice.sc(a=1.5), n=8)
```

```
# Create our tetrahedra and configure the HPMC integrator
mc = hoomd.hpmc.integrate.convex_polyhedron(seed=42)
mc.set\_params(d=0.2, a=0.1)vertices = [(0.5, 0.5, 0.5)](-0.5,-0.5, 0.5),
            (-0.5, 0.5, -0.5)(0.5,-0.5,-0.5)]
mc.shape_param.set('A', vertices=vertices)
# Run for 5,000 steps
hoomd.run(5e3)
snap = system.take_snapshot()
HOOMD-blue v2.6.0-7-g60513d253 DOUBLE HPMC_MIXED MPI TBB SSE SSE2 SSE3 SSE4_1 SSE4_2
\rightarrowAVX AVX2
Compiled: 06/13/2019
Copyright (c) 2009-2019 The Regents of the University of Michigan.
---
You are using HOOMD-blue. Please cite the following:
* J A Anderson, C D Lorenz, and A Travesset. "General purpose molecular dynamics
 simulations fully implemented on graphics processing units", Journal of
 Computational Physics 227 (2008) 5342-5359
* J Glaser, T D Nguyen, J A Anderson, P Liu, F Spiga, J A Millan, D C Morse, and
 S C Glotzer. "Strong scaling of general-purpose molecular dynamics simulations
 on GPUs", Computer Physics Communications 192 (2015) 97-107
------You are using HPMC. Please cite the following:
* J A Anderson, M E Irrgang, and S C Glotzer. "Scalable Metropolis Monte Carlo
 for simulation of hard shapes", Computer Physics Communications 204 (2016) 21
  -30---
HOOMD-blue is running on the CPU
notice(2): Group "all" created containing 512 particles
** starting run **
Time 00:00:10 | Step 2053 / 5000 | TPS 205.218 | ETA 00:00:14
Time 00:00:20 | Step 4159 / 5000 | TPS 210.543 | ETA 00:00:03
Time 00:00:24 | Step 5000 / 5000 | TPS 210.467 | ETA 00:00:00
Average TPS: 208.306
------
notice(2): - HPMC stats:
notice(2): Average translate acceptance: 0.749166
notice(2): Average rotate acceptance: 0.867601
notice(2): Trial moves per second: 426589
notice(2): Overlap checks per second: 3.06914e+07
notice(2): Overlap checks per trial move: 71.946
notice(2): Number of overlap errors: 0
** run complete **
```
Now we import the modules needed for analysis and visualization.

```
[2]: import fresnel
    import freud
    import matplotlib.cm
    from matplotlib.colors import Normalize
    import numpy as np
    device = fresnel.Device()
```
Next, we'll set up the arrays needed for the scene and its geometry. This includes the analysis used for coloring particles.

```
[3]: poly_info = fresnel.util.convex_polyhedron_from_vertices(vertices)
    positions = snap.particles.position
    orientations = snap.particles.orientation
    box = freud.box.Box.from_box(snap.box)
    ld = freud.density.LocalDensity(3.0, 1.0, 1.0)
    ld.compute(box, positions)
    colors = matplotlib.cm.viridis(Normalize()(ld.density))
    box\_points = np.asarray([box.makeCoordinates(
            [0, 0, 0], [0, 0, 0], [0, 0, 0], [1, 1, 0],[1, 1, 0], [1, 1, 0], [0, 1, 1], [0, 1, 1],[0, 1, 1], [1, 0, 1], [1, 0, 1], [1, 0, 1],box.makeCoordinates(
            [1, 0, 0], [0, 1, 0], [0, 0, 1], [1, 0, 0],[0, 1, 0], [1, 1, 1], [1, 1, 1], [0, 1, 0],[0, 0, 1], [0, 0, 1], [1, 1, 1], [1, 0, 0]])]
```
This cell creates the scene and geometry objects to be rendered by fresnel.

```
[4]: scene = fresnel.Scene(device)
    geometry = fresnel.geometry.ConvexPolyhedron(
        scene, poly_info,
        position=positions,
        orientation=orientations,
        color=fresnel.color.linear(colors))
    geometry.material = fresnel.material.Material(
        color=fresnel.color.linear([0.25, 0.5, 0.9]),
        roughness=0.8, primitive_color_mix=1.0)
    geometry.outline_width = 0.05
    box_geometry = fresnel.geometry.Cylinder(
        scene, points=box_points.swapaxes(0, 1))
    box_geometry.radius[:] = 0.1
    box_geometry.color[:] = np.tile([0, 0, 0], (12, 2, 1))
    box_geometry.material.primitive_color_mix = 1.0
    scene.camera = fresnel.camera.fit(scene, view='isometric', margin=0.1)
```
First, we preview the scene. (This doesn't use path tracing, and is much faster.)

[5]: fresnel.preview(scene, aa\_level=3, w=600, h=600)

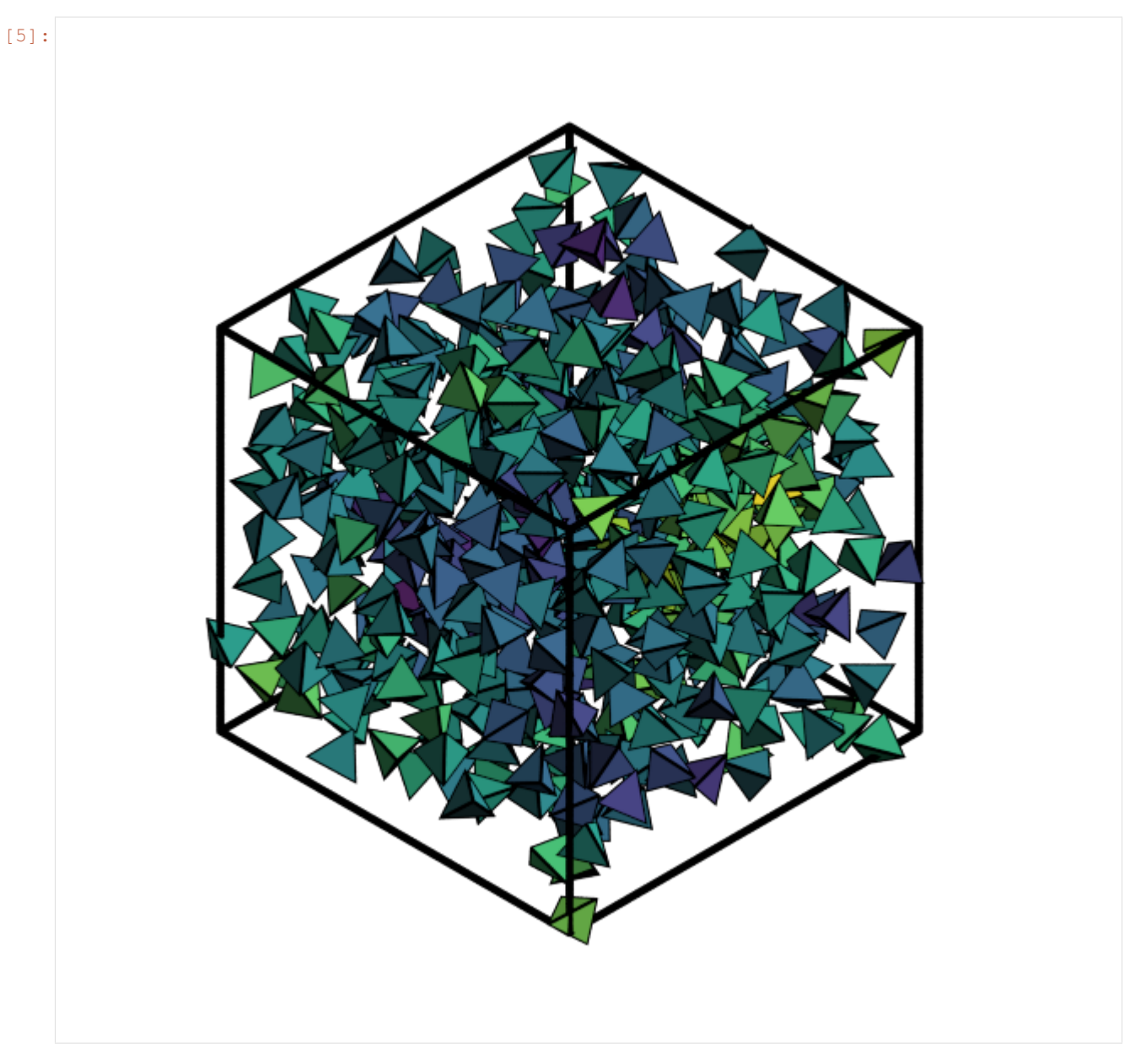

Finally, we use path tracing for a high quality image. The number of light samples can be increased to reduce path tracing noise.

[6]: fresnel.pathtrace(scene, light\_samples=16, w=600, h=600)

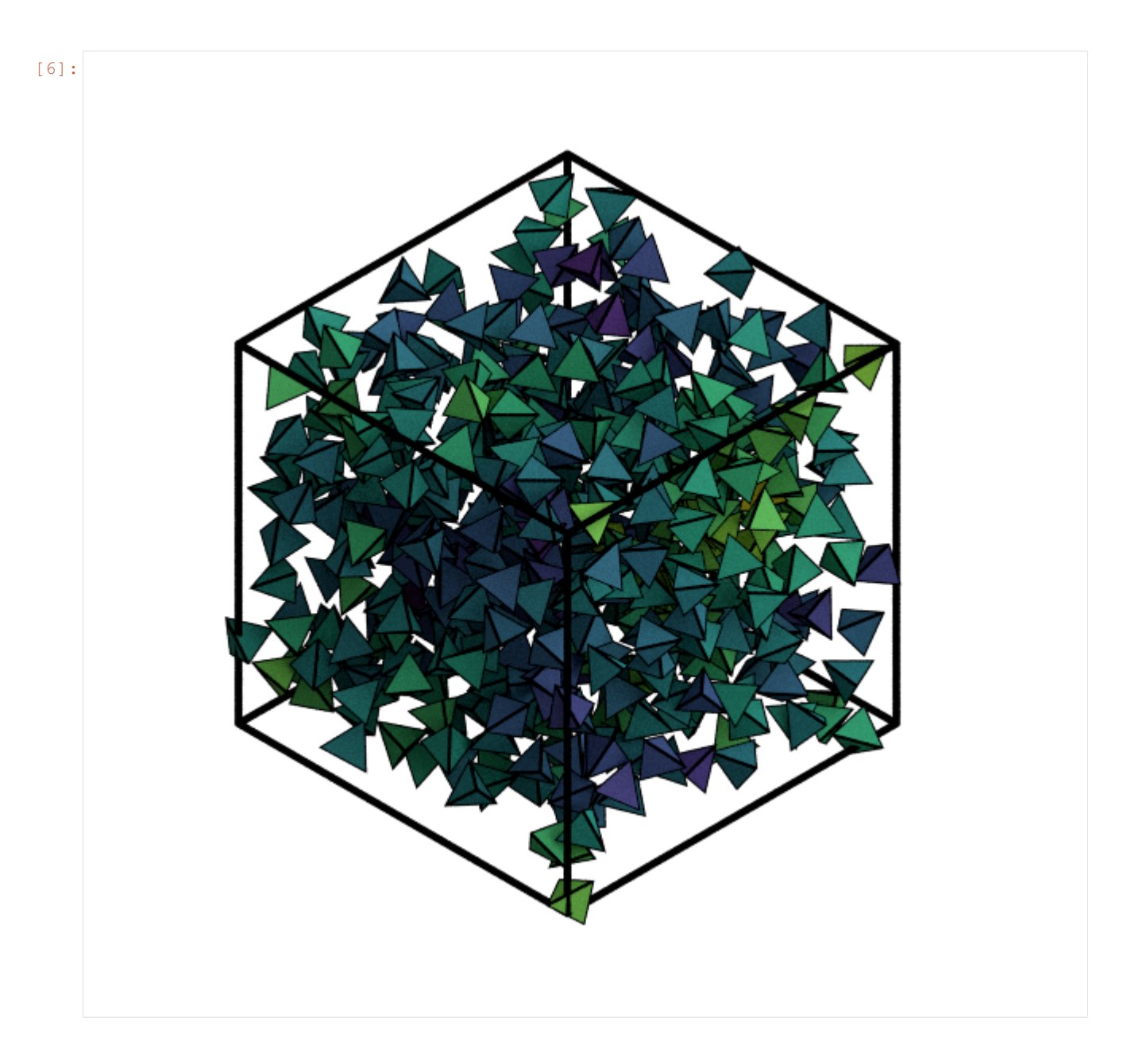

# **Visualization with plato**

In this notebook, we run a Lennard-Jones simulation, color particles according to their local density computed with freud, and display the results with [plato.](https://github.com/glotzerlab/plato) Note that plato has multiple backends – see the [plato documentation](http://plato-draw.readthedocs.io/) for information about each backend and the features it supports.

```
[1]: import hoomd
    import hoomd.md
    hoomd.context.initialize('')
    # Silence the HOOMD output
    hoomd.util.quiet_status()
    hoomd.option.set_notice_level(0)
```

```
(continued from previous page)
```

```
# Create a 10x10x10 simple cubic lattice of particles with type name A
system = hoomd.init.create_lattice(unitcell=hoomd.lattice.sc(a=1.5, type_name='A'),
\rightarrown=10)
# Specify Lennard-Jones interactions between particle pairs
nl = hoomd.md.nlist.cell()
1j = hoomd.md.pair.lj(r_cut=3.0, nlist=nl)
lj.pair_coeff.set('A', 'A', epsilon=1.0, sigma=1.0)
# Integrate at constant temperature
hoomd.md.integrate.mode_standard(dt=0.005)
integrator = hoomd.md.integrate.nvt(group=hoomd.group.all(), kT=0.01, tau=0.5)integrator.randomize_velocities(seed=42)
# Run for 10,000 time steps
hoomd.run(10e3)
snap = system.take_snapshot()
HOOMD-blue v2.6.0-7-q60513d253 DOUBLE HPMC_MIXED MPI TBB SSE SSE2 SSE3 SSE4_1 SSE4_2.
˓→AVX AVX2
Compiled: 06/13/2019
Copyright (c) 2009-2019 The Regents of the University of Michigan.
---
You are using HOOMD-blue. Please cite the following:
* J A Anderson, C D Lorenz, and A Travesset. "General purpose molecular dynamics
 simulations fully implemented on graphics processing units", Journal of
 Computational Physics 227 (2008) 5342-5359
* J Glaser, T D Nguyen, J A Anderson, P Liu, F Spiga, J A Millan, D C Morse, and
 S C Glotzer. "Strong scaling of general-purpose molecular dynamics simulations
 on GPUs", Computer Physics Communications 192 (2015) 97-107
---
HOOMD-blue is running on the CPU
```
Now we import the modules needed for visualization.

```
[2]: import freud
    import matplotlib.cm
    from matplotlib.colors import Normalize
    import numpy as np
    import plato
     # For interactive scenes, use:
    import plato.draw.pythreejs as draw
    # For static scenes, use:
    #import plato.draw.fresnel as draw
```
This code sets up the plato Scene object with the particles and colors computed above.

```
[3]: positions = snap.particles.position
    box = freud.box.Box.from_box(snap.box)
    ld = freud.density.LocalDensity(3.0, 1.0, 1.0)
    ld.compute(box, positions)
    colors = matplotlib.cm.viridis(Normalize()(ld.density))
    radii = np.ones(len(positions)) * 0.5
    box_prim = draw.Lines(
        start_points=box.makeCoordinates(
             [0, 0, 0], [0, 0, 0], [0, 0, 0], [1, 1, 0],[1, 1, 0], [1, 1, 0], [0, 1, 1], [0, 1, 1],
```

```
[0, 1, 1], [1, 0, 1], [1, 0, 1], [1, 0, 1],end_points=box.makeCoordinates(
        [1, 0, 0], [0, 1, 0], [0, 0, 1], [1, 0, 0],[0, 1, 0], [1, 1, 1], [1, 1, 1], [0, 1, 0],[0, 0, 1], [0, 0, 1], [1, 1, 1], [1, 0, 0]]widths=0.2,
   colors=[0, 0, 0, 1]*12,
\lambdasphere_prim = draw.Spheres(
   positions=snap.particles.position,
   radii=radii,
   colors=colors,
   vertex_count=32)
scene = draw.Scene((sphere_prim, box_prim), zoom=1.5)
```
Click and drag the 3D scene below - it's interactive!

```
[4]: scene.show()
```

```
Renderer(camera=OrthographicCamera(bottom=-15.0,
˓→children=(DirectionalLight(intensity=0.692820323027551, posit...
```
# **Visualizing 3D Voronoi and Voxelization**

The [plato-draw](https://plato-draw.readthedocs.io/) package allows for visualizing particle data in 2D and 3D using a variety of backend libraries. Here, we show a 3D Voronoi diagram drawn using [fresnel](https://fresnel.readthedocs.io/) and [pythreejs.](https://github.com/jupyter-widgets/pythreejs) We use [rowan](https://rowan.readthedocs.io/) to generate the view rotation.

To install dependencies:

- conda install -c conda-forge fresnel
- pip install plato-draw rowan

```
[1]: import freud
    import matplotlib.cm
    import numpy as np
    import rowan
    from util import make_fcc
    import plato.draw.fresnel
    import plato.draw.pythreejs
    backend = plato.draw.fresnel
    # For interactive scenes:
    # import plato.draw.pythreejs
    # backend = plato.draw.pythreejs
```

```
[2]: def plot_crystal(box, positions, colors=None, radii=None, backend=None,
                     polytopes=[], polytope_colors=None):
        if backend is None:
            backend = plato.draw.fresnel
        if colors is None:
            colors = np.array([(0.5, 0.5, 0.5, 1]] * len(positions))
        if radii is None:
            radii = np.array([0.5] * len(positions))
        sphere_prim = backend.Spheres(positions=positions, colors=colors, radii=radii)
        box_prim = backend.Lines(
            start_points=box.makeCoordinates(
```

```
[0, 0, 0], [0, 0, 0], [0, 0, 0], [1, 1, 0],[1, 1, 0], [1, 1, 0], [0, 1, 1], [0, 1, 1],
         [0, 1, 1], [1, 0, 1], [1, 0, 1], [1, 0, 1],end_points=box.makeCoordinates(
        [1, 0, 0], [0, 1, 0], [0, 0, 1], [1, 0, 0],[0, 1, 0], [1, 1, 1], [1, 1, 1], [0, 1, 0],[0, 0, 1], [0, 0, 1], [1, 1, 1], [1, 0, 0]]widths=0.1,
    colors=[0, 0, 0, 1])
if polytope_colors is None:
    polytope_colors = colors * np.array([1, 1, 1, 0.4])
polytope_prims = []
for p, c in zip(polytopes, polytope_colors):
    p_prim = backend.ConvexPolyhedra(
       positions=[[0, 0, 0]], colors=c, vertices=p, outline=0)
    polytope_prims.append(p_prim)
rotation = rowan.multiply(
    rowan.from_axis_angle([1, 0, 0], np.pi/10),
    rowan.from_axis_angle([0, 1, 0], -np.pi/10))
scene = backend.Scene([sphere_prim, box_prim, *polytope_prims],
                      zoom=3, rotation=rotation)
if backend is not plato.draw.fresnel:
    scene.enable('directional_light')
#else:
# scene.enable('antialiasing')
scene.show()
```
We generate an fcc structure and add Gaussian noise to the positions. Colors are assigned randomly.

```
[3]: np.random.seed(12)
    box, positions = make_fcc(nx=2, ny=2, nz=2, scale=1.5, noise=0.1)
    positions = box.wrap(positions)
    cmap = matplotlib.cm.get_cmap('tab20')
    colors = cmap(np.random.rand(len(positions)))
```
[4]: plot\_crystal(box, positions, colors, backend=backend)

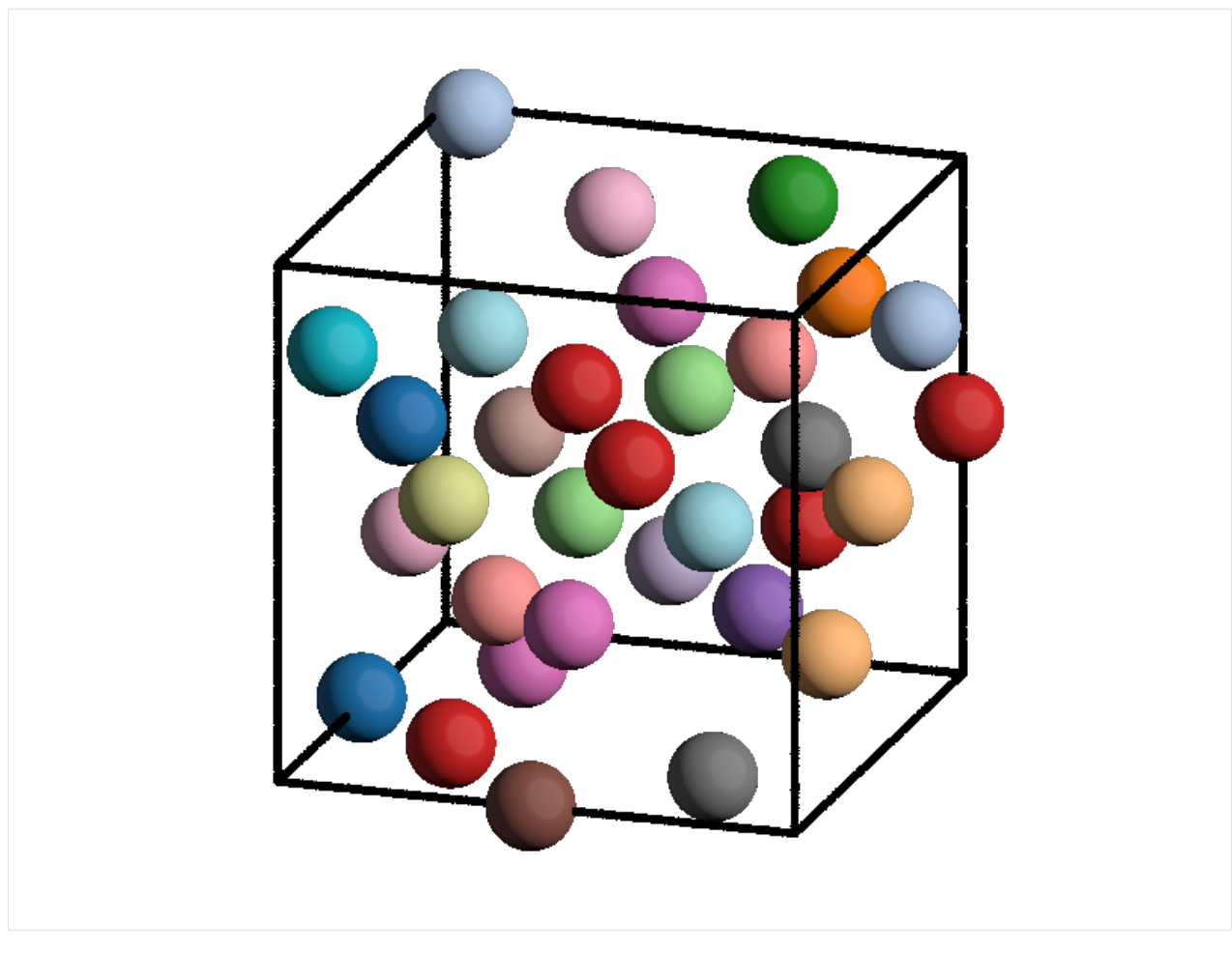

We make a Voronoi tesselation of the system and plot it in 3D. The Voronoi cells are approximately [rhombic dodeca](https://en.wikipedia.org/wiki/Rhombic_dodecahedron)[hedra,](https://en.wikipedia.org/wiki/Rhombic_dodecahedron) which tesselate 3D space in a face-centered cubic lattice.

[5]: voro = freud.voronoi.Voronoi(box) voro.compute(positions, buff=np.max(box.L)/2) plot\_crystal(box, positions, colors=colors, backend=backend, polytopes=voro.polytopes)

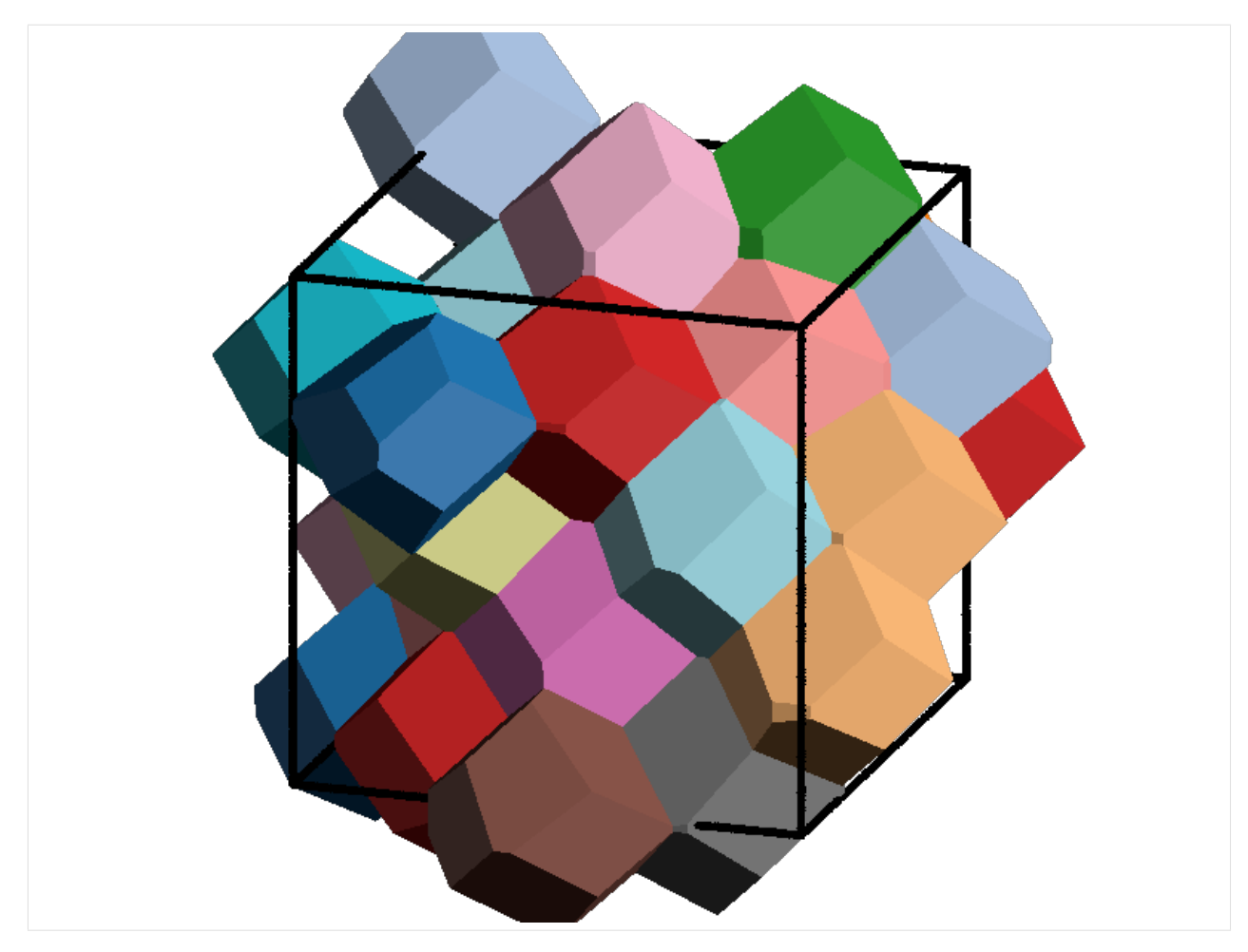

We generate a voxelization of this space by creating a dense lattice of points on a simple cubic lattice.

```
[6]: def make_cubic_grid(box, voxels_per_side):
        v_space = np.linspace(0, 1, voxels_per_side+1)
        v_space = (v_space[:-1] + v_space[1:])/2 # gets centers of the voxels
        return np.array([box.makeCoordinates([x, y, z])
                         for x in v_space for y in v_space for z in v_space])
```

```
[7]: voxels_per_side = 30
    cubic_grid = make_cubic_grid(box, voxels_per_side)
    # Make the spheres overlap just a bit
    radii = np.ones(len(cubic_grid)) * 0.8 * np.max(box.L) / voxels_per_side
    plot_crystal(box, cubic_grid, radii=radii, backend=backend)
```
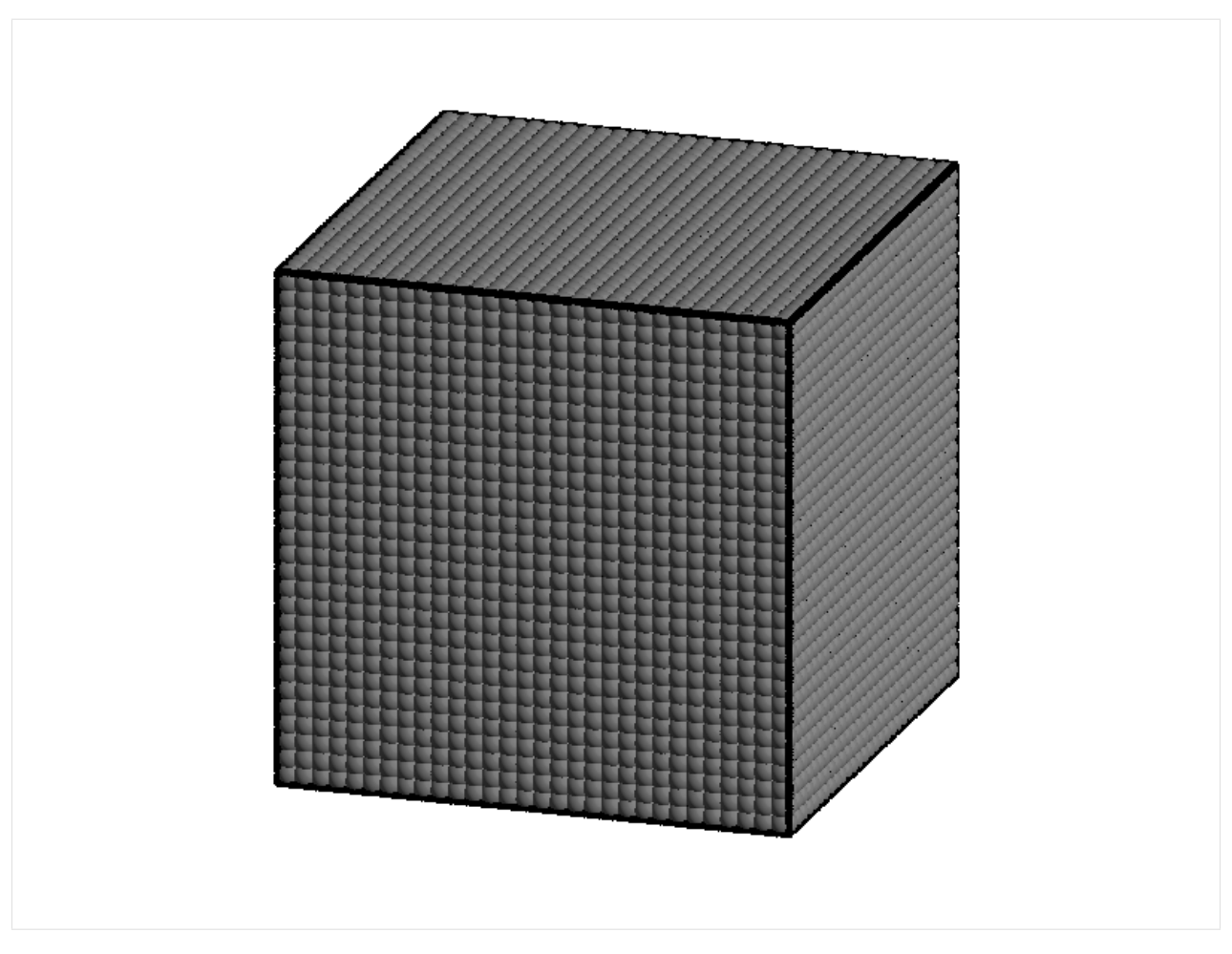

We color the voxels by their first nearest neighbor. This is mathematically equivalent to being inside the corresponding Voronoi cell. Here, we get the neighbor indices (this can be used to separate the Voronoi cells into voxels).

```
[8]: nn = freud.locality.NearestNeighbors(rmax=1, n_neigh=1)
    nn.compute(box, cubic_grid, positions)
    voxel_neighbors = -np.ones(len(cubic_grid), dtype=np.int)
    for i, j in zip(nn.nlist.index_i, nn.nlist.index_j):
        voxel_neighbors[i] = j
```
Next, we use these indices to color and draw the voxelization.

```
[9]: voxel_colors = np.array([colors[i] for i in voxel_neighbors])
    plot_crystal(box, cubic_grid, colors=voxel_colors,
                 radii=radii, backend=backend)
```
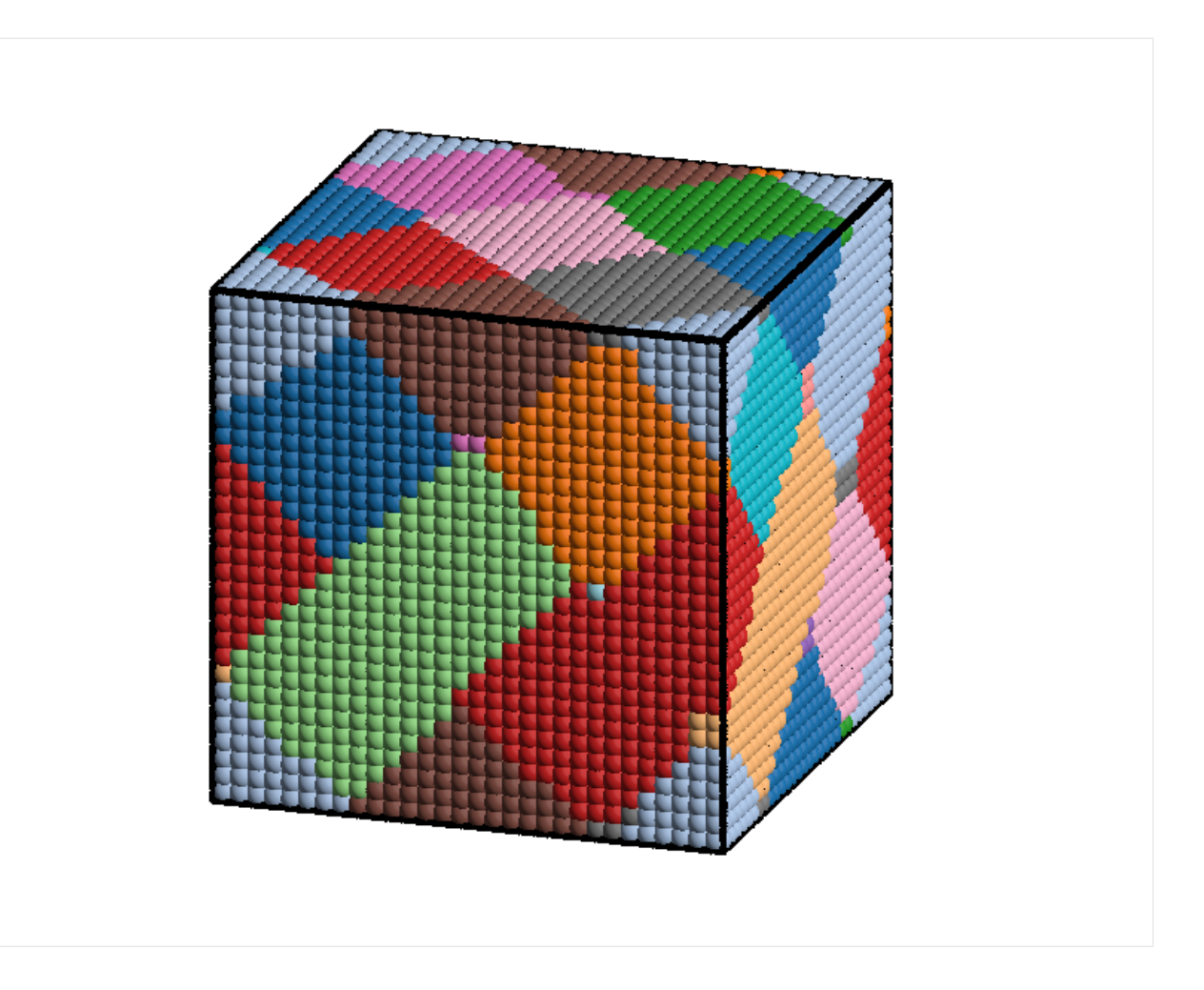

# **1.2.4 Benchmarks**

Performance is a central consideration for *freud*. Below are some benchmarks comparing *freud* to other tools offering similar analysis methods.

# **Benchmarking Neighbor Finding against scipy**

The neighbor finding algorithms in freud are highly efficient and rely on parallelized C++ code. Below, we show a benchmark of freud's AABBQuery and LinkCell algorithms against the scipy.spatial.cKDTree. This benchmark was run on an Intel(R) Core(TM) i3-8100B CPU @ 3.60GHz.

```
[1]: import freud
    import scipy
    import numpy as np
    import matplotlib.pyplot as plt
    import timeit
    from tqdm import tqdm
```

```
[2]: def make_scaled_system(N, Nneigh=12):
        L = (4 / 3 * np.pi * N / Nneigh) * (1/3)box = freud.box.Box.cube(L)
```

```
seed = 0np.random.seed(seed)
   points = np.random.uniform(-L/2, L/2, (N, 3))return box, points
box, points = make\_scaled\_system(1000)
```
# **Timing Functions**

```
[3]: def time_statement(stmt, repeat=5, number=100, **kwargs):
        timer = timeit.Timer(stmt=stmt, globals=kwargs)
        times = timer.repeat(repeat, number)
        return np.mean(times), np.std(times)
```

```
[4]: def time_freud_lc(box, points):
        return time_statement("lc = freud.locality.LinkCell(box, rcut);"
                               "lc.compute(box, points, exclude_ii=False)",
                               freud=freud, box=box, points=points, rcut=1.0)
```

```
[5]: def time_freud_abq(box, points):
        return time_statement("aq = freud.locality.AABBQuery(box, points);"
                               "aq.queryBall(points, rcut, exclude_ii=False).toNList()",
                               freud=freud, box=box, points=points, rcut=1.0)
```

```
[6]: def time_scipy_ckdtree(box, points):
        shifted_points = points + np.asarray(box.L) /2# SciPy only supports cubic boxes
        assert box.Lx == box.Ly == box.Lz
        assert box.xy == box.xz == box.yz == 0return time_statement("kdtree = scipy.spatial.cKDTree(points, boxsize=L);"
                               "kdtree.query_ball_tree(kdtree, r=rcut)",
                              scipy=scipy, points=shifted_points, L=box.Lx, rcut=1.0)
```

```
[7]: # Test timing functions
    lc_t = time_freud_lc(box, points)print(lc_t)
    abq_t = time_freud_abq(box, points)
    print(abq_t)
    kd_t = time\_scipy_ckdtree(box, points)
    print(kd_t)
    (0.118918436, 0.003592257320728501)
     (0.11153316980000012, 0.002647679687358477)
     (0.48859084159999994, 0.0031191134541460257)
```
# **Perform Measurements**

```
[8]: def measure_runtime_scaling_N(Ns, rcut=1.0):
        result_times = []
        for N in tqdm(Ns):
            box, points = make_scaled_system(N)
```

```
result_times.append((
                time_scipy_ckdtree(box, points),
                time_freud_abq(box, points),
                time_freud_lc(box, points)))
        return np.asarray(result_times)
[9]: def plot_result_times(result_times, Ns):
        plt.figure(figsize=(6, 4), dpi=200)
        plt.errorbar(Ns, result_times[:, 0, 0], result_times[:, 0, 1], label="scipy v()˓→cKDTree".format(scipy.__version__))
        plt.errorbar(Ns, result_times[:, 1, 0], result_times[:, 1, 1], label="freud v{}
     ˓→AABBQuery".format(freud.__version__))
        plt.errorbar(Ns, result_times[:, 2, 0], result_times[:, 2, 1], label="freud v{}
     ˓→LinkCell".format(freud.__version__))
       plt.title(r'Neighbor finding for 12 average neighbors')
        plt.xlabel(r'Number of points $N$')
        plt.ylabel(r'Runtime for 100 iterations (s)')
        plt.legend()
        plt.show()
```

```
[10]: # Use geometrically-spaced values of N, rounded to one significant figure
     Ns = list(sorted(set(map(
         lambda x: int(round(x, -int(np.floor(np.log10(np.abs(x)))))),
         np.exp(np.linspace(np.log(50), np.log(5000), 10))))))
```
 $[11]$ : result\_times = measure\_runtime\_scaling\_N(Ns) plot\_result\_times(result\_times, Ns) 100%|| 10/10 [00:41<00:00, 8.46s/it]

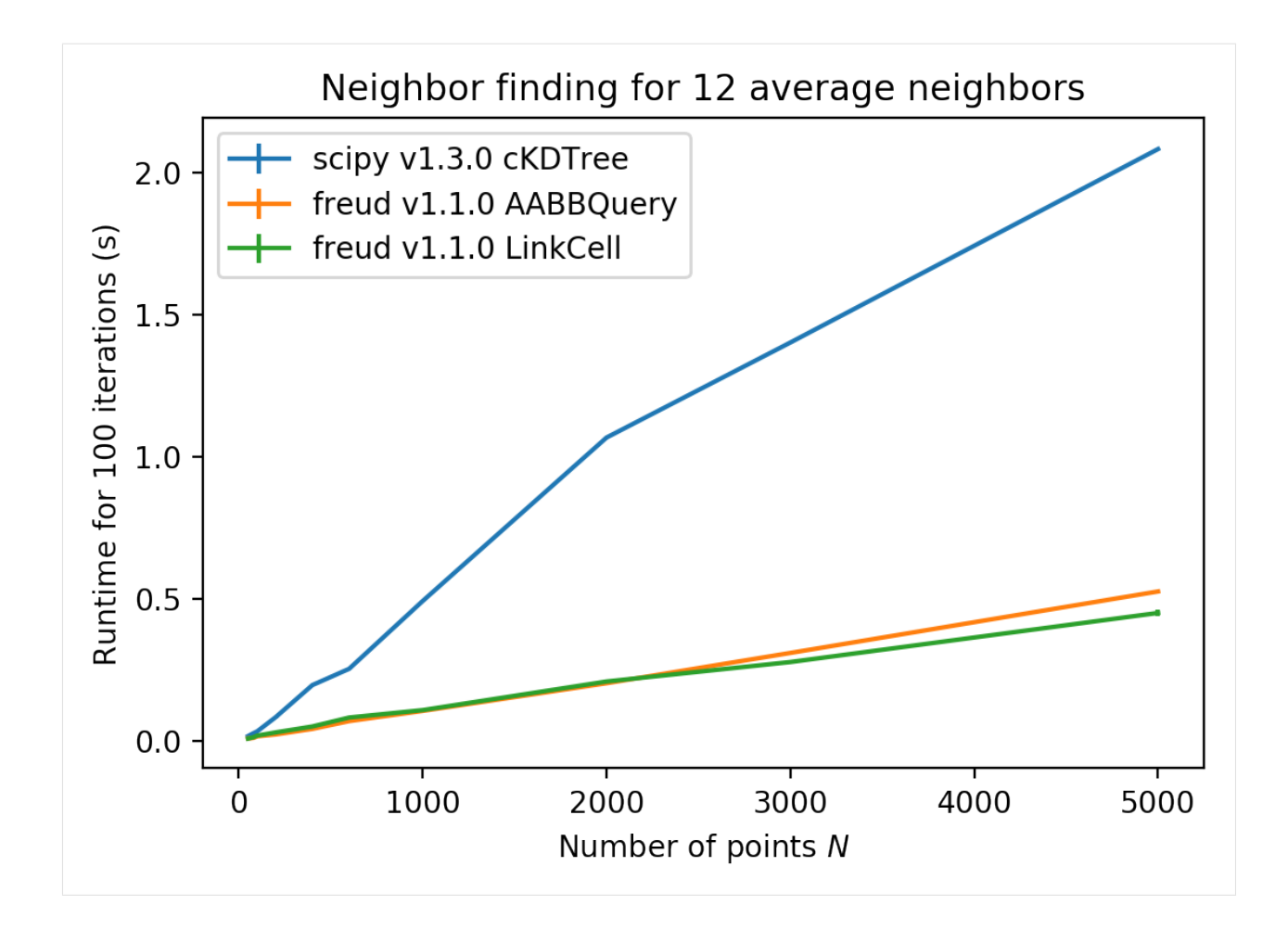

# **Benchmarking RDF against MDAnalysis**

The algorithms in freud are highly efficient and rely on parallelized C++ code. Below, we show a benchmark of freud.density.RDF against MDAnalysis.analysis.rdf. This benchmark was run on an Intel(R) Core(TM) i3-8100B CPU @ 3.60GHz.

```
[1]: import freud
    import gsd
    import MDAnalysis
    import MDAnalysis.analysis.rdf
    import multiprocessing as mp
    import numpy as np
    import matplotlib.pyplot as plt
    import timeit
    from tqdm import tqdm
```

```
[2]: trajectory_filename = 'data/rdf_benchmark.gsd'
    rmax = 5rmin = 0.1nbins = 75
```

```
[3]: trajectory = MDAnalysis.coordinates.GSD.GSDReader(trajectory_filename)
    frame = trajectory[0]
```

```
topology = MDAnalysis.core.topology.Topology(n_atoms=frame.n_atoms)
u = MDAnalysis.as_Universe(topology, trajectory_filename)
rdf = MDAnalysis.analysis.rdf.InterRDF(g1=u.atoms, g2=u.atoms,
                                       nbins=nbins,
```
range=(rmin, rmax)).run()

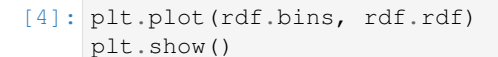

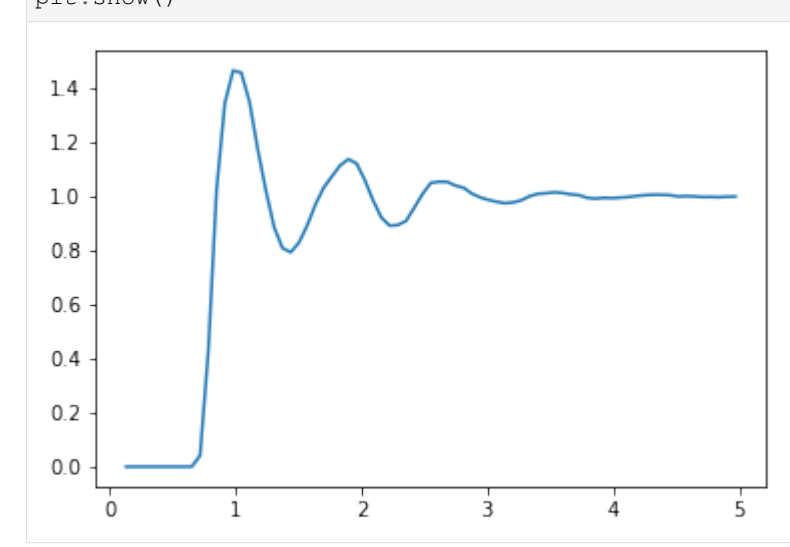

```
[5]: with gsd.hoomd.open(trajectory_filename, 'rb') as traj:
        freud_rdf = freud.density.RDF(rmax=rmax, dr=(rmax-rmin)/nbins, rmin=rmin)
        for frame in traj:
            freud_rdf.accumulate(frame.configuration.box, frame.particles.position)
```
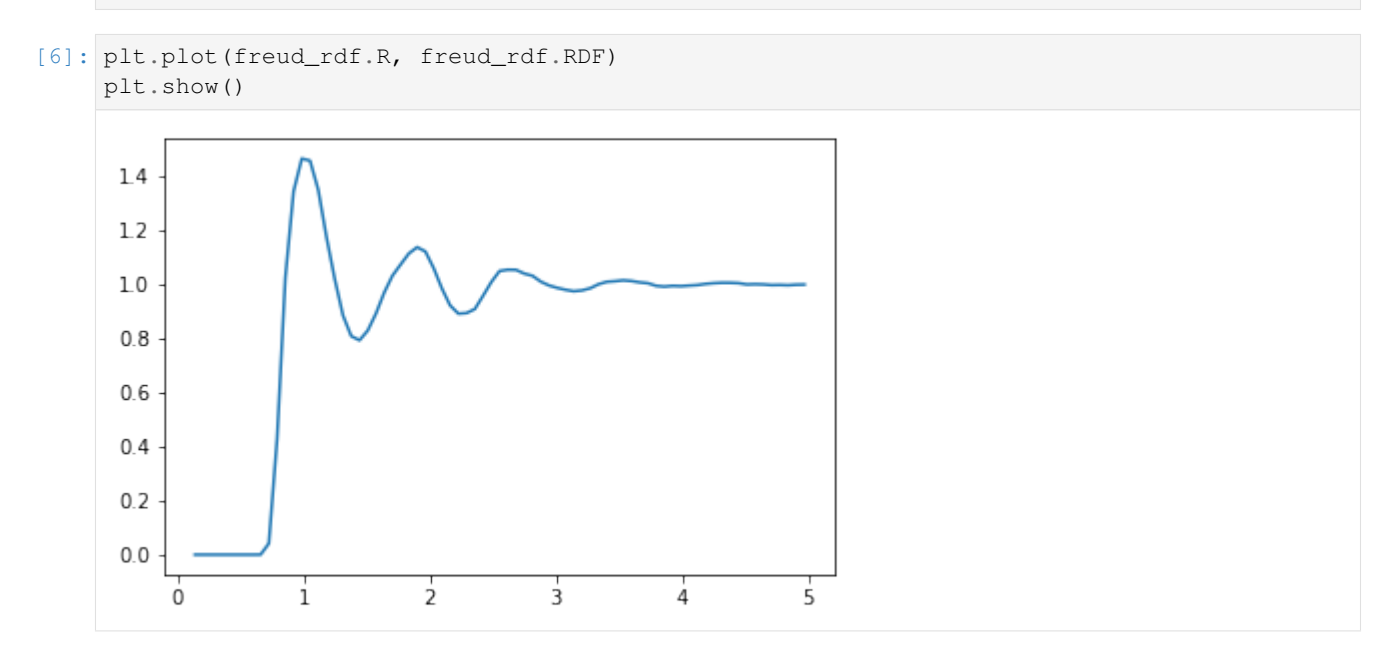

# **Timing Functions**

```
[7]: def time_statement(stmt, repeat=3, number=1, **kwargs):
         timer = timeit.Timer(stmt=stmt, globals=kwargs)
         times = timer.repeat(repeat, number)
         return np.mean(times), np.std(times)
 [8]: def time_freud_rdf(trajectory_filename, rmax, rmin, nbins):
         code = """"rdf = freud.density.RDF(rmax=rmax, dr=(rmax-rmin)/nbins, rmin=rmin)
     for frame in trajectory:
         rdf.accumulate(frame.configuration.box, frame.particles.position)"""
         with gsd.hoomd.open(trajectory_filename, 'rb') as trajectory:
             return time_statement(code, freud=freud, trajectory=trajectory, rmax=rmax,
      ˓→rmin=rmin, nbins=nbins)
 [9]: def time_mdanalysis_rdf(trajectory_filename, rmax, rmin, nbins):
         trajectory = MDAnalysis.coordinates.GSD.GSDReader(trajectory_filename)
         frame = trajectory[0]topology = MDAnalysis.core.topology.Topology(n_atoms=frame.n_atoms)
         u = MDAnalysis.as_Universe(topology, trajectory_filename)
         code = ""rrdf = MDAnalysis.analysis.rdf.InterRDF(q1=u.atoms, q2=u.atoms,
      ˓→nbins=nbins, range=(rmin, rmax)).run()"""
         return time_statement(code, MDAnalysis=MDAnalysis, u=u, rmax=rmax, rmin=rmin,
      ˓→nbins=nbins)
[10]: # Test timing functions
     params = dict(trajectory_filename=trajectory_filename,
         rmax=rmax,
         rmin=rmin,
         nbins=nbins)
     def system_size(trajectory_filename, **kwargs):
         with gsd.hoomd.open(params['trajectory_filename'], 'rb') as trajectory:
             return {'frames': len(trajectory),
                      'particles': len(trajectory[0].particles.position)}
     print(system_size(**params))
     freud_rdf_runtime = time_freud_rdf(*aparams)print('freud:', freud_rdf_runtime)
     mdanalysis\_rdf\_runtime = time\_mdanalysis\_rdf(**params)print('MDAnalysis:', mdanalysis_rdf_runtime)
     {'frames': 5, 'particles': 15625}
     freud: (2.8377244066666663, 0.016533837168724797)
     MDAnalysis: (18.35462979233333, 0.058068162708303186)
```
# **Perform Measurements**

```
[11]: def measure_runtime_scaling_rmax(rmaxes, **params):
          result_times = []
          for rmax in tqdm(rmaxes):
              params.update(dict(rmax=rmax))
```

```
freud.parallel.setNumThreads(1)
       freud_single = time_freud_rdf(**params)
       freud.parallel.setNumThreads(0)
       result_times.append((freud_single, time_freud_rdf(**params), time_mdanalysis_
˓→rdf(**params)))
   return np.asarray(result_times)
```

```
[12]: def plot_result_times(result_times, rmaxs, frames, particles):
         plt.figure(figsize=(6, 4), dpi=200)
         plt.errorbar(rmaxs, result_times[:, 0, 0], result_times[:, 0, 1], label="freud v{}
      ˓→ density.RDF P=1".format(freud.__version__))
        plt.errorbar(rmaxs, result_times[:, 1, 0], result_times[:, 1, 1], label="freud v{}
      ˓→ density.RDF P={}".format(freud.__version__, mp.cpu_count()))
        plt.errorbar(rmaxs, result_times[:, 2, 0], result_times[:, 2, 1], label=
      ˓→"MDAnalysis v{} analysis.rdf.InterRDF".format(MDAnalysis.__version__))
        plt.title(r'RDF for {} frames, {} particles'.format(frames, particles))
         plt.xlabel(r'RDF $r_{{max}}$')
         plt.ylabel(r'Average Runtime (s)')
         plt.yscale('log')
         plt.legend()
         plt.show()
```

```
[13]: rmaxes = [0.2, 0.3, 0.5, 1, 2, 3]
```

```
[14]: result_times = measure_runtime_scaling_rmax(rmaxes, **params)
     plot_result_times(result_times, rmaxes, **system_size(params['trajectory_filename']))
     100%|| 6/6 [00:28<00:00, 7.19s/it]
```
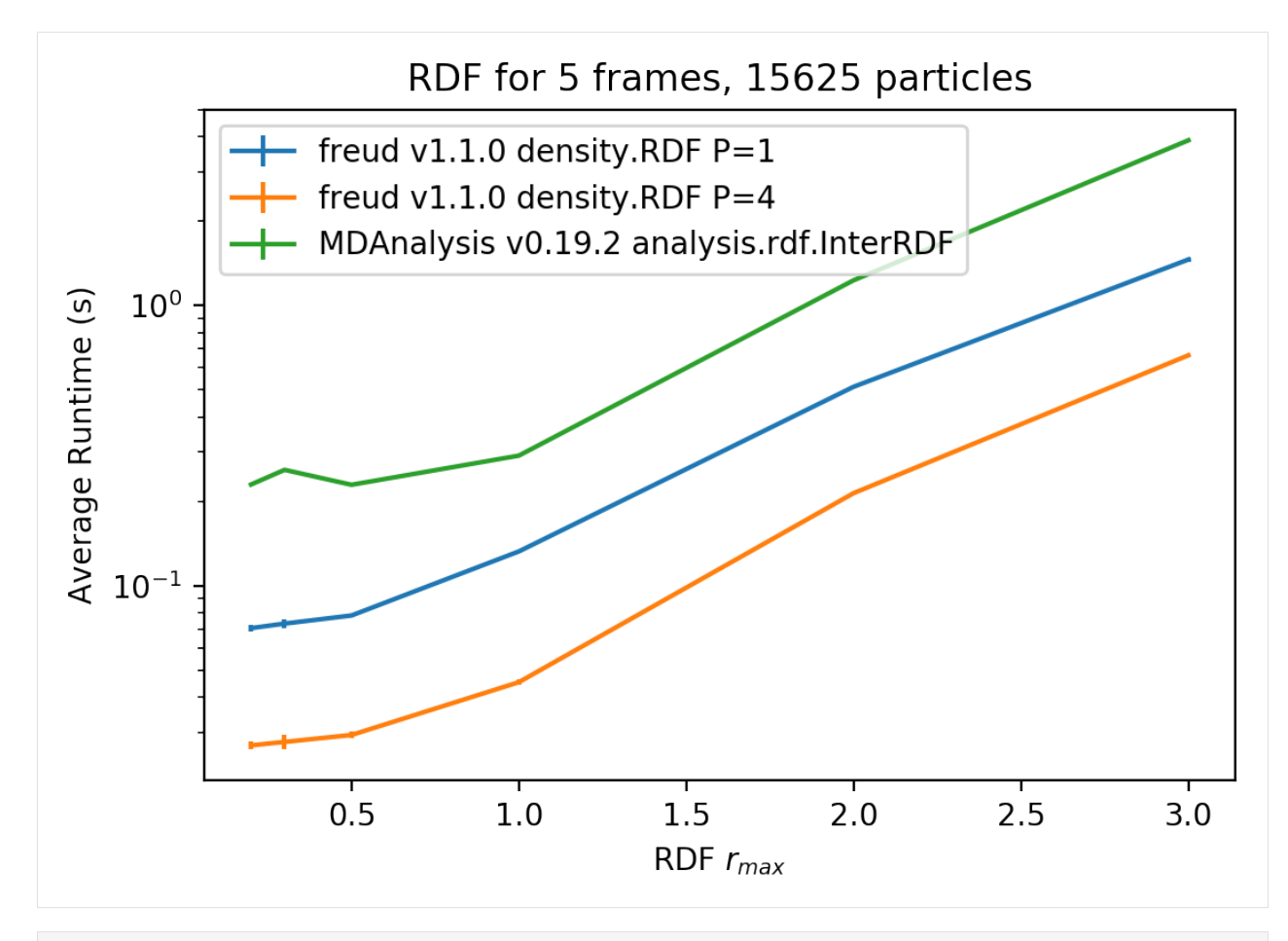

```
[15]: print ('Speedup, parallel freud / serial freud: \{f: Jf\}x'.format (np.average(result_
      \rightarrowtimes[:, 0, 0] / result_times[:, 1, 0])))
      print('Speedup, parallel freud / MDAnalysis: {:.3f}x'.format(np.average(result_
      \rightarrowtimes[:, 2, 0] / result_times[:, 1, 0])))
      print('Speedup, serial freud / MDAnalysis: \{f: \exists f \mid x\}.format(np.average(result_times[:,.,
      \rightarrow 2, 0] / result times[:, 0, 0])))
      Speedup, parallel freud / serial freud: 2.575x
      Speedup, parallel freud / MDAnalysis: 7.279x
```
# **1.3 Modules**

Speedup, serial freud / MDAnalysis: 2.828x

Below is a list of modules in freud. To add your own module, read the *[development guide](#page-189-0)*.

# **1.3.1 Box Module**

# **Overview**

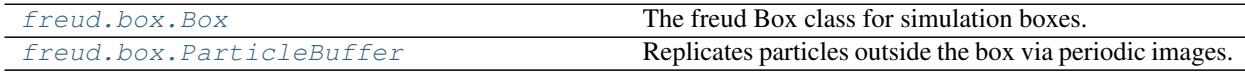

# **Details**

The  $B\text{o}x$  class defines the geometry of a simulation box. The module natively supports periodicity by providing the fundamental features for wrapping vectors outside the box back into it. The [ParticleBuffer](#page-134-0) class is used to replicate particles across the periodic boundary to assist analysis methods that do not recognize periodic boundary conditions or extend beyond the limits of one periodicity of the box.

# **Box**

<span id="page-131-0"></span>**class** freud.box.**Box**(*Lx*, *Ly*, *Lz*, *xy*, *xz*, *yz*, *is2D=None*) The freud Box class for simulation boxes.

*Module author: Richmond Newman [<newmanrs@umich.edu>](mailto:newmanrs@umich.edu)*

*Module author: Carl Simon Adorf [<csadorf@umich.edu>](mailto:csadorf@umich.edu)*

*Module author: Bradley Dice [<bdice@bradleydice.com>](mailto:bdice@bradleydice.com)*

Changed in version 0.7.0: Added box periodicity interface

The Box class is defined according to the conventions of the HOOMD-blue simulation software. For more information, please see:

<http://hoomd-blue.readthedocs.io/en/stable/box.html>

### **Parameters**

- **Lx**  $(f$ *loat* $)$  Length of side x.
- Ly  $(fload)$  Length of side y.
- Lz  $(fload)$  Length of side z.
- **xy**  $(f$ loat) Tilt of xy plane.
- $xz(fload)$  Tilt of xz plane.
- $yz(fload)$  Tilt of yz plane.
- **is2D** ([bool](https://docs.python.org/3/library/functions.html#bool)) Specify that this box is 2-dimensional, default is 3-dimensional.

# Variables

- **xy**  $(f$ loat) The xy tilt factor.
- $xz(fload)$  The xz tilt factor.
- $yz(fload)$  The yz tilt factor.
- $\mathbf{L}((3)$  [numpy.ndarray](https://docs.scipy.org/doc/numpy/reference/generated/numpy.ndarray.html#numpy.ndarray), settable) The box lengths along x, y, and z.
- **Lx** ([float,](https://docs.python.org/3/library/functions.html#float) settable) The x-dimension length.
- **Ly** ([float,](https://docs.python.org/3/library/functions.html#float) settable) The y-dimension length.
- **Lz** ([float,](https://docs.python.org/3/library/functions.html#float) settable) The z-dimension length.
- **Linv**  $((3)$  [numpy.ndarray](https://docs.scipy.org/doc/numpy/reference/generated/numpy.ndarray.html#numpy.ndarray)) The inverse box lengths.
- **volume** ([float](https://docs.python.org/3/library/functions.html#float)) The box volume (area in 2D).
- **dimensions** ([int,](https://docs.python.org/3/library/functions.html#int) settable) The number of dimensions (2 or 3).
- **periodic** ((3) [numpy.ndarray](https://docs.scipy.org/doc/numpy/reference/generated/numpy.ndarray.html#numpy.ndarray), settable) Whether or not the box is periodic.
- **periodic\_x** ([bool,](https://docs.python.org/3/library/functions.html#bool) settable) Whether or not the box is periodic in x.
- **periodic**  $y$  ([bool,](https://docs.python.org/3/library/functions.html#bool) settable) Whether or not the box is periodic in y.
- **periodic\_z** ([bool,](https://docs.python.org/3/library/functions.html#bool) settable) Whether or not the box is periodic in z.

**classmethod cube**(*type cls*, *L=None*)

Construct a cubic box with equal lengths.

**Parameters L**  $(float)$  $(float)$  $(float)$  – The edge length

**classmethod from\_box**(*type cls*, *box*, *dimensions=None*) Initialize a Box instance from a box-like object.

# Parameters

- **box** A box-like object
- **dimensions** ([int](https://docs.python.org/3/library/functions.html#int)) Dimensionality of the box (Default value = None)

Note: Objects that can be converted to freud boxes include lists like  $[Lx, Ly, Ly, ZZ, x\gamma, xz,$ yz], dictionaries with keys 'Lx', 'Ly', 'Lz', 'xy', 'xz', 'yz', 'dimensions', namedtuples with properties Lx, Ly, Lz, xy, xz, yz, dimensions, 3x3 matrices (see  $from\_matrix($ ), or existing  $freud.$  box. Box objects.

If any of  $Lz$ ,  $xy$ ,  $xz$ ,  $yz$  are not provided, they will be set to 0.

If all values are provided, a triclinic box will be constructed. If only  $Lx$ ,  $Ly$ ,  $Lz$  are provided, an orthorhombic box will be constructed. If only  $Lx$ ,  $Ly$  are provided, a rectangular (2D) box will be constructed.

If the optional dimensions argument is given, this will be used as the box dimensionality. Otherwise, the box dimensionality will be detected from the dimensions of the provided box. If no dimensions can be detected, the box will be 2D if  $\mathbb{L}z = 0$ , and 3D otherwise.

Returns The resulting box object.

Return type [freud.box.Box](#page-131-0)

<span id="page-132-0"></span>**classmethod from\_matrix**(*type cls*, *boxMatrix*, *dimensions=None*)

Initialize a Box instance from a box matrix.

For more information and the source for this code, see: [http://hoomd-blue.readthedocs.io/en/stable/box.](http://hoomd-blue.readthedocs.io/en/stable/box.html) [html](http://hoomd-blue.readthedocs.io/en/stable/box.html)

## Parameters

- **boxMatrix** (array-like) A 3x3 matrix or list of lists
- **dimensions** ([int](https://docs.python.org/3/library/functions.html#int)) Number of dimensions (Default value = None)

#### **getImage**

Returns the image corresponding to a wrapped vector.

New in version 0.8.

**Parameters vecs** ((3) or  $(N, 3)$  [numpy.ndarray](https://docs.scipy.org/doc/numpy/reference/generated/numpy.ndarray.html#numpy.ndarray)) – Coordinates of a single vector or array of  $N$  unwrapped vectors.

Returns Image index vector.

**Return type**  $(3)$  or  $(N, 3)$  [numpy.ndarray](https://docs.scipy.org/doc/numpy/reference/generated/numpy.ndarray.html#numpy.ndarray)

#### **getLatticeVector**

Get the lattice vector with index  $i$ .

**Parameters i** (unsigned int) – Index ( $0 \le i \le d$ ) of the lattice vector, where d is the box dimension (2 or 3).

Returns Lattice vector with index  $i$ .

Return type (3) [numpy.ndarray](https://docs.scipy.org/doc/numpy/reference/generated/numpy.ndarray.html#numpy.ndarray)

#### **is2D**

Return if box is 2D (True) or 3D (False).

Returns True if 2D, False if 3D.

Return type [bool](https://docs.python.org/3/library/functions.html#bool)

#### **makeCoordinates**

Convert fractional coordinates into real coordinates.

**Parameters fractions** ((3) or  $(N, 3)$  [numpy.ndarray](https://docs.scipy.org/doc/numpy/reference/generated/numpy.ndarray.html#numpy.ndarray)) – Fractional coordinates between 0 and 1 within parallelepipedal box.

**Returns** Vectors of real coordinates: (3) or  $(N, 3)$ .

**Return type** (3) or  $(N, 3)$  [numpy.ndarray](https://docs.scipy.org/doc/numpy/reference/generated/numpy.ndarray.html#numpy.ndarray)

### **makeFraction**

Convert real coordinates into fractional coordinates.

**Parameters vecs**  $((3)$  or  $(N, 3)$  [numpy.ndarray](https://docs.scipy.org/doc/numpy/reference/generated/numpy.ndarray.html#numpy.ndarray)) – Real coordinates within parallelepipedal box.

**Returns** Fractional coordinate vectors: (3) or  $(N, 3)$ .

**Return type** (3) or  $(N, 3)$  [numpy.ndarray](https://docs.scipy.org/doc/numpy/reference/generated/numpy.ndarray.html#numpy.ndarray)

#### **classmethod square**(*type cls*, *L=None*)

Construct a 2-dimensional (square) box with equal lengths.

**Parameters**  $\mathbf{L}(f \text{lost})$  **– The edge length** 

### **to\_dict**

Return box as dictionary.

Returns Box parameters

Return type [dict](https://docs.python.org/3/library/stdtypes.html#dict)

# **to\_matrix**

Returns the box matrix (3x3).

Returns Box matrix

**Return type**  $(3, 3)$  [numpy.ndarray](https://docs.scipy.org/doc/numpy/reference/generated/numpy.ndarray.html#numpy.ndarray)

#### **to\_tuple**

Returns the box as named tuple.

Returns Box parameters

Return type namedtuple

#### **unwrap**

Unwrap a given array of vectors inside the box back into real space, using an array of image indices that determine how many times to unwrap in each dimension.

#### Parameters

- **vecs** ((3) or  $(N, 3)$  [numpy.ndarray](https://docs.scipy.org/doc/numpy/reference/generated/numpy.ndarray.html#numpy.ndarray)) Single vector or array of N vectors. The vectors are modified in place.
- imgs  $((3)$  or  $(N, 3)$  [numpy.ndarray](https://docs.scipy.org/doc/numpy/reference/generated/numpy.ndarray.html#numpy.ndarray)) Single image index or array of N image indices.

Returns Vectors unwrapped by the image indices provided.

**Return type**  $(3)$  or  $(N, 3)$  [numpy.ndarray](https://docs.scipy.org/doc/numpy/reference/generated/numpy.ndarray.html#numpy.ndarray)

#### **wrap**

Wrap a given array of vectors from real space into the box, using the periodic boundaries.

**Note:** Since the origin of the box is in the center, wrapping is equivalent to applying the minimum image convention to the input vectors.

**Parameters vecs** ((3) or  $(N, 3)$  [numpy.ndarray](https://docs.scipy.org/doc/numpy/reference/generated/numpy.ndarray.html#numpy.ndarray)) – Single vector or array of N vectors. The vectors are altered in place and returned.

Returns Vectors wrapped into the box.

**Return type**  $(3)$  or  $(N, 3)$  [numpy.ndarray](https://docs.scipy.org/doc/numpy/reference/generated/numpy.ndarray.html#numpy.ndarray)

# **Particle Buffer**

```
class freud.box.ParticleBuffer(box)
```
Replicates particles outside the box via periodic images.

*Module author: Ben Schultz [<baschult@umich.edu>](mailto:baschult@umich.edu)*

*Module author: Bradley Dice [<bdice@bradleydice.com>](mailto:bdice@bradleydice.com)*

New in version 0.11.

Parameters **box** (*[freud.box.Box](#page-131-0)*) – Simulation box.

## Variables

- **buffer\_particles**  $((N_{buffer}, 3)$  [numpy.ndarray](https://docs.scipy.org/doc/numpy/reference/generated/numpy.ndarray.html#numpy.ndarray)) The buffer particle positions.
- **buffer\_ids**  $((N_{buffer})$  [numpy.ndarray](https://docs.scipy.org/doc/numpy/reference/generated/numpy.ndarray.html#numpy.ndarray)) The buffer particle ids.
- **buffer\_box** ( $f$ reud.box.Box) The buffer box, expanded to hold the replicated particles.

#### **compute**

Compute the particle buffer.

### Parameters

- **points**  $((N_{particles}, 3)$  [numpy.ndarray](https://docs.scipy.org/doc/numpy/reference/generated/numpy.ndarray.html#numpy.ndarray)) Points used to calculate particle buffer.
- **buffer** ([float](https://docs.python.org/3/library/functions.html#float) or list of 3 floats) Buffer distance for replication outside the box.
- **images** ([bool](https://docs.python.org/3/library/functions.html#bool)) If False (default), buffer is a distance. If True, buffer is a number of images to replicate in each dimension. Note that one image adds half of a box length to each side, meaning that one image doubles the box side lengths, two images triples the box side lengths, and so on.

# **1.3.2 Cluster Module**

# **Overview**

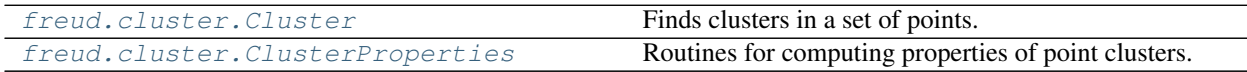

# **Details**

<span id="page-135-1"></span>The  $f_{reud}.cluster$  module aids in finding and computing the properties of clusters of points in a system.

# **Cluster**

<span id="page-135-0"></span>**class** freud.cluster.**Cluster**(*box*, *rcut*)

Finds clusters in a set of points.

Given a set of coordinates and a cutoff, [freud.cluster.Cluster](#page-135-0) will determine all of the clusters of points that are made up of points that are closer than the cutoff. Clusters are 0-indexed. The class contains an index array, the cluster\_idx attribute, which can be used to identify which cluster a particle is associated with: cluster\_obj.cluster\_idx[i] is the cluster index in which particle i is found. By the definition of a cluster, points that are not within the cutoff of another point end up in their own 1-particle cluster.

Identifying micelles is one primary use-case for finding clusters. This operation is somewhat different, though. In a cluster of points, each and every point belongs to one and only one cluster. However, because a string of points belongs to a polymer, that single polymer may be present in more than one cluster. To handle this situation, an optional layer is presented on top of the cluster\_idx array. Given a key value per particle (i.e. the polymer id), the computeClusterMembership function will process cluster\_idx with the key values in mind and provide a list of keys that are present in each cluster.

*Module author: Joshua Anderson [<joaander@umich.edu>](mailto:joaander@umich.edu)*

# Parameters

- **box** ([freud.box.Box](#page-131-0)) The simulation box.
- **rcut** ([float](https://docs.python.org/3/library/functions.html#float)) Particle distance cutoff.

Note: 2D:  $f_{reud}.cluster.Cluster$  properly handles 2D boxes. The points must be passed in as [x, y, 0]. Failing to set z=0 will lead to undefined behavior.

# Variables

- **box** (*[freud.box.Box](#page-131-0)*) Box used in the calculation.
- **num\_clusters** ([int](https://docs.python.org/3/library/functions.html#int)) The number of clusters.
- **num** particles ([int](https://docs.python.org/3/library/functions.html#int)) The number of particles.
- **cluster\_idx**  $((N_{particles})$  [numpy.ndarray](https://docs.scipy.org/doc/numpy/reference/generated/numpy.ndarray.html#numpy.ndarray)) The cluster index for each particle.
- **cluster\_keys**  $(llist(list)) A$  $(llist(list)) A$  $(llist(list)) A$  list of lists of the keys contained in each cluster.

## **computeClusterMembership**

Compute the clusters with key membership. Loops over all particles and adds them to a list of sets. Each set contains all the keys that are part of that cluster. Get the computed list with cluster\_keys.

Parameters keys (( $N_{particles}$ ) [numpy.ndarray](https://docs.scipy.org/doc/numpy/reference/generated/numpy.ndarray.html#numpy.ndarray)) – Membership keys, one for each particle.

#### **computeClusters**

Compute the clusters for the given set of points.

# Parameters

- **points**  $((N_{particles}, 3)$  np.ndarray) Particle coordinates.
- **nlist** ([freud.locality.NeighborList](#page-155-0), optional) Object to use to find bonds (Default value = None).
- **box** ( $f_{\text{reud}}$ .box.Box, optional) Simulation box (Default value = None).

### **plot**

Plot cluster distribution.

**Parameters ax** ([matplotlib.axes.Axes](https://matplotlib.org/api/axes_api.html#matplotlib.axes.Axes)) – Axis to plot on. If None, make a new figure and axis. (Default value = None)

Returns Axis with the plot.

Return type ([matplotlib.axes.Axes](https://matplotlib.org/api/axes_api.html#matplotlib.axes.Axes))

# **Cluster Properties**

### <span id="page-136-0"></span>**class** freud.cluster.**ClusterProperties**(*box*)

Routines for computing properties of point clusters.

Given a set of points and cluster ids (from [Cluster](#page-135-0), or another source), ClusterProperties determines the following properties for each cluster:

- Center of mass
- Gyration tensor

The computed center of mass for each cluster (properly handling periodic boundary conditions) can be accessed with cluster\_COM attribute. The  $3 \times 3$  gyration tensor G can be accessed with cluster\_G attribute. The tensor is symmetric for each cluster.

*Module author: Joshua Anderson [<joaander@umich.edu>](mailto:joaander@umich.edu)*

Parameters box ([freud.box.Box](#page-131-0)) – Simulation box.

Variables

- **box** ([freud.box.Box](#page-131-0)) Box used in the calculation.
- **num** clusters  $(int)$  $(int)$  $(int)$  The number of clusters.
- **cluster\_COM**  $((N_{clusters}, 3)$  [numpy.ndarray](https://docs.scipy.org/doc/numpy/reference/generated/numpy.ndarray.html#numpy.ndarray)) The center of mass of the last computed cluster.
- **cluster\_G** (( $N_{clusters}$ , 3, 3) [numpy.ndarray](https://docs.scipy.org/doc/numpy/reference/generated/numpy.ndarray.html#numpy.ndarray)) The cluster  $G$  tensors computed by the last call to computeProperties().
- **cluster\_sizes** (( $N_{clusters}$ ) [numpy.ndarray](https://docs.scipy.org/doc/numpy/reference/generated/numpy.ndarray.html#numpy.ndarray)) The cluster sizes computed by the last call to computeProperties().

#### **computeProperties**

Compute properties of the point clusters. Loops over all points in the given array and determines the center of mass of the cluster as well as the  $G$  tensor. These can be accessed after the call to computeProperties() with the cluster\_COM and cluster\_G attributes.

#### **Parameters**

- **points**  $((N_{particles}, 3)$  np.ndarray) Positions of the particles making up the clusters.
- **cluster\_idx** (np.ndarray) List of cluster indexes for each particle.
- **box** ( $fread, box, Box, optional)$  Simulation box (Default value = None).

# **1.3.3 Density Module**

# **Overview**

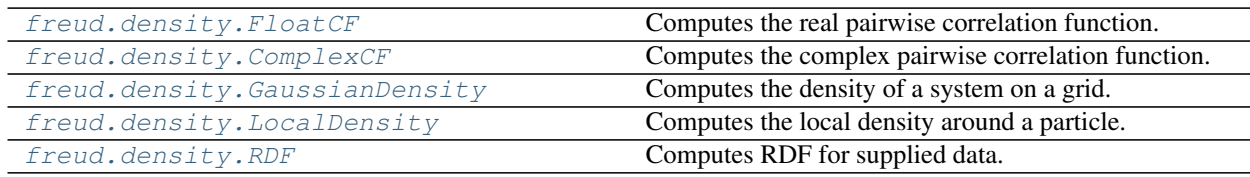

# **Details**

<span id="page-137-1"></span>The  $f_{\text{reud}}$ , density module contains various classes relating to the density of the system. These functions allow evaluation of particle distributions with respect to other particles.

# **Correlation Functions**

<span id="page-137-0"></span>**class** freud.density.**FloatCF**(*rmax*, *dr*)

Computes the real pairwise correlation function.

The correlation function is given by  $C(r) = \langle s_1(0) \cdot s_2(r) \rangle$  between two sets of points  $p_1$  (ref\_points) and  $p_2$  (points) with associated values  $s_1$  (ref\_values) and  $s_2$  (values). Computing the correlation function results in an array of the expected (average) product of all values at a given radial distance  $r$ .

The values of  $r$  where the correlation function is computed are controlled by the  $r$ max and dr parameters to the constructor.  $r \text{max}$  determines the maximum distance at which to compute the correlation function and  $dr$ is the step size for each bin.

Note: 2D:  $f_{reud}.density.FloadCF$  properly handles 2D boxes. The points must be passed in as [x, y, 0]. Failing to set z=0 will lead to undefined behavior.

Note: Self-correlation: It is often the case that we wish to compute the correlation function of a set of points with itself. If points is the same as ref\_points, not provided, or None, we omit accumulating the selfcorrelation value in the first bin.

*Module author: Matthew Spellings [<mspells@umich.edu>](mailto:mspells@umich.edu)*

## Parameters

- **rmax** (*[float](https://docs.python.org/3/library/functions.html#float)*) Maximum pointwise distance to include in the calculation.
- $dr(fload) Bin size$ .

Variables

- **RDF**  $((N_{bins})$  [numpy.ndarray](https://docs.scipy.org/doc/numpy/reference/generated/numpy.ndarray.html#numpy.ndarray)) Expected (average) product of all values whose radial distance falls within a given distance bin.
- **box** ([freud.box.Box](#page-131-0)) The box used in the calculation.
- **counts**  $((N_{bins})$  [numpy.ndarray](https://docs.scipy.org/doc/numpy/reference/generated/numpy.ndarray.html#numpy.ndarray)) The number of points in each histogram bin.
- **R**  $((N_{bins})$  [numpy.ndarray](https://docs.scipy.org/doc/numpy/reference/generated/numpy.ndarray.html#numpy.ndarray)) The centers of each bin.

#### **accumulate**

Calculates the correlation function and adds to the current histogram.

## Parameters

- **box** (*[freud.box.Box](#page-131-0)*) Simulation box.
- **ref\_points**  $(N_{ref\_points}, 3)$  [numpy.ndarray](https://docs.scipy.org/doc/numpy/reference/generated/numpy.ndarray.html#numpy.ndarray)) Reference points used to calculate the correlation function.
- **ref\_values**  $(N_{ref~points})$  [numpy.ndarray](https://docs.scipy.org/doc/numpy/reference/generated/numpy.ndarray.html#numpy.ndarray)) Real values used to calculate the correlation function.
- **points**  $((N_{points}, 3)$  [numpy.ndarray](https://docs.scipy.org/doc/numpy/reference/generated/numpy.ndarray.html#numpy.ndarray), optional) Points used to calculate the correlation function. Uses ref\_points if not provided or None.
- **values**  $((N_{points})$  [numpy.ndarray](https://docs.scipy.org/doc/numpy/reference/generated/numpy.ndarray.html#numpy.ndarray), optional) Real values used to calculate the correlation function. Uses ref\_values if not provided or None.
- **nlist** ([freud.locality.NeighborList](#page-155-0), optional) NeighborList to use to find bonds (Default value = None).

#### **compute**

Calculates the correlation function for the given points. Will overwrite the current histogram.

#### Parameters

- **box** ([freud.box.Box](#page-131-0)) Simulation box.
- **ref\_points**  $((N_{ref\_points}, 3)$  [numpy.ndarray](https://docs.scipy.org/doc/numpy/reference/generated/numpy.ndarray.html#numpy.ndarray)) Reference points used to calculate the correlation function.
- **ref\_values**  $((N_{ref\_points})$  [numpy.ndarray](https://docs.scipy.org/doc/numpy/reference/generated/numpy.ndarray.html#numpy.ndarray)) Real values used to calculate the correlation function.
- **points**  $((N_{points}, 3)$  [numpy.ndarray](https://docs.scipy.org/doc/numpy/reference/generated/numpy.ndarray.html#numpy.ndarray), optional) Points used to calculate the correlation function. Uses ref\_points if not provided or None.
- **values**  $((N_{points})$  [numpy.ndarray](https://docs.scipy.org/doc/numpy/reference/generated/numpy.ndarray.html#numpy.ndarray), optional) Real values used to calculate the correlation function. Uses ref\_values if not provided or None.
- **nlist** ([freud.locality.NeighborList](#page-155-0), optional) NeighborList to use to find bonds (Default value = None).

# **plot**

Plot correlation function.

**Parameters ax** ([matplotlib.axes.Axes](https://matplotlib.org/api/axes_api.html#matplotlib.axes.Axes)) – Axis to plot on. If None, make a new figure and axis. (Default value = None)

Returns Axis with the plot.

Return type ([matplotlib.axes.Axes](https://matplotlib.org/api/axes_api.html#matplotlib.axes.Axes))

#### <span id="page-138-0"></span>**reset**

Resets the values of the correlation function histogram in memory.

### **class** freud.density.**ComplexCF**(*rmax*, *dr*)

Computes the complex pairwise correlation function.

The correlation function is given by  $C(r) = \langle s_1(0) \cdot s_2(r) \rangle$  between two sets of points  $p_1$  (ref\_points) and  $p_2$  (points) with associated values  $s_1$  (ref\_values) and  $s_2$  (values). Computing the correlation function results in an array of the expected (average) product of all values at a given radial distance  $r$ .

The values of  $r$  where the correlation function is computed are controlled by the  $r$ max and dr parameters to the constructor.  $r \text{max}$  determines the maximum distance at which to compute the correlation function and  $dr$ is the step size for each bin.

Note: 2D:  $f_{reud}.$  density. ComplexCF properly handles 2D boxes. The points must be passed in as [x,  $y<sub>t</sub>$  0]. Failing to set z=0 will lead to undefined behavior.

Note: Self-correlation: It is often the case that we wish to compute the correlation function of a set of points with itself. If points is the same as ref\_points, not provided, or None, we omit accumulating the selfcorrelation value in the first bin.

*Module author: Matthew Spellings [<mspells@umich.edu>](mailto:mspells@umich.edu)*

### Parameters

- **rmax**  $(float)$  $(float)$  $(float)$  Maximum pointwise distance to include in the calculation.
- $dr(fload) Bin size$ .

### Variables

- **RDF**  $((N_{bins})$  [numpy.ndarray](https://docs.scipy.org/doc/numpy/reference/generated/numpy.ndarray.html#numpy.ndarray)) Expected (average) product of all values at a given radial distance.
- **box** ([freud.box.Box](#page-131-0)) Box used in the calculation.
- **counts**  $((N_{bins})$  [numpy.ndarray](https://docs.scipy.org/doc/numpy/reference/generated/numpy.ndarray.html#numpy.ndarray)) The number of points in each histogram bin.
- **R**  $((N_{bins})$  [numpy.ndarray](https://docs.scipy.org/doc/numpy/reference/generated/numpy.ndarray.html#numpy.ndarray)) The centers of each bin.

#### **accumulate**

Calculates the correlation function and adds to the current histogram.

#### Parameters

- $\mathbf{box}$  (*[freud.box.Box](#page-131-0)*) Simulation box.
- **ref\_points**  $((N_{ref~points}, 3)$  [numpy.ndarray](https://docs.scipy.org/doc/numpy/reference/generated/numpy.ndarray.html#numpy.ndarray)) Reference points used to calculate the correlation function.
- **ref\_values**  $(N_{ref\_points})$  [numpy.ndarray](https://docs.scipy.org/doc/numpy/reference/generated/numpy.ndarray.html#numpy.ndarray)) Complex values used to calculate the correlation function.
- **points**  $((N_{points}, 3)$  [numpy.ndarray](https://docs.scipy.org/doc/numpy/reference/generated/numpy.ndarray.html#numpy.ndarray), optional) Points used to calculate the correlation function. Uses ref\_points if not provided or None.
- **values**  $((N_{points})$  [numpy.ndarray](https://docs.scipy.org/doc/numpy/reference/generated/numpy.ndarray.html#numpy.ndarray), optional) Complex values used to calculate the correlation function. Uses ref\_values if not provided or None.
- **nlist** ([freud.locality.NeighborList](#page-155-0), optional) NeighborList to use to find bonds (Default value = None).

#### **compute**

Calculates the correlation function for the given points. Will overwrite the current histogram.

#### Parameters

- $\mathbf{box}$  (*[freud.box.Box](#page-131-0)*) Simulation box.
- **ref\_points**  $((N_{ref\_points}, 3)$  [numpy.ndarray](https://docs.scipy.org/doc/numpy/reference/generated/numpy.ndarray.html#numpy.ndarray)) Reference points used to calculate the correlation function.
- **ref\_values** (( $N_{ref\_points}$ ) [numpy.ndarray](https://docs.scipy.org/doc/numpy/reference/generated/numpy.ndarray.html#numpy.ndarray)) Complex values used to calculate the correlation function.
- **points**  $((N_{points}, 3)$  [numpy.ndarray](https://docs.scipy.org/doc/numpy/reference/generated/numpy.ndarray.html#numpy.ndarray), optional) Points used to calculate the correlation function. Uses ref\_points if not provided or None.
- **values**  $((N_{points})$  [numpy.ndarray](https://docs.scipy.org/doc/numpy/reference/generated/numpy.ndarray.html#numpy.ndarray), optional) Complex values used to calculate the correlation function. Uses ref\_values if not provided or None.
- **nlist** ([freud.locality.NeighborList](#page-155-0), optional) NeighborList to use to find bonds (Default value = None).

# **plot**

Plot complex correlation function.

Parameters ax  $(\text{matplotlib}.\text{axes}.\text{Axes}) - \text{Axis}$  to plot on. If None, make a new figure and axis. (Default value = None)

Returns Axis with the plot.

Return type ([matplotlib.axes.Axes](https://matplotlib.org/api/axes_api.html#matplotlib.axes.Axes))

#### **reset**

Resets the values of the correlation function histogram in memory.

## **Gaussian Density**

# <span id="page-140-0"></span>**class** freud.density.**GaussianDensity**(*\*args*)

Computes the density of a system on a grid.

Replaces particle positions with a Gaussian blur and calculates the contribution from each to the proscribed grid based upon the distance of the grid cell from the center of the Gaussian. The resulting data is a regular grid of particle densities that can be used in standard algorithms requiring evenly spaced point, such as Fast Fourier Transforms. The dimensions of the image (grid) are set in the constructor, and can either be set equally for all dimensions or for each dimension independently.

• Constructor Calls:

Initialize with all dimensions identical:

freud.density.GaussianDensity(width, r\_cut, sigma)

Initialize with each dimension specified:

freud.density.GaussianDensity(width\_x, width\_y, width\_z, r\_cut, sigma)

*Module author: Joshua Anderson [<joaander@umich.edu>](mailto:joaander@umich.edu)*

### **Parameters**

- **width** (unsigned int) Number of pixels to make the image.
- **width\_x** (unsigned int) Number of pixels to make the image in x.
- **width\_y** (unsigned int) Number of pixels to make the image in y.
- **width** z (unsigned int) Number of pixels to make the image in z.
- **r\_cut** ( $f$ loat) Distance over which to blur.
- **sigma** (*[float](https://docs.python.org/3/library/functions.html#float)*) Sigma parameter for Gaussian.

# Variables

- **box** (*[freud.box.Box](#page-131-0)*) Box used in the calculation.
- gaussian\_density  $((w_x, w_y, w_z)$  [numpy.ndarray](https://docs.scipy.org/doc/numpy/reference/generated/numpy.ndarray.html#numpy.ndarray)) The image grid with the Gaussian density.

#### **compute**

Calculates the Gaussian blur for the specified points. Does not accumulate (will overwrite current image).

#### Parameters

- **box** ([freud.box.Box](#page-131-0)) Simulation box.
- **points**  $((N_{points}, 3)$  [numpy.ndarray](https://docs.scipy.org/doc/numpy/reference/generated/numpy.ndarray.html#numpy.ndarray)) Points to calculate the local density.

#### **plot**

Plot Gaussian Density.

Parameters ax  $(\text{matplotlib}.\text{axes}.\text{Exes}) - \text{Axis}$  to plot on. If None, make a new figure and axis. (Default value = None)

Returns Axis with the plot.

Return type ([matplotlib.axes.Axes](https://matplotlib.org/api/axes_api.html#matplotlib.axes.Axes))

# **Local Density**

# <span id="page-141-0"></span>**class** freud.density.**LocalDensity**(*r\_cut*, *volume*, *diameter*)

Computes the local density around a particle.

The density of the local environment is computed and averaged for a given set of reference points in a sea of data points. Providing the same points calculates them against themselves. Computing the local density results in an array listing the value of the local density around each reference point. Also available is the number of neighbors for each reference point, giving the user the ability to count the number of particles in that region.

The values to compute the local density are set in the constructor.  $r_{\text{cut}}$  sets the maximum distance at which data points are included relative to a given reference point. volume is the volume of a single data points, and diameter is the diameter of the circumsphere of an individual data point. Note that the volume and diameter do not affect the reference point; whether or not data points are counted as neighbors of a given reference point is entirely determined by the distance between reference point and data point center relative to r\_cut and the diameter of the data point.

In order to provide sufficiently smooth data, data points can be fractionally counted towards the density. Rather than perform compute-intensive area (volume) overlap calculations to determine the exact amount of overlap area (volume), the LocalDensity class performs a simple linear interpolation relative to the centers of the data points. Specifically, a point is counted as one neighbor of a given reference point if it is entirely contained within the r\_cut, half of a neighbor if the distance to its center is exactly r\_cut, and zero if its center is a distance greater than or equal to r\_cut + diameter from the reference point's center. Graphically, this looks like:

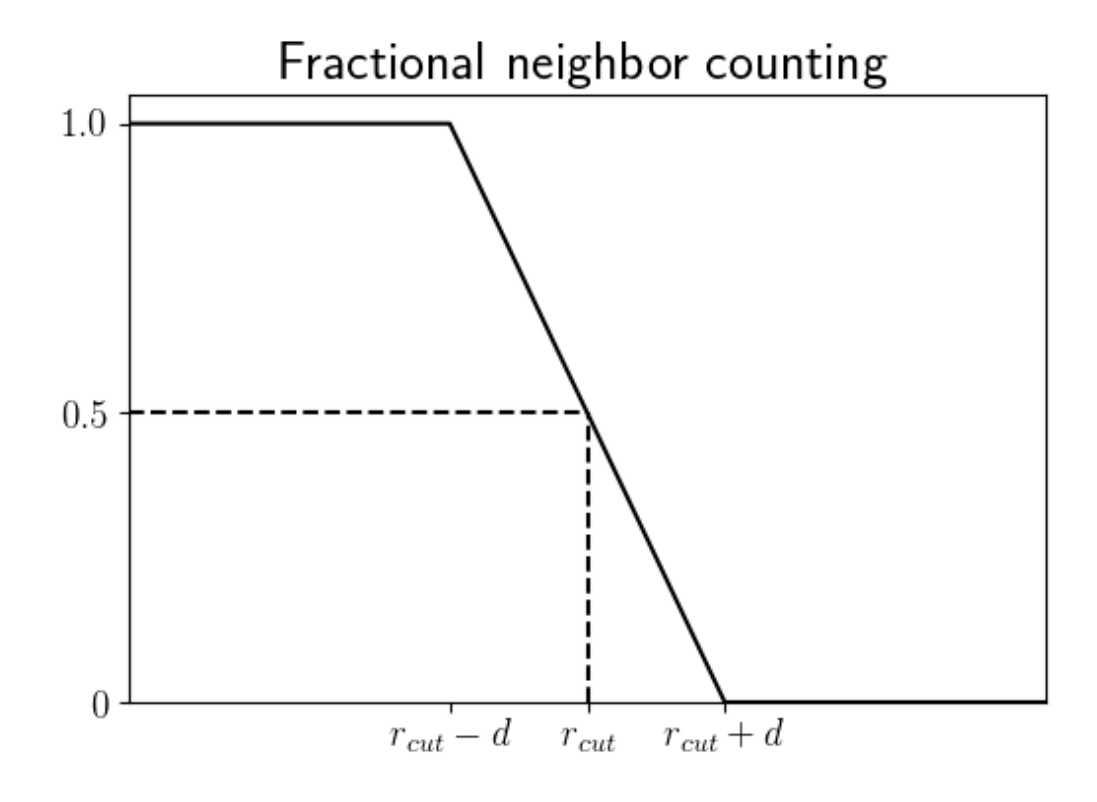

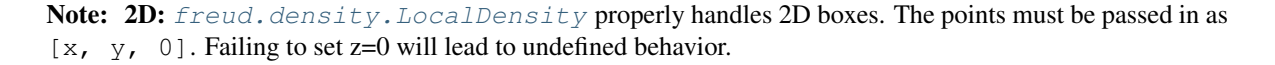

*Module author: Joshua Anderson [<joaander@umich.edu>](mailto:joaander@umich.edu)*

### **Parameters**

- **r\_cut** ([float](https://docs.python.org/3/library/functions.html#float)) Maximum distance over which to calculate the density.
- **volume** ([float](https://docs.python.org/3/library/functions.html#float)) Volume of a single particle.
- **diameter** ([float](https://docs.python.org/3/library/functions.html#float)) Diameter of particle circumsphere.

#### Variables

- **box** ([freud.box.Box](#page-131-0)) Box used in the calculation.
- **density**  $((N_{ref~points})$  [numpy.ndarray](https://docs.scipy.org/doc/numpy/reference/generated/numpy.ndarray.html#numpy.ndarray)) Density of points per ref\_point.
- num\_neighbors  $((N_{ref\_points})$  [numpy.ndarray](https://docs.scipy.org/doc/numpy/reference/generated/numpy.ndarray.html#numpy.ndarray)) Number of neighbor points for each ref\_point.

### **compute**

Calculates the local density for the specified points. Does not accumulate (will overwrite current data).

### Parameters

- **box** ([freud.box.Box](#page-131-0)) Simulation box.
- **ref\_points**  $((N_{ref~points}, 3)$  [numpy.ndarray](https://docs.scipy.org/doc/numpy/reference/generated/numpy.ndarray.html#numpy.ndarray)) Reference points to calculate the local density.
- $\text{points}((N_{points}, 3)$  [numpy.ndarray](https://docs.scipy.org/doc/numpy/reference/generated/numpy.ndarray.html#numpy.ndarray), optional) Points to calculate the local density. Uses ref\_points if not provided or None.
- **nlist** ([freud.locality.NeighborList](#page-155-0), optional) NeighborList to use to find bonds (Default value = None).

# **Radial Distribution Function**

```
class freud.density.RDF(rmax, dr, rmin=0)
     Computes RDF for supplied data.
```
The RDF  $(g(r))$  is computed and averaged for a given set of reference points in a sea of data points. Providing the same points calculates them against themselves. Computing the RDF results in an RDF array listing the value of the RDF at each given  $r$ , listed in the R array.

The values of  $r$  to compute the RDF are set by the values of  $rmin$ ,  $rmax$ ,  $dr$  in the constructor.  $rmax$  sets the maximum distance at which to calculate the  $g(r)$ ,  $rmin$  sets the minimum distance at which to calculate the  $g(r)$ , and dr determines the step size for each bin.

*Module author: Eric Harper [<harperic@umich.edu>](mailto:harperic@umich.edu)*

Note: 2D: [freud.density.RDF](#page-143-0) properly handles 2D boxes. The points must be passed in as  $[x, y, z]$ 0]. Failing to set z=0 will lead to undefined behavior.

### Parameters

- **rmax**  $(f$ l $o$ at) Maximum interparticle distance to include in the calculation.
- **dr** ([float](https://docs.python.org/3/library/functions.html#float)) Distance between histogram bins.
- **rmin** ([float,](https://docs.python.org/3/library/functions.html#float) optional) Minimum interparticle distance to include in the calculation (Default value  $= 0$ ).

## Variables

- **box** (*[freud.box.Box](#page-131-0)*) Box used in the calculation.
- **RDF**  $((N_{bins})$  [numpy.ndarray](https://docs.scipy.org/doc/numpy/reference/generated/numpy.ndarray.html#numpy.ndarray)) Histogram of RDF values.
- **R**  $((N_{bins})$  [numpy.ndarray](https://docs.scipy.org/doc/numpy/reference/generated/numpy.ndarray.html#numpy.ndarray)) The centers of each bin.
- $n_r$  (( $(N_{bins})$ ) [numpy.ndarray](https://docs.scipy.org/doc/numpy/reference/generated/numpy.ndarray.html#numpy.ndarray)) Histogram of cumulative RDF values *(i.e.* the integrated RDF).

Changed in version 0.7.0: Added optional *rmin* argument.

#### **accumulate**

Calculates the RDF and adds to the current RDF histogram.

## **Parameters**

- $\mathbf{box}$  (*[freud.box.Box](#page-131-0)*) Simulation box.
- **ref\_points**  $((N_{ref\_points}, 3)$  [numpy.ndarray](https://docs.scipy.org/doc/numpy/reference/generated/numpy.ndarray.html#numpy.ndarray)) Reference points used to calculate the RDF.
- **points** (( $N_{points}$ , 3) [numpy.ndarray](https://docs.scipy.org/doc/numpy/reference/generated/numpy.ndarray.html#numpy.ndarray), optional) Points used to calculate the RDF. Uses ref\_points if not provided or None.
- **nlist** ([freud.locality.NeighborList](#page-155-0), optional) NeighborList to use to find bonds (Default value = None).
### **compute**

Calculates the RDF for the specified points. Will overwrite the current histogram.

## Parameters

- **box** ([freud.box.Box](#page-131-0)) Simulation box.
- **ref\_points**  $(N_{ref~points}, 3)$  [numpy.ndarray](https://docs.scipy.org/doc/numpy/reference/generated/numpy.ndarray.html#numpy.ndarray)) Reference points used to calculate the RDF.
- **points**  $((N_{points}, 3)$  [numpy.ndarray](https://docs.scipy.org/doc/numpy/reference/generated/numpy.ndarray.html#numpy.ndarray), optional) Points used to calculate the RDF. Uses ref\_points if not provided or None.
- **nlist** ([freud.locality.NeighborList](#page-155-0)) NeighborList to use to find bonds (Default value = None).

### **plot**

Plot radial distribution function.

**Parameters ax** ([matplotlib.axes.Axes](https://matplotlib.org/api/axes_api.html#matplotlib.axes.Axes)) – Axis to plot on. If None, make a new figure and axis. (Default value = None)

Returns Axis with the plot.

Return type ([matplotlib.axes.Axes](https://matplotlib.org/api/axes_api.html#matplotlib.axes.Axes))

## **reset**

Resets the values of RDF in memory.

# **1.3.4 Environment Module**

# **Overview**

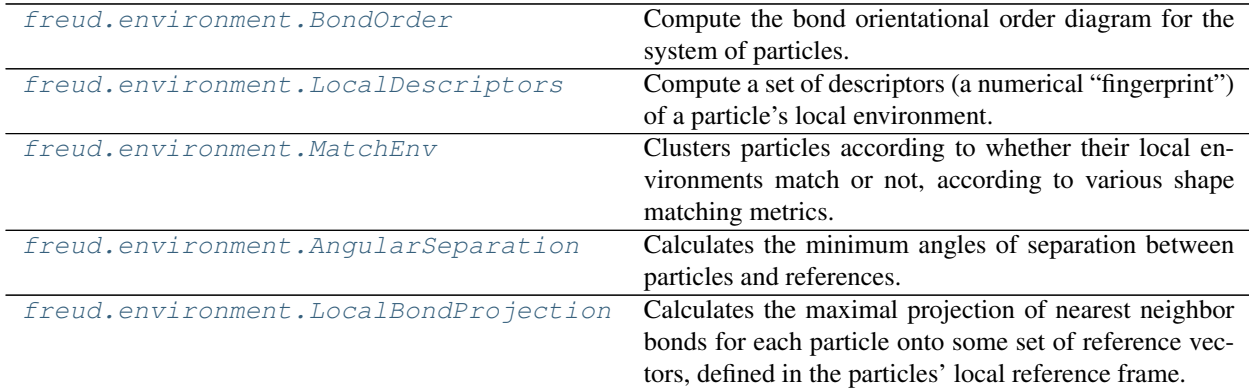

# **Details**

<span id="page-144-1"></span>The [freud.environment](#page-144-1) module contains functions which characterize the local environments of particles in the system. These methods use the positions and orientations of particles in the local neighborhood of a given particle to characterize the particle environment.

# **Bond Order**

<span id="page-144-0"></span>**class** freud.environment.**BondOrder**(*rmax*, *k*, *n*, *nBinsT*, *nBinsP*) Compute the bond orientational order diagram for the system of particles. The bond orientational order diagram (BOOD) is a way of studying the average local environments experienced by particles. In a BOOD, a particle and its nearest neighbors (determined by either a prespecified number of neighbors or simply a cutoff distance) are treated as connected by a bond joining their centers. All of the bonds in the system are then binned by their azimuthal  $(\theta)$  and polar  $(\phi)$  angles to indicate the location of a particle's neighbors relative to itself. The distance between the particle and its neighbor is only important when determining whether it is counted as a neighbor, but is not part of the BOOD; as such, the BOOD can be viewed as a projection of all bonds onto the unit sphere. The resulting 2D histogram provides insight into how particles are situated relative to one-another in a system.

This class provides access to the classical BOOD as well as a few useful variants. These variants can be accessed *via* the mode arguments to the  $compute()$  or  $accumulate()$  methods. Available modes of calculation are:

- 'bod' (Bond Order Diagram, *default*): This mode constructs the default BOOD, which is the 2D histogram containing the number of bonds formed through each azimuthal  $(\theta)$  and polar  $(\phi)$  angle.
- 'lbod' (Local Bond Order Diagram): In this mode, a particle's neighbors are rotated into the local frame of the particle before the BOOD is calculated, *i.e.* the directions of bonds are determined relative to the orientation of the particle rather than relative to the global reference frame. An example of when this mode would be useful is when a system is composed of multiple grains of the same crystal; the normal BOOD would show twice as many peaks as expected, but using this mode, the bonds would be superimposed.
- 'obcd' (Orientation Bond Correlation Diagram): This mode aims to quantify the degree of orientational as well as translational ordering. As a first step, the rotation that would align a particle's neighbor with the particle is calculated. Then, the neighbor is rotated **around the central particle** by that amount, which actually changes the direction of the bond. One example of how this mode could be useful is in identifying plastic crystals, which exhibit translational but not orientational ordering. Normally, the BOOD for a plastic crystal would exhibit clear structure since there is translational order, but with this mode, the neighbor positions would actually be modified, resulting in an isotropic (disordered) BOOD.
- 'oocd' (Orientation Orientation Correlation Diagram): This mode is substantially different from the other modes. Rather than compute the histogram of neighbor bonds, this mode instead computes a histogram of the directors of neighboring particles, where the director is defined as the basis vector  $\hat{z}$  rotated by the neighbor's quaternion. The directors are then rotated into the central particle's reference frame. This mode provides insight into the local orientational environment of particles, indicating, on average, how a particle's neighbors are oriented.

# *Module author: Erin Teich [<erteich@umich.edu>](mailto:erteich@umich.edu)*

## Parameters

- **rmax**  $(f$ loat) Distance over which to calculate.
- **k** (unsigned int) Order parameter i. To be removed.
- **n** (unsigned int) Number of neighbors to find.
- **n\_bins\_t** (unsigned int) Number of  $\theta$  bins.
- **n\_bins\_p** (unsigned int) Number of  $\phi$  bins.

## Variables

- **bond\_order**  $((N_\phi, N_\theta)$  [numpy.ndarray](https://docs.scipy.org/doc/numpy/reference/generated/numpy.ndarray.html#numpy.ndarray)) **Bond order.**
- **box** (*[freud.box.Box](#page-131-0)*) Box used in the calculation.
- **theta**  $((N_\theta)$  [numpy.ndarray](https://docs.scipy.org/doc/numpy/reference/generated/numpy.ndarray.html#numpy.ndarray)) The values of bin centers for  $\theta$ .
- **phi**  $((N_{\phi})$  [numpy.ndarray](https://docs.scipy.org/doc/numpy/reference/generated/numpy.ndarray.html#numpy.ndarray)) The values of bin centers for  $\phi$ .
- **n** bins theta (unsigned int) The number of bins in the  $\theta$  dimension.
- <span id="page-145-0"></span>• **n\_bins\_phi** (unsigned int) – The number of bins in the  $\phi$  dimension.

## **accumulate**

Calculates the correlation function and adds to the current histogram.

## Parameters

- $\mathbf{box}$  (*[freud.box.Box](#page-131-0)*) Simulation box.
- **ref\_points**  $((N_{ref~points}, 3)$  [numpy.ndarray](https://docs.scipy.org/doc/numpy/reference/generated/numpy.ndarray.html#numpy.ndarray)) Reference points used to calculate bonds.
- **ref\_orientations**  $((N_{ref\_points}, 4)$  [numpy.ndarray](https://docs.scipy.org/doc/numpy/reference/generated/numpy.ndarray.html#numpy.ndarray)) Reference orientations used to calculate bonds.
- **points**  $((N_{points}, 3)$  [numpy.ndarray](https://docs.scipy.org/doc/numpy/reference/generated/numpy.ndarray.html#numpy.ndarray), optional) Points used to calculate bonds. Uses ref\_points if not provided or None.
- **orientations**  $((N_{points}, 4)$  [numpy.ndarray](https://docs.scipy.org/doc/numpy/reference/generated/numpy.ndarray.html#numpy.ndarray)) Orientations used to calculate bonds. Uses ref\_orientations if not provided or None.
- **mode** ([str,](https://docs.python.org/3/library/stdtypes.html#str) optional) Mode to calculate bond order. Options are 'bod', 'lbod', 'obcd', or 'oocd' (Default value = 'bod').
- **nlist** ([freud.locality.NeighborList](#page-155-0), optional) NeighborList to use to find bonds (Default value = None).

### <span id="page-146-1"></span>**compute**

Calculates the bond order histogram. Will overwrite the current histogram.

### Parameters

- **box** ([freud.box.Box](#page-131-0)) Simulation box.
- **ref\_points**  $((N_{particles}, 3)$  [numpy.ndarray](https://docs.scipy.org/doc/numpy/reference/generated/numpy.ndarray.html#numpy.ndarray)) Reference points used to calculate bonds.
- **ref\_orientations** ( $(N_{particles}, 4)$  [numpy.ndarray](https://docs.scipy.org/doc/numpy/reference/generated/numpy.ndarray.html#numpy.ndarray)) Reference orientations used to calculate bonds.
- **points**  $((N_{particles}, 3)$  [numpy.ndarray](https://docs.scipy.org/doc/numpy/reference/generated/numpy.ndarray.html#numpy.ndarray), optional) Points used to calculate bonds. Uses ref\_points if not provided or None.
- **orientations**  $((N_{particles}, 4)$  [numpy.ndarray](https://docs.scipy.org/doc/numpy/reference/generated/numpy.ndarray.html#numpy.ndarray), optional) Orientations used to calculate bonds. Uses ref\_orientations if not provided or None.
- **mode** ([str,](https://docs.python.org/3/library/stdtypes.html#str) optional) Mode to calculate bond order. Options are 'bod', 'lbod', 'obcd', or 'oocd' (Default value = 'bod').
- **nlist** ([freud.locality.NeighborList](#page-155-0), optional) NeighborList to use to find bonds (Default value = None).

#### **reset**

Resets the values of the bond order in memory.

## **Local Descriptors**

<span id="page-146-0"></span>**class** freud.environment.**LocalDescriptors**(*num\_neighbors*, *lmax*, *rmax*, *negative\_m=True*) Compute a set of descriptors (a numerical "fingerprint") of a particle's local environment.

The resulting spherical harmonic array will be a complex-valued array of shape *(num\_bonds, num\_sphs)*. Spherical harmonic calculation can be restricted to some number of nearest neighbors through the *num\_neighbors* argument; if a particle has more bonds than this number, the last one or more rows of bond spherical harmonics for each particle will not be set.

*Module author: Matthew Spellings [<mspells@umich.edu>](mailto:mspells@umich.edu)*

## Parameters

- **num\_neighbors** (unsigned int) Maximum number of neighbors to compute descriptors for.
- **lmax** (unsigned int) Maximum spherical harmonic  $l$  to consider.
- **rmax** (*[float](https://docs.python.org/3/library/functions.html#float)*) Initial guess of the maximum radius to looks for neighbors.
- **negative\_m** ([bool](https://docs.python.org/3/library/functions.html#bool)) True if we should also calculate  $Y_{lm}$  for negative m.

# Variables

- $\text{sph}((N_{bonds}, \text{SphWidth})$  [numpy.ndarray](https://docs.scipy.org/doc/numpy/reference/generated/numpy.ndarray.html#numpy.ndarray)) A reference to the last computed spherical harmonic array.
- **num\_particles** (unsigned int) The number of points passed to the last call to compute().
- **num\_neighbors** (unsigned int) The number of neighbors used by the last call to compute. Bounded from above by the number of reference points multiplied by the lower of the num\_neighbors arguments passed to the last compute call or the constructor.
- **1\_max** (unsigned int) The maximum spherical harmonic  $l$  to calculate for.
- **r\_max** ([float](https://docs.python.org/3/library/functions.html#float)) The cutoff radius.

### **compute**

Calculates the local descriptors of bonds from a set of source points to a set of destination points.

## Parameters

- **box** ([freud.box.Box](#page-131-0)) Simulation box.
- **num\_neighbors** (unsigned int) Number of nearest neighbors to compute with or to limit to, if the neighbor list is precomputed.
- **points\_ref**  $((N_{particles}, 3)$  [numpy.ndarray](https://docs.scipy.org/doc/numpy/reference/generated/numpy.ndarray.html#numpy.ndarray)) Source points to calculate the order parameter.
- **points**  $((N_{particles}, 3)$  [numpy.ndarray](https://docs.scipy.org/doc/numpy/reference/generated/numpy.ndarray.html#numpy.ndarray), optional) Destination points to calculate the order parameter (Default value = None).
- **orientations** (( $N_{particles}$ , 4) [numpy.ndarray](https://docs.scipy.org/doc/numpy/reference/generated/numpy.ndarray.html#numpy.ndarray), optional) Orientation of each reference point (Default value = None).
- **mode** ([str,](https://docs.python.org/3/library/stdtypes.html#str) optional) Orientation mode to use for environments, either 'neighborhood' to use the orientation of the local neighborhood, 'particle\_local' to use the given particle orientations, or 'global' to not rotate environments (Default value = 'neighborhood').
- **nlist** ([freud.locality.NeighborList](#page-155-0), optional) NeighborList to use to find bonds (Default value = None).

# **Match Environments**

<span id="page-147-0"></span>**class** freud.environment.**MatchEnv**(*box*, *rmax*, *k*)

Clusters particles according to whether their local environments match or not, according to various shape matching metrics.

*Module author: Erin Teich [<erteich@umich.edu>](mailto:erteich@umich.edu)*

## **Parameters**

- $box(freud, box, Box)$  Simulation box.
- **rmax** ([float](https://docs.python.org/3/library/functions.html#float)) Cutoff radius for cell list and clustering algorithm. Values near the first minimum of the RDF are recommended.
- **k** (unsigned int) Number of nearest neighbors taken to define the local environment of any given particle.

### Variables

- **tot\_environment**  $((N_{particles}, N_{neighbors}, 3)$  [numpy.ndarray](https://docs.scipy.org/doc/numpy/reference/generated/numpy.ndarray.html#numpy.ndarray)) All environments for all particles.
- **num\_particles** (unsigned int) The number of particles.
- **num\_clusters** (unsigned int) The number of clusters.
- **clusters** ( $(N_{particles})$  [numpy.ndarray](https://docs.scipy.org/doc/numpy/reference/generated/numpy.ndarray.html#numpy.ndarray)) The per-particle index indicating cluster membership.

## **cluster**

Determine clusters of particles with matching environments.

## **Parameters**

- **points**  $((N_{particles}, 3)$  [numpy.ndarray](https://docs.scipy.org/doc/numpy/reference/generated/numpy.ndarray.html#numpy.ndarray)) Destination points to calculate the order parameter.
- **threshold** (*[float](https://docs.python.org/3/library/functions.html#float)*) Maximum magnitude of the vector difference between two vectors, below which they are "matching."
- **hard\_r** ([bool](https://docs.python.org/3/library/functions.html#bool)) If True, add all particles that fall within the threshold of m\_rmaxsq to the environment.
- **registration** ([bool](https://docs.python.org/3/library/functions.html#bool)) If True, first use brute force registration to orient one set of environment vectors with respect to the other set such that it minimizes the RMSD between the two sets.
- **global\_search** ( $boo1$ ) If True, do an exhaustive search wherein the environments of every single pair of particles in the simulation are compared. If False, only compare the environments of neighboring particles.
- **env\_nlist** ([freud.locality.NeighborList](#page-155-0), optional) NeighborList to use to find the environment of every particle (Default value = None).
- **nlist** ([freud.locality.NeighborList](#page-155-0), optional) NeighborList to use to find neighbors of every particle, to compare environments (Default value = None).

### **getEnvironment**

Returns the set of vectors defining the environment indexed by i.

Parameters *i* (*unsigned int*) – Environment index.

Returns The array of vectors.

**Return type**  $(N_{neighbors}, 3)$  [numpy.ndarray](https://docs.scipy.org/doc/numpy/reference/generated/numpy.ndarray.html#numpy.ndarray)

### **isSimilar**

Test if the motif provided by refPoints1 is similar to the motif provided by refPoints2.

## Parameters

• **refPoints1**  $((N_{particles}, 3)$  [numpy.ndarray](https://docs.scipy.org/doc/numpy/reference/generated/numpy.ndarray.html#numpy.ndarray)) – Vectors that make up motif 1.

- **refPoints2** ( $(N_{particles}, 3)$  [numpy.ndarray](https://docs.scipy.org/doc/numpy/reference/generated/numpy.ndarray.html#numpy.ndarray)) Vectors that make up motif 2.
- **threshold** ([float](https://docs.python.org/3/library/functions.html#float)) Maximum magnitude of the vector difference between two vectors, below which they are considered "matching."
- **registration** ([bool,](https://docs.python.org/3/library/functions.html#bool) optional) If True, first use brute force registration to orient one set of environment vectors with respect to the other set such that it minimizes the RMSD between the two sets (Default value = False).
- **Returns** A doublet that gives the rotated (or not) set of  $refPoints2$ , and the mapping between the vectors of refPoints1 and refPoints2 that will make them correspond to each other. Empty if they do not correspond to each other.

**Return type** tuple  $(((N_{particles}, 3)$  [numpy.ndarray](https://docs.scipy.org/doc/numpy/reference/generated/numpy.ndarray.html#numpy.ndarray)), map[int, int])

### **matchMotif**

Determine clusters of particles that match the motif provided by refPoints.

## Parameters

- **points**  $((N_{particles}, 3)$  [numpy.ndarray](https://docs.scipy.org/doc/numpy/reference/generated/numpy.ndarray.html#numpy.ndarray)) Particle positions.
- **refPoints**  $((N_{particles}, 3)$  [numpy.ndarray](https://docs.scipy.org/doc/numpy/reference/generated/numpy.ndarray.html#numpy.ndarray)) Vectors that make up the motif against which we are matching.
- **threshold** ([float](https://docs.python.org/3/library/functions.html#float)) Maximum magnitude of the vector difference between two vectors, below which they are considered "matching."
- **registration** ([bool,](https://docs.python.org/3/library/functions.html#bool) optional) If True, first use brute force registration to orient one set of environment vectors with respect to the other set such that it minimizes the RMSD between the two sets (Default value = False).
- **nlist** ([freud.locality.NeighborList](#page-155-0), optional) NeighborList to use to find bonds (Default value = None).

## **minRMSDMotif**

Rotate (if registration=True) and permute the environments of all particles to minimize their RMSD with respect to the motif provided by refPoints.

## Parameters

- **points**  $((N_{particles}, 3)$  [numpy.ndarray](https://docs.scipy.org/doc/numpy/reference/generated/numpy.ndarray.html#numpy.ndarray)) Particle positions.
- **refPoints**  $((N_{particles}, 3)$  [numpy.ndarray](https://docs.scipy.org/doc/numpy/reference/generated/numpy.ndarray.html#numpy.ndarray)) Vectors that make up the motif against which we are matching.
- **registration** ([bool,](https://docs.python.org/3/library/functions.html#bool) optional) If True, first use brute force registration to orient one set of environment vectors with respect to the other set such that it minimizes the RMSD between the two sets (Default value = False).
- **nlist** ([freud.locality.NeighborList](#page-155-0), optional) NeighborList to use to find bonds (Default value = None).

Returns Vector of minimal RMSD values, one value per particle.

**Return type**  $(N_{particles})$  [numpy.ndarray](https://docs.scipy.org/doc/numpy/reference/generated/numpy.ndarray.html#numpy.ndarray)

### **minimizeRMSD**

Get the somewhat-optimal RMSD between the set of vectors refPoints1 and the set of vectors refPoints2.

## **Parameters**

- **refPoints1**  $((N_{particles}, 3)$  [numpy.ndarray](https://docs.scipy.org/doc/numpy/reference/generated/numpy.ndarray.html#numpy.ndarray)) Vectors that make up motif 1.
- **refPoints2**  $((N_{particles}, 3)$  [numpy.ndarray](https://docs.scipy.org/doc/numpy/reference/generated/numpy.ndarray.html#numpy.ndarray)) Vectors that make up motif 2.
- **registration** ([bool,](https://docs.python.org/3/library/functions.html#bool) optional) If true, first use brute force registration to orient one set of environment vectors with respect to the other set such that it minimizes the RMSD between the two sets (Default value = False).
- Returns A triplet that gives the associated min\_rmsd, rotated (or not) set of refPoints2, and the mapping between the vectors of refPoints1 and refPoints2 that somewhat minimizes the RMSD.

**Return type** tuple (float,  $((N_{particles}, 3)$  [numpy.ndarray](https://docs.scipy.org/doc/numpy/reference/generated/numpy.ndarray.html#numpy.ndarray)), map[int, int])

# **plot**

Plot cluster distribution.

**Parameters ax** ([matplotlib.axes.Axes](https://matplotlib.org/api/axes_api.html#matplotlib.axes.Axes)) – Axis to plot on. If None, make a new figure and axis. (Default value = None)

Returns Axis with the plot.

Return type ([matplotlib.axes.Axes](https://matplotlib.org/api/axes_api.html#matplotlib.axes.Axes))

### **setBox**

Reset the simulation box.

**Parameters box** (*[freud.box.Box](#page-131-0)*) – Simulation box.

## **Angular Separation**

<span id="page-150-0"></span>**class** freud.environment.**AngularSeparation**(*rmax*, *n*)

Calculates the minimum angles of separation between particles and references.

*Module author: Erin Teich [<erteich@umich.edu>](mailto:erteich@umich.edu)*

*Module author: Andrew Karas [<askaras@umich.edu>](mailto:askaras@umich.edu)*

## Parameters

- **rmax** ([float](https://docs.python.org/3/library/functions.html#float)) Cutoff radius for cell list and clustering algorithm. Values near the first minimum of the RDF are recommended.
- $\mathbf{n}$  ([int](https://docs.python.org/3/library/functions.html#int)) The number of neighbors.

## Variables

- **nlist** ([freud.locality.NeighborList](#page-155-0)) The neighbor list.
- **n\_p** (unsigned int) The number of particles used in computing the last set.
- **n\_ref** (unsigned int) The number of reference particles used in computing the neighbor angles.
- **n\_global** (unsigned int) The number of global orientations to check against.
- **neighbor\_angles**  $((N_{bonds})$  [numpy.ndarray](https://docs.scipy.org/doc/numpy/reference/generated/numpy.ndarray.html#numpy.ndarray)) The neighbor angles in radians. This field is only populated after computeNeighbor() is called. The angles are stored in the order of the neighborlist object.
- $global\_angles$  (( $N_{particles}, N_{global}$ ) [numpy.ndarray](https://docs.scipy.org/doc/numpy/reference/generated/numpy.ndarray.html#numpy.ndarray)) The global angles in radians. This field is only populated after  $\text{compact}$  () is called. The angles are stored in the order of the neighborlist object.

#### **computeGlobal**

Calculates the minimum angles of separation between global\_ors and ors, checking for underlying symmetry as encoded in equiv\_quats. The result is stored in the qlobal\_angles class attribute.

## Parameters

- **global\_ors**  $((N_{particles}, 4)$  [numpy.ndarray](https://docs.scipy.org/doc/numpy/reference/generated/numpy.ndarray.html#numpy.ndarray)) Reference orientations to calculate the order parameter.
- $\text{ors } ((N_{particles}, 4)$  [numpy.ndarray](https://docs.scipy.org/doc/numpy/reference/generated/numpy.ndarray.html#numpy.ndarray)) Orientations to calculate the order parameter.
- **equiv\_quats**  $((N_{particles}, 4)$  [numpy.ndarray](https://docs.scipy.org/doc/numpy/reference/generated/numpy.ndarray.html#numpy.ndarray)) The set of all equivalent quaternions that takes the particle as it is defined to some global reference orientation. Important: equiv\_quats must include both q and  $-q$ , for all included quaternions.

## **computeNeighbor**

Calculates the minimum angles of separation between ref\_ors and ors, checking for underlying symmetry as encoded in equiv\_quats. The result is stored in the neighbor\_angles class attribute.

## Parameters

- **box** ([freud.box.Box](#page-131-0)) Simulation box.
- $\texttt{ref\_ors}$  (( $N_{particles}$ , 4) [numpy.ndarray](https://docs.scipy.org/doc/numpy/reference/generated/numpy.ndarray.html#numpy.ndarray)) Reference orientations used to calculate the order parameter.
- **ors**  $((N_{particles}, 4)$  [numpy.ndarray](https://docs.scipy.org/doc/numpy/reference/generated/numpy.ndarray.html#numpy.ndarray)) Orientations used to calculate the order parameter.
- $ref\_points$   $((N_{particles}, 3)$  [numpy.ndarray](https://docs.scipy.org/doc/numpy/reference/generated/numpy.ndarray.html#numpy.ndarray)) Reference points used to calculate the order parameter.
- **points**  $((N_{particles}, 3)$  [numpy.ndarray](https://docs.scipy.org/doc/numpy/reference/generated/numpy.ndarray.html#numpy.ndarray)) Points used to calculate the order parameter.
- **equiv\_quats**  $((N_{particles}, 4)$  [numpy.ndarray](https://docs.scipy.org/doc/numpy/reference/generated/numpy.ndarray.html#numpy.ndarray), optional) The set of all equivalent quaternions that takes the particle as it is defined to some global reference orientation. Important: equiv\_quats must include both  $q$  and  $-q$ , for all included quaternions.
- **nlist** ([freud.locality.NeighborList](#page-155-0), optional) NeighborList to use to find bonds (Default value = None).

# **Local Bond Projection**

<span id="page-151-0"></span>**class** freud.environment.**LocalBondProjection**(*rmax*, *num\_neighbors*)

Calculates the maximal projection of nearest neighbor bonds for each particle onto some set of reference vectors, defined in the particles' local reference frame.

*Module author: Erin Teich [<erteich@umich.edu>](mailto:erteich@umich.edu)*

New in version 0.11.

## **Parameters**

- $\text{rmax}$  ( $\text{float}$  $\text{float}$  $\text{float}$ ) Cutoff radius.
- **num\_neighbors** (unsigned int) The number of neighbors.

Variables

- $\texttt{projections}$  ((( $N_{reference}, N_{neighbors}, N_{projection\_vecs})$  [numpy.ndarray](https://docs.scipy.org/doc/numpy/reference/generated/numpy.ndarray.html#numpy.ndarray)) The projection of each bond between reference particles and their neighbors onto each of the projection vectors.
- $\mathsf{normed\_projections}$   $((\langle N_{reference}, N_{neighbors}, N_{projection\_vecs})$  [numpy.](https://docs.scipy.org/doc/numpy/reference/generated/numpy.ndarray.html#numpy.ndarray) [ndarray](https://docs.scipy.org/doc/numpy/reference/generated/numpy.ndarray.html#numpy.ndarray)) – The normalized projection of each bond between reference particles and their neighbors onto each of the projection vectors.
- **num\_reference\_particles**  $(int)$  $(int)$  $(int)$  The number of reference points used in the last calculation.
- **num\_particles** ([int](https://docs.python.org/3/library/functions.html#int)) The number of points used in the last calculation.
- **num\_proj\_vectors** ([int](https://docs.python.org/3/library/functions.html#int)) The number of projection vectors used in the last calculation.
- **box** ([freud.box.Box](#page-131-0)) The box used in the last calculation.

### **compute**

Calculates the maximal projections of nearest neighbor bonds (between ref\_points and points) onto the set of reference vectors proj\_vecs, defined in the local reference frames of the ref\_points as defined by the orientations  $ref\_ors$ . This computation accounts for the underlying symmetries of the reference frame as encoded in equiv\_quats.

### Parameters

- **box** ([freud.box.Box](#page-131-0)) Simulation box.
- **proj\_vecs**  $((N_{vectors}, 3)$  [numpy.ndarray](https://docs.scipy.org/doc/numpy/reference/generated/numpy.ndarray.html#numpy.ndarray)) The set of reference vectors, defined in the reference particles' reference frame, to calculate maximal local bond projections onto.
- **ref\_points**  $((N_{particles}, 3)$  [numpy.ndarray](https://docs.scipy.org/doc/numpy/reference/generated/numpy.ndarray.html#numpy.ndarray)) Reference points used in the calculation.
- **ref\_ors**  $((N_{particles}, 4)$  [numpy.ndarray](https://docs.scipy.org/doc/numpy/reference/generated/numpy.ndarray.html#numpy.ndarray)) Reference orientations used in the calculation.
- **points** (( $N_{particles}$ , 3) [numpy.ndarray](https://docs.scipy.org/doc/numpy/reference/generated/numpy.ndarray.html#numpy.ndarray), optional) Points (neighbors of ref\_points) used in the calculation. Uses ref\_points if not provided or None.
- $equiv_quats$   $((N_{quats}, 4)$  [numpy.ndarray](https://docs.scipy.org/doc/numpy/reference/generated/numpy.ndarray.html#numpy.ndarray), optional) The set of all equivalent quaternions that takes the particle as it is defined to some global reference orientation. Note that this does not need to include both q and  $-q$ , since q and  $-q$  effect the same rotation on vectors. Defaults to an identity quaternion.
- **nlist** ([freud.locality.NeighborList](#page-155-0), optional) NeighborList to use to find bonds (Default value = None).

# **1.3.5 Index Module**

## **Overview**

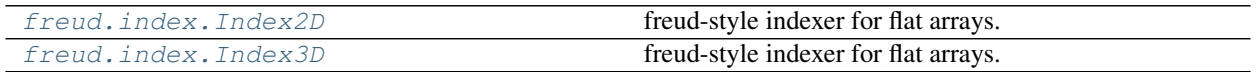

## **Details**

<span id="page-152-1"></span>The  $f_{\text{reud}}$ , index module exposes the 1-dimensional indexer utilized in freud at the C++ level. At the C++ level, freud utilizes flat arrays to represent multidimensional arrays.  $N$ -dimensional arrays with  $n_i$  elements in each dimension *i* are represented as 1-dimensional arrays with  $\prod_{i=1}^{N} n_i$  elements.

## **Index2D**

<span id="page-152-0"></span>**class** freud.index.**Index2D**(*\*args*) freud-style indexer for flat arrays.

Once constructed, the object provides direct access to the flat index equivalent:

• Constructor Calls:

Initialize with all dimensions identical:

freud.index.Index2D(w)

Initialize with each dimension specified:

freud.index.Index2D(w, h)

Note: freud indexes column-first i.e. Index2D(i, j) will return the 1-dimensional index of the  $i^{th}$  column and the  $j^{th}$  row. This is the opposite of what occurs in a numpy array, in which array [i, j] returns the element in the  $i^{th}$  row and the  $j^{th}$  column.

*Module author: Joshua Anderson [<joaander@umich.edu>](mailto:joaander@umich.edu)*

### **Parameters**

- **w** (unsigned int) Width of 2D array (number of columns).
- **h** (unsigned int) Height of 2D array (number of rows).

Variables **num\_elements** (unsigned int) – Number of elements in the array.

Example:

```
index = Index2D(10)i = index(3, 5)
```
 $\begin{bmatrix} \text{call} \end{bmatrix}$  (*self, i, j*)

### **Parameters**

- **i** (unsigned int) Column index.
- **j** (unsigned int) Row index.

Returns Index in flat (*e.g.* 1-dimensional) array.

Return type unsigned int

## **Index3D**

```
class freud.index.Index3D(*args)
```
freud-style indexer for flat arrays.

Once constructed, the object provides direct access to the flat index equivalent:

• Constructor Calls:

Initialize with all dimensions identical:

freud.index.Index3D(w)

Initialize with each dimension specified:

```
freud.index.Index3D(w, h, d)
```
Note: freud indexes column-first i.e. Index3D(i, j, k) will return the 1-dimensional index of the  $i^{th}$  column,  $j^{th}$  row, and the  $k^{th}$  frame. This is the opposite of what occurs in a numpy array, in which array [i, j, k] returns the element in the  $i^{th}$  frame,  $j^{th}$  row, and the  $k^{th}$  column.

*Module author: Joshua Anderson [<joaander@umich.edu>](mailto:joaander@umich.edu)*

## **Parameters**

- **w** (unsigned int) Width of 2D array (number of columns).
- **h** (unsigned int) Height of 2D array (number of rows).
- **d** (unsigned int) Depth of 2D array (number of frames).

Variables **num\_elements** (unsigned int) – Number of elements in the array.

## Example:

```
index = Index3D(10)i = index(3, 5, 4)
```
 $\_\_cal{L}$ call $\_\_$ (*self*, *i*, *j*, *k*)

# Parameters

- **i** (unsigned int) Column index.
- **j** (unsigned int) Row index.
- **k** (unsigned int) Frame index.

Returns Index in flat (*e.g.* 1-dimensional) array.

Return type unsigned int

# **1.3.6 Interface Module**

## **Overview**

[freud.interface.InterfaceMeasure](#page-154-0) Measures the interface between two sets of points.

## **Details**

<span id="page-154-1"></span>The freud. interface module contains functions to measure the interface between sets of points.

## **Interface Measure**

<span id="page-154-0"></span>**class** freud.interface.**InterfaceMeasure**(*box*, *r\_cut*) Measures the interface between two sets of points.

*Module author: Matthew Spellings [<mspells@umich.edu>](mailto:mspells@umich.edu)*

*Module author: Bradley Dice [<bdice@bradleydice.com>](mailto:bdice@bradleydice.com)*

# **Parameters**

•  $box(freud, box, Box)$  – Simulation box.

• **r** cut (*[float](https://docs.python.org/3/library/functions.html#float)*) – Distance to search for particle neighbors.

## Variables

- **[ref\\_point\\_count](#page-155-1)** ([int](https://docs.python.org/3/library/functions.html#int)) Number of particles from ref\_points on the interface.
- **[ref\\_point\\_ids](#page-155-2)** (np.ndarray) The particle IDs from ref\_points.
- **[point\\_count](#page-155-3)** ([int](https://docs.python.org/3/library/functions.html#int)) Number of particles from points on the interface.
- **[point\\_ids](#page-155-4)** (np.ndarray) The particle IDs from points.

### **compute**

Compute the particles at the interface between the two given sets of points.

## Parameters

- **ref\_points**  $((N_{particles}, 3)$  [numpy.ndarray](https://docs.scipy.org/doc/numpy/reference/generated/numpy.ndarray.html#numpy.ndarray)) One set of particle positions.
- **points**  $((N_{particles}, 3)$  [numpy.ndarray](https://docs.scipy.org/doc/numpy/reference/generated/numpy.ndarray.html#numpy.ndarray)) Other set of particle positions.
- **nlist** ([freud.locality.NeighborList](#page-155-0), optional) Neighborlist to use to find bonds (Default value = None).

<span id="page-155-4"></span><span id="page-155-3"></span>**property point\_count**

<span id="page-155-1"></span>**property point\_ids**

<span id="page-155-2"></span>**property ref\_point\_count**

**property ref\_point\_ids**

# **1.3.7 Locality Module**

## **Overview**

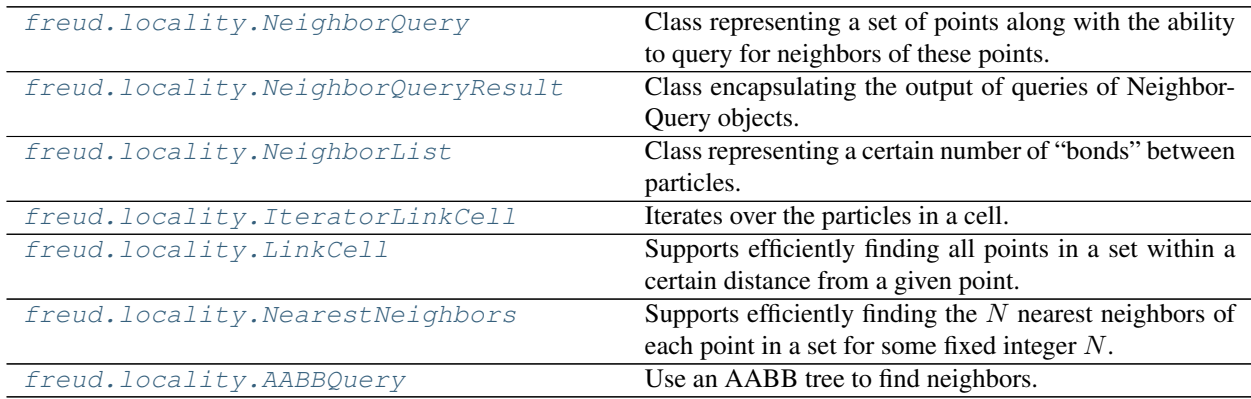

## **Details**

<span id="page-155-5"></span>The  $f_{reud}.locality$  module contains data structures to efficiently locate points based on their proximity to other points.

## **Neighbor List**

## <span id="page-155-0"></span>**class** freud.locality.**NeighborList**

Class representing a certain number of "bonds" between particles. Computation methods will iterate over these

bonds when searching for neighboring particles.

NeighborList objects are constructed for two sets of position arrays A (alternatively *reference points*; of length  $n_A$ ) and B (alternatively *target points*; of length  $n_B$ ) and hold a set of  $(i, j) : i < n_A, j < n_B$  index pairs corresponding to near-neighbor points in A and B, respectively.

For efficiency, all bonds for a particular reference particle  $i$  are contiguous and bonds are stored in order based on reference particle index i. The first bond index corresponding to a given particle can be found in  $\log(n_{bands})$ time using [find\\_first\\_index\(\)](#page-157-1).

*Module author: Matthew Spellings [<mspells@umich.edu>](mailto:mspells@umich.edu)*

New in version 0.6.4.

Note: Typically, there is no need to instantiate this class directly. In most cases, users should manipulate [freud.locality.NeighborList](#page-155-0) objects received from a neighbor search algorithm, such as [freud.](#page-159-0) [locality.LinkCell](#page-159-0), [freud.locality.NearestNeighbors](#page-162-0), or [freud.voronoi.Voronoi](#page-187-0).

### Variables

- **index\_i** (np.ndarray) The reference point indices from the last set of points this object was evaluated with. This array is read-only to prevent breakage of find first index().
- **index**  $\dot{\mathbf{i}}$  (np.ndarray) The reference point indices from the last set of points this object was evaluated with. This array is read-only to prevent breakage of find first index().
- **weights**  $((N_{bonds})$  np.ndarray) The per-bond weights from the last set of points this object was evaluated with.
- **segments**  $((N_{ref\_points})$  np.ndarray) A segment array, which is an array of length  $N_{ref}$  indicating the first bond index for each reference particle from the last set of points this object was evaluated with.
- **neighbor\_counts**  $((N_{ref\_points})$  np.ndarray) A neighbor count array, which is an array of length  $N_{ref}$  indicating the number of neighbors for each reference particle from the last set of points this object was evaluated with.

Example:

```
# Assume we have position as Nx3 array
lc = LinkCell(box, 1.5).compute(box, positions)
nlist = lc.nlist
# Get all vectors from central particles to their neighbors
rijs = positions[nlist.index_j] - positions[nlist.index_i]
box.wrap(rijs)
```
The NeighborList can be indexed to access bond particle indices. Example:

**for** i, j **in** lc.nlist[:]: print(i, j)

**copy**

Create a copy. If other is given, copy its contents into this object. Otherwise, return a copy of this object.

Parameters other ([freud.locality.NeighborList](#page-155-0), optional) - A NeighborList to copy into this object (Default value = None).

## **filter**

Removes bonds that satisfy a boolean criterion.

Parameters filt (np.ndarray) – Boolean-like array of bonds to keep (True means the bond will not be removed).

Note: This method modifies this object in-place.

Example:

```
# Keep only the bonds between particles of type A and type B
nlist.filter(types[nlist.index_i] != types[nlist.index_j])
```
## **filter\_r**

Removes bonds that are outside of a given radius range.

#### Parameters

- $\mathbf{box}$  (*[freud.box.Box](#page-131-0)*) Simulation box.
- **ref\_points**  $((N_{particles}, 3)$  [numpy.ndarray](https://docs.scipy.org/doc/numpy/reference/generated/numpy.ndarray.html#numpy.ndarray)) Reference points to use for filtering.
- **points**  $((N_{particles}, 3)$  [numpy.ndarray](https://docs.scipy.org/doc/numpy/reference/generated/numpy.ndarray.html#numpy.ndarray)) Target points to use for filtering.
- **rmax**  $(f$ loat) Maximum bond distance in the resulting neighbor list.
- **rmin** ([float,](https://docs.python.org/3/library/functions.html#float) optional) Minimum bond distance in the resulting neighbor list (Default value  $= 0$ ).

### <span id="page-157-1"></span>**find\_first\_index**

Returns the lowest bond index corresponding to a reference particle with an index  $\geq i$ .

Parameters *i* (*unsigned int*) – The particle index.

**classmethod from\_arrays**(*type cls*, *Nref*, *Ntarget*, *index\_i*, *index\_j*, *weights=None*) Create a NeighborList from a set of bond information arrays.

## **Parameters**

- **Nref** ([int](https://docs.python.org/3/library/functions.html#int)) Number of reference points (corresponding to index\_i).
- **Ntarget** ([int](https://docs.python.org/3/library/functions.html#int)) Number of target points (corresponding to index\_j).
- **index\_i** (np.ndarray) Array of integers corresponding to indices in the set of reference points.
- **index**  $\mathbf{i}$  (np.ndarray) Array of integers corresponding to indices in the set of target points.
- **weights** (np.ndarray, optional) Array of per-bond weights (if None is given, use a value of 1 for each weight) (Default value = None).

# **Neighbor Querying**

## <span id="page-157-0"></span>**class** freud.locality.**NeighborQuery**

Class representing a set of points along with the ability to query for neighbors of these points.

**Warning:** This class should not be instantiated directly. The subclasses  $AABBQuery$  and  $LinkCell$ provide the intended interfaces.

The  $NeighborQuery$  class represents the abstract interface for neighbor finding. The class contains a set of points and a simulation box, the latter of which is used to define the system and the periodic boundary conditions required for finding neighbors of these points. The primary mode of interacting with the  $NeiqhborQuery$  is through the [query\(\)](#page-158-1) and [queryBall\(\)](#page-158-2) functions, which enable finding either the nearest neighbors of a point or all points within a distance cutoff, respectively. Subclasses of NeighborQuery implement these methods based on the nature of the underlying data structure.

## *Module author: Vyas Ramasubramani [<vramasub@umich.edu>](mailto:vramasub@umich.edu)*

New in version 1.1.0.

## **Parameters**

- **box** (*[freud.box.Box](#page-131-0)*) Simulation box.
- **points**  $((N, 3)$  [numpy.ndarray](https://docs.scipy.org/doc/numpy/reference/generated/numpy.ndarray.html#numpy.ndarray)) Point coordinates to build the structure.

## Variables

- **box** (*[freud.box.Box](#page-131-0)*) The box object used by this data structure.
- **points** (np.ndarray) The array of points in this data structure.

## <span id="page-158-1"></span>**query**

Query for nearest neighbors of the provided point.

## Parameters

- **points**  $((N, 3)$  [numpy.ndarray](https://docs.scipy.org/doc/numpy/reference/generated/numpy.ndarray.html#numpy.ndarray)) Points to query for.
- **k**  $(int)$  $(int)$  $(int)$  The number of nearest neighbors to find.
- **exclude\_ii** ([bool,](https://docs.python.org/3/library/functions.html#bool) optional) Set this to True if pairs of points with identical indices to those in self.points should be excluded. If this is None, it will be treated as True if points is None or the same object as ref\_points (Defaults to None).

Returns Results object containing the output of this query.

Return type [NeighborQueryResult](#page-158-0)

# <span id="page-158-2"></span>**queryBall**

Query for all points within a distance r of the provided point(s).

## Parameters

- **points**  $((N, 3)$  [numpy.ndarray](https://docs.scipy.org/doc/numpy/reference/generated/numpy.ndarray.html#numpy.ndarray)) Points to query for.
- $\mathbf{r}$  (*[float](https://docs.python.org/3/library/functions.html#float)*) The distance within which to find neighbors
- **exclude\_ii** ([bool,](https://docs.python.org/3/library/functions.html#bool) optional) Set this to True if pairs of points with identical indices to those in self.points should be excluded. If this is None, it will be treated as True if points is None or the same object as ref\_points (Defaults to None).

Returns Results object containing the output of this query.

## Return type [NeighborQueryResult](#page-158-0)

# <span id="page-158-0"></span>**class** freud.locality.**NeighborQueryResult**

Class encapsulating the output of queries of NeighborQuery objects.

Warning: This class should not be instantiated directly, it is the return value of all *query\** functions of  $NeighborQuery$ . The class provides a convenient interface for iterating over query results, and can be transparently converted into a list or a [NeighborList](#page-155-0) object.

The  $NeighborQueryResult$  makes it easy to work with the results of queries and convert them to various natural objects. Additionally, the result is a generator, making it easy for users to lazily iterate over the object.

*Module author: Vyas Ramasubramani [<vramasub@umich.edu>](mailto:vramasub@umich.edu)*

New in version 1.1.0.

## **toNList**

Convert query result to a freud NeighborList.

**Returns** A freud  $NeighborList$  containing all neighbor pairs found by the query generating this result object.

Return type [NeighborList](#page-155-0)

## <span id="page-159-1"></span>**class** freud.locality.**AABBQuery**

Use an AABB tree to find neighbors.

*Module author: Bradley Dice [<bdice@bradleydice.com>](mailto:bdice@bradleydice.com)*

*Module author: Vyas Ramasubramani [<vramasub@umich.edu>](mailto:vramasub@umich.edu)*

New in version 1.1.0.

### Variables

- **box** (freud.locality.Box) The simulation box.
- **points** (np.ndarray) The points associated with this class.

### **query**

Query for nearest neighbors of the provided point.

This method has a slightly different signature from the parent method to support querying based on a specified guessed rcut and scaling.

### Parameters

- **box** ([freud.box.Box](#page-131-0)) Simulation box.
- **points**  $((N, 3)$  [numpy.ndarray](https://docs.scipy.org/doc/numpy/reference/generated/numpy.ndarray.html#numpy.ndarray)) Points to query for.
- **k**  $(int)$  $(int)$  $(int)$  The number of nearest neighbors to find.
- $\mathbf{r}$  ( $f$ loat) The initial guess of a distance to search to find N neighbors.
- **scale**  $(float)$  $(float)$  $(float)$  Multiplier by which to increase r if not enough neighbors are found.

Returns Results object containing the output of this query.

Return type [NeighborQueryResult](#page-158-0)

### **queryBall**

Query for all points within a distance r of the provided point(s).

## Parameters

- **points**  $((N, 3)$  [numpy.ndarray](https://docs.scipy.org/doc/numpy/reference/generated/numpy.ndarray.html#numpy.ndarray)) Points to query for.
- $\mathbf{r}$  (*[float](https://docs.python.org/3/library/functions.html#float)*) The distance within which to find neighbors
- **exclude ii** ([bool,](https://docs.python.org/3/library/functions.html#bool) optional) Set this to True if pairs of points with identical indices to those in self.points should be excluded. If this is None, it will be treated as True if points is None or the same object as ref\_points (Defaults to None).

Returns Results object containing the output of this query.

<span id="page-159-0"></span>Return type [NeighborQueryResult](#page-158-0)

## **class** freud.locality.**LinkCell**(*box*, *cell\_width*)

Supports efficiently finding all points in a set within a certain distance from a given point.

*Module author: Joshua Anderson [<joaander@umich.edu>](mailto:joaander@umich.edu)*

*Module author: Vyas Ramasubramani [<vramasub@umich.edu>](mailto:vramasub@umich.edu)*

## **Parameters**

- **box** (*[freud.box.Box](#page-131-0)*) Simulation box.
- **cell\_width** (*[float](https://docs.python.org/3/library/functions.html#float)*) Maximum distance to find particles within.
- **points** (np.ndarray, optional) The points associated with this class, if used as a NeighborQuery object, i.e. built on one set of points that can then be queried against. (Defaults to None).

## Variables

- **box** ([freud.box.Box](#page-131-0)) Simulation box.
- **num\_cells** (unsigned int) The number of cells in the box.
- **nlist** ([freud.locality.NeighborList](#page-155-0)) The neighbor list stored by this object, generated by compute().

Note: 2D:  $f_{reud}$ .  $locality$ .  $LinkCell$  properly handles 2D boxes. The points must be passed in as [x,  $\forall$ , 0]. Failing to set z=0 will lead to undefined behavior.

Example:

```
# Assume positions are an Nx3 array
lc = LinkCell(box, 1.5)lc.compute(box, positions)
for i in range(positions.shape[0]):
    # Cell containing particle i
   cell = lc.getCell(positions[0])
    # List of cell's neighboring cells
   cellNeighbors = lc.getCellNeighbors(cell)
    # Iterate over neighboring cells (including our own)
   for neighborCell in cellNeighbors:
        # Iterate over particles in each neighboring cell
        for neighbor in lc.itercell(neighborCell):
            pass # Do something with neighbor index
# Using NeighborList API
dens = density. Local Density (1.5, 1, 1)dens.compute(box, positions, nlist=lc.nlist)
```
### **compute**

Update the data structure for the given set of points and compute a NeighborList.

### **Parameters**

- $\mathbf{box}$  (*[freud.box.Box](#page-131-0)*) Simulation box.
- **ref\_points**  $((N_{particles}, 3)$  [numpy.ndarray](https://docs.scipy.org/doc/numpy/reference/generated/numpy.ndarray.html#numpy.ndarray)) Reference point coordinates.
- **points** (( $N_{particles}$ , 3) [numpy.ndarray](https://docs.scipy.org/doc/numpy/reference/generated/numpy.ndarray.html#numpy.ndarray), optional) Point coordinates (Default value = None).

• **exclude ii** ([bool,](https://docs.python.org/3/library/functions.html#bool) optional) – Set this to True if pairs of points with identical indices should be excluded. If this is None, it will be treated as True if points is None or the same object as ref\_points (Defaults to None).

## **getCell**

Returns the index of the cell containing the given point.

**Parameters point** ((3) [numpy.ndarray](https://docs.scipy.org/doc/numpy/reference/generated/numpy.ndarray.html#numpy.ndarray)) – Point coordinates  $(x, y, z)$ .

Returns Cell index.

Return type unsigned int

## **getCellNeighbors**

Returns the neighboring cell indices of the given cell.

Parameters **cell** (unsigned int) – Cell index.

Returns Array of cell neighbors.

**Return type**  $(N_{neichbars})$  [numpy.ndarray](https://docs.scipy.org/doc/numpy/reference/generated/numpy.ndarray.html#numpy.ndarray)

## **itercell**

Return an iterator over all particles in the given cell.

Parameters cell (unsigned int) - Cell index.

Returns Iterator to particle indices in specified cell.

Return type iter

## **query**

Query for nearest neighbors of the provided point.

### Parameters

- **points**  $((N, 3)$  [numpy.ndarray](https://docs.scipy.org/doc/numpy/reference/generated/numpy.ndarray.html#numpy.ndarray)) Points to query for.
- **k**  $(int)$  $(int)$  $(int)$  The number of nearest neighbors to find.
- **exclude\_ii** ([bool,](https://docs.python.org/3/library/functions.html#bool) optional) Set this to True if pairs of points with identical indices to those in self.points should be excluded. If this is None, it will be treated as True if points is None or the same object as ref\_points (Defaults to None).

Returns Results object containing the output of this query.

Return type [NeighborQueryResult](#page-158-0)

# **queryBall**

Query for all points within a distance r of the provided point(s).

## Parameters

- **points**  $((N, 3)$  [numpy.ndarray](https://docs.scipy.org/doc/numpy/reference/generated/numpy.ndarray.html#numpy.ndarray)) Points to query for.
- $\mathbf{r}$  (*[float](https://docs.python.org/3/library/functions.html#float)*) The distance within which to find neighbors
- **exclude\_ii** ([bool,](https://docs.python.org/3/library/functions.html#bool) optional) Set this to True if pairs of points with identical indices to those in self.points should be excluded. If this is None, it will be treated as True if points is None or the same object as ref\_points (Defaults to None).

Returns Results object containing the output of this query.

<span id="page-161-0"></span>Return type [NeighborQueryResult](#page-158-0)

## **class** freud.locality.**IteratorLinkCell** Iterates over the particles in a cell.

*Module author: Joshua Anderson [<joaander@umich.edu>](mailto:joaander@umich.edu)*

Example:

```
# Grab particles in cell 0
for j in linkcell.itercell(0):
    print(positions[j])
```
### **next**

Implements iterator interface

## **Nearest Neighbors**

<span id="page-162-0"></span>**class** freud.locality.**NearestNeighbors**(*rmax*, *n\_neigh*, *scale=1.1*, *strict\_cut=False*) Supports efficiently finding the  $N$  nearest neighbors of each point in a set for some fixed integer  $N$ .

- strict\_cut == True: rmax will be strictly obeyed, and any particle which has fewer than  $N$  neighbors will have values of UINT\_MAX assigned.
- strict cut == False (default): rmax will be expanded to find the requested number of neighbors. If rmax increases to the point that a cell list cannot be constructed, a warning will be raised and the neighbors already found will be returned.

*Module author: Eric Harper [<harperic@umich.edu>](mailto:harperic@umich.edu)*

## **Parameters**

- **rmax**  $(f$ loat) Initial guess of a distance to search within to find N neighbors.
- **n\_neigh** (unsigned int) Number of neighbors to find for each point.
- **scale** (*[float](https://docs.python.org/3/library/functions.html#float)*) Multiplier by which to automatically increase rmax value if the requested number of neighbors is not found. Only utilized if strict\_cut is False. Scale must be greater than 1.
- **strict\_cut** ([bool](https://docs.python.org/3/library/functions.html#bool)) Whether to use a strict rmax or allow for automatic expansion, default is False.

## Variables

- **UINTMAX** (unsigned int) Value of C++ UINTMAX used to pad the arrays.
- $\bullet$  **box** ([freud.box.Box](#page-131-0)) Simulation box.
- **num\_neighbors** (unsigned int) The number of neighbors this object will find.
- **n\_ref** (unsigned int) The number of particles this object found neighbors of.
- **r\_max**  $(f\text{load})$  Current nearest neighbors search radius guess.
- **wrapped\_vectors**  $((N_{particles})$  [numpy.ndarray](https://docs.scipy.org/doc/numpy/reference/generated/numpy.ndarray.html#numpy.ndarray)) The wrapped vectors padded with -1 for empty neighbors.
- $r$ *\_sq\_list* (( $N_{particles}, N_{neighbors}$ ) [numpy.ndarray](https://docs.scipy.org/doc/numpy/reference/generated/numpy.ndarray.html#numpy.ndarray)) The Rsq values list.
- **nlist** ([freud.locality.NeighborList](#page-155-0)) The neighbor list stored by this object, generated by compute().

Example:

```
nn = NearestNeighbors(2, 6)
nn.compute(box, positions, positions)
hexatic = order.HexOrderParameter(2)
hexatic.compute(box, positions, nlist=nn.nlist)
```
### **compute**

Update the data structure for the given set of points.

### Parameters

- **box** ([freud.box.Box](#page-131-0)) Simulation box.
- $ref\_points$   $((N_{particles}, 3)$  [numpy.ndarray](https://docs.scipy.org/doc/numpy/reference/generated/numpy.ndarray.html#numpy.ndarray)) Reference point coordinates.
- **points**  $((N_{particles}, 3)$  [numpy.ndarray](https://docs.scipy.org/doc/numpy/reference/generated/numpy.ndarray.html#numpy.ndarray), optional) Point coordinates. Defaults to ref\_points if not provided or None.
- **exclude\_ii** ([bool,](https://docs.python.org/3/library/functions.html#bool) optional) Set this to True if pairs of points with identical indices should be excluded. If this is None, it will be treated as True if points is None or the same object as ref\_points (Defaults to None).

## **getNeighborList**

Return the entire neighbor list.

**Returns** Indices of up to  $N_{neighbors}$  points that are neighbors of the  $N_{particles}$  reference points, padded with UINTMAX if fewer neighbors than requested were found.

**Return type**  $(N_{particles}, N_{neighbors})$  [numpy.ndarray](https://docs.scipy.org/doc/numpy/reference/generated/numpy.ndarray.html#numpy.ndarray)

### **getNeighbors**

Return the  $N$  nearest neighbors of the reference point with index  $i$ .

- Parameters *i* (*unsigned int*) Index of the reference point whose neighbors will be returned.
- **Returns** Indices of points that are neighbors of reference point  $i$ , padded with UINTMAX if fewer neighbors than requested were found.

Return type  $(N_{neighbors})$  [numpy.ndarray](https://docs.scipy.org/doc/numpy/reference/generated/numpy.ndarray.html#numpy.ndarray)

## **getRsq**

Return the squared distances to the  $N$  nearest neighbors of the reference point with index  $i$ .

**Parameters**  $\mathbf{i}$  (unsigned int) – Index of the reference point of which to fetch the neighboring point distances.

**Returns** Squared distances to the  $N$  nearest neighbors.

**Return type**  $(N_{particles})$  [numpy.ndarray](https://docs.scipy.org/doc/numpy/reference/generated/numpy.ndarray.html#numpy.ndarray)

# **1.3.8 MSD Module**

# **Overview**

[freud.msd.MSD](#page-164-0) **Compute the mean squared displacement.** 

## **Details**

<span id="page-164-1"></span>The [freud.msd](#page-164-1) module provides functions for computing the mean-squared-displacement (MSD) of particles in periodic systems.

# **MSD**

<span id="page-164-0"></span>**class** freud.msd.**MSD**(*box=None*, *mode=None*) Compute the mean squared displacement.

> The mean squared displacement (MSD) measures how much particles move over time. The MSD plays an important role in characterizing Brownian motion, since it provides a measure of whether particles are moving according to diffusion alone or if there are other forces contributing. There are a number of definitions for the mean squared displacement. This function provides access to the two most common definitions through the mode argument.

• 'window' (*default*): This mode calculates the most common form of the MSD, which is defined as

$$
MSD(m) = \left\langle \frac{1}{N-m} \sum_{k=0}^{N-m-1} (\vec{r}(k+m) - \vec{r}(k))^2 \right\rangle_{particles}
$$

According to this definition, the mean squared displacement is the average displacement over all windows of length m over the course of the simulation. Therefore, for any  $m$ ,  $MSD(m)$  is averaged over all windows of length  $m$  and over all particles. This calculation can be accessed using the 'window' mode of this function.

The windowed calculation can be quite computationally intensive. To perform this calculation efficiently, we use the algorithm described in [\[Calandrini2011\]](#page-206-0) as described in [this StackOverflow thread.](https://stackoverflow.com/questions/34222272/computing-mean-square-displacement-using-python-and-fft)

Note: The most intensive part of this calculation is computing an FFT. To maximize performance, freud attempts to use the fastest FFT library available. By default, the order of preference is [pyFFTW,](https://github.com/pyFFTW/pyFFTW) SciPy, and then NumPy. If you are experiencing significant slowdowns in calculating the MSD, you may benefit from installing a faster FFT library, which freud will automatically detect. The performance change will be especially noticeable if the length of your trajectory is a number whose prime factorization consists of extremely large prime factors. The standard Cooley-Tukey FFT algorithm performs very poorly in this case, so installing pyFFTW will significantly improve performance.

Note that while pyFFTW is released under the BSD 3-Clause license, the FFTW library is available under either GPL or a commercial license. As a result, if you wish to use this module with pyFFTW in code, your code must also be GPL licensed unless you purchase a commercial license.

• 'direct': Under some circumstances, however, we may be more interested in calculating a different quantity described by

$$
MSD(t) = \langle (\vec{r} - \vec{r}_0)^2 \rangle_{particles}
$$
  
= 
$$
\frac{1}{N} \sum_{n=1}^{N} (x_n(t) - x_n(0))^2
$$

In this case, we simply compute how much particles have moved from their initial position, averaged over all particles. For more information on this calculation, see [the Wikipedia page.](https://en.wikipedia.org/wiki/Mean_squared_displacement)

Note: The MSD is only well-defined when the box is constant over the course of the simulation. Additionally, the number of particles must be constant over the course of the simulation.

## *Module author: Vyas Ramasubramani [<vramasub@umich.edu>](mailto:vramasub@umich.edu)*

New in version 1.0.

### Parameters

- **box** (*[freud.box.Box](#page-131-0)*, *optional*) If not provided, the class will assume that all positions provided in calls to compute () or accumulate () are already unwrapped.
- mode ([str,](https://docs.python.org/3/library/stdtypes.html#str) optional) Mode of calculation. Options are 'window' and 'direct'. (Default value = 'window').

### Variables

- **box** (*[freud.box.Box](#page-131-0)*) Box used in the calculation.
- $\text{msd}((N_{frames},)$  [numpy.ndarray](https://docs.scipy.org/doc/numpy/reference/generated/numpy.ndarray.html#numpy.ndarray)) The mean squared displacement.

### <span id="page-165-1"></span>**accumulate**

Calculate the MSD for the positions provided and add to the existing per-particle data.

Note: Unlike most methods in freud, accumulation for the MSD is split over particles rather than frames of a simulation. The reason for this choice is that efficient computation of the MSD requires using the entire trajectory for a given particle. As a result, this accumulation is primarily useful when the trajectory is so large that computing an MSD on all particles at once is prohibitive.

### Parameters

- **positions** (( $N_{frames}, N_{particles}, 3$ ) [numpy.ndarray](https://docs.scipy.org/doc/numpy/reference/generated/numpy.ndarray.html#numpy.ndarray)) The particle positions over a trajectory. If neither box nor images are provided, the positions are assumed to be unwrapped already.
- images  $((N_{frames}, N_{particles}, 3)$  [numpy.ndarray](https://docs.scipy.org/doc/numpy/reference/generated/numpy.ndarray.html#numpy.ndarray), optional) The particle images to unwrap with if provided. Must be provided along with a simulation box (in the constructor) if particle positions need to be unwrapped. If neither are provided, positions are assumed to be unwrapped already.

### <span id="page-165-0"></span>**compute**

Calculate the MSD for the positions provided.

### Parameters

- **positions**  $((N_{frames}, N_{particles}, 3)$  [numpy.ndarray](https://docs.scipy.org/doc/numpy/reference/generated/numpy.ndarray.html#numpy.ndarray)) The particle positions over a trajectory. If neither box nor images are provided, the positions are assumed to be unwrapped already.
- **images**  $((N_{frames}, N_{particles}, 3)$  [numpy.ndarray](https://docs.scipy.org/doc/numpy/reference/generated/numpy.ndarray.html#numpy.ndarray), optional) The particle images to unwrap with if provided. Must be provided along with a simulation box (in the constructor) if particle positions need to be unwrapped. If neither are provided, positions are assumed to be unwrapped already.

#### **plot**

Plot MSD.

Parameters ax  $(\text{matplotlib}.\text{axes}.Axes) - Axis$  to plot on. If None, make a new figure and axis. (Default value = None)

Returns Axis with the plot.

Return type ([matplotlib.axes.Axes](https://matplotlib.org/api/axes_api.html#matplotlib.axes.Axes))

### **reset**

Clears the stored MSD values from previous calls to accumulate (or the last call to compute).

# **1.3.9 Order Module**

# **Overview**

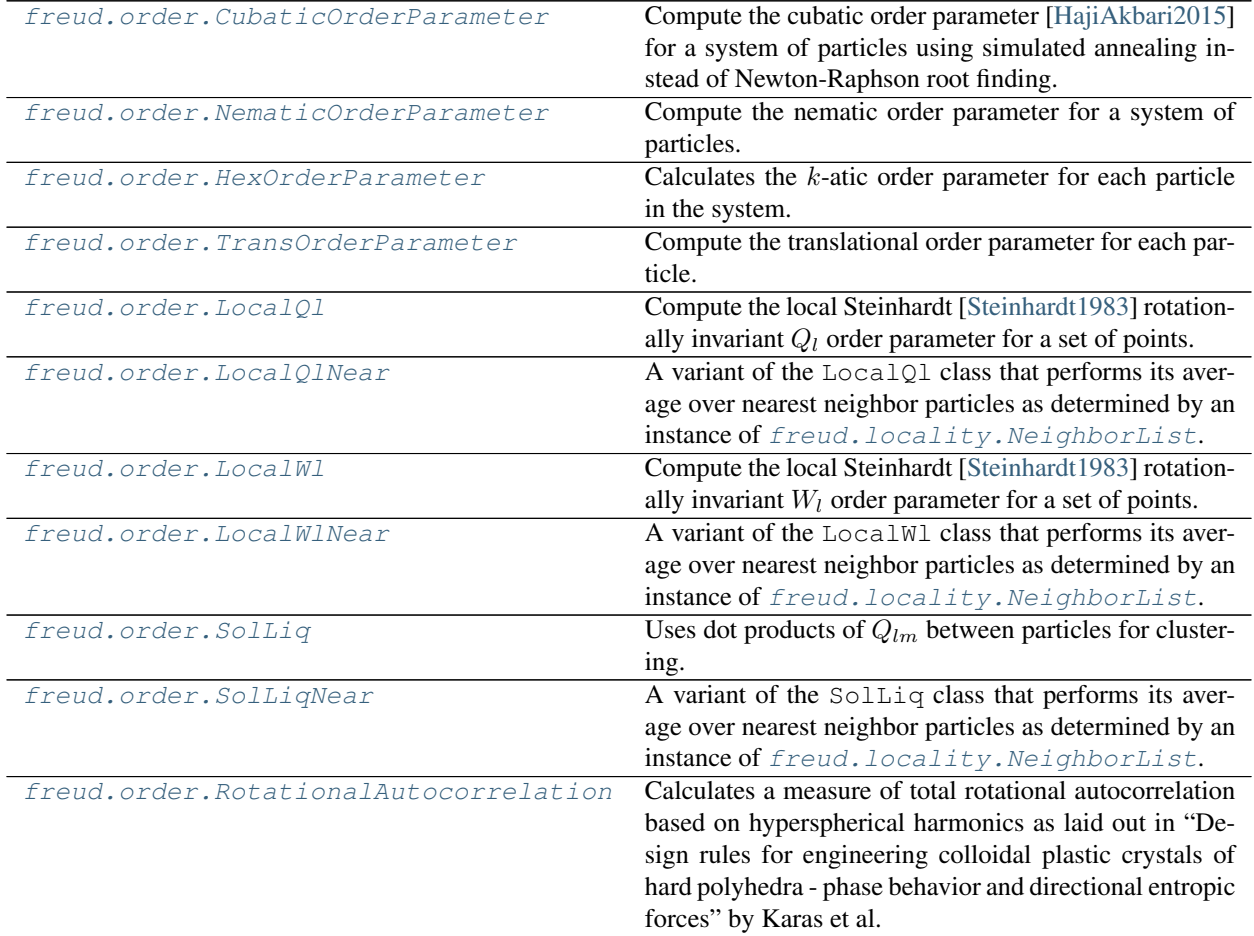

# **Details**

<span id="page-166-0"></span>The [freud.order](#page-166-0) module contains functions which compute order parameters for the whole system or individual particles. Order parameters take bond order data and interpret it in some way to quantify the degree of order in a system using a scalar value. This is often done through computing spherical harmonics of the bond order diagram, which are the spherical analogue of Fourier Transforms.

# **Cubatic Order Parameter**

<span id="page-167-0"></span>**class** freud.order.**CubaticOrderParameter**(*t\_initial*, *t\_final*, *scale*, *n\_replicates*, *seed*) Compute the cubatic order parameter [\[HajiAkbari2015\]](#page-206-1) for a system of particles using simulated annealing instead of Newton-Raphson root finding.

*Module author: Eric Harper [<harperic@umich.edu>](mailto:harperic@umich.edu)*

## **Parameters**

- **t\_initial** ([float](https://docs.python.org/3/library/functions.html#float)) Starting temperature.
- **t\_final** ([float](https://docs.python.org/3/library/functions.html#float)) Final temperature.
- **scale** (*[float](https://docs.python.org/3/library/functions.html#float)*) Scaling factor to reduce temperature.
- **n\_replicates** (unsigned int) Number of replicate simulated annealing runs.
- **seed** (unsigned int) Random seed to use in calculations. If None, system time is used.

### Variables

- **t\_initial**  $(fload)$  The value of the initial temperature.
- **t\_final** ([float](https://docs.python.org/3/library/functions.html#float)) The value of the final temperature.
- **scale** ([float](https://docs.python.org/3/library/functions.html#float)) The scale
- **cubatic\_order\_parameter** ([float](https://docs.python.org/3/library/functions.html#float)) The cubatic order parameter.
- **orientation** ((4) [numpy.ndarray](https://docs.scipy.org/doc/numpy/reference/generated/numpy.ndarray.html#numpy.ndarray)) The quaternion of global orientation.
- **particle\_order\_parameter** ([numpy.ndarray](https://docs.scipy.org/doc/numpy/reference/generated/numpy.ndarray.html#numpy.ndarray)) Cubatic order parameter.
- **particle\_tensor**  $((N_{particles}, 3, 3, 3, 3)$  [numpy.ndarray](https://docs.scipy.org/doc/numpy/reference/generated/numpy.ndarray.html#numpy.ndarray)) Rank 5 tensor corresponding to each individual particle orientation.
- $global_{\text{tensor}}$   $((3, 3, 3, 3)$  [numpy.ndarray](https://docs.scipy.org/doc/numpy/reference/generated/numpy.ndarray.html#numpy.ndarray)) Rank 4 tensor corresponding to global orientation.
- **cubatic\_tensor** ((3, 3, 3, 3) [numpy.ndarray](https://docs.scipy.org/doc/numpy/reference/generated/numpy.ndarray.html#numpy.ndarray)) Rank 4 cubatic tensor.
- **gen r4 tensor**  $((3, 3, 3, 3)$  [numpy.ndarray](https://docs.scipy.org/doc/numpy/reference/generated/numpy.ndarray.html#numpy.ndarray)) Rank 4 tensor corresponding to each individual particle orientation.

### **compute**

Calculates the per-particle and global order parameter.

**Parameters orientations** ( $(N_{particles}, 4)$  [numpy.ndarray](https://docs.scipy.org/doc/numpy/reference/generated/numpy.ndarray.html#numpy.ndarray)) – Orientations as angles to use in computation.

## **Nematic Order Parameter**

## <span id="page-167-1"></span>**class** freud.order.**NematicOrderParameter**(*u*)

Compute the nematic order parameter for a system of particles.

*Module author: Jens Glaser [<jsglaser@umich.edu>](mailto:jsglaser@umich.edu)*

New in version 0.7.0.

**Parameters**  $\mathbf{u}$  ((3) [numpy.ndarray](https://docs.scipy.org/doc/numpy/reference/generated/numpy.ndarray.html#numpy.ndarray)) – The nematic director of a single particle in the reference state (without any rotation applied).

## Variables

- **nematic order parameter** (*[float](https://docs.python.org/3/library/functions.html#float)*) Nematic order parameter.
- **director** ((3) [numpy.ndarray](https://docs.scipy.org/doc/numpy/reference/generated/numpy.ndarray.html#numpy.ndarray)) The average nematic director.
- $particle_tensor((N_{particles}, 3, 3)$  [numpy.ndarray](https://docs.scipy.org/doc/numpy/reference/generated/numpy.ndarray.html#numpy.ndarray)) One 3x3 matrix per-particle corresponding to each individual particle orientation.
- **nematic\_tensor** ((3,3) [numpy.ndarray](https://docs.scipy.org/doc/numpy/reference/generated/numpy.ndarray.html#numpy.ndarray)) 3x3 matrix corresponding to the average particle orientation.

### **compute**

Calculates the per-particle and global order parameter.

**Parameters orientations**  $((N_{particles}, 4)$  [numpy.ndarray](https://docs.scipy.org/doc/numpy/reference/generated/numpy.ndarray.html#numpy.ndarray)) – Orientations to calculate the order parameter.

## **Hexatic Order Parameter**

### <span id="page-168-0"></span>**class** freud.order.**HexOrderParameter**(*rmax*, *k*, *n*)

Calculates the  $k$ -atic order parameter for each particle in the system.

The  $k$ -atic order parameter for a particle  $i$  and its  $n$  neighbors  $j$  is given by:

$$
\psi_k(i) = \frac{1}{n} \sum_{j}^{n} e^{ki\phi_{ij}}
$$

The parameter  $k$  governs the symmetry of the order parameter while the parameter  $n$  governs the number of neighbors of particle *i* to average over.  $\phi_{ij}$  is the angle between the vector  $r_{ij}$  and (1, 0).

Note: 2D: [freud.order.HexOrderParameter](#page-168-0) properly handles 2D boxes. The points must be passed in as  $[x, y, 0]$ . Failing to set  $z=0$  will lead to undefined behavior.

*Module author: Eric Harper [<harperic@umich.edu>](mailto:harperic@umich.edu)*

## **Parameters**

- **rmax**  $(f\text{load}) +$ /- r distance to search for neighbors.
- **k** (unsigned int) Symmetry of order parameter ( $k = 6$  is hexatic).
- **n** (unsigned int) Number of neighbors ( $n = k$  if  $n$  not specified).

## Variables

- $\mathbf{psi}((N_{particles})$  [numpy.ndarray](https://docs.scipy.org/doc/numpy/reference/generated/numpy.ndarray.html#numpy.ndarray)) Order parameter.
- **box** (*[freud.box.Box](#page-131-0)*) Box used in the calculation.
- **num\_particles** (unsigned int) Number of particles.
- **K** (unsigned int) Symmetry of the order parameter.

### **compute**

Calculates the correlation function and adds to the current histogram.

### **Parameters**

- **box** ([freud.box.Box](#page-131-0)) Simulation box.
- **points**  $((N_{particles}, 3)$  [numpy.ndarray](https://docs.scipy.org/doc/numpy/reference/generated/numpy.ndarray.html#numpy.ndarray)) Points to calculate the order parameter.
- **nlist** (freud.locality. NeighborList) Neighborlist to use to find bonds.

## **Translational Order Parameter**

<span id="page-169-0"></span>**class** freud.order.**TransOrderParameter**(*rmax*, *k*, *n*) Compute the translational order parameter for each particle.

*Module author: Wenbo Shen [<shenwb@umich.edu>](mailto:shenwb@umich.edu)*

## **Parameters**

- **rmax**  $(f \text{lost}) +$ /- r distance to search for neighbors.
- **k** ( $f$ loat) Symmetry of order parameter ( $k = 6$  is hexatic).
- **n** (unsigned int) Number of neighbors ( $n = k$  if n not specified).

## Variables

- **d\_r** (( $N_{particles}$ ) [numpy.ndarray](https://docs.scipy.org/doc/numpy/reference/generated/numpy.ndarray.html#numpy.ndarray)) Reference to the last computed translational order array.
- **box** (*[freud.box.Box](#page-131-0)*) Box used in the calculation.
- **num\_particles** (unsigned int) Number of particles.
- **K** ( $f$ loat) Normalization value (d\_r is divided by K).

### **compute**

Calculates the local descriptors.

## **Parameters**

- **box** ([freud.box.Box](#page-131-0)) Simulation box.
- **points**  $((N_{particles}, 3)$  [numpy.ndarray](https://docs.scipy.org/doc/numpy/reference/generated/numpy.ndarray.html#numpy.ndarray)) Points to calculate the order parameter.
- **nlist** ([freud.locality.NeighborList](#page-155-0)) Neighborlist to use to find bonds.

## **Steinhardt Order Parameter**

<span id="page-169-1"></span>**class** freud.order.**LocalQl**(*box*, *rmax*, *l*, *rmin*)

Compute the local Steinhardt [\[Steinhardt1983\]](#page-206-2) rotationally invariant  $Q_l$  order parameter for a set of points.

Implements the local rotationally invariant  $Q_l$  order parameter described by Steinhardt. For a particle i, we calculate the average  $Q_l$  by summing the spherical harmonics between particle i and its neighbors j in a local

region:  $\overline{Q}_{lm}(i) = \frac{1}{N_b} \sum^{N_b}$  $j=1$  $Y_{lm}(\theta(\vec{r}_{ij}), \phi(\vec{r}_{ij}))$ . The particles included in the sum are determined by the rmax

argument to the constructor.

This is then combined in a rotationally invariant fashion to remove local orientational order as follows:  $Q_l(i)$ 

$$
\sqrt{\tfrac{4\pi}{2l+1}\sum_{m=-l}^l |\overline{Q}_{lm}|^2}.
$$

The  $computeAve()$  method provides access to a variant of this parameter that performs a average over the first and second shell combined [\[Lechner2008\]](#page-206-3). To compute this parameter, we perform a second averaging over the first neighbor shell of the particle to implicitly include information about the second neighbor shell. This averaging is performed by replacing the value  $\overline{Q}_{lm}(i)$  in the original definition by the average value of  $\overline{Q}_{lm}(k)$ over all the  $k$  neighbors of particle  $i$  as well as itself.

The [computeNorm\(\)](#page-170-1) and [computeAveNorm\(\)](#page-170-2) methods provide normalized versions of [compute\(\)](#page-170-3) and [computeAve\(\)](#page-170-0), where the normalization is performed by dividing by the average  $Q_{lm}$  values over all particles.

## *Module author: Xiyu Du [<xiyudu@umich.edu>](mailto:xiyudu@umich.edu)*

*Module author: Vyas Ramasubramani [<vramasub@umich.edu>](mailto:vramasub@umich.edu)*

## Parameters

- **box** ([freud.box.Box](#page-131-0)) Simulation box.
- **rmax** ([float](https://docs.python.org/3/library/functions.html#float)) Cutoff radius for the local order parameter. Values near the first minimum of the RDF are recommended.
- **1** (unsigned int) Spherical harmonic quantum number l. Must be a positive integer.
- **rmin** (*[float](https://docs.python.org/3/library/functions.html#float)*) Lower bound for computing the local order parameter. Allows looking at, for instance, only the second shell, or some other arbitrary RDF region (Default value  $= 0$ ).

### Variables

- **box** ([freud.box.Box](#page-131-0)) Box used in the calculation.
- **num\_particles** (unsigned int) Number of particles.
- **Q1** (( $N_{particles}$ ) [numpy.ndarray](https://docs.scipy.org/doc/numpy/reference/generated/numpy.ndarray.html#numpy.ndarray)) The last computed  $Q_l$  for each particle (filled with NaN for particles with no neighbors).
- $\texttt{ave\_Q1}\left((N_{particles})\text{ numpy}. \text{ndarray}\right)$  The last computed  $\bar{Q}_l$  for each particle (filled with NaN for particles with no neighbors).
- **norm\_Ql** (( $N_{particles}$ ) [numpy.ndarray](https://docs.scipy.org/doc/numpy/reference/generated/numpy.ndarray.html#numpy.ndarray)) The last computed  $Q_l$  for each particle normalized by the value over all particles (filled with NaN for particles with no neighbors).
- $\texttt{ave\_norm\_Ql}\left((N_{particles})\text{ numpy}.$ ndarray) The last computed  $\bar{Q}_l$  for each particle normalized by the value over all particles (filled with NaN for particles with no neighbors).

### <span id="page-170-3"></span>**compute**

Compute the order parameter.

### Parameters

- **points**  $((N_{particles}, 3)$  [numpy.ndarray](https://docs.scipy.org/doc/numpy/reference/generated/numpy.ndarray.html#numpy.ndarray)) Points to calculate the order parameter.
- **nlist** ([freud.locality.NeighborList](#page-155-0), optional) Neighborlist to use to find bonds (Default value = None).

### <span id="page-170-0"></span>**computeAve**

Compute the order parameter over two nearest neighbor shells.

### Parameters

- **points**  $((N_{particles}, 3)$  [numpy.ndarray](https://docs.scipy.org/doc/numpy/reference/generated/numpy.ndarray.html#numpy.ndarray)) Points to calculate the order parameter.
- **nlist** ([freud.locality.NeighborList](#page-155-0), optional) Neighborlist to use to find bonds (Default value = None).

### <span id="page-170-2"></span>**computeAveNorm**

Compute the order parameter over two nearest neighbor shells normalized by the average spherical harmonic value over all the particles.

### Parameters

- **points**  $((N_{particles}, 3)$  [numpy.ndarray](https://docs.scipy.org/doc/numpy/reference/generated/numpy.ndarray.html#numpy.ndarray)) Points to calculate the order parameter.
- **nlist** ([freud.locality.NeighborList](#page-155-0), optional) Neighborlist to use to find bonds (Default value = None).

## <span id="page-170-1"></span>**computeNorm**

Compute the order parameter normalized by the average spherical harmonic value over all the particles.

## Parameters

- **points**  $((N_{particles}, 3)$  [numpy.ndarray](https://docs.scipy.org/doc/numpy/reference/generated/numpy.ndarray.html#numpy.ndarray)) Points to calculate the order parameter.
- **nlist** ([freud.locality.NeighborList](#page-155-0), optional) Neighborlist to use to find bonds (Default value = None).

## **plot**

Plot Ql.

## Parameters

- **ax** ([matplotlib.axes.Axes](https://matplotlib.org/api/axes_api.html#matplotlib.axes.Axes)) Axis to plot on. If None, make a new figure and axis. (Default value = None)
- **mode** ([str](https://docs.python.org/3/library/stdtypes.html#str)) Plotting mode. Must be one of "Ql", "ave\_Ql", "norm\_Ql" and "ave\_norm\_Ql". Plots the given attribute. If None, plot the most recent computed attribute. (Default value = None)

Returns Axis with the plot.

Return type ([matplotlib.axes.Axes](https://matplotlib.org/api/axes_api.html#matplotlib.axes.Axes))

## **setBox**

Reset the simulation box.

Parameters box ([freud.box.Box](#page-131-0)) – Simulation box.

## <span id="page-171-0"></span>**class** freud.order.**LocalQlNear**(*box*, *rmax*, *l*, *kn*)

A variant of the [LocalQl](#page-169-1) class that performs its average over nearest neighbor particles as determined by an instance of  $f_{\text{reud}}$ .  $locality$ .  $NeighbourList$ . The number of included neighbors is determined by the kn parameter to the constructor.

*Module author: Xiyu Du [<xiyudu@umich.edu>](mailto:xiyudu@umich.edu)*

*Module author: Vyas Ramasubramani [<vramasub@umich.edu>](mailto:vramasub@umich.edu)*

## **Parameters**

- $\bullet$  **box** ([freud.box.Box](#page-131-0)) Simulation box.
- **rmax** ([float](https://docs.python.org/3/library/functions.html#float)) Cutoff radius for the local order parameter. Values near the first minimum of the RDF are recommended.
- **1** (unsigned int) Spherical harmonic quantum number l. Must be a positive number.
- **kn** (unsigned int) Number of nearest neighbors. must be a positive integer.

## Variables

- **box** (*[freud.box.Box](#page-131-0)*) Box used in the calculation.
- **num particles** (unsigned int) Number of particles.
- **Q1**  $((N_{particles})$  [numpy.ndarray](https://docs.scipy.org/doc/numpy/reference/generated/numpy.ndarray.html#numpy.ndarray)) The last computed  $Q_l$  for each particle (filled with NaN for particles with no neighbors).
- $\texttt{ave\_Ql}\left((N_{particles})\text{ numpy}.$ ndarray) The last computed  $\bar{Q}_l$  for each particle (filled with NaN for particles with no neighbors).
- **norm\_Q1** ( $(N_{particles})$  [numpy.ndarray](https://docs.scipy.org/doc/numpy/reference/generated/numpy.ndarray.html#numpy.ndarray)) The last computed  $Q_l$  for each particle normalized by the value over all particles (filled with NaN for particles with no neighbors).
- $\texttt{ave\_norm\_Ql}\left((N_{particles})\text{ numpy}.$ ndarray) The last computed  $\bar{Q}_l$  for each particle normalized by the value over all particles (filled with NaN for particles with no neighbors).

### **compute**

Compute the order parameter.

## Parameters

- **points**  $((N_{particles}, 3)$  [numpy.ndarray](https://docs.scipy.org/doc/numpy/reference/generated/numpy.ndarray.html#numpy.ndarray)) Points to calculate the order parameter.
- **nlist** ([freud.locality.NeighborList](#page-155-0), optional) Neighborlist to use to find bonds (Default value = None).

## **computeAve**

Compute the order parameter over two nearest neighbor shells.

## Parameters

- **points**  $((N_{particles}, 3)$  [numpy.ndarray](https://docs.scipy.org/doc/numpy/reference/generated/numpy.ndarray.html#numpy.ndarray)) Points to calculate the order parameter.
- **nlist** ([freud.locality.NeighborList](#page-155-0), optional) Neighborlist to use to find bonds (Default value = None).

## **computeAveNorm**

Compute the order parameter over two nearest neighbor shells normalized by the average spherical harmonic value over all the particles.

## Parameters

- **points**  $((N_{particles}, 3)$  [numpy.ndarray](https://docs.scipy.org/doc/numpy/reference/generated/numpy.ndarray.html#numpy.ndarray)) Points to calculate the order parameter.
- **nlist** ([freud.locality.NeighborList](#page-155-0), optional) Neighborlist to use to find bonds (Default value = None).

## **computeNorm**

Compute the order parameter normalized by the average spherical harmonic value over all the particles.

## Parameters

- **points**  $((N_{particles}, 3)$  [numpy.ndarray](https://docs.scipy.org/doc/numpy/reference/generated/numpy.ndarray.html#numpy.ndarray)) Points to calculate the order parameter.
- **nlist** ([freud.locality.NeighborList](#page-155-0), optional) Neighborlist to use to find bonds (Default value = None).

# **plot**

Plot Ql.

## Parameters

- **ax** ([matplotlib.axes.Axes](https://matplotlib.org/api/axes_api.html#matplotlib.axes.Axes)) Axis to plot on. If None, make a new figure and axis. (Default value = None)
- **mode**  $(str)$  $(str)$  $(str)$  Plotting mode. Must be one of "Ql", "ave Ql", "norm Ql" and "ave\_norm\_Ql". Plots the given attribute. If None, plot the most recent computed attribute. (Default value = None)

Returns Axis with the plot.

```
Return type (matplotlib.axes.Axes)
```
## **setBox**

Reset the simulation box.

```
freud.box.Box) - Simulation box.
```
## **Steinhardt Order Parameter**

<span id="page-173-0"></span>**class** freud.order.**LocalWl**(*box*, *rmax*, *l*)

Compute the local Steinhardt [\[Steinhardt1983\]](#page-206-2) rotationally invariant  $W_l$  order parameter for a set of points.

Implements the local rotationally invariant  $W_l$  order parameter described by Steinhardt. For a particle i, we calculate the average  $W_l$  by summing the spherical harmonics between particle  $i$  and its neighbors  $j$  in a local

region:  $\overline{Q}_{lm}(i) = \frac{1}{N_b} \sum^{N_b}$  $j=1$  $Y_{lm}(\theta(\vec{r}_{ij}), \phi(\vec{r}_{ij}))$ . The particles included in the sum are determined by the rmax

argument to the constructor.

The  $W_l$  is then defined as a weighted average over the  $\overline{Q}_{lm}(i)$  values using Wigner 3j symbols (Clebsch-Gordan coefficients). The resulting combination is rotationally (i.e. frame) invariant.

The  $computeAve()$  method provides access to a variant of this parameter that performs a average over the first and second shell combined [\[Lechner2008\]](#page-206-3). To compute this parameter, we perform a second averaging over the first neighbor shell of the particle to implicitly include information about the second neighbor shell. This averaging is performed by replacing the value  $\overline{Q}_{lm}(i)$  in the original definition by the average value of  $\overline{Q}_{lm}(k)$ over all the  $k$  neighbors of particle  $i$  as well as itself.

The [computeNorm\(\)](#page-174-2) and [computeAveNorm\(\)](#page-174-3) methods provide normalized versions of [compute\(\)](#page-173-1) and [computeAve\(\)](#page-174-1), where the normalization is performed by dividing by the average  $Q_{lm}$  values over all particles.

## *Module author: Xiyu Du [<xiyudu@umich.edu>](mailto:xiyudu@umich.edu)*

*Module author: Vyas Ramasubramani [<vramasub@umich.edu>](mailto:vramasub@umich.edu)*

## Parameters

- $\bullet$  **box** ([freud.box.Box](#page-131-0)) Simulation box.
- **rmax** ([float](https://docs.python.org/3/library/functions.html#float)) Cutoff radius for the local order parameter. Values near the first minimum of the RDF are recommended.
- **1** (unsigned int) Spherical harmonic quantum number l. Must be a positive integer.
- **rmin** (*[float](https://docs.python.org/3/library/functions.html#float)*) Lower bound for computing the local order parameter. Allows looking at, for instance, only the second shell, or some other arbitrary RDF region (Default value  $= 0$ ).

### Variables

- **box** ([freud.box.Box](#page-131-0)) Box used in the calculation.
- **num\_particles** (unsigned int) Number of particles.
- **W1** ( $(N_{particles})$  [numpy.ndarray](https://docs.scipy.org/doc/numpy/reference/generated/numpy.ndarray.html#numpy.ndarray)) The last computed  $W_l$  for each particle (filled with NaN for particles with no neighbors).
- $\texttt{ave\_Wl}\left((N_{particles})\text{ numpy}.$ ndarray) The last computed  $\bar{W}_l$  for each particle (filled with NaN for particles with no neighbors).
- **norm\_Wl**  $((N_{particles})$  [numpy.ndarray](https://docs.scipy.org/doc/numpy/reference/generated/numpy.ndarray.html#numpy.ndarray)) The last computed  $W_l$  for each particle normalized by the value over all particles (filled with NaN for particles with no neighbors).
- $\texttt{ave\_norm\_Wl}\left( (N_{particles})\, \texttt{numpy} \right.$ ndarray) The last computed  $\bar{W}_l$  for each particle normalized by the value over all particles (filled with NaN for particles with no neighbors).

### <span id="page-173-1"></span>**compute**

Compute the order parameter.

### Parameters

• **points**  $((N_{particles}, 3)$  [numpy.ndarray](https://docs.scipy.org/doc/numpy/reference/generated/numpy.ndarray.html#numpy.ndarray)) – Points to calculate the order parameter.

• **nlist** ([freud.locality.NeighborList](#page-155-0), optional) – Neighborlist to use to find bonds (Default value = None).

### <span id="page-174-1"></span>**computeAve**

Compute the order parameter over two nearest neighbor shells.

### Parameters

- **points**  $((N_{particles}, 3)$  [numpy.ndarray](https://docs.scipy.org/doc/numpy/reference/generated/numpy.ndarray.html#numpy.ndarray)) Points to calculate the order parameter.
- **nlist** ([freud.locality.NeighborList](#page-155-0), optional) Neighborlist to use to find bonds (Default value = None).

## <span id="page-174-3"></span>**computeAveNorm**

Compute the order parameter over two nearest neighbor shells normalized by the average spherical harmonic value over all the particles.

### Parameters

- **points**  $((N_{particles}, 3)$  [numpy.ndarray](https://docs.scipy.org/doc/numpy/reference/generated/numpy.ndarray.html#numpy.ndarray)) Points to calculate the order parameter.
- **nlist** ([freud.locality.NeighborList](#page-155-0), optional) Neighborlist to use to find bonds (Default value = None).

## <span id="page-174-2"></span>**computeNorm**

Compute the order parameter normalized by the average spherical harmonic value over all the particles.

### Parameters

- **points**  $((N_{particles}, 3)$  [numpy.ndarray](https://docs.scipy.org/doc/numpy/reference/generated/numpy.ndarray.html#numpy.ndarray)) Points to calculate the order parameter.
- **nlist** ([freud.locality.NeighborList](#page-155-0), optional) Neighborlist to use to find bonds (Default value = None).

### **plot**

Plot Wl.

## Parameters

- **ax** ([matplotlib.axes.Axes](https://matplotlib.org/api/axes_api.html#matplotlib.axes.Axes)) Axis to plot on. If None, make a new figure and axis. (Default value  $=$  None)
- **mode**  $(str)$  $(str)$  $(str)$  Plotting mode. Must be one of "Wl", "ave\_Wl", "norm\_Wl" and "ave\_norm\_Wl". Plots the given attribute. If None, plot the most recent computed attribute. (Default value = None)

Returns Axis with the plot.

Return type ([matplotlib.axes.Axes](https://matplotlib.org/api/axes_api.html#matplotlib.axes.Axes))

## **setBox**

Reset the simulation box.

Parameters box ([freud.box.Box](#page-131-0)) – Simulation box.

## <span id="page-174-0"></span>**class** freud.order.**LocalWlNear**(*box*, *rmax*, *l*, *kn*)

A variant of the [LocalWl](#page-173-0) class that performs its average over nearest neighbor particles as determined by an instance of [freud.locality.NeighborList](#page-155-0). The number of included neighbors is determined by the kn parameter to the constructor.

*Module author: Xiyu Du [<xiyudu@umich.edu>](mailto:xiyudu@umich.edu)*

*Module author: Vyas Ramasubramani [<vramasub@umich.edu>](mailto:vramasub@umich.edu)*

### **Parameters**

- $\bullet$  **box** ([freud.box.Box](#page-131-0)) Simulation box.
- **rmax** ([float](https://docs.python.org/3/library/functions.html#float)) Cutoff radius for the local order parameter. Values near the first minimum of the RDF are recommended.
- **l** (unsigned int) Spherical harmonic quantum number l. Must be a positive number
- **kn** (*unsigned int*) Number of nearest neighbors. Must be a positive number.

## Variables

- **box** ([freud.box.Box](#page-131-0)) Box used in the calculation.
- **num\_particles** (unsigned int) Number of particles.
- **W1**  $((N_{particles})$  [numpy.ndarray](https://docs.scipy.org/doc/numpy/reference/generated/numpy.ndarray.html#numpy.ndarray)) The last computed  $W_l$  for each particle (filled with NaN for particles with no neighbors).
- $\texttt{ave\_Wl}\left((N_{particles})\text{ numpy}.$ ndarray) The last computed  $\bar{W}_l$  for each particle (filled with NaN for particles with no neighbors).
- **norm\_Wl** (( $N_{particles}$ ) [numpy.ndarray](https://docs.scipy.org/doc/numpy/reference/generated/numpy.ndarray.html#numpy.ndarray)) The last computed  $W_l$  for each particle normalized by the value over all particles (filled with NaN for particles with no neighbors).
- $\texttt{ave\_norm\_Wl}\left( (N_{particles})\, \texttt{numpy} \, . \, \texttt{ndarray} \right)$  The last computed  $\bar{W}_l$  for each particle normalized by the value over all particles (filled with NaN for particles with no neighbors).

### **compute**

Compute the order parameter.

### Parameters

- **points**  $((N_{particles}, 3)$  [numpy.ndarray](https://docs.scipy.org/doc/numpy/reference/generated/numpy.ndarray.html#numpy.ndarray)) Points to calculate the order parameter.
- **nlist** ([freud.locality.NeighborList](#page-155-0), optional) Neighborlist to use to find bonds (Default value = None).

### **computeAve**

Compute the order parameter over two nearest neighbor shells.

## Parameters

- **points**  $((N_{particles}, 3)$  [numpy.ndarray](https://docs.scipy.org/doc/numpy/reference/generated/numpy.ndarray.html#numpy.ndarray)) Points to calculate the order parameter.
- **nlist** ([freud.locality.NeighborList](#page-155-0), optional) Neighborlist to use to find bonds (Default value = None).

### **computeAveNorm**

Compute the order parameter over two nearest neighbor shells normalized by the average spherical harmonic value over all the particles.

## Parameters

- **points**  $((N_{particles}, 3)$  [numpy.ndarray](https://docs.scipy.org/doc/numpy/reference/generated/numpy.ndarray.html#numpy.ndarray)) Points to calculate the order parameter.
- **nlist** ([freud.locality.NeighborList](#page-155-0), optional) Neighborlist to use to find bonds (Default value = None).

### **computeNorm**

Compute the order parameter normalized by the average spherical harmonic value over all the particles.

### Parameters

- **points**  $((N_{particles}, 3)$  [numpy.ndarray](https://docs.scipy.org/doc/numpy/reference/generated/numpy.ndarray.html#numpy.ndarray)) Points to calculate the order parameter.
- **nlist** ([freud.locality.NeighborList](#page-155-0), optional) Neighborlist to use to find bonds (Default value = None).

## **plot**

Plot Wl.

## Parameters

- **ax** ([matplotlib.axes.Axes](https://matplotlib.org/api/axes_api.html#matplotlib.axes.Axes)) Axis to plot on. If None, make a new figure and axis. (Default value = None)
- **mode** ([str](https://docs.python.org/3/library/stdtypes.html#str)) Plotting mode. Must be one of "Wl", "ave\_Wl", "norm\_Wl" and "ave norm Wl". Plots the given attribute. If None, plot the most recent computed attribute. (Default value = None)

Returns Axis with the plot.

Return type ([matplotlib.axes.Axes](https://matplotlib.org/api/axes_api.html#matplotlib.axes.Axes))

## **setBox**

Reset the simulation box.

Parameters **box** (*[freud.box.Box](#page-131-0)*) – Simulation box.

# **Solid-Liquid Order Parameter**

<span id="page-176-0"></span>**class** freud.order.**SolLiq**(*box*, *rmax*, *Qthreshold*, *Sthreshold*, *l*) Uses dot products of  $Q_{lm}$  between particles for clustering.

*Module author: Richmond Newman [<newmanrs@umich.edu>](mailto:newmanrs@umich.edu)*

## Parameters

- $\mathbf{box}$  ([freud.box.Box](#page-131-0)) Simulation box.
- **rmax** ([float](https://docs.python.org/3/library/functions.html#float)) Cutoff radius for the local order parameter. Values near first minimum of the RDF are recommended.
- **Qthreshold**  $(fload)$  Value of dot product threshold when evaluating  $Q_{lm}^*(i)Q_{lm}(j)$ to determine if a neighbor pair is a solid-like bond. (For  $l = 6, 0.7$  generally good for FCC or BCC structures).
- **Sthreshold** (unsigned int) Minimum required number of adjacent solid-link bonds for a particle to be considered solid-like for clustering. (For  $l = 6, 6-8$  is generally good for FCC or BCC structures).
- **1** (unsigned int) Choose spherical harmonic  $Q_l$ . Must be positive and even.

## Variables

- **box** ([freud.box.Box](#page-131-0)) Box used in the calculation.
- **largest\_cluster\_size** (unsigned int) The largest cluster size. Must call a compute method first.
- **cluster\_sizes** (unsigned int) The sizes of all clusters.
- **largest\_cluster\_size** The largest cluster size. Must call a compute method first.
- $Q1$ <sub>mi</sub> (( $N_{particles}$ ) [numpy.ndarray](https://docs.scipy.org/doc/numpy/reference/generated/numpy.ndarray.html#numpy.ndarray)) The last computed  $Q_{lmi}$  for each particle.
- **clusters** (( $N_{particles}$ ) [numpy.ndarray](https://docs.scipy.org/doc/numpy/reference/generated/numpy.ndarray.html#numpy.ndarray)) The last computed set of solid-like cluster indices for each particle.
- **num\_connections**  $((N_{particles})$  [numpy.ndarray](https://docs.scipy.org/doc/numpy/reference/generated/numpy.ndarray.html#numpy.ndarray)) The number of connections per particle.
- **Q1\_dot\_ij**  $((N_{particles})$  [numpy.ndarray](https://docs.scipy.org/doc/numpy/reference/generated/numpy.ndarray.html#numpy.ndarray)) Reference to the qldot\_ij values.

• **num particles** (unsigned int) – Number of particles.

## **compute**

Compute the solid-liquid order parameter.

# Parameters

- **points**  $((N_{particles}, 3)$  [numpy.ndarray](https://docs.scipy.org/doc/numpy/reference/generated/numpy.ndarray.html#numpy.ndarray)) Points to calculate the order parameter.
- **nlist** ([freud.locality.NeighborList](#page-155-0), optional) Neighborlist to use to find bonds (Default value = None).

## **computeSolLiqNoNorm**

Compute the solid-liquid order parameter without normalizing the dot product.

## **Parameters**

- **points**  $((N_{particles}, 3)$  [numpy.ndarray](https://docs.scipy.org/doc/numpy/reference/generated/numpy.ndarray.html#numpy.ndarray)) Points to calculate the order parameter.
- **nlist** ([freud.locality.NeighborList](#page-155-0), optional) Neighborlist to use to find bonds (Default value = None).

## **computeSolLiqVariant**

Compute a variant of the solid-liquid order parameter.

This variant method places a minimum threshold on the number of solid-like bonds a particle must have to be considered solid-like for clustering purposes.

## Parameters

- **points**  $((N_{particles}, 3)$  [numpy.ndarray](https://docs.scipy.org/doc/numpy/reference/generated/numpy.ndarray.html#numpy.ndarray)) Points to calculate the order parameter.
- **nlist** ([freud.locality.NeighborList](#page-155-0), optional) Neighborlist to use to find bonds (Default value = None).

## <span id="page-177-0"></span>**class** freud.order.**SolLiqNear**(*box*, *rmax*, *Qthreshold*, *Sthreshold*, *l*, *kn*)

A variant of the [SolLiq](#page-176-0) class that performs its average over nearest neighbor particles as determined by an instance of freud. locality. NeighborList. The number of included neighbors is determined by the kn parameter to the constructor.

*Module author: Richmond Newman [<newmanrs@umich.edu>](mailto:newmanrs@umich.edu)*

## Parameters

- $\mathbf{box}$  ([freud.box.Box](#page-131-0)) Simulation box.
- **rmax** ([float](https://docs.python.org/3/library/functions.html#float)) Cutoff radius for the local order parameter. Values near the first minimum of the RDF are recommended.
- **Qthreshold**  $(fload)$  Value of dot product threshold when evaluating  $Q_{lm}^*(i)Q_{lm}(j)$ to determine if a neighbor pair is a solid-like bond. (For  $l = 6, 0.7$  generally good for FCC or BCC structures).
- **Sthreshold** (unsigned int) Minimum required number of adjacent solid-link bonds for a particle to be considered solid-like for clustering. (For  $l = 6, 6-8$  is generally good for FCC or BCC structures).
- **1** (unsigned int) Choose spherical harmonic  $Q_l$ . Must be positive and even.
- **kn** (unsigned int) Number of nearest neighbors. Must be a positive number.

## Variables

• **box** ([freud.box.Box](#page-131-0)) – Box used in the calculation.

- **largest cluster size** (unsigned int) The largest cluster size. Must call a compute method first.
- **cluster\_sizes** (unsigned int) The sizes of all clusters.
- **largest\_cluster\_size** The largest cluster size. Must call a compute method first.
- **Q1\_mi**  $(N_{particles})$  [numpy.ndarray](https://docs.scipy.org/doc/numpy/reference/generated/numpy.ndarray.html#numpy.ndarray)) The last computed  $Q_{lmi}$  for each particle.
- **clusters**  $((N_{particles})$  [numpy.ndarray](https://docs.scipy.org/doc/numpy/reference/generated/numpy.ndarray.html#numpy.ndarray)) The last computed set of solid-like cluster indices for each particle.
- **num\_connections** (( $N_{particles}$ ) [numpy.ndarray](https://docs.scipy.org/doc/numpy/reference/generated/numpy.ndarray.html#numpy.ndarray)) The number of connections per particle.
- **Q1\_dot\_ij**  $((N_{particles})$  [numpy.ndarray](https://docs.scipy.org/doc/numpy/reference/generated/numpy.ndarray.html#numpy.ndarray)) Reference to the qldot\_ij values.
- **num\_particles** (unsigned int) Number of particles.

### **compute**

Compute the local rotationally invariant  $Q_l$  order parameter.

### Parameters

- **points**  $((N_{particles}, 3)$  [numpy.ndarray](https://docs.scipy.org/doc/numpy/reference/generated/numpy.ndarray.html#numpy.ndarray)) Points to calculate the order parameter.
- **nlist** ([freud.locality.NeighborList](#page-155-0)) Neighborlist to use to find bonds.

### **computeSolLiqNoNorm**

Compute the local rotationally invariant  $Q_l$  order parameter.

### Parameters

- **points**  $((N_{particles}, 3)$  [numpy.ndarray](https://docs.scipy.org/doc/numpy/reference/generated/numpy.ndarray.html#numpy.ndarray)) Points to calculate the order parameter.
- **nlist** (freud.locality. NeighborList) Neighborlist to use to find bonds.

### **computeSolLiqVariant**

Compute the local rotationally invariant  $Q_l$  order parameter.

### Parameters

- **points**  $((N_{particles}, 3)$  [numpy.ndarray](https://docs.scipy.org/doc/numpy/reference/generated/numpy.ndarray.html#numpy.ndarray)) Points to calculate the order parameter.
- **nlist** ([freud.locality.NeighborList](#page-155-0)) Neighborlist to use to find bonds.

## **Rotational Autocorrelation**

## <span id="page-178-0"></span>**class** freud.order.**RotationalAutocorrelation**(*l*)

Calculates a measure of total rotational autocorrelation based on hyperspherical harmonics as laid out in "Design rules for engineering colloidal plastic crystals of hard polyhedra - phase behavior and directional entropic forces" by Karas et al. (currently in preparation). The output is not a correlation function, but rather a scalar value that measures total system orientational correlation with an initial state. As such, the output can be treated as an order parameter measuring degrees of rotational (de)correlation. For analysis of a trajectory, the compute call needs to be done at each trajectory frame.

*Module author: Andrew Karas [<askaras@umich.edu>](mailto:askaras@umich.edu)*

*Module author: Vyas Ramasubramani [<vramasub@umich.edu>](mailto:vramasub@umich.edu)*

New in version 1.0.

**Parameters 1** ([int](https://docs.python.org/3/library/functions.html#int)) – Order of the hyperspherical harmonic. Must be a positive, even integer.

Variables

- **num\_orientations** (unsigned int) The number of orientations used in computing the last set.
- **azimuthal**  $(int)$  $(int)$  $(int)$  The azimuthal quantum number, which defines the order of the hyperspherical harmonic. Must be a positive, even integer.
- **ra\_array**  $((N_{orientation})$  [numpy.ndarray](https://docs.scipy.org/doc/numpy/reference/generated/numpy.ndarray.html#numpy.ndarray)) The per-orientation array of rotational autocorrelation values calculated by the last call to compute.
- **autocorrelation** (*[float](https://docs.python.org/3/library/functions.html#float)*) The autocorrelation computed in the last call to compute.

### **compute**

Calculates the rotational autocorrelation function for a single frame.

## Parameters

- $\texttt{ref\_ors}$  (( $N_{orientations}$ , 4) [numpy.ndarray](https://docs.scipy.org/doc/numpy/reference/generated/numpy.ndarray.html#numpy.ndarray)) Reference orientations for the initial frame.
- **ors**  $((N_{orientations}, 4)$  [numpy.ndarray](https://docs.scipy.org/doc/numpy/reference/generated/numpy.ndarray.html#numpy.ndarray)) Orientations for the frame of interest.

# **1.3.10 Parallel Module**

## **Overview**

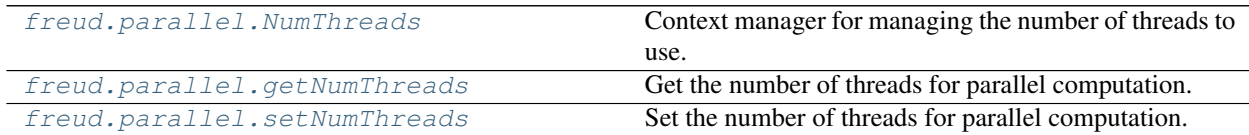

## **Details**

<span id="page-179-3"></span>The [freud.parallel](#page-179-3) module controls the parallelization behavior of freud, determining how many threads the TBB-enabled parts of freud will use. freud uses all available threads for parallelization unless directed otherwise.

# <span id="page-179-0"></span>**class** freud.parallel.**NumThreads**

Context manager for managing the number of threads to use.

*Module author: Joshua Anderson [<joaander@umich.edu>](mailto:joaander@umich.edu)*

**Parameters N** ([int,](https://docs.python.org/3/library/functions.html#int) optional) – Number of threads to use in this context. Defaults to None, which will use all available threads.

## <span id="page-179-1"></span>freud.parallel.**getNumThreads**

Get the number of threads for parallel computation.

*Module author: Bradley Dice [<bdice@bradleydice.com>](mailto:bdice@bradleydice.com)*

Returns Number of threads.

Return type [int](https://docs.python.org/3/library/functions.html#int)

## <span id="page-179-2"></span>freud.parallel.**setNumThreads**

Set the number of threads for parallel computation.

*Module author: Joshua Anderson [<joaander@umich.edu>](mailto:joaander@umich.edu)*

**Parameters nthreads** ([int,](https://docs.python.org/3/library/functions.html#int) optional) – Number of threads to use. If None (default), use all threads available.
### <span id="page-180-2"></span>**1.3.11 PMFT Module**

### **Overview**

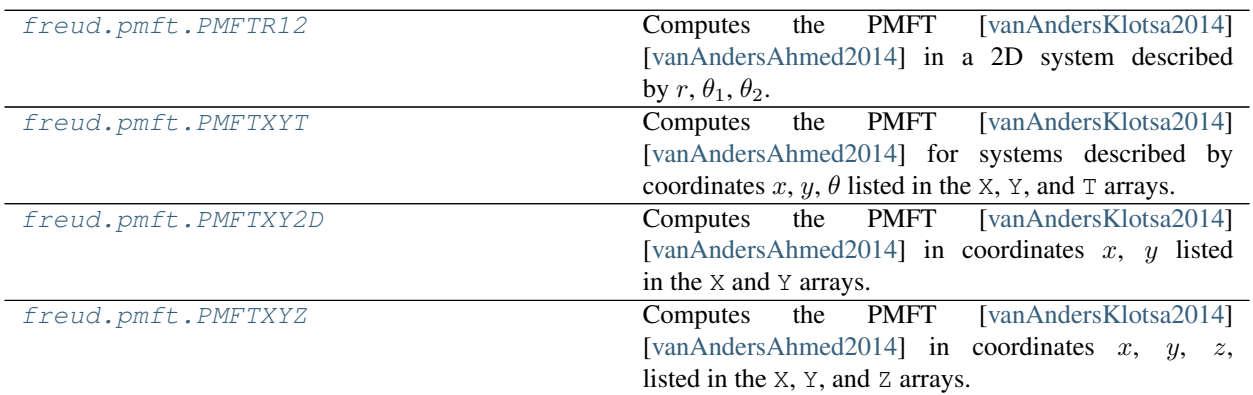

### **Details**

<span id="page-180-1"></span>The [freud.pmft](#page-180-1) module allows for the calculation of the Potential of Mean Force and Torque (PMFT) [\[vanAndersKlotsa2014\]](#page-206-0) [\[vanAndersAhmed2014\]](#page-206-1) in a number of different coordinate systems. The shape of the arrays computed by this module depend on the coordinate system used, with space discretized into a set of bins created by the PMFT object's constructor. Each reference point's neighboring points are assigned to bins, determined by the relative positions and/or orientations of the particles. Next, the positional correlation function (PCF) is computed by normalizing the binned histogram, by dividing out the number of accumulated frames, bin sizes (the Jacobian), and reference point number density. The PMFT is then defined as the negative logarithm of the PCF. For further descriptions of the numerical methods used to compute the PMFT, refer to the supplementary information of [\[vanAndersKlotsa2014\]](#page-206-0).

Note: The coordinate system in which the calculation is performed is not the same as the coordinate system in which particle positions and orientations should be supplied. Only certain coordinate systems are available for certain particle positions and orientations:

• 2D particle coordinates (position: [x, y, 0], orientation:  $\theta$ ):

- $-r, \theta_1, \theta_2$ .
- $x, y$ .
- $x, y, \theta.$
- 3D particle coordinates:
	- $x, y, z.$

Note: For any bins where the histogram is zero (i.e. no observations were made with that relative position/orientation of particles), the PCF will be zero and the PMFT will return nan.

### **PMFT**  $(r, \theta_1, \theta_2)$

```
class freud.pmft.PMFTR12(r_max, n_r, n_t1, n_t2)
     [vanAndersKlotsa2014][vanAndersAhmed2014] in a 2D system described by r, \theta_1, \theta_2.
```
<span id="page-181-0"></span>Note: 2D:  $f_{reud.pmft.PMFTR12}$  is only defined for 2D systems. The points must be passed in as [x,  $\forall$ , 0]. Failing to set z=0 will lead to undefined behavior.

### *Module author: Eric Harper [<harperic@umich.edu>](mailto:harperic@umich.edu)*

*Module author: Vyas Ramasubramani [<vramasub@umich.edu>](mailto:vramasub@umich.edu)*

#### Parameters

- **r\_max** (*[float](https://docs.python.org/3/library/functions.html#float)*) Maximum distance at which to compute the PMFT.
- $n_r$  (unsigned int) Number of bins in r.
- **n\_t1** (unsigned int) Number of bins in  $\theta_1$ .
- **n\_t2** (unsigned int) Number of bins in  $\theta_2$ .

#### Variables

- **box** ([freud.box.Box](#page-131-0)) Box used in the calculation.
- **bin\_counts**  $((N_r, N_{\theta 2}, N_{\theta 1}))$  Bin counts.
- **PCF**  $((N_r, N_{\theta_2}, N_{\theta_1}))$  The positional correlation function.
- **PMFT**  $((N_r, N_{\theta 2}, N_{\theta 1}))$  The potential of mean force and torque.
- **r** cut  $(f\text{load})$  The cutoff used in the cell list.
- **R**  $((N_r)$  [numpy.ndarray](https://docs.scipy.org/doc/numpy/reference/generated/numpy.ndarray.html#numpy.ndarray)) The array of *r*-values for the PCF histogram.
- **T1**  $((N_{\theta1})$  [numpy.ndarray](https://docs.scipy.org/doc/numpy/reference/generated/numpy.ndarray.html#numpy.ndarray)) The array of  $\theta_1$ -values for the PCF histogram.
- **T2**  $((N_{\theta2})$  [numpy.ndarray](https://docs.scipy.org/doc/numpy/reference/generated/numpy.ndarray.html#numpy.ndarray)) The array of  $\theta_2$ -values for the PCF histogram.
- **inverse\_jacobian**  $((N_r, N_{\theta 2}, N_{\theta 1}))$  The inverse Jacobian used in the PMFT.
- **n\_bins\_R** (unsigned int) The number of bins in the  $r$ -dimension of the histogram.
- **n\_bins\_T1** (unsigned int) The number of bins in the  $\theta_1$ -dimension of the histogram.
- **n** bins T2 (unsigned int) The number of bins in the  $\theta_2$ -dimension of the histogram.

### **accumulate**

Calculates the positional correlation function and adds to the current histogram.

#### Parameters

- $\mathbf{box}$  (*[freud.box.Box](#page-131-0)*) Simulation box.
- $ref\_points$   $((N_{particles}, 3)$  [numpy.ndarray](https://docs.scipy.org/doc/numpy/reference/generated/numpy.ndarray.html#numpy.ndarray)) Reference points used in computation.
- $\texttt{ref\_orientations}$   $((N_{particles}, 1)$  or  $(N_{particles},)$  [numpy.ndarray](https://docs.scipy.org/doc/numpy/reference/generated/numpy.ndarray.html#numpy.ndarray)) Reference orientations as angles used in computation.
- **points**  $((N_{particles}, 3)$  [numpy.ndarray](https://docs.scipy.org/doc/numpy/reference/generated/numpy.ndarray.html#numpy.ndarray), optional) Points used in computation. Uses ref\_points if not provided or None.
- **orientations**  $((N_{particles}, 1)$  or  $(N_{particles},)$  [numpy.ndarray](https://docs.scipy.org/doc/numpy/reference/generated/numpy.ndarray.html#numpy.ndarray), optional) Orientations as angles used in computation. Uses ref\_orientations if not provided or None.

• **nlist** ([freud.locality.NeighborList](#page-155-0), optional) – NeighborList used to find bonds (Default value = None).

#### <span id="page-182-1"></span>**compute**

Calculates the positional correlation function for the given points. Will overwrite the current histogram.

### Parameters

- $\mathbf{box}$  ([freud.box.Box](#page-131-0)) Simulation box.
- $ref\_points$   $((N_{particles}, 3)$  [numpy.ndarray](https://docs.scipy.org/doc/numpy/reference/generated/numpy.ndarray.html#numpy.ndarray)) Reference points used in computation.
- **ref\_orientations**  $((N_{particles}, 1)$  or  $(N_{particles},)$  [numpy.ndarray](https://docs.scipy.org/doc/numpy/reference/generated/numpy.ndarray.html#numpy.ndarray)) Reference orientations as angles used in computation.
- **points**  $((N_{particles}, 3)$  [numpy.ndarray](https://docs.scipy.org/doc/numpy/reference/generated/numpy.ndarray.html#numpy.ndarray), optional) Points used in computation. Uses ref\_points if not provided or None.
- **orientations**  $((N_{particles}, 1)$  or  $(N_{particles},)$  [numpy.ndarray](https://docs.scipy.org/doc/numpy/reference/generated/numpy.ndarray.html#numpy.ndarray), optional) Orientations as angles used in computation. Uses ref\_orientations if not provided or None.
- **nlist** ([freud.locality.NeighborList](#page-155-0), optional) NeighborList used to find bonds (Default value = None).

### **reset**

Resets the values of the PCF histograms in memory.

### **PMFT**  $(x, y)$

<span id="page-182-0"></span>**class** freud.pmft.PMFTXY2D( $x$  max,  $y$  max,  $n$   $x$ ,  $n$   $y$ )

Computes the PMFT [\[vanAndersKlotsa2014\]](#page-206-0) [\[vanAndersAhmed2014\]](#page-206-1) in coordinates  $x, y$  listed in the X and Y arrays.

The values of x and y at which to compute the PCF are controlled by  $x_{max}$ ,  $y_{max}$ ,  $n_x$ , and  $n_y$  parameters to the constructor. The  $x_{max}$  and  $y_{max}$  parameters determine the minimum/maximum distance at which to compute the PCF and  $n_x$  and  $n_y$  are the number of bins in x and y.

Note: 2D:  $f_{\text{reud}}$ ,  $\text{pmft}$ ,  $\text{PMFTXY2D}$  is only defined for 2D systems. The points must be passed in as [x, y, 0]. Failing to set z=0 will lead to undefined behavior.

### *Module author: Eric Harper [<harperic@umich.edu>](mailto:harperic@umich.edu)*

*Module author: Vyas Ramasubramani [<vramasub@umich.edu>](mailto:vramasub@umich.edu)*

Parameters

- **x** max  $(fload)$  Maximum x distance at which to compute the PMFT.
- $y_max(fload) Maximum y distance at which to compute the PMFT.$
- **n**  $\mathbf{x}$  (unsigned int) Number of bins in  $x$ .
- $\mathbf{n} \mathbf{y}$  (unsigned int) Number of bins in y.

### Variables

- **box** (*[freud.box.Box](#page-131-0)*) Box used in the calculation.
- **bin\_counts**  $((N_u, N_x)$  [numpy.ndarray](https://docs.scipy.org/doc/numpy/reference/generated/numpy.ndarray.html#numpy.ndarray)) Bin counts.
- <span id="page-183-0"></span>• **PCF**  $((N_u, N_x)$  [numpy.ndarray](https://docs.scipy.org/doc/numpy/reference/generated/numpy.ndarray.html#numpy.ndarray)) – The positional correlation function.
- **PMFT**  $((N_u, N_x)$  [numpy.ndarray](https://docs.scipy.org/doc/numpy/reference/generated/numpy.ndarray.html#numpy.ndarray)) The potential of mean force and torque.
- **r\_cut** ([float](https://docs.python.org/3/library/functions.html#float)) The cutoff used in the cell list.
- **X**  $(N_x)$  [numpy.ndarray](https://docs.scipy.org/doc/numpy/reference/generated/numpy.ndarray.html#numpy.ndarray)) The array of x-values for the PCF histogram.
- **Y**  $((N_u)$  [numpy.ndarray](https://docs.scipy.org/doc/numpy/reference/generated/numpy.ndarray.html#numpy.ndarray)) The array of y-values for the PCF histogram.
- **jacobian** ([float](https://docs.python.org/3/library/functions.html#float)) The Jacobian used in the PMFT.
- **n\_bins\_X** (unsigned int) The number of bins in the x-dimension of the histogram.
- **n\_bins\_Y** (unsigned int) The number of bins in the y-dimension of the histogram.

### **accumulate**

Calculates the positional correlation function and adds to the current histogram.

### **Parameters**

- **box** ([freud.box.Box](#page-131-0)) Simulation box.
- $ref\_points$   $((N_{particles}, 3)$  [numpy.ndarray](https://docs.scipy.org/doc/numpy/reference/generated/numpy.ndarray.html#numpy.ndarray)) Reference points used in computation.
- **ref\_orientations**  $((N_{particles}, 1)$  or  $(N_{particles},)$  [numpy.ndarray](https://docs.scipy.org/doc/numpy/reference/generated/numpy.ndarray.html#numpy.ndarray)) Reference orientations as angles used in computation.
- **points**  $((N_{particles}, 3)$  [numpy.ndarray](https://docs.scipy.org/doc/numpy/reference/generated/numpy.ndarray.html#numpy.ndarray), optional) Points used in computation. Uses ref\_points if not provided or None.
- **orientations**  $((N_{particles}, 1)$  or  $(N_{particles})$  [numpy.ndarray](https://docs.scipy.org/doc/numpy/reference/generated/numpy.ndarray.html#numpy.ndarray), optional) Orientations as angles used in computation. Uses ref\_orientations if not provided or None.
- **nlist** ([freud.locality.NeighborList](#page-155-0), optional) NeighborList used to find bonds (Default value = None).

#### **compute**

Calculates the positional correlation function for the given points. Will overwrite the current histogram.

### **Parameters**

- $\mathbf{box}$  ([freud.box.Box](#page-131-0)) Simulation box.
- $ref\_points$   $((N_{particles}, 3)$  [numpy.ndarray](https://docs.scipy.org/doc/numpy/reference/generated/numpy.ndarray.html#numpy.ndarray)) Reference points used in computation.
- **ref\_orientations**  $((N_{particles}, 1)$  or  $(N_{particles},)$  [numpy.ndarray](https://docs.scipy.org/doc/numpy/reference/generated/numpy.ndarray.html#numpy.ndarray)) Reference orientations as angles used in computation.
- **points**  $((N_{particles}, 3)$  [numpy.ndarray](https://docs.scipy.org/doc/numpy/reference/generated/numpy.ndarray.html#numpy.ndarray), optional) Points used in computation. Uses ref\_points if not provided or None.
- **orientations**  $((N_{particles}, 1)$  or  $(N_{particles})$  [numpy.ndarray](https://docs.scipy.org/doc/numpy/reference/generated/numpy.ndarray.html#numpy.ndarray), optional) Orientations as angles used in computation. Uses ref\_orientations if not provided or None.
- **nlist** ([freud.locality.NeighborList](#page-155-0), optional) NeighborList used to find bonds (Default value = None).

### **plot**

Plot PMFTXY2D.

<span id="page-184-1"></span>**Parameters ax** ([matplotlib.axes.Axes](https://matplotlib.org/api/axes_api.html#matplotlib.axes.Axes)) – Axis to plot on. If None, make a new figure and axis. (Default value  $=$  None)

Returns Axis with the plot.

Return type ([matplotlib.axes.Axes](https://matplotlib.org/api/axes_api.html#matplotlib.axes.Axes))

#### **reset**

Resets the values of the PCF histograms in memory.

### **PMFT**  $(x, y, \theta)$

<span id="page-184-0"></span>**class** freud.pmft.**PMFTXYT**(*x\_max*, *y\_max*, *n\_x*, *n\_y*, *n\_t*)

Computes the PMFT [\[vanAndersKlotsa2014\]](#page-206-0) [\[vanAndersAhmed2014\]](#page-206-1) for systems described by coordinates  $x$ ,  $y, \theta$  listed in the X, Y, and T arrays.

The values of  $x, y, \theta$  at which to compute the PCF are controlled by x\_max, y\_max, and n\_x, n\_y, n\_t parameters to the constructor. The  $x_{max}$  and  $y_{max}$  parameters determine the minimum/maximum  $x, y$ values (min  $(\theta) = 0$ , (max  $(\theta) = 2\pi$ ) at which to compute the PCF and n\_x, n\_y, n\_t are the number of bins in  $x, y, \theta$ .

Note: 2D:  $f_{\text{reud}}$ ,  $\text{cmft}$ ,  $\text{PMFTXYT}$  is only defined for 2D systems. The points must be passed in as [x, y, 0]. Failing to set z=0 will lead to undefined behavior.

*Module author: Eric Harper [<harperic@umich.edu>](mailto:harperic@umich.edu)*

*Module author: Vyas Ramasubramani [<vramasub@umich.edu>](mailto:vramasub@umich.edu)*

#### **Parameters**

- $x$ <sub>max</sub> ( $f$ loat) Maximum x distance at which to compute the PMFT.
- $y_max(fload) Maximum y distance at which to compute the PMFT.$
- $n_x$  (unsigned int) Number of bins in x.
- $\mathbf{n} \mathbf{y}$  (unsigned int) Number of bins in y.
- $n_t$  (unsigned int) Number of bins in  $\theta$ .

### Variables

- **box** (*[freud.box.Box](#page-131-0)*) Box used in the calculation.
- **bin\_counts**  $((N_\theta, N_u, N_x)$  [numpy.ndarray](https://docs.scipy.org/doc/numpy/reference/generated/numpy.ndarray.html#numpy.ndarray)) Bin counts.
- **PCF**  $((N_\theta, N_\nu, N_x))$  [numpy.ndarray](https://docs.scipy.org/doc/numpy/reference/generated/numpy.ndarray.html#numpy.ndarray)) The positional correlation function.
- **PMFT**  $((N_{\theta}, N_{\nu}, N_{x})$  [numpy.ndarray](https://docs.scipy.org/doc/numpy/reference/generated/numpy.ndarray.html#numpy.ndarray)) The potential of mean force and torque.
- **r** cut  $(f\text{load})$  The cutoff used in the cell list.
- **X**  $(N_x)$  [numpy.ndarray](https://docs.scipy.org/doc/numpy/reference/generated/numpy.ndarray.html#numpy.ndarray)) The array of x-values for the PCF histogram.
- **Y**  $((N_u)$  [numpy.ndarray](https://docs.scipy.org/doc/numpy/reference/generated/numpy.ndarray.html#numpy.ndarray)) The array of y-values for the PCF histogram.
- **T**  $((N_\theta)$  [numpy.ndarray](https://docs.scipy.org/doc/numpy/reference/generated/numpy.ndarray.html#numpy.ndarray)) The array of  $\theta$ -values for the PCF histogram.
- **jacobian** ([float](https://docs.python.org/3/library/functions.html#float)) The Jacobian used in the PMFT.
- **n\_bins\_X** (unsigned int) The number of bins in the x-dimension of the histogram.
- **n\_bins\_Y** (unsigned int) The number of bins in the y-dimension of the histogram.

• **n** bins  $\mathbf{T}$  (unsigned int) – The number of bins in the  $\theta$ -dimension of the histogram.

### <span id="page-185-1"></span>**accumulate**

Calculates the positional correlation function and adds to the current histogram.

### Parameters

- $\mathbf{box}$  (*[freud.box.Box](#page-131-0)*) Simulation box.
- **ref\_points**  $((N_{particles}, 3)$  [numpy.ndarray](https://docs.scipy.org/doc/numpy/reference/generated/numpy.ndarray.html#numpy.ndarray)) Reference points used in computation.
- **ref\_orientations**  $((N_{particles}, 1)$  or  $(N_{particles},)$  [numpy.ndarray](https://docs.scipy.org/doc/numpy/reference/generated/numpy.ndarray.html#numpy.ndarray)) Reference orientations as angles used in computation.
- **points** (( $N_{particles}$ , 3) [numpy.ndarray](https://docs.scipy.org/doc/numpy/reference/generated/numpy.ndarray.html#numpy.ndarray), optional) Points used in computation. Uses ref\_points if not provided or None.
- **orientations**  $((N_{particles}, 1)$  or  $(N_{particles},)$  [numpy.ndarray](https://docs.scipy.org/doc/numpy/reference/generated/numpy.ndarray.html#numpy.ndarray), optional) Orientations as angles used in computation. Uses ref\_orientations if not provided or None.
- **nlist** ([freud.locality.NeighborList](#page-155-0), optional) NeighborList used to find bonds (Default value = None).

### **compute**

Calculates the positional correlation function for the given points. Will overwrite the current histogram.

### Parameters

- **box** ([freud.box.Box](#page-131-0)) Simulation box.
- $ref\_points$   $((N_{particles}, 3)$  [numpy.ndarray](https://docs.scipy.org/doc/numpy/reference/generated/numpy.ndarray.html#numpy.ndarray)) Reference points used in computation.
- **ref\_orientations**  $((N_{particles}, 1)$  or  $(N_{particles},)$  [numpy.ndarray](https://docs.scipy.org/doc/numpy/reference/generated/numpy.ndarray.html#numpy.ndarray)) Reference orientations as angles used in computation.
- **points**  $((N_{particles}, 3)$  [numpy.ndarray](https://docs.scipy.org/doc/numpy/reference/generated/numpy.ndarray.html#numpy.ndarray), optional) Points used in computation. Uses ref\_points if not provided or None.
- **orientations**  $((N_{particles}, 1)$  or  $(N_{particles},)$  [numpy.ndarray](https://docs.scipy.org/doc/numpy/reference/generated/numpy.ndarray.html#numpy.ndarray), optional) Orientations as angles used in computation. Uses ref\_orientations if not provided or None.
- **nlist** ([freud.locality.NeighborList](#page-155-0), optional) NeighborList used to find bonds (Default value = None).

### **reset**

Resets the values of the PCF histograms in memory.

### **PMFT**  $(x, y, z)$

<span id="page-185-0"></span>**class** freud.pmft.**PMFTXYZ**(*x\_max*, *y\_max*, *z\_max*, *n\_x*, *n\_y*, *n\_z*)

Computes the PMFT [\[vanAndersKlotsa2014\]](#page-206-0) [\[vanAndersAhmed2014\]](#page-206-1) in coordinates  $x, y, z$ , listed in the X, Y, and Z arrays.

The values of x, y, z at which to compute the PCF are controlled by x\_max, y\_max, z\_max, n\_x, n\_y, and n\_z parameters to the constructor. The x\_max, y\_max, and z\_max parameters] determine the minimum/maximum distance at which to compute the PCF and  $n_x$ ,  $n_y$ , and  $n_z$  are the number of bins in  $x, y, z.$ 

<span id="page-186-0"></span>Note: 3D:  $f_{\text{reud}}$ .  $p_{\text{mft}}$ .  $p_{\text{MFTXYZ}}$  is only defined for 3D systems. The points must be passed in as [x, y, z].

*Module author: Eric Harper [<harperic@umich.edu>](mailto:harperic@umich.edu)*

*Module author: Vyas Ramasubramani [<vramasub@umich.edu>](mailto:vramasub@umich.edu)*

#### Parameters

- $x$ <sub>max</sub> ([float](https://docs.python.org/3/library/functions.html#float)) Maximum x distance at which to compute the PMFT.
- **y\_max**  $(f$ loat) Maximum  $y$  distance at which to compute the PMFT.
- $z$  max  $(f$ loat) Maximum  $z$  distance at which to compute the PMFT.
- $n_x$  (unsigned int) Number of bins in x.
- $\mathbf{n} \mathbf{y}$  (unsigned int) Number of bins in y.
- $n_z$  (unsigned int) Number of bins in z.
- **shiftvec**  $(llist)$  $(llist)$  $(llist)$  Vector pointing from [0, 0, 0] to the center of the PMFT.

### Variables

- **box** (*[freud.box.Box](#page-131-0)*) Box used in the calculation.
- **bin\_counts**  $((N_z, N_y, N_x))$  [numpy.ndarray](https://docs.scipy.org/doc/numpy/reference/generated/numpy.ndarray.html#numpy.ndarray)) Bin counts.
- **PCF**  $((N_z, N_y, N_x))$  [numpy.ndarray](https://docs.scipy.org/doc/numpy/reference/generated/numpy.ndarray.html#numpy.ndarray)) The positional correlation function.
- **PMFT**  $((N_z, N_y, N_x))$  [numpy.ndarray](https://docs.scipy.org/doc/numpy/reference/generated/numpy.ndarray.html#numpy.ndarray)) The potential of mean force and torque.
- **r\_cut** ([float](https://docs.python.org/3/library/functions.html#float)) The cutoff used in the cell list.
- **X**  $(N_x)$  [numpy.ndarray](https://docs.scipy.org/doc/numpy/reference/generated/numpy.ndarray.html#numpy.ndarray)) The array of x-values for the PCF histogram.
- **Y**  $((N_u)$  [numpy.ndarray](https://docs.scipy.org/doc/numpy/reference/generated/numpy.ndarray.html#numpy.ndarray)) The array of y-values for the PCF histogram.
- **Z**  $(N_z)$  [numpy.ndarray](https://docs.scipy.org/doc/numpy/reference/generated/numpy.ndarray.html#numpy.ndarray)) The array of *z*-values for the PCF histogram.
- **jacobian** ([float](https://docs.python.org/3/library/functions.html#float)) The Jacobian used in the PMFT.
- **n** bins  $X$  (unsigned int) The number of bins in the x-dimension of the histogram.
- **n** bins  $Y$  (unsigned int) The number of bins in the  $y$ -dimension of the histogram.
- **n\_bins\_Z** (unsigned int) The number of bins in the  $z$ -dimension of the histogram.

### **accumulate**

Calculates the positional correlation function and adds to the current histogram.

#### Parameters

- **box** ([freud.box.Box](#page-131-0)) Simulation box.
- $ref\_points$   $((N_{particles}, 3)$  [numpy.ndarray](https://docs.scipy.org/doc/numpy/reference/generated/numpy.ndarray.html#numpy.ndarray)) Reference points used in computation.
- **ref\_orientations** ( $(N_{particles}, 4)$  [numpy.ndarray](https://docs.scipy.org/doc/numpy/reference/generated/numpy.ndarray.html#numpy.ndarray)) Reference orientations as quaternions used in computation.
- **points**  $((N_{particles}, 3)$  [numpy.ndarray](https://docs.scipy.org/doc/numpy/reference/generated/numpy.ndarray.html#numpy.ndarray), optional) Points used in computation. Uses ref\_points if not provided or None.
- **orientations**  $((N_{particles}, 4)$  [numpy.ndarray](https://docs.scipy.org/doc/numpy/reference/generated/numpy.ndarray.html#numpy.ndarray), optional) Orientations as quaternions used in computation. Uses ref\_orientations if not provided or None.
- <span id="page-187-2"></span>• face\_orientations  $((N_{particles}, 4)$  [numpy.ndarray](https://docs.scipy.org/doc/numpy/reference/generated/numpy.ndarray.html#numpy.ndarray), optional) - Orientations of particle faces to account for particle symmetry. If not supplied by user, unit quaternions will be supplied. If a 2D array of shape  $(N_f, 4)$  or a 3D array of shape  $(1, N_f, 4)$  is supplied, the supplied quaternions will be broadcast for all particles. (Default value = None).
- **nlist** ([freud.locality.NeighborList](#page-155-0), optional) NeighborList used to find bonds (Default value = None).

### **compute**

Calculates the positional correlation function for the given points. Will overwrite the current histogram.

### Parameters

- **box** ([freud.box.Box](#page-131-0)) Simulation box.
- **ref\_points**  $((N_{particles}, 3)$  [numpy.ndarray](https://docs.scipy.org/doc/numpy/reference/generated/numpy.ndarray.html#numpy.ndarray)) Reference points used in computation.
- **ref\_orientations** (( $N_{particles}$ , 4) [numpy.ndarray](https://docs.scipy.org/doc/numpy/reference/generated/numpy.ndarray.html#numpy.ndarray)) Reference orientations as quaternions used in computation.
- **points**  $((N_{particles}, 3)$  [numpy.ndarray](https://docs.scipy.org/doc/numpy/reference/generated/numpy.ndarray.html#numpy.ndarray), optional) Points used in computation. Uses ref\_points if not provided or None.
- **orientations**  $((N_{particles}, 4)$  [numpy.ndarray](https://docs.scipy.org/doc/numpy/reference/generated/numpy.ndarray.html#numpy.ndarray), optional) Orientations as quaternions used in computation. Uses ref\_orientations if not provided or None.
- face\_orientations  $((N_{particles}, 4)$  [numpy.ndarray](https://docs.scipy.org/doc/numpy/reference/generated/numpy.ndarray.html#numpy.ndarray), optional) Orientations of particle faces to account for particle symmetry. If not supplied by user, unit quaternions will be supplied. If a 2D array of shape  $(N_f, 4)$  or a 3D array of shape  $(1, N_f, 4)$  is supplied, the supplied quaternions will be broadcast for all particles. (Default value = None).
- **nlist** ([freud.locality.NeighborList](#page-155-0), optional) NeighborList used to find bonds (Default value = None).

#### **reset**

Resets the values of the PCF histograms in memory.

### **1.3.12 Voronoi Module**

### **Overview**

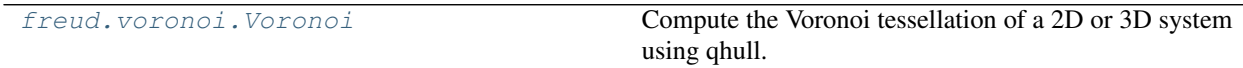

### **Details**

<span id="page-187-1"></span>The *freud. voronoi* module contains tools to characterize Voronoi cells of a system.

<span id="page-187-0"></span>**class** freud.voronoi.**Voronoi**(*box*, *buff*)

Compute the Voronoi tessellation of a 2D or 3D system using qhull. This uses scipy. spatial. Voronoi, accounting for periodic boundary conditions.

*Module author: Benjamin Schultz [<baschult@umich.edu>](mailto:baschult@umich.edu)*

*Module author: Yina Geng [<yinageng@umich.edu>](mailto:yinageng@umich.edu)*

<span id="page-188-1"></span>*Module author: Mayank Agrawal [<amayank@umich.edu>](mailto:amayank@umich.edu)* 

*Module author: Bradley Dice [<bdice@bradleydice.com>](mailto:bdice@bradleydice.com)*

Since qhull does not support periodic boundary conditions natively, we expand the box to include a portion of the particles' periodic images. The buffer width is given by the parameter buff. The computation of Voronoi tessellations and neighbors is only guaranteed to be correct if buff  $\geq$  L/2 where L is the longest side of the simulation box. For dense systems with particles filling the entire simulation volume, a smaller value for buff is acceptable. If the buffer width is too small, then some polytopes may not be closed (they may have a boundary at infinity), and these polytopes' vertices are excluded from the list. If either the polytopes or volumes lists that are computed is different from the size of the array of positions used in the [freud.voronoi.Voronoi.](#page-188-0)  $compute()$  method, try recomputing using a larger buffer width.

### Parameters

- **box** (*[freud.box.Box](#page-131-0)*) Simulation box.
- **buff**  $(f$ loat) Buffer width.

### Variables

- **buffer** ([float](https://docs.python.org/3/library/functions.html#float)) Buffer width.
- **nlist** ([NeighborList](#page-155-0)) Returns a weighted neighbor list. In 2D systems, the bond weight is the "ridge length" of the Voronoi boundary line between the neighboring particles. In 3D systems, the bond weight is the "ridge area" of the Voronoi boundary polygon between the neighboring particles.
- **polytopes** (list[[numpy.ndarray](https://docs.scipy.org/doc/numpy/reference/generated/numpy.ndarray.html#numpy.ndarray)]) List of arrays, each containing Voronoi polytope vertices.
- **volumes**  $((N_{cells}))$  [numpy.ndarray](https://docs.scipy.org/doc/numpy/reference/generated/numpy.ndarray.html#numpy.ndarray)) Returns an array of volumes (areas in 2D) corresponding to Voronoi cells.

### <span id="page-188-0"></span>**compute**

Compute Voronoi diagram.

### **Parameters**

- **positions**  $((N_{particles}, 3)$  [numpy.ndarray](https://docs.scipy.org/doc/numpy/reference/generated/numpy.ndarray.html#numpy.ndarray)) Points to calculate Voronoi diagram for.
- **box** ([freud.box.Box](#page-131-0)) Simulation box (Default value = None).
- **buff**  $(f$ loat) Buffer distance within which to look for images (Default value = None).

### **computeNeighbors**

Compute the neighbors of each particle based on the Voronoi tessellation. One can include neighbors from multiple Voronoi shells by specifying numShells in getNeighbors(). An example of computing neighbors from the first two Voronoi shells for a 2D mesh is shown below.

Retrieve the results with getNeighbors().

Example:

```
from freud import box, voronoi
import numpy as np
vor = voronoi.Voronoi(box.Box(5, 5, is2D=True))
pos = np.array([0, 0, 0], [0, 1, 0], [0, 2, 0],[1, 0, 0], [1, 1, 0], [1, 2, 0],
                [2, 0, 0], [2, 1, 0], [2, 2, 0]], dtype=np.float32)
first_shell = vor.computeNeighbors(pos).getNeighbors(1)
second_shell = vor.computeNeighbors(pos).getNeighbors(2)
```

```
print('First shell:', first_shell)
print('Second shell:', second_shell)
```
Note: Input positions must be a 3D array. For 2D, set the z value to 0.

### Parameters

- **positions**  $((N_{particles}, 3)$  [numpy.ndarray](https://docs.scipy.org/doc/numpy/reference/generated/numpy.ndarray.html#numpy.ndarray)) Points to calculate Voronoi diagram for.
- **box** ([freud.box.Box](#page-131-0)) Simulation box (Default value = None).
- **buff** ([float](https://docs.python.org/3/library/functions.html#float)) Buffer distance within which to look for images (Default value = None).
- **exclude\_ii** ([bool,](https://docs.python.org/3/library/functions.html#bool) optional) True if pairs of points with identical indices should be excluded (Default value = True).

#### **computeVolumes**

Computes volumes (areas in 2D) of Voronoi cells.

New in version 0.8.

Must call  $fread$ . voronoi. Voronoi. compute () before this method. Retrieve the results with the *volumes* attribute.

### **getNeighbors**

Get well-sorted neighbors from cumulative Voronoi shells for each particle by specifying numShells.

Must call computeNeighbors() before this method.

Parameters numShells ([int](https://docs.python.org/3/library/functions.html#int)) – Number of neighbor shells.

### **plot**

Plot Voronoi diagram.

**Parameters ax** ([matplotlib.axes.Axes](https://matplotlib.org/api/axes_api.html#matplotlib.axes.Axes)) – Axis to plot on. If None, make a new figure and axis. (Default value  $=$  None)

Returns Axis with the plot.

Return type ([matplotlib.axes.Axes](https://matplotlib.org/api/axes_api.html#matplotlib.axes.Axes))

### <span id="page-189-0"></span>**1.4 Development Guide**

Contributions to freud are highly encouraged. The pages below offer information about freud's design goals and how to contribute new modules.

### **1.4.1 Design Principles**

### **Vision**

The freud library is designed to be a powerful and flexible library for the analysis of simulation output. To support a variety of analysis routines, freud places few restrictions on its components. The primary requirement for an analysis routine in freud is that it should be substantially computationally intensive so as to require coding up in C++: all freud code should be composed of fast C++ routines operating on systems of particles in periodic boxes. To remain easy-to-use, all C++ modules should be wrapped in Python code so they can be easily accessed from Python scripts or through a Python interpreter.

In order to achieve this goal, freud takes the following viewpoints:

- In order to remain as agnostic to inputs as possible, freud makes no attempt to interface directly with simulation software. Instead, freud works directly with *NumPy <http://www.numpy.org/>* arrays to retain maximum flexibility.
- For ease of maintenance, freud uses Git for version control; GitHub for code hosting and issue tracking; and the PEP 8 standard for code, stressing explicitly written code which is easy to read.
- To ensure correctness, freud employs unit testing using the Python unittest framework. In addition, freud utilizes [CircleCI](https://circleci.com) for continuous integration to ensure that all of its code works correctly and that any changes or new features do not break existing functionality.

### **Language choices**

The freud library is written in two languages: Python and C++. C++ allows for powerful, fast code execution while Python allows for easy, flexible use. Intel Threading Building Blocks parallelism provides further power to C++ code. The C++ code is wrapped with Cython, allowing for user interaction in Python. NumPy provides the basic data structures in freud, which are commonly used in other Python plotting libraries and packages.

### **Unit Tests**

All modules should include a set of unit tests which test the correct behavior of the module. These tests should be simple and short, testing a single function each, and completing as quickly as possible (ideally  $\lt 10$  sec, but times up to a minute are acceptable if justified).

### **Benchmarks**

Modules can be benchmarked in the following way. The following code is an example benchmark for the freud. density.RDF module.

```
1 import numpy as np
2 import freud
3 from benchmark import Benchmark
4 from benchmarker import run_benchmarks
5
6
7 class BenchmarkDensityRDF(Benchmark):
8 def __init__(self, rmax, dr, rmin):
9 self.rmax = rmax
10 \text{ s} = dr11 self.rmin = rmin
12
13 def bench_setup(self, N):
14 self.box_size = self.rmax*3.115 np.random.seed(0)
16 self.points = np.random.random_sample((N, 3)).astype(np.float32) \
17 | * self.box_size - self.box_size/2
18 self.rdf = freud.density.RDF(self.rmax, self-dr, rmin=self.rmin)19 self.box = freud.box.Box.cube(self.box_size)
20
21 def bench_run(self, N):
```

```
2425
34
37
38
```

```
22 self.rdf.accumulate(self.box, self.points)
23 self.rdf.compute(self.box, self.points)
26 def run():
27 Ns = [1000, 10000]28 rmax = 10.0
29 dr = 1.0
30 rmin = 0
31 number = 100
32 name = 'freud.density.RDF'
33 classobj = BenchmarkDensityRDF
35 return run_benchmarks(name, Ns, number, classobj,
36 rmax=rmax, dr=dr, rmin=rmin)
39 if __name__ == '__main__':
      run()
```
in a file benchmark\_density\_RDF.py in the benchmarks directory. More examples can be found in the benchmarks directory. The runtime of BenchmarkDensityRDF.bench\_run will be timed for number of times on the input sizes of Ns. Its runtime with respect to the number of threads will also be measured. Benchmarks are run as a part of continuous integration, with performance comparisons between the current commit and the master branch.

### **Make Execution Explicit**

While it is tempting to make your code do things "automatically", such as have a calculate method find all \_calc methods in a class, call them, and add their returns to a dictionary to return to the user, it is preferred in freud to execute code explicitly. This helps avoid issues with debugging and undocumented behavior:

```
# this is bad
class SomeFreudClass(object):
    def __init__(self, **kwargs):
        for key in kwargs.keys:
            setattr(self, key, kwargs[key])
# this is good
class SomeOtherFreudClass(object):
    def __init__(self, x=None, y=None):
        self.x = xself.y = y
```
### **Code Duplication**

When possible, code should not be duplicated. However, being explicit is more important. In freud this translates to many of the inner loops of functions being very similar:

```
// somewhere deep in function_a
for (int i = 0; i < n; i++)
    {
    vec3[float] pos_i = position[i];
```

```
for (int j = 0; j < n; j++){
        pos_j = = position[j];// more calls here
        }
    }
// somewhere deep in function_b
for (int i = 0; i < n; i++)
    {
   vec3[float] pos_i = position[i];
    for (int j = 0; j < n; j++){
        pos_j = = position[j];// more calls here
        }
    }
```
While it *might* be possible to figure out a way to create a base C++ class all such classes inherit from, run through positions, call a calculation, and return, this would be rather complicated. Additionally, any changes to the internals of the code, and may result in performance penalties, difficulty in debugging, etc. As before, being explicit is better.

However, if you have a class which has a number of methods, each of which requires the calling of a function, this function should be written as its own method (instead of being copy-pasted into each method) as is typical in objectoriented programming.

### **Python vs. Cython vs. C++**

The freud library is meant to leverage the power of C++ code imbued with parallel processing power from TBB with the ease of writing Python code. The bulk of your calculations should take place in C++, as shown in the snippet below:

```
# this is bad
def badHeavyLiftingInPython(positions):
    # check that positions are fine
    for i, pos_i in enumerate(positions):
        for j, pos_j in enumerate(positions):
            if i != j:
                r_i = pos_i - pos_i# ...
                computed_array[i] += some_val
   return computed_array
# this is good
def goodHeavyLiftingInCPlusPlus(positions):
    # check that positions are fine
    cplusplus_heavy_function(computed_array, positions, len(pos))
    return computed_array
```
In the C++ code, implement the heavy lifting function called above from Python:

```
void cplusplus_heavy_function(float* computed_array,
                              float* positions,
                               int n)
    {
```

```
for (int i = 0; i < n; i++)
    {
    for (int j = 0; j < n; j++){
        if (i = j){
            r_i = pos_i - pos_i;
            // ...
            computed_array[i] += some_val;
            }
        }
    }
}
```
Some functions may be necessary to write at the Python level due to a Python library not having an equivalent C++ library, complexity of coding, etc. In this case, the code should be written in Cython and a *reasonable* attempt to optimize the code should be made.

### **1.4.2 Source Code Conventions**

The guidelines below should be followed for any new code added to freud.

### **Naming Conventions**

The following conventions should apply to Python, Cython, and C++ code.

- Variable names use lower\_case\_with\_underscores
- Function and method names use lowerCaseWithNoUnderscores
- Class names use CapWords

### **Indentation**

- Spaces, not tabs, must be used for indentation
- *4 spaces* are required per level of indentation and continuation lines

### **Python**

Code in freud should follow [PEP 8,](https://www.python.org/dev/peps/pep-0008/) as well as the following guidelines. Anything listed here takes precedence over PEP 8, but try to deviate as little as possible from PEP 8. When in doubt, follow these guidelines over PEP 8.

During continuous integration (CI), all Python and Cython code in freud is tested with [flake8](http://flake8.pycqa.org/) to ensure PEP 8 compliance. It is strongly recommended to [set up a pre-commit hook](http://flake8.pycqa.org/en/latest/user/using-hooks.html) to ensure code is compliant before pushing to the repository:

```
flake8 --install-hook git
git config --bool flake8.strict true
```
### **Source**

- All code should be contained in Cython files
- Python .py files are reserved for module level docstrings and minor miscellaneous tasks for, *e.g*, backwards compatibility.
- Semicolons should not be used to mark the end of lines in Python.

### **Documentation Comments**

- Documentation is generated using [sphinx.](http://www.sphinx-doc.org/en/stable/index.html)
- The documentation should be written according to the [Google Python Style Guide.](https://github.com/google/styleguide/blob/gh-pages/pyguide.md#38-comments-and-docstrings)
- A few specific notes:
	- The shapes of NumPy arrays should be documented as part of the type in the following manner:

points ((:math:`N\_{points}`, 3) :class:`numpy.ndarray`):

- Constructors should be documented at the class level.
- Class attributes (*including properties*) should be documented as class attributes within the class-level docstring.
- Optional arguments should be documented as such within the type after the actual type, and the default value should be included within the description:

```
box (:class:`freud.box.Box`, optional): Simulation box (Default value = None).
```
- Properties that are settable should be documented the same way as optional arguments: Lx (float, settable): Length in x.
- All docstrings should be contained within the Cython files.
- If you copy an existing file as a template, make sure to modify the comments to reflect the new file.
- Docstrings should demonstrate how to use the code with an example. Liberal addition of examples is encouraged.

### **C++**

 $C++$  code should follow the result of running clang-format-6.0 with the style specified in the file. clang-format. Please refer to [Clang Format 6](http://releases.llvm.org/6.0.1/tools/clang/docs/ClangFormatStyleOptions.html) for details.

When in doubt, run clang-format -style=file FILE\_WITH\_YOUR\_CODE in the top directory of the freud repository. If installing clang-format is not a viable option, the check-style step of continuous integration (CI) contains the information on the correctness of the style.

### **Source**

• TBB sections should use lambdas, not functors (see [this tutorial\)](https://software.intel.com/en-us/blogs/2009/08/03/parallel_for-is-easier-with-lambdas-intel-threading-building-blocks).

```
void someFunction(float some_var, float other_var)
{
    // code before parallel section
   parallel_for(blocked_range<size_t>(0, n), [=](const blocked_range<size_t>& r) {
        // do stuff
    });
}
```
### **Documentation Comments**

• Add explanatory comments throughout your code.

### **1.4.3 How to Add New Code**

This document details the process of adding new code into freud.

### **Does my code belong in freud?**

The freud library is not meant to simply wrap or augment external Python libraries. A good rule of thumb is *if the code I plan to write does not require C++, it does not belong in freud*. There are, of course, exceptions.

### **Create a new branch**

You should branch your code from master into a new branch. Do not add new code directly into the master branch.

### **Add a New Module**

If the code you are adding is in a *new* module, not an existing module, you must do the following:

- Create cpp/moduleName folder
- Edit freud/\_\_init\_\_.py
	- Add from . import moduleName so that your module is imported by default.
- Edit freud/\_freud.pyx
	- Add include "moduleName.pxi". This must be done to have freud include your Python-level code.
- Create freud/moduleName.pxi file
	- This will house the python-level code.
	- If you have a .pxd file exposing C++ classes, make sure to import that:

cimport freud.\_moduleName **as** moduleName

- Create freud/moduleName.py file
	- Make sure there is an import for each C++ class in your module:

**from .\_freud import** MyC++Class

- Create freud/\_moduleName.pxd
	- This file will expose the C++ classes in your module to python.
- Edit setup.py
	- Add cpp/moduleName to the includes list.
	- If there are any helper cc files that will not have a corresponding Cython class, add those files to the sources list inside the extensions list.
- Add line to doc/source/modules.rst
	- Make sure your new module is referenced in the documentation.
- Create doc/source/moduleName.rst

### **Add to an Existing Module**

To add a new class to an existing module, do the following:

- Create cpp/moduleName/SubModule.h and cpp/moduleName/SubModule.cc
	- New classes should be grouped into paired .h, .cc files. There may be a few instances where new classes could be added to an existing .h, .cc pairing.
- Edit freud/moduleName.py file
	- Add a line for each C++ class in your module:

**from .\_freud import** MyC++Class

- Expose C++ class in freud/ moduleName.pxd
- Create Python interface in freud/moduleName.pxi

You must include sphinx-style documentation and unit tests.

- Add extra documentation to doc/source/moduleName.rst
- Add unit tests to freud/tests

### **1.5 References and Citations**

### **1.6 License**

```
BSD 3-Clause License for freud
Copyright (c) 2010-2019 The Regents of the University of Michigan
All rights reserved.
Redistribution and use in source and binary forms, with or without
modification, are permitted provided that the following conditions are met:
1. Redistributions of source code must retain the above copyright notice,
   this list of conditions and the following disclaimer.
```
- 2. Redistributions **in** binary form must reproduce the above copyright notice, this list of conditions **and** the following disclaimer **in** the documentation **and**/**or** other materials provided **with** the distribution.
- 3. Neither the name of the copyright holder nor the names of its contributors may be used to endorse **or** promote products derived **from this** software without specific prior written permission.

THIS SOFTWARE IS PROVIDED BY THE COPYRIGHT HOLDERS AND CONTRIBUTORS "AS IS" AND ANY EXPRESS OR IMPLIED WARRANTIES, INCLUDING, BUT NOT LIMITED TO, THE IMPLIED WARRANTIES OF MERCHANTABILITY AND FITNESS FOR A PARTICULAR PURPOSE ARE DISCLAIMED. IN NO EVENT SHALL THE COPYRIGHT HOLDER OR CONTRIBUTORS BE LIABLE FOR ANY DIRECT, INDIRECT, INCIDENTAL, SPECIAL, EXEMPLARY, OR CONSEQUENTIAL DAMAGES (INCLUDING, BUT NOT LIMITED TO, PROCUREMENT OF SUBSTITUTE GOODS OR SERVICES; LOSS OF USE, DATA, OR PROFITS; OR BUSINESS INTERRUPTION) HOWEVER CAUSED AND ON ANY THEORY OF LIABILITY, WHETHER IN CONTRACT, STRICT LIABILITY, OR TORT (INCLUDING NEGLIGENCE OR OTHERWISE) ARISING IN ANY WAY OUT OF THE USE OF THIS SOFTWARE, EVEN IF ADVISED OF THE POSSIBILITY OF SUCH DAMAGE.

# **1.7 Credits**

### **1.7.1 freud Developers**

The following people contributed to the development of freud.

Eric Harper, University of Michigan - Former lead developer

- TBB parallelism.
- PMFT module.
- NearestNeighbors.
- RDF.
- Bonding module (since removed).
- Cubatic order parameter.
- Hexatic order parameter.
- Pairing2D (since removed).

Joshua A. Anderson, University of Michigan - Creator

- Initial design and implementation.
- IteratorLinkCell.
- LinkCell.
- Various density modules.
- freud.parallel.
- Indexing modules.
- cluster.pxi.

Matthew Spellings - Former lead developer

- Added generic neighbor list.
- Enabled neighbor list usage across freud modules.
- Correlation functions.
- LocalDescriptors class.
- interface.pxi.

### Erin Teich

- Wrote environment matching module.
- BondOrder (with Julia Dshemuchadse).
- Angular separation (with Andrew Karas).
- Contributed to LocalQl development.
- Wrote LocalBondProjection module.

### M. Eric Irrgang

- Authored (now removed) kspace code.
- Numerous bug fixes.
- Various contributions to freud.shape.

### Chrisy Du

- Authored all Steinhardt order parameters.
- Fixed support for triclinic boxes.

### Antonio Osorio

- Developed TrajectoryXML class.
- Various bug fixes.
- OpenMP support.

### Vyas Ramasubramani - Lead developer

- Ensured pep8 compliance.
- Added CircleCI continuous integration support.
- Create environment module and refactored order module.
- Rewrote most of freud docs, including order, density, and environment modules.
- Fixed nematic order parameter.
- Add properties for accessing class members.
- Various minor bug fixes.
- Refactored PMFT code.
- Refactored Steinhardt order parameter code.
- Wrote numerous examples of freud usage.
- Rewrote most of freud tests.
- Replaced CMake-based installation with setup.py using Cython.
- Add code coverage metrics.
- Added support for installing from PyPI, including ensuring that NumPy is installed.
- Converted all docstrings to Google format, fixed various incorrect docs.
- Debugged and added rotational autocorrelation code.
- Added MSD module.

### Bradley Dice - Lead developer

- Cleaned up various docstrings.
- HexOrderParameter bug fixes.
- Cleaned up testing code.
- Bumpversion support.
- Reduced all compile warnings.
- Added Python interface for box periodicity.
- Added Voronoi support for neighbor lists across periodic boundaries.
- Added Voronoi weights for 3D.
- Added Voronoi cell volume computation.
- Incorporated internal BiMap class for Boost removal.
- Wrote numerous examples of freud usage.
- Added some freud tests.
- Added ReadTheDocs support.
- Rewrote interface module into pure Cython.
- Proper box duck-typing.
- Removed nose from unit testing.
- Use lambda function for parallelizing CorrelationFunction with TBB.
- Finalized boost removal.

### Richmond Newman

- Developed the freud box.
- Solid liquid order parameter.

### Carl Simon Adorf

• Developed the python box module.

### Jens Glaser

- Wrote kspace.pxi front-end.
- Modifications to kspace module.
- Nematic order parameter.

### Benjamin Schultz

- Wrote Voronoi module.
- Fix normalization in GaussianDensity.
- Bugfixes in freud.shape.

### Bryan VanSaders

- Make Cython catch C++ exceptions.
- Add shiftvec option to PMFT.

### Ryan Marson

• Various GaussianDensity bugfixes.

### Yina Geng

- Co-wrote Voronoi neighbor list module.
- Add properties for accessing class members.

### Carolyn Phillips

- Initial design and implementation.
- Package name.

### Ben Swerdlow

• Documentation and installation improvements.

### James Antonaglia

- Added number of neighbors as an argument to HexOrderParameter.
- Bugfixes.
- Analysis of deprecated kspace module.

### Mayank Agrawal

• Co-wrote Voronoi neighbor list module.

### William Zygmunt

• Helped with Boost removal.

### Greg van Anders

• Bugfixes for CMake and SSE2 installation instructions.

### James Proctor

• Cythonization of the cluster module.

### Rose Cersonsky

- Enabled TBB-parallelism in density module.
- Fixed how C++ arrays were pulled into Cython.

### Wenbo Shen

• Translational order parameter.

### Andrew Karas

- Angular separation.
- Wrote reference implementation for rotational autocorrelation.

### Paul Dodd

• Fixed CorrelationFunction namespace, added ComputeOCF class for TBB parallelization.

### Tim Moore

- Added optional rmin argument to density.RDF.
- Enabled NeighborList indexing.

### Alex Dutton

• BiMap class for MatchEnv.

Matthew Palathingal

- Replaced use of boost shared arrays with shared ptr in Cython.
- Helped incorporate BiMap class into MatchEnv.

### Kelly Wang

• Enabled NeighborList indexing.

### Yezhi Jin

• Added support for 2D arrays in the Python interface to Box functions.

### **1.7.2 Source code**

Eigen [\(http://eigen.tuxfamily.org/\)](http://eigen.tuxfamily.org/) is included as a git submodule in freud. Eigen is made available under the Mozilla Public License v.2.0 [\(http://mozilla.org/MPL/2.0/\)](http://mozilla.org/MPL/2.0/). Its linear algebra routines are used for various tasks including the computation of eigenvalues and eigenvectors.

fsph [\(https://bitbucket.org/glotzer/fsph\)](https://bitbucket.org/glotzer/fsph) is included as a git submodule in freud. fsph is made available under the MIT license. It is used for the calculation of spherical harmonics, which are then used in the calculation of various order parameters, under the following license:

Copyright (c) 2016 The Regents of the University of Michigan Permission **is** hereby granted, free of charge, to any person obtaining a copy of this software **and** associated documentation files (the "Software"), to deal **in** the Software without restriction, including without limitation the rights to use, copy, modify, merge, publish, distribute, sublicense, **and**/**or** sell copies of the Software, **and** to permit persons to whom the Software **is** furnished to do so, subject to the following conditions:

The above copyright notice **and** this permission notice shall be included **in** all copies **or** substantial portions of the Software.

THE SOFTWARE IS PROVIDED "AS IS", WITHOUT WARRANTY OF ANY KIND, EXPRESS OR IMPLIED, INCLUDING BUT NOT LIMITED TO THE WARRANTIES OF MERCHANTABILITY, FITNESS FOR A PARTICULAR PURPOSE AND NONINFRINGEMENT. IN NO EVENT SHALL THE AUTHORS OR COPYRIGHT HOLDERS BE LIABLE FOR ANY CLAIM, DAMAGES OR OTHER LIABILITY, WHETHER IN AN ACTION OF CONTRACT, TORT OR OTHERWISE, ARISING FROM, OUT OF OR IN CONNECTION WITH THE SOFTWARE OR THE USE OR OTHER DEALINGS IN THE SOFTWARE.

### **CHAPTER**

# **SUPPORT AND CONTRIBUTION**

Please visit our repository on [GitHub](https://github.com/glotzerlab/freud) for the library source code. Any issues or bugs may be reported at our [issue](https://github.com/glotzerlab/freud/issues) [tracker,](https://github.com/glotzerlab/freud/issues) while questions and discussion can be directed to our [forum.](https://groups.google.com/forum/#!forum/freud-users) All contributions to freud are welcomed via pull requests! Please see the *[development guide](#page-189-0)* for more information on requirements for new code.

### **CHAPTER**

# **THREE**

# **INDICES AND TABLES**

- genindex
- modindex
- search

# **BIBLIOGRAPHY**

- [Matplotlib] Hunter, J. D. (2007). Matplotlib: A 2D Graphics Environment. Computing in Science & Engineering, 9 (3), 90-95. <https://doi.org/10.1109/MCSE.2007.55>
- [Bokeh] Bokeh Development Team (2018). Bokeh: Python library for interactive visualization. [https://bokeh.](https://bokeh.pydata.org) [pydata.org](https://bokeh.pydata.org)
- [HajiAkbari2015] Haji-Akbari, A., & Glotzer, S. C. (2015). Strong orientational coordinates and orientational order parameters for symmetric objects. Journal of Physics A: Mathematical and Theoretical, 48. [https://doi.](https://doi.org/10.1088/1751-8113/48/48/485201) [org/10.1088/1751-8113/48/48/485201](https://doi.org/10.1088/1751-8113/48/48/485201)
- <span id="page-206-0"></span>[vanAndersKlotsa2014] van Anders, G., Klotsa, D., Ahmed, N. K., Engel, M., & Glotzer, S. C. (2014). Understanding shape entropy through local dense packing. Proceedings of the National Academy of Sciences, 111 (45), E4812–E4821. <https://doi.org/10.1073/pnas.1418159111>
- <span id="page-206-1"></span>[vanAndersAhmed2014] van Anders, G., Ahmed, N. K., Smith, R., Engel, M., & Glotzer, S. C. (2014). Entropically patchy particles: Engineering valence through shape entropy. ACS Nano, 8 (1), 931–940. [https://doi.org/](https://doi.org/10.1021/nn4057353) [10.1021/nn4057353](https://doi.org/10.1021/nn4057353)
- [Lechner2008] Lechner, W., & Dellago, C. (2008). Accurate determination of crystal structures based on averaged local bond order parameters. Journal of Chemical Physics, 129 (11). <https://doi.org/10.1063/1.2977970>
- [Steinhardt1983] Steinhardt, P.J., Nelson, D.R., & Ronchetti, M. (1983). Bond-orientational order in liquids and glasses. Phys. Rev. B 28 (784). <https://doi.org/10.1103/PhysRevB.28.784>
- [Calandrini2011] Calandrini, V., Pellegrini, E., Calligari, P., Hinsen, K., & Kneller, G. R. (2011). nMoldyn-Interfacing spectroscopic experiments, molecular dynamics simulations and models for time correlation functions. École thématique de la Société Française de la Neutronique, 12, 201-232. [https://doi.org/10.1051/sfn/](https://doi.org/10.1051/sfn/201112010) [201112010](https://doi.org/10.1051/sfn/201112010)

# **PYTHON MODULE INDEX**

## f

freud.box, [128](#page-131-1) freud.cluster, [132](#page-135-0) freud.density, [134](#page-137-0) freud.environment, [141](#page-144-0) freud.index, [149](#page-152-0) freud.interface, [151](#page-154-0) freud.locality, [152](#page-155-1) freud.msd, [161](#page-164-0) freud.order, [163](#page-166-0) freud.parallel, [176](#page-179-0) freud.pmft, [177](#page-180-1) freud.voronoi, [184](#page-187-1)

# **INDEX**

# Symbols

 $-\$ COVERAGE, [4](#page-7-0)  $-\$  $-$ ENABLE-CYTHON, [4](#page-7-0)  $-\$ <br>- $\Upsilon$  $-\$ -PRINT-WARNINGS, [4](#page-7-0)  $-\$  - TBB-INCLUDE, [4](#page-7-0)  $-\$  -TBB-LINK, [4](#page-7-0)  $-\$  - TBB-ROOT, [4](#page-7-0)  $-$ j, [4](#page-7-0) \_\_call\_\_() (*freud.index.Index2D method*), [150](#page-153-0) \_\_call\_\_() (*freud.index.Index3D method*), [151](#page-154-1)

# A

AABBQuery (*class in freud.locality*), [156](#page-159-0) accumulate (*freud.density.ComplexCF attribute*), [136](#page-139-0) accumulate (*freud.density.FloatCF attribute*), [135](#page-138-0) accumulate (*freud.density.RDF attribute*), [140](#page-143-0) accumulate (*freud.environment.BondOrder attribute*), [142](#page-145-0) accumulate (*freud.msd.MSD attribute*), [162](#page-165-0) accumulate (*freud.pmft.PMFTR12 attribute*), [178](#page-181-0) accumulate (*freud.pmft.PMFTXY2D attribute*), [180](#page-183-0) accumulate (*freud.pmft.PMFTXYT attribute*), [182](#page-185-1) accumulate (*freud.pmft.PMFTXYZ attribute*), [183](#page-186-0) AngularSeparation (*class in freud.environment*), [147](#page-150-0)

# B

BondOrder (*class in freud.environment*), [141](#page-144-1) Box (*class in freud.box*), [128](#page-131-2)

# C

Cluster (*class in freud.cluster*), [132](#page-135-1) cluster (*freud.environment.MatchEnv attribute*), [145](#page-148-0) ClusterProperties (*class in freud.cluster*), [133](#page-136-0) ComplexCF (*class in freud.density*), [135](#page-138-0) compute (*freud.box.ParticleBuffer attribute*), [131](#page-134-0) compute (*freud.density.ComplexCF attribute*), [136](#page-139-0) compute (*freud.density.FloatCF attribute*), [135](#page-138-0) compute (*freud.density.GaussianDensity attribute*), [138](#page-141-0) compute (*freud.density.LocalDensity attribute*), [139](#page-142-0) compute (*freud.density.RDF attribute*), [140](#page-143-0)

compute (*freud.environment.BondOrder attribute*), [143](#page-146-0) compute (*freud.environment.LocalBondProjection attribute*), [149](#page-152-1) compute (*freud.environment.LocalDescriptors attribute*), [144](#page-147-0) compute (*freud.interface.InterfaceMeasure attribute*), [152](#page-155-2) compute (*freud.locality.LinkCell attribute*), [157](#page-160-0) compute (*freud.locality.NearestNeighbors attribute*), [160](#page-163-0) compute (*freud.msd.MSD attribute*), [162](#page-165-0) compute (*freud.order.CubaticOrderParameter attribute*), [164](#page-167-0) compute (*freud.order.HexOrderParameter attribute*), [165](#page-168-0) compute (*freud.order.LocalQl attribute*), [167](#page-170-0) compute (*freud.order.LocalQlNear attribute*), [168](#page-171-0) compute (*freud.order.LocalWl attribute*), [170](#page-173-0) compute (*freud.order.LocalWlNear attribute*), [172](#page-175-0) compute (*freud.order.NematicOrderParameter attribute*), [165](#page-168-0) compute (*freud.order.RotationalAutocorrelation attribute*), [176](#page-179-1) compute (*freud.order.SolLiq attribute*), [174](#page-177-0) compute (*freud.order.SolLiqNear attribute*), [175](#page-178-0) compute (*freud.order.TransOrderParameter attribute*), [166](#page-169-0) compute (*freud.pmft.PMFTR12 attribute*), [179](#page-182-1) compute (*freud.pmft.PMFTXY2D attribute*), [180](#page-183-0) compute (*freud.pmft.PMFTXYT attribute*), [182](#page-185-1) compute (*freud.pmft.PMFTXYZ attribute*), [184](#page-187-2) compute (*freud.voronoi.Voronoi attribute*), [185](#page-188-1) computeAve (*freud.order.LocalQl attribute*), [167](#page-170-0) computeAve (*freud.order.LocalQlNear attribute*), [169](#page-172-0) computeAve (*freud.order.LocalWl attribute*), [171](#page-174-0) computeAve (*freud.order.LocalWlNear attribute*), [172](#page-175-0) computeAveNorm (*freud.order.LocalQl attribute*), [167](#page-170-0) computeAveNorm (*freud.order.LocalQlNear attribute*), [169](#page-172-0) computeAveNorm (*freud.order.LocalWl attribute*), [171](#page-174-0) computeAveNorm (*freud.order.LocalWlNear attribute*), [172](#page-175-0)

computeClusterMembership (*freud.cluster.Cluster attribute*), [132](#page-135-1) computeClusters (*freud.cluster.Cluster attribute*), [133](#page-136-0) computeGlobal (*freud.environment.AngularSeparation attribute*), [147](#page-150-0) computeNeighbor (*freud.environment.AngularSeparation attribute*), [148](#page-151-0) computeNeighbors (*freud.voronoi.Voronoi attribute*), [185](#page-188-1) computeNorm (*freud.order.LocalQl attribute*), [167](#page-170-0) computeNorm (*freud.order.LocalQlNear attribute*), [169](#page-172-0) computeNorm (*freud.order.LocalWl attribute*), [171](#page-174-0) computeNorm (*freud.order.LocalWlNear attribute*), [172](#page-175-0) computeProperties (*freud.cluster.ClusterProperties attribute*), [133](#page-136-0) computeSolLiqNoNorm (*freud.order.SolLiq attribute*), [174](#page-177-0) computeSolLiqNoNorm (*freud.order.SolLiqNear attribute*), [175](#page-178-0) computeSolLiqVariant (*freud.order.SolLiq attribute*), [174](#page-177-0) computeSolLiqVariant (*freud.order.SolLiqNear attribute*), [175](#page-178-0) computeVolumes (*freud.voronoi.Voronoi attribute*), [186](#page-189-1) copy (*freud.locality.NeighborList attribute*), [153](#page-156-0) CubaticOrderParameter (*class in freud.order*), [164](#page-167-0) cube() (*freud.box.Box class method*), [129](#page-132-0) I

# F

filter (*freud.locality.NeighborList attribute*), [154](#page-157-0) filter\_r (*freud.locality.NeighborList attribute*), [154](#page-157-0) find\_first\_index (*freud.locality.NeighborList attribute*), [154](#page-157-0) FloatCF (*class in freud.density*), [134](#page-137-1) freud.box (*module*), [128](#page-131-2) freud.cluster (*module*), [132](#page-135-1) freud.density (*module*), [134](#page-137-1) freud.environment (*module*), [141](#page-144-1) freud.index (*module*), [149](#page-152-1) freud.interface (*module*), [151](#page-154-1) freud.locality (*module*), [152](#page-155-2) freud.msd (*module*), [161](#page-164-1) freud.order (*module*), [163](#page-166-1) freud.parallel (*module*), [176](#page-179-1) freud.pmft (*module*), [177](#page-180-2) freud.voronoi (*module*), [184](#page-187-2) from\_arrays() (*freud.locality.NeighborList class method*), [154](#page-157-0) from\_box() (*freud.box.Box class method*), [129](#page-132-0)

from\_matrix() (*freud.box.Box class method*), [129](#page-132-0)

### G

GaussianDensity (*class in freud.density*), [137](#page-140-0) getCell (*freud.locality.LinkCell attribute*), [158](#page-161-0) getCellNeighbors (*freud.locality.LinkCell attribute*), [158](#page-161-0) getEnvironment (*freud.environment.MatchEnv attribute*), [145](#page-148-0) getImage (*freud.box.Box attribute*), [129](#page-132-0) getLatticeVector (*freud.box.Box attribute*), [129](#page-132-0) getNeighborList (*freud.locality.NearestNeighbors attribute*), [160](#page-163-0) getNeighbors (*freud.locality.NearestNeighbors attribute*), [160](#page-163-0) getNeighbors (*freud.voronoi.Voronoi attribute*), [186](#page-189-1) getNumThreads (*in module freud.parallel*), [176](#page-179-1) getRsq (*freud.locality.NearestNeighbors attribute*), [160](#page-163-0)

# H

HexOrderParameter (*class in freud.order*), [165](#page-168-0)

Index2D (*class in freud.index*), [149](#page-152-1) Index3D (*class in freud.index*), [150](#page-153-0) InterfaceMeasure (*class in freud.interface*), [151](#page-154-1) is2D (*freud.box.Box attribute*), [130](#page-133-0) isSimilar (*freud.environment.MatchEnv attribute*), [145](#page-148-0) IteratorLinkCell (*class in freud.locality*), [158](#page-161-0) itercell (*freud.locality.LinkCell attribute*), [158](#page-161-0)

### L

LinkCell (*class in freud.locality*), [156](#page-159-0) LocalBondProjection (*class in freud.environment*), [148](#page-151-0) LocalDensity (*class in freud.density*), [138](#page-141-0) LocalDescriptors (*class in freud.environment*), [143](#page-146-0) LocalQl (*class in freud.order*), [166](#page-169-0) LocalQlNear (*class in freud.order*), [168](#page-171-0) LocalWl (*class in freud.order*), [170](#page-173-0) LocalWlNear (*class in freud.order*), [171](#page-174-0)

## M

makeCoordinates (*freud.box.Box attribute*), [130](#page-133-0) makeFraction (*freud.box.Box attribute*), [130](#page-133-0) MatchEnv (*class in freud.environment*), [144](#page-147-0) matchMotif (*freud.environment.MatchEnv attribute*), [146](#page-149-0) minimizeRMSD (*freud.environment.MatchEnv attribute*), [146](#page-149-0) minRMSDMotif (*freud.environment.MatchEnv attribute*), [146](#page-149-0)

MSD (*class in freud.msd*), [161](#page-164-1)

# N

NearestNeighbors (*class in freud.locality*), [159](#page-162-0) NeighborList (*class in freud.locality*), [152](#page-155-2) NeighborQuery (*class in freud.locality*), [154](#page-157-0) NeighborQueryResult (*class in freud.locality*), [155](#page-158-0) NematicOrderParameter (*class in freud.order*), [164](#page-167-0)

next (*freud.locality.IteratorLinkCell attribute*), [159](#page-162-0) NumThreads (*class in freud.parallel*), [176](#page-179-1)

# P

ParticleBuffer (*class in freud.box*), [131](#page-134-0) plot (*freud.cluster.Cluster attribute*), [133](#page-136-0) plot (*freud.density.ComplexCF attribute*), [137](#page-140-0) plot (*freud.density.FloatCF attribute*), [135](#page-138-0) plot (*freud.density.GaussianDensity attribute*), [138](#page-141-0) plot (*freud.density.RDF attribute*), [141](#page-144-1) plot (*freud.environment.MatchEnv attribute*), [147](#page-150-0) plot (*freud.msd.MSD attribute*), [162](#page-165-0) plot (*freud.order.LocalQl attribute*), [168](#page-171-0) plot (*freud.order.LocalQlNear attribute*), [169](#page-172-0) plot (*freud.order.LocalWl attribute*), [171](#page-174-0) plot (*freud.order.LocalWlNear attribute*), [172](#page-175-0) plot (*freud.pmft.PMFTXY2D attribute*), [180](#page-183-0) plot (*freud.voronoi.Voronoi attribute*), [186](#page-189-1) PMFTR12 (*class in freud.pmft*), [177](#page-180-2) PMFTXY2D (*class in freud.pmft*), [179](#page-182-1) PMFTXYT (*class in freud.pmft*), [181](#page-184-1) PMFTXYZ (*class in freud.pmft*), [182](#page-185-1) point\_count() (*freud.interface.InterfaceMeasure property*), [152](#page-155-2) point\_ids() (*freud.interface.InterfaceMeasure property*), [152](#page-155-2)

# Q

query (*freud.locality.AABBQuery attribute*), [156](#page-159-0) query (*freud.locality.LinkCell attribute*), [158](#page-161-0) query (*freud.locality.NeighborQuery attribute*), [155](#page-158-0) queryBall (*freud.locality.AABBQuery attribute*), [156](#page-159-0) queryBall (*freud.locality.LinkCell attribute*), [158](#page-161-0) queryBall (*freud.locality.NeighborQuery attribute*), [155](#page-158-0)

# R

RDF (*class in freud.density*), [140](#page-143-0) ref\_point\_count() (*freud.interface.InterfaceMeasure property*), [152](#page-155-2) ref\_point\_ids() (*freud.interface.InterfaceMeasure property*), [152](#page-155-2) reset (*freud.density.ComplexCF attribute*), [137](#page-140-0) reset (*freud.density.FloatCF attribute*), [135](#page-138-0)

reset (*freud.density.RDF attribute*), [141](#page-144-1) reset (*freud.environment.BondOrder attribute*), [143](#page-146-0) reset (*freud.msd.MSD attribute*), [163](#page-166-1) reset (*freud.pmft.PMFTR12 attribute*), [179](#page-182-1) reset (*freud.pmft.PMFTXY2D attribute*), [181](#page-184-1) reset (*freud.pmft.PMFTXYT attribute*), [182](#page-185-1) reset (*freud.pmft.PMFTXYZ attribute*), [184](#page-187-2) RotationalAutocorrelation (*class in freud.order*), [175](#page-178-0)

# S

setBox (*freud.environment.MatchEnv attribute*), [147](#page-150-0) setBox (*freud.order.LocalQl attribute*), [168](#page-171-0) setBox (*freud.order.LocalQlNear attribute*), [169](#page-172-0) setBox (*freud.order.LocalWl attribute*), [171](#page-174-0) setBox (*freud.order.LocalWlNear attribute*), [173](#page-176-0) setNumThreads (*in module freud.parallel*), [176](#page-179-1) SolLiq (*class in freud.order*), [173](#page-176-0) SolLiqNear (*class in freud.order*), [174](#page-177-0) square() (*freud.box.Box class method*), [130](#page-133-0)

# T

```
to_dict (freud.box.Box attribute), 130
to_matrix (freud.box.Box attribute), 130
to_tuple (freud.box.Box attribute), 130
toNList (freud.locality.NeighborQueryResult at-
         tribute), 156
TransOrderParameter (class in freud.order), 166
```
# U

unwrap (*freud.box.Box attribute*), [130](#page-133-0)

# V

Voronoi (*class in freud.voronoi*), [184](#page-187-2)

# W

wrap (*freud.box.Box attribute*), [131](#page-134-0)